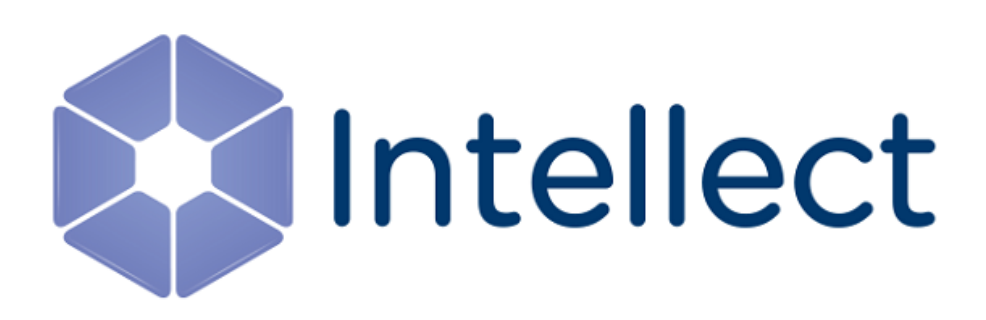

## Справочник ключей реестра

Обновлено 05.02.2020

### Содержание

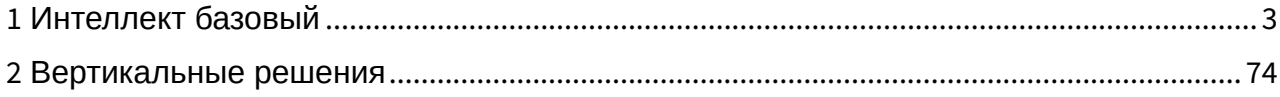

#### <span id="page-2-0"></span>1 Интеллект базовый

[Eng](https://doc.axxonsoft.com/confluence/display/Int410en/Registry+keys+reference+guide)

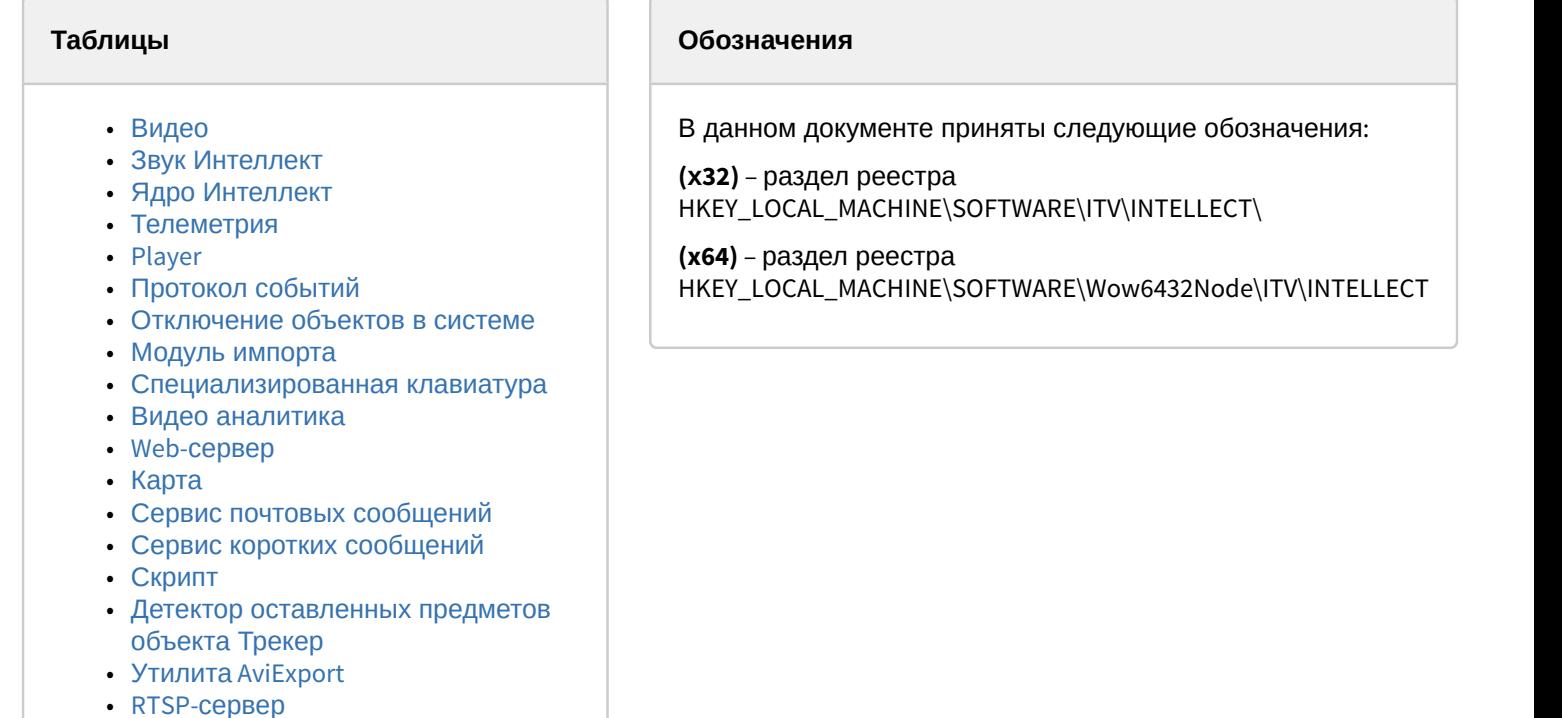

- [ЕЦХД](#page-67-0)
- [Подсистема связи](#page-68-0)
- [VideoIQ7.](#page-70-0) [Отличия от Интеллекта](#page-70-0)

Общие сведения о системном реестре ОС Windows и работе с ним приведены в документе [Руководство](https://doc.axxonsoft.com/confluence/pages/viewpage.action?pageId=124979269) [администратора](https://doc.axxonsoft.com/confluence/pages/viewpage.action?pageId=124979269), раздел [Работа с системным реестром ОС](https://doc.axxonsoft.com/confluence/pages/viewpage.action?pageId=124979982) [Windows](https://doc.axxonsoft.com/confluence/pages/viewpage.action?pageId=124979982).

<span id="page-2-1"></span>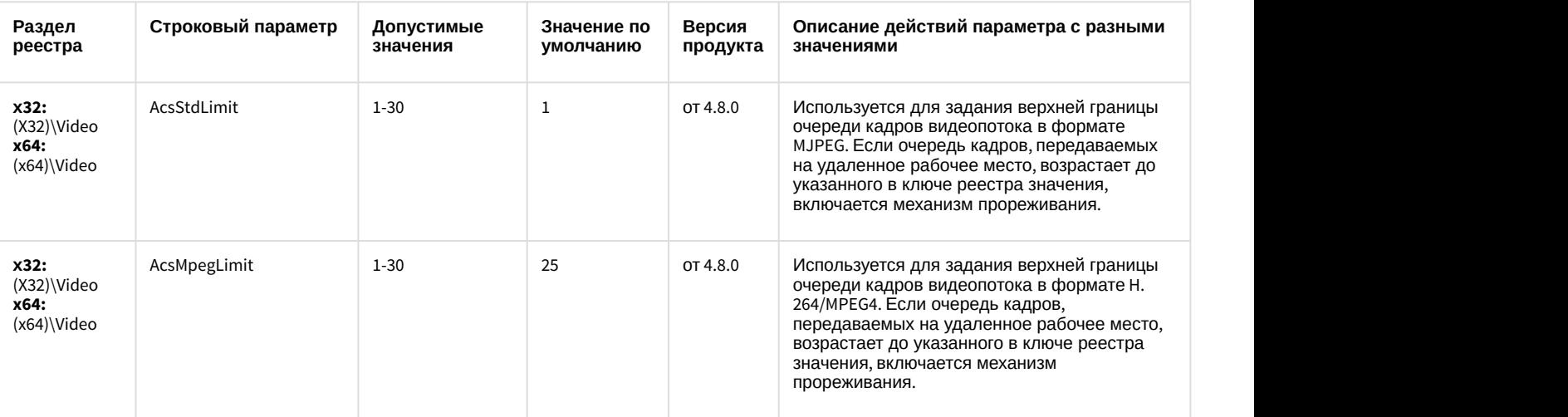

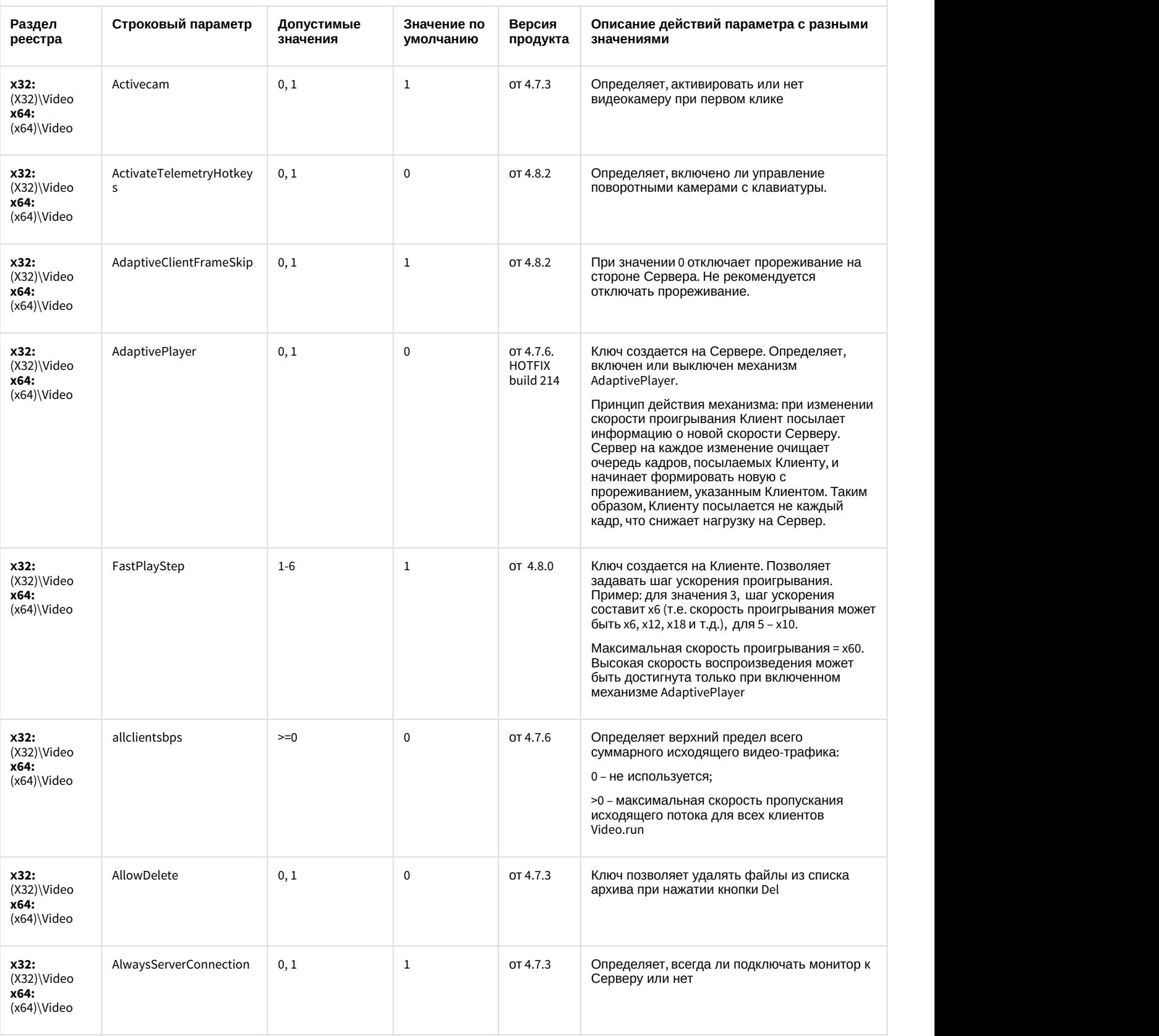

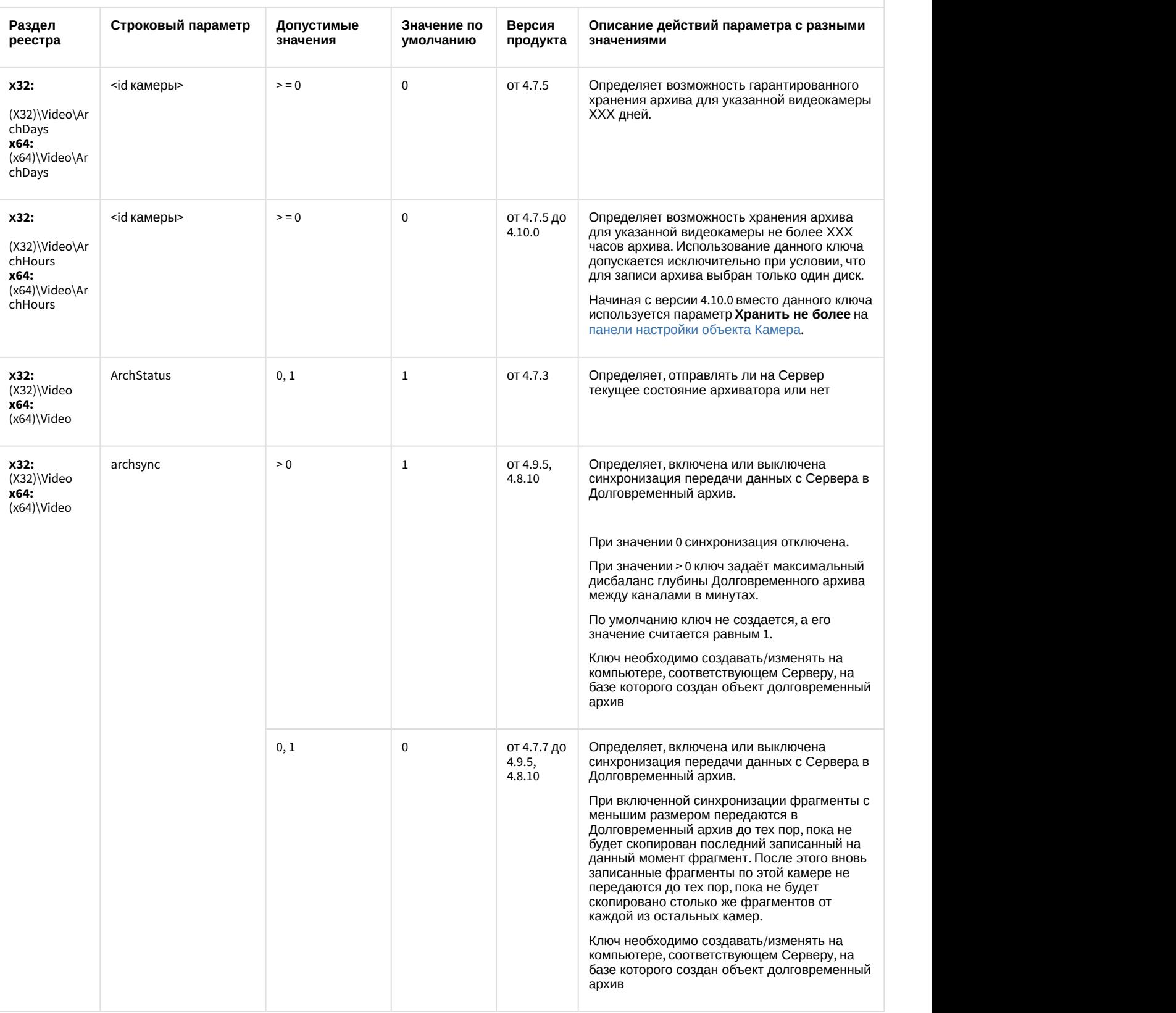

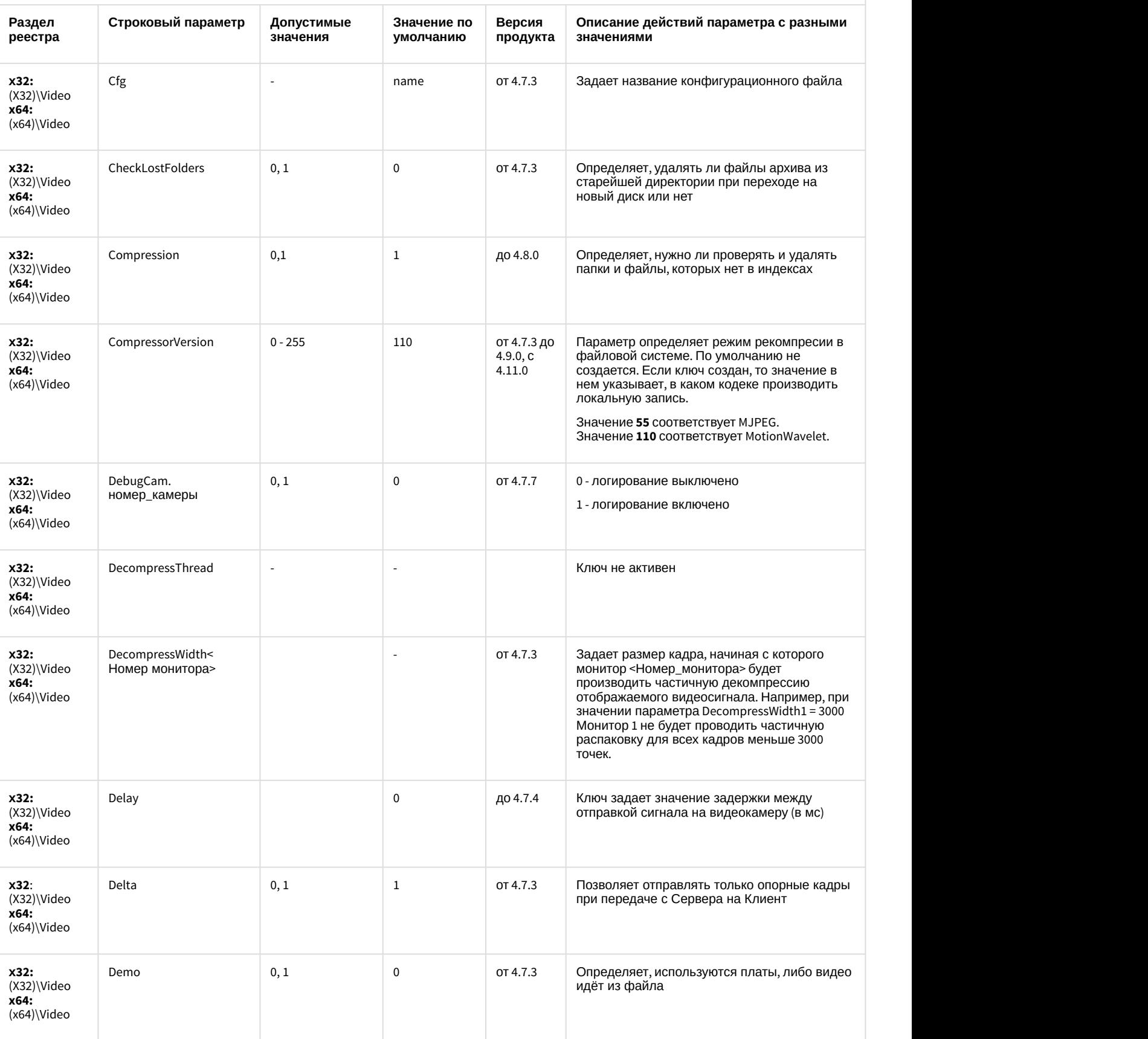

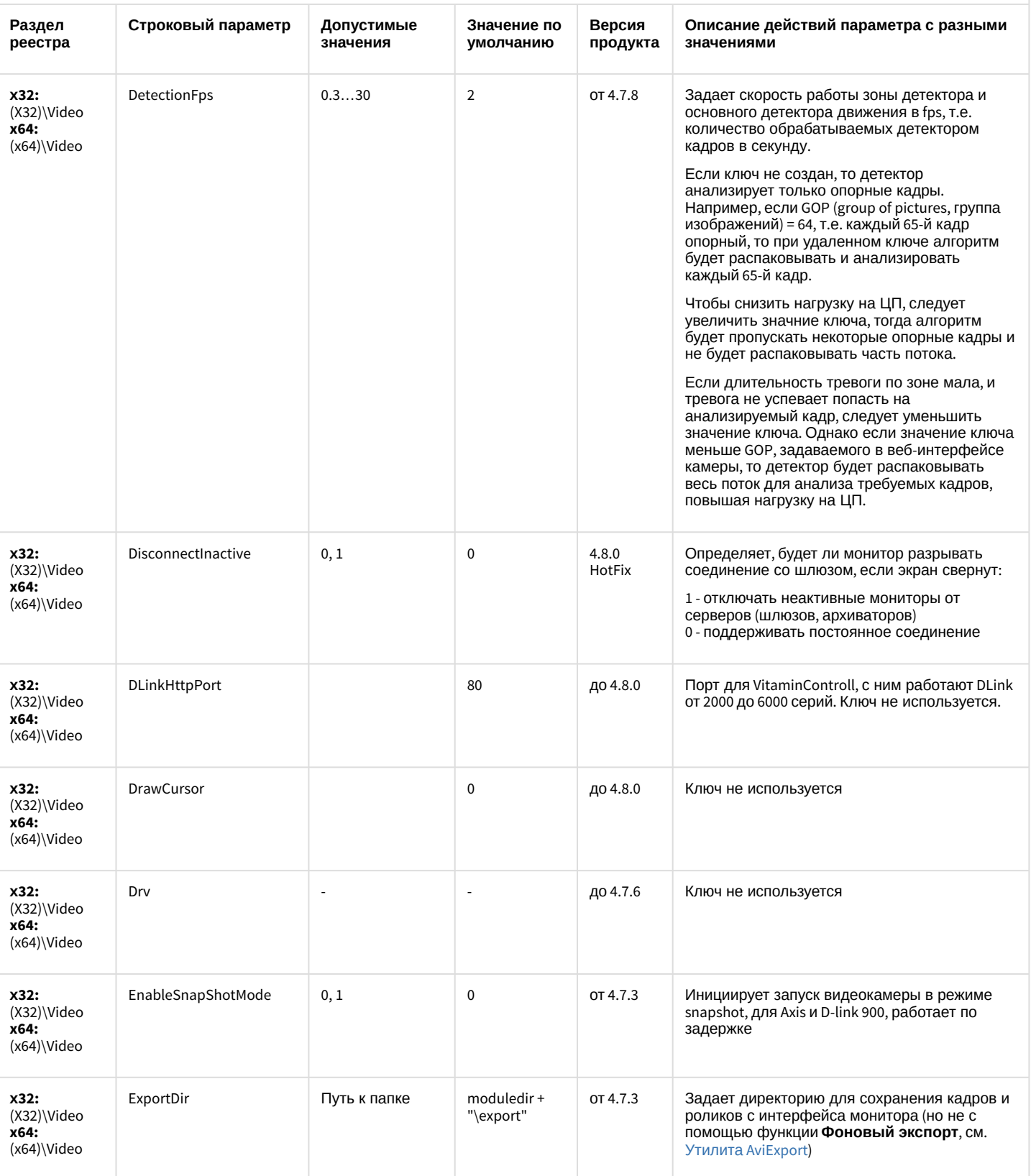

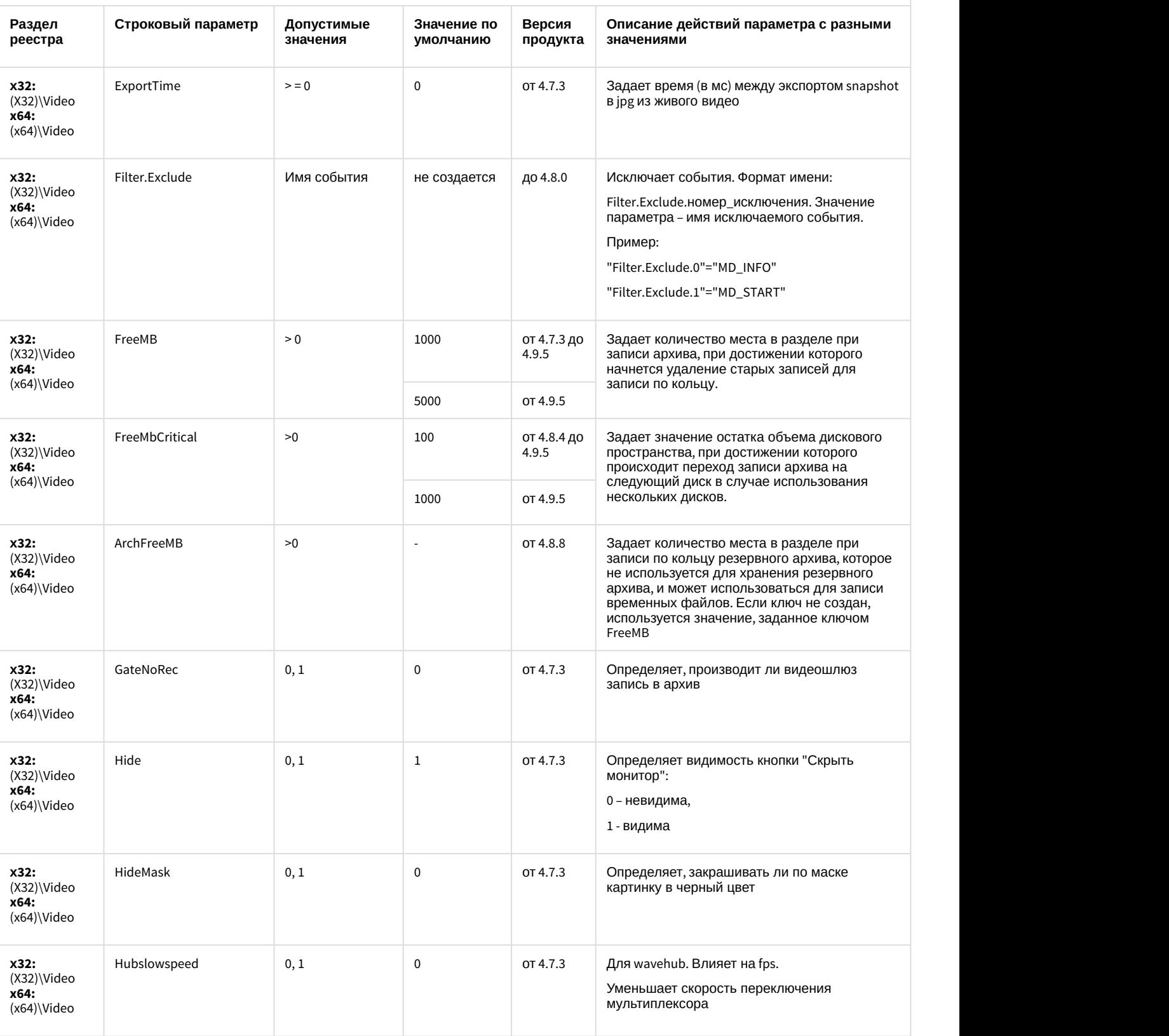

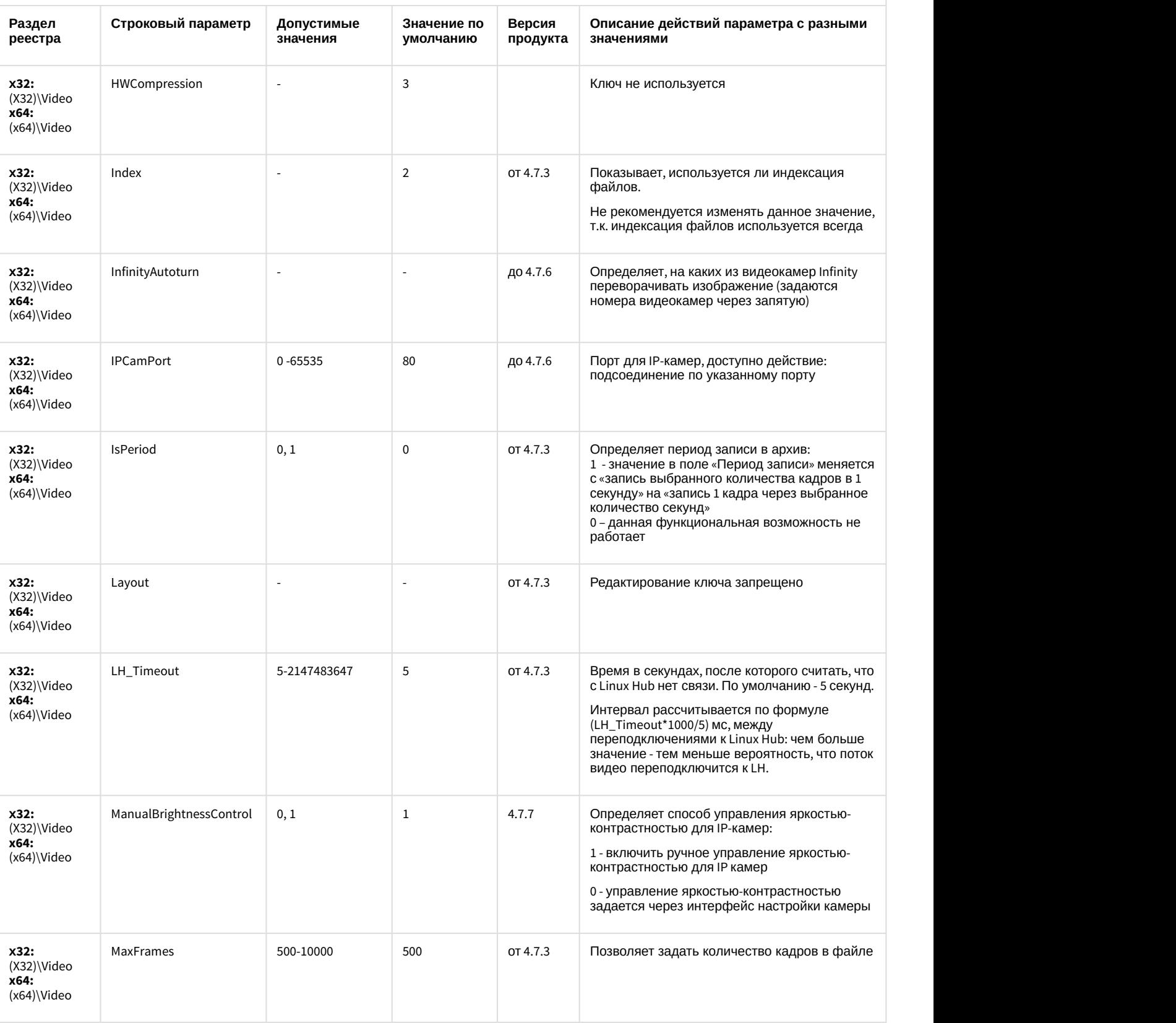

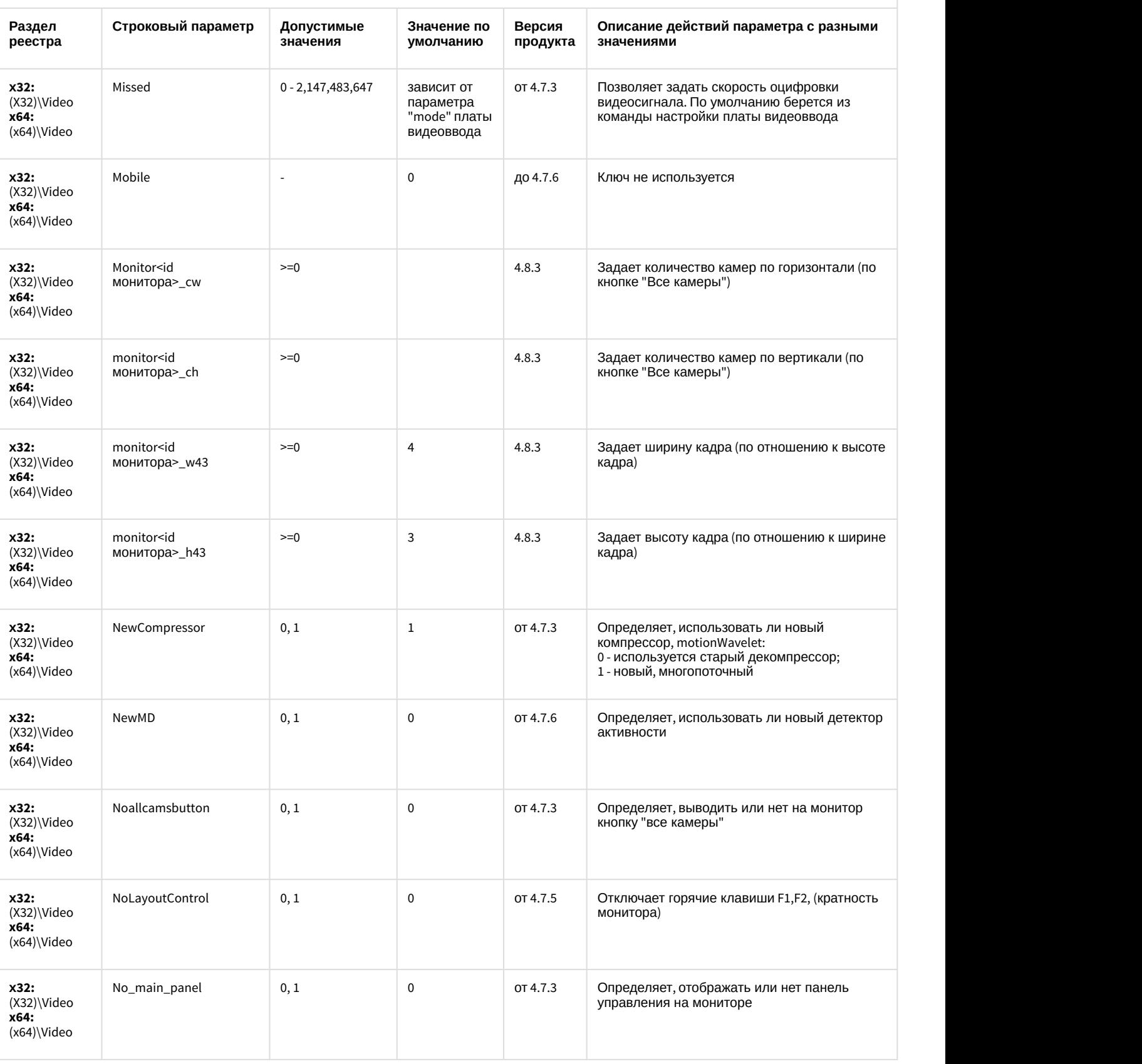

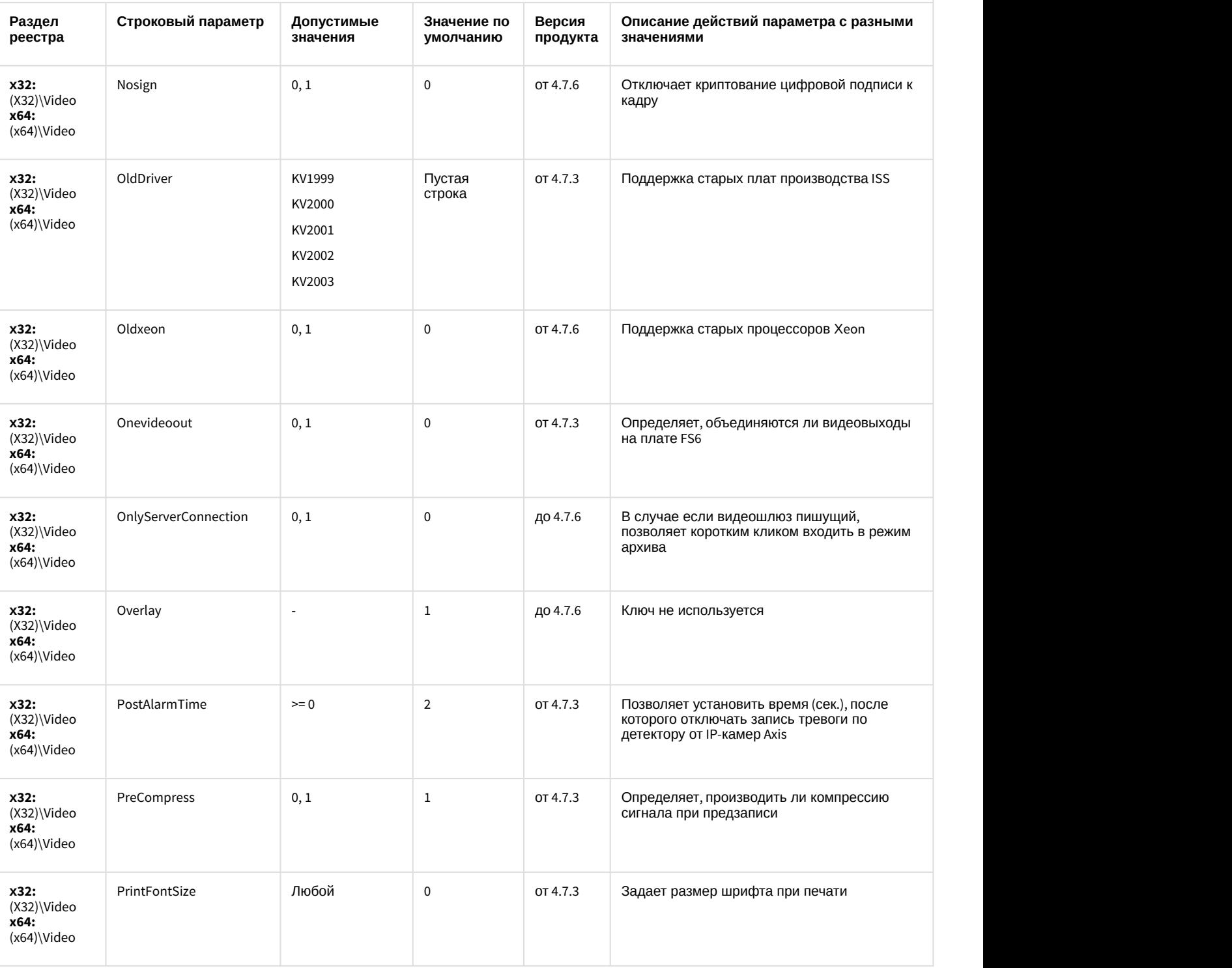

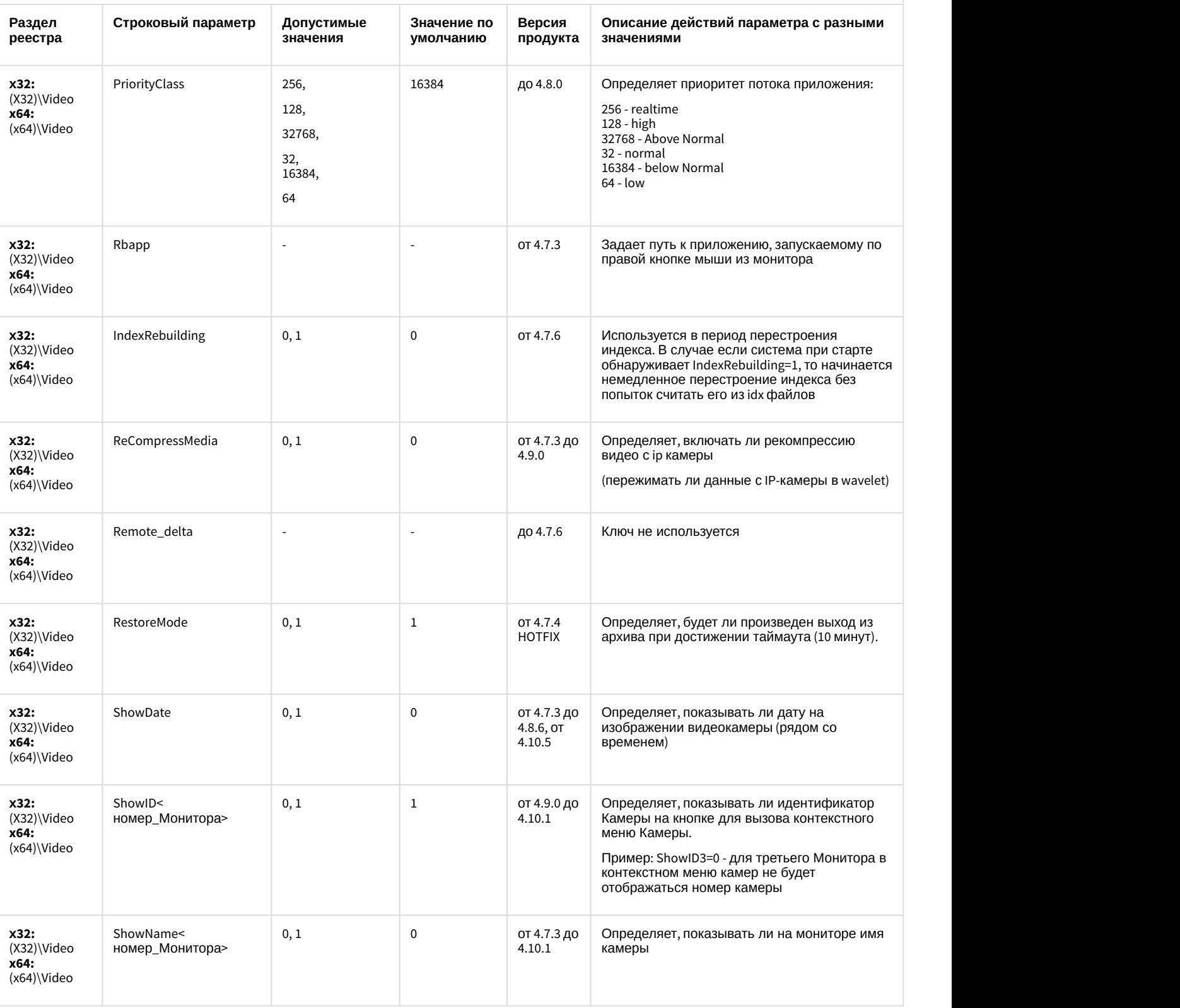

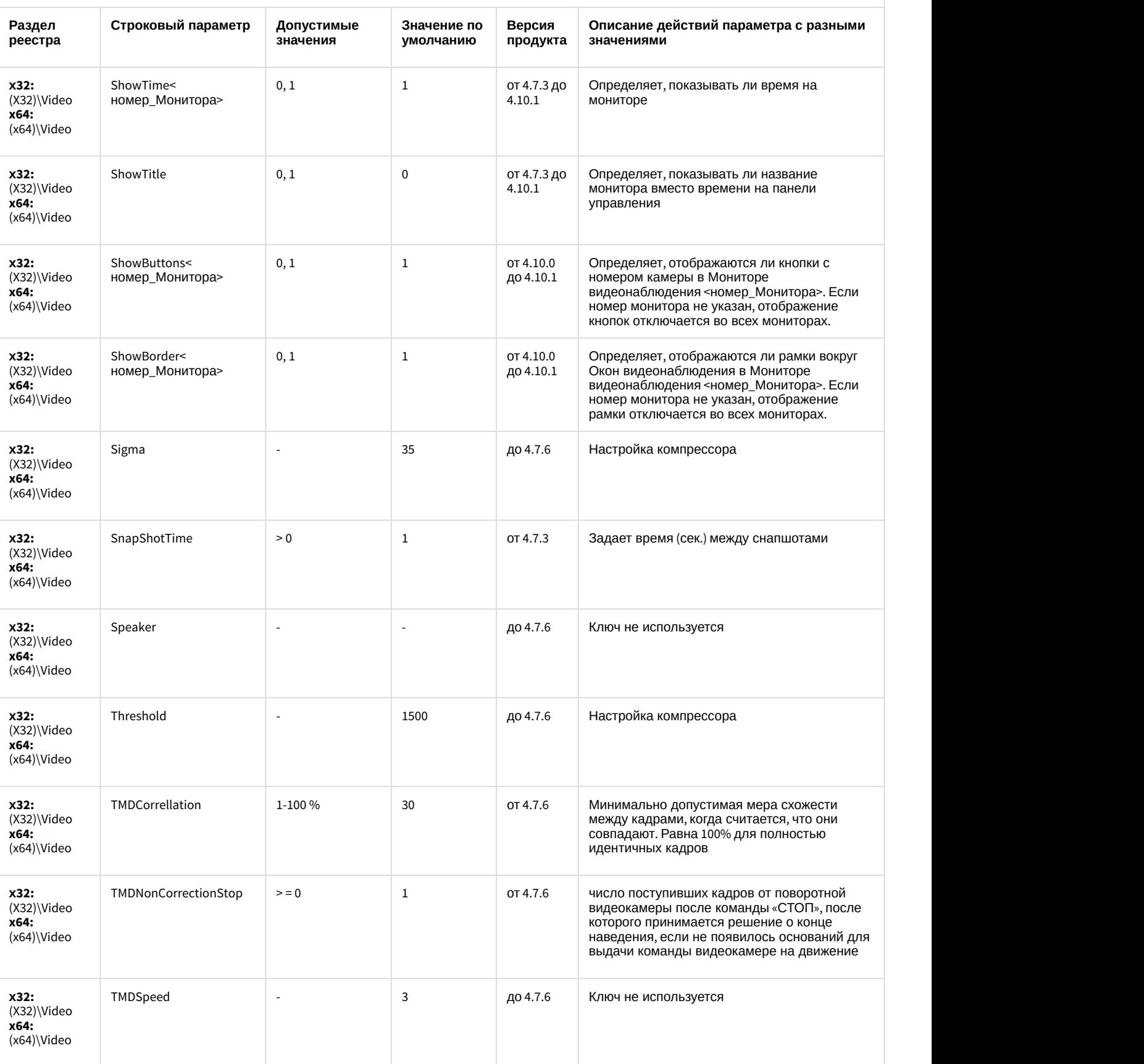

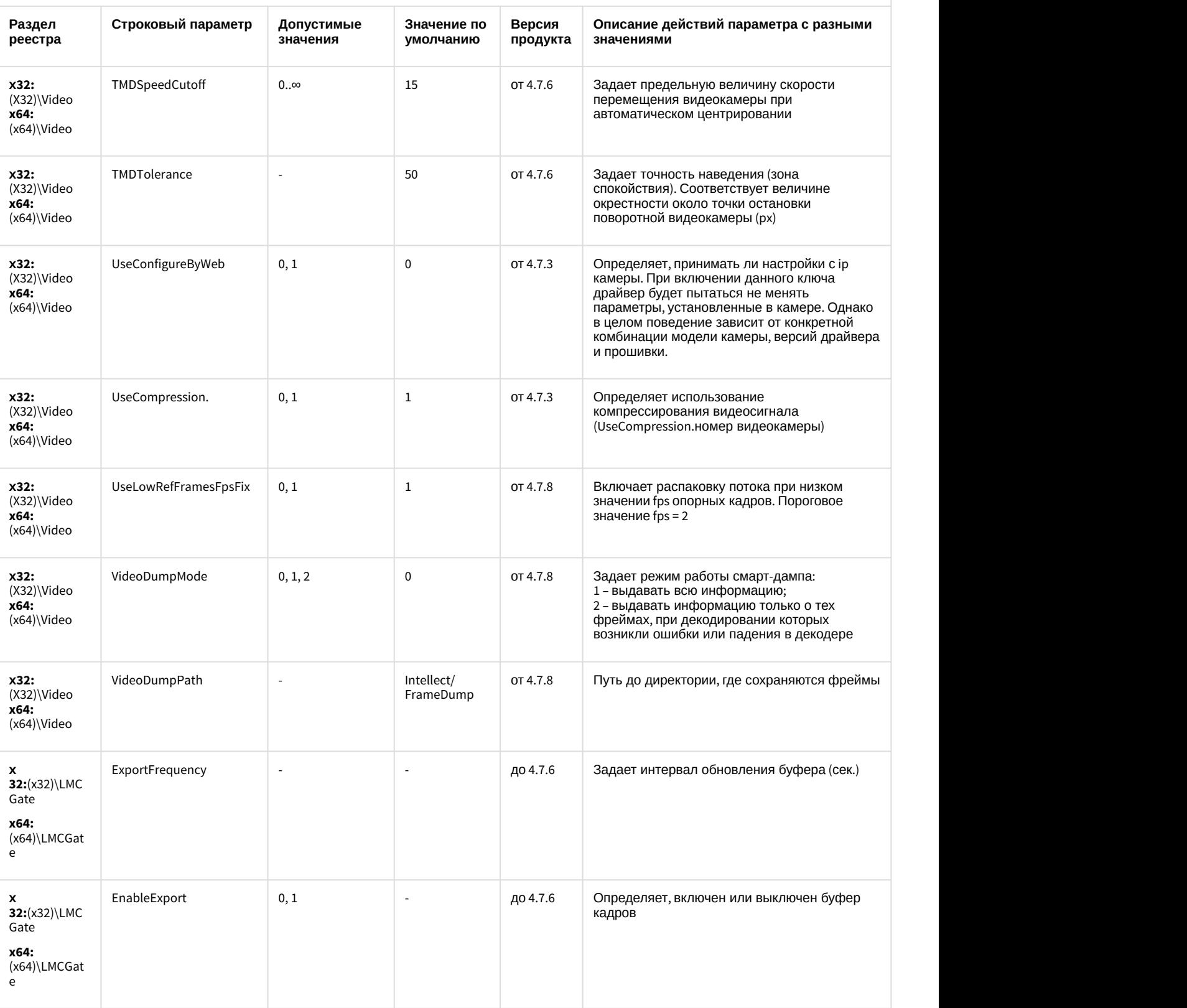

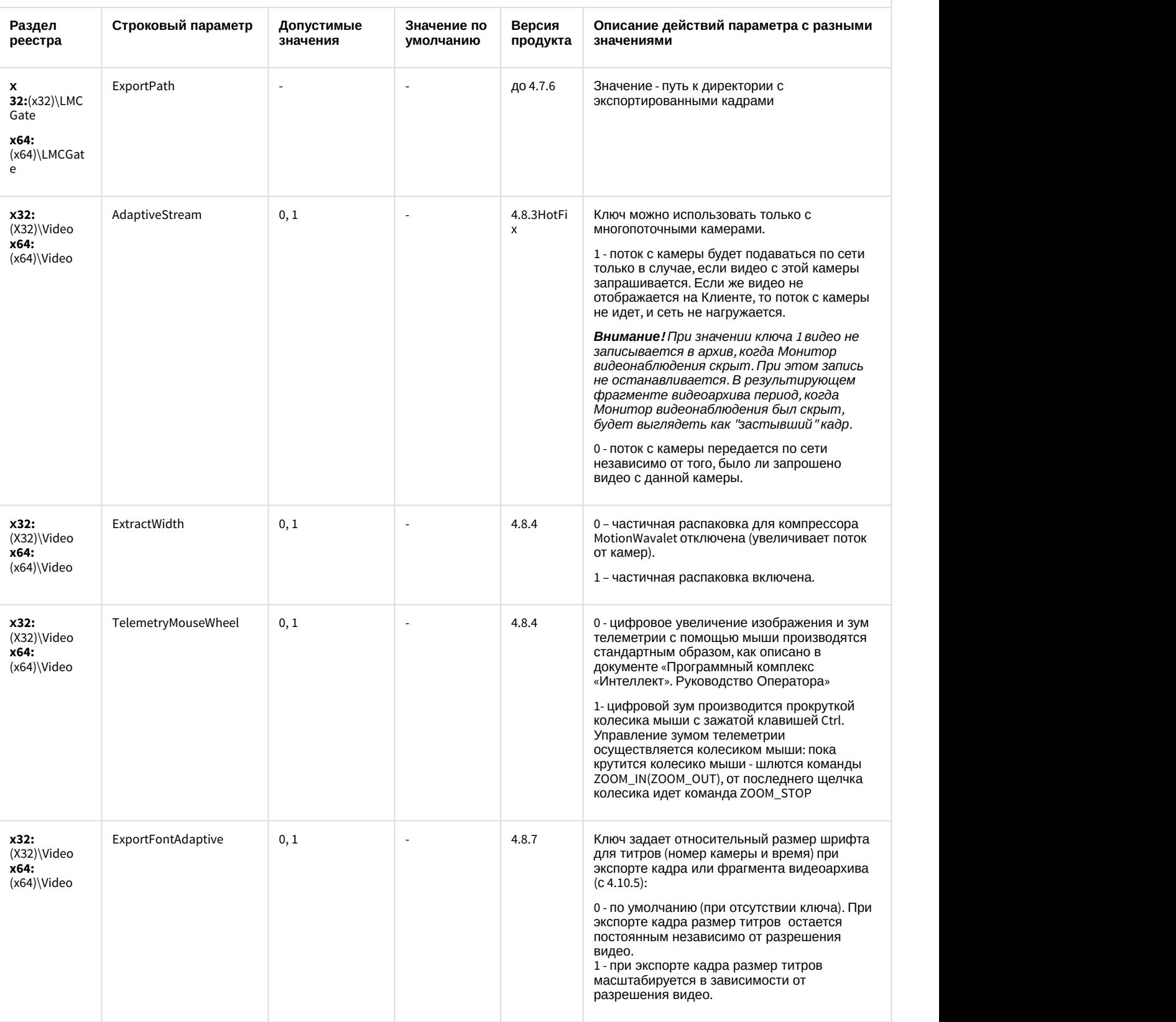

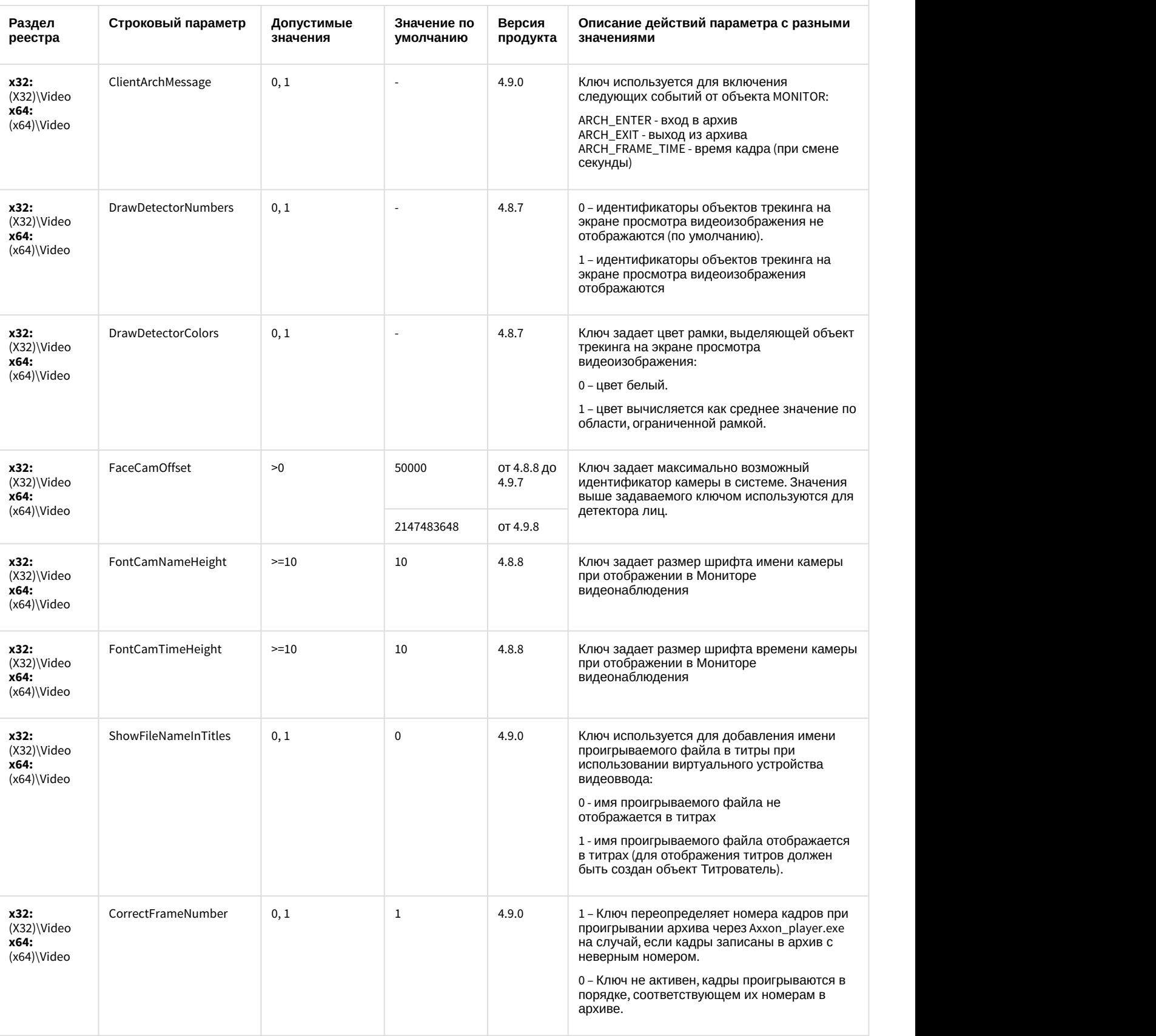

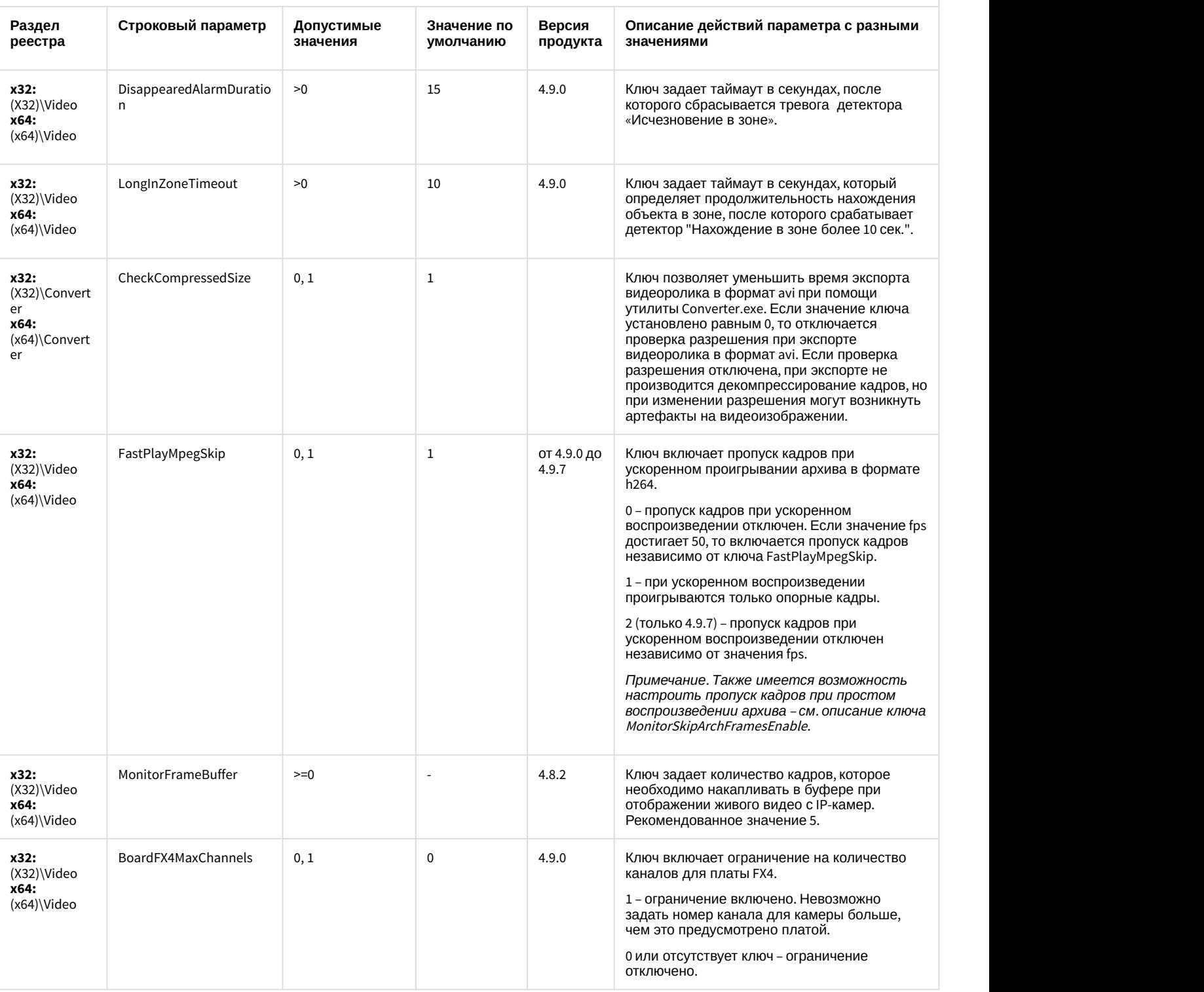

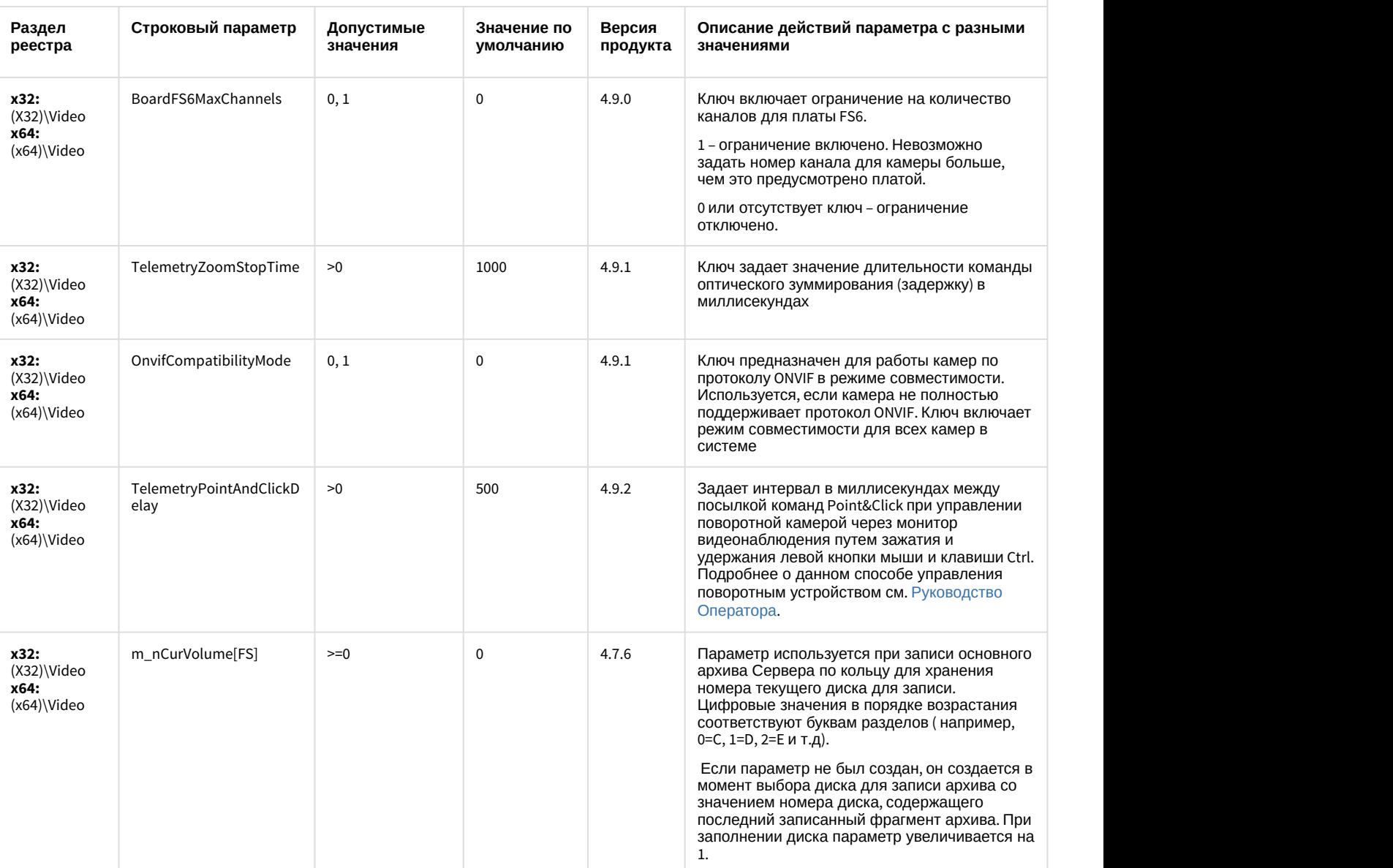

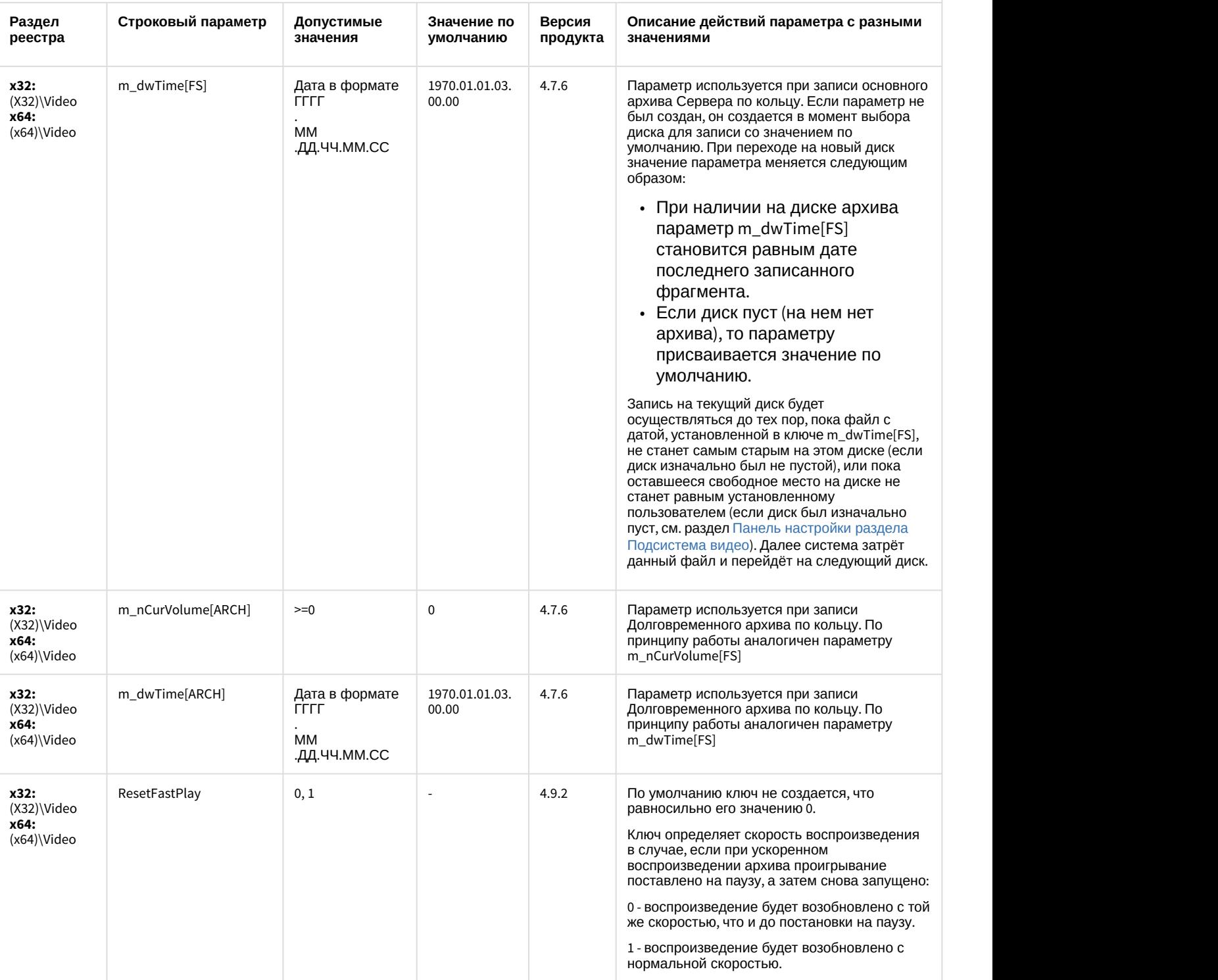

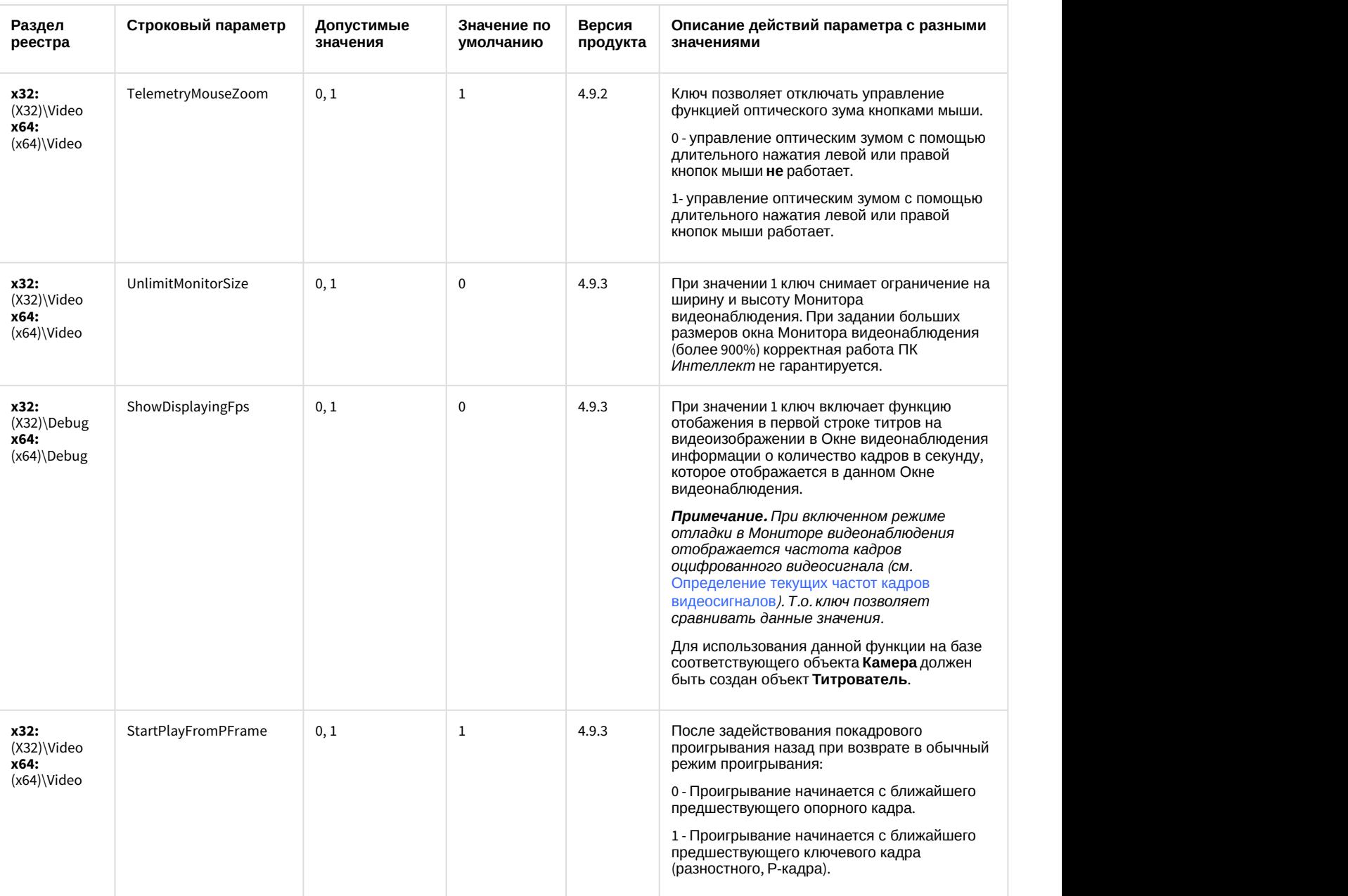

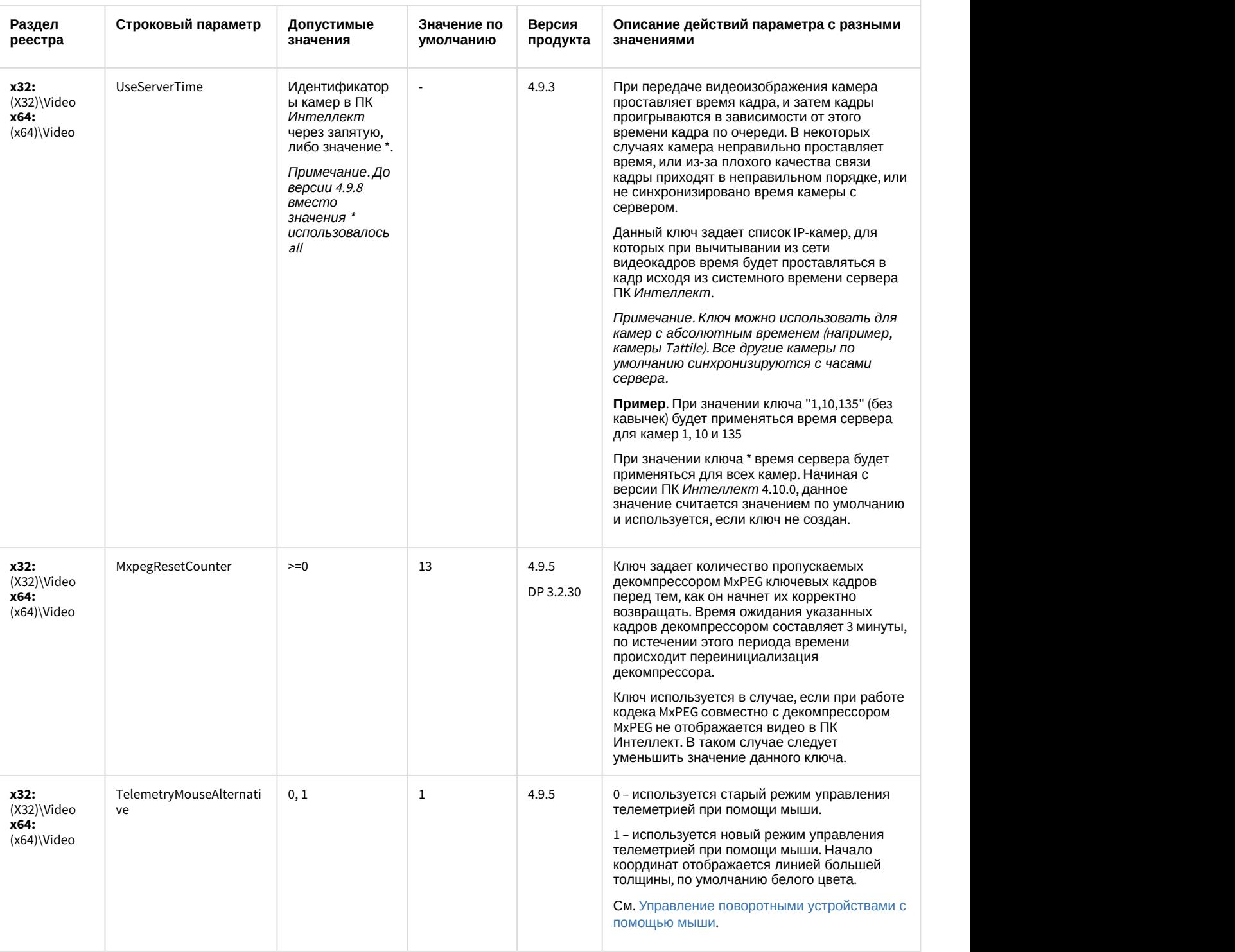

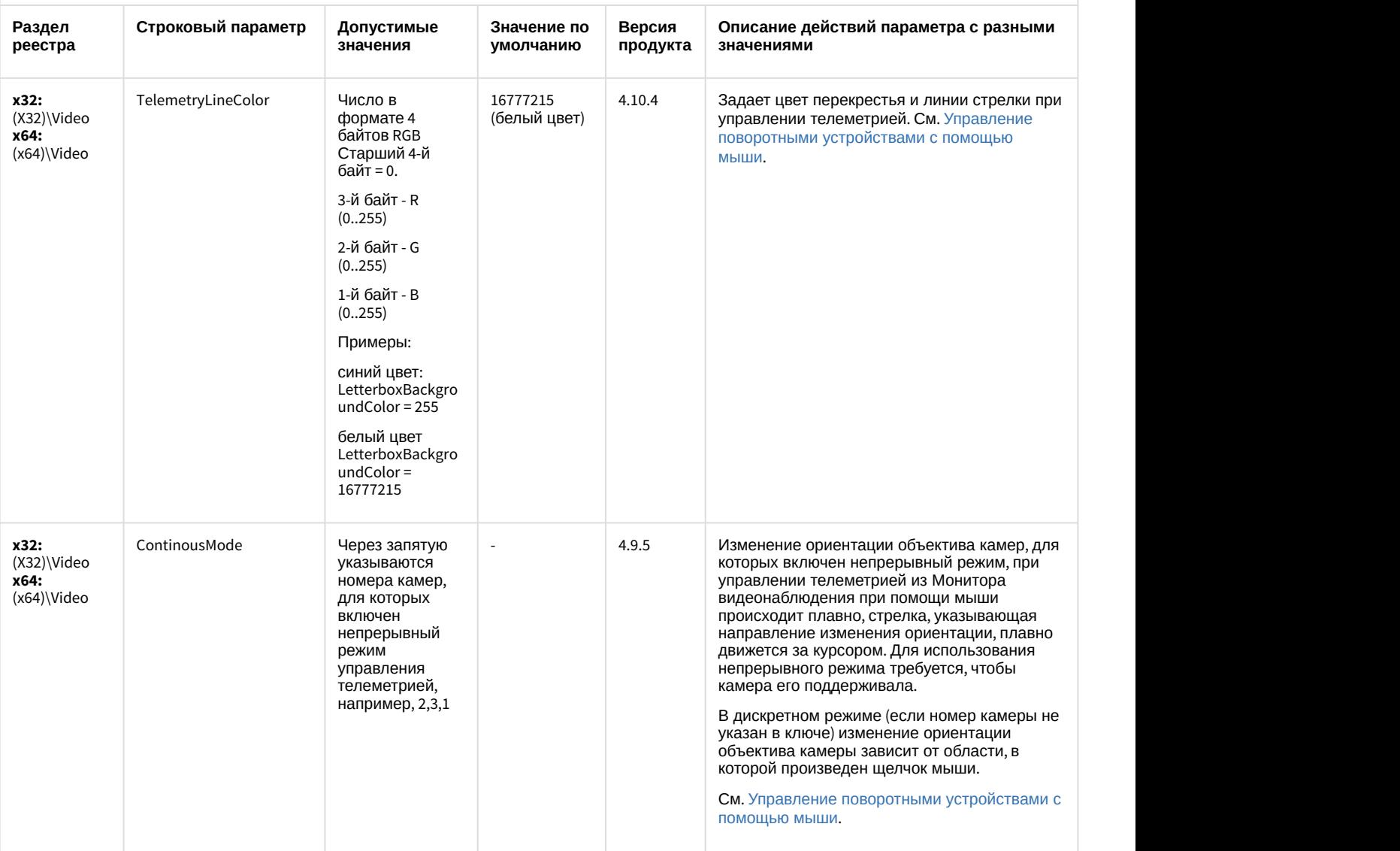

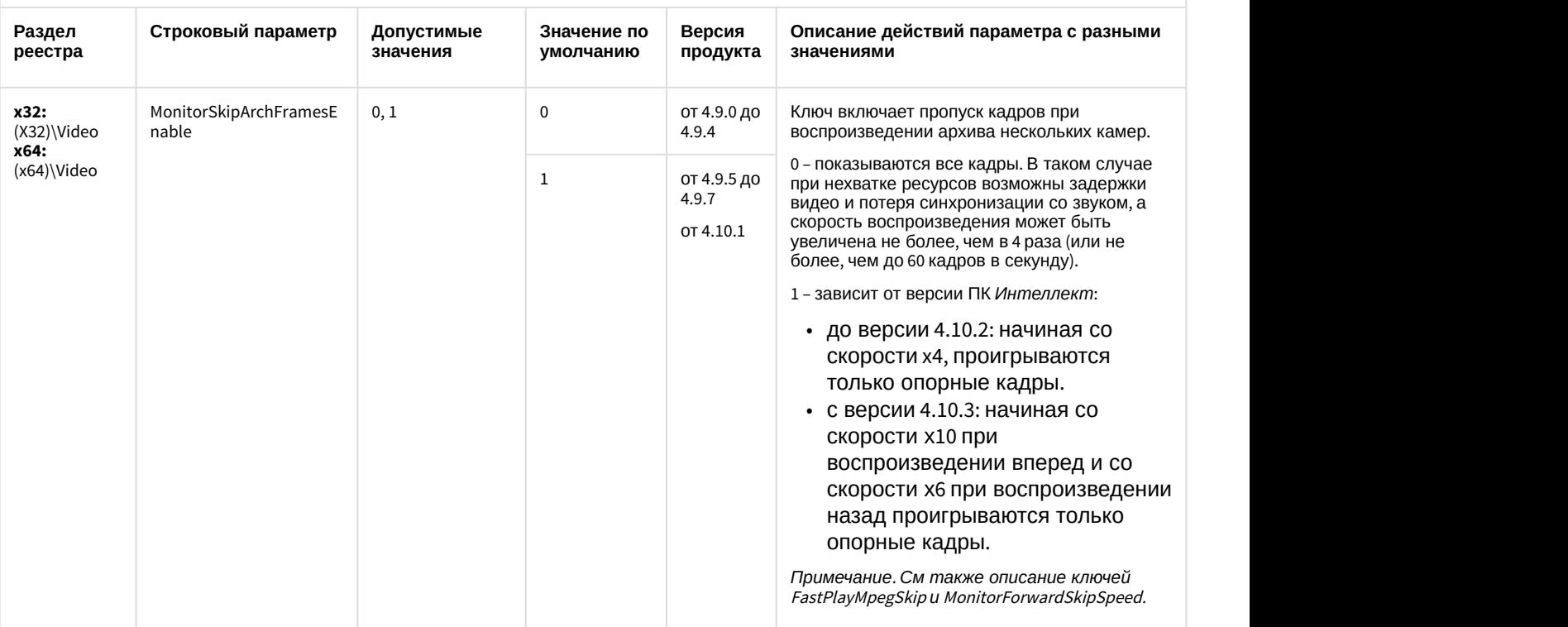

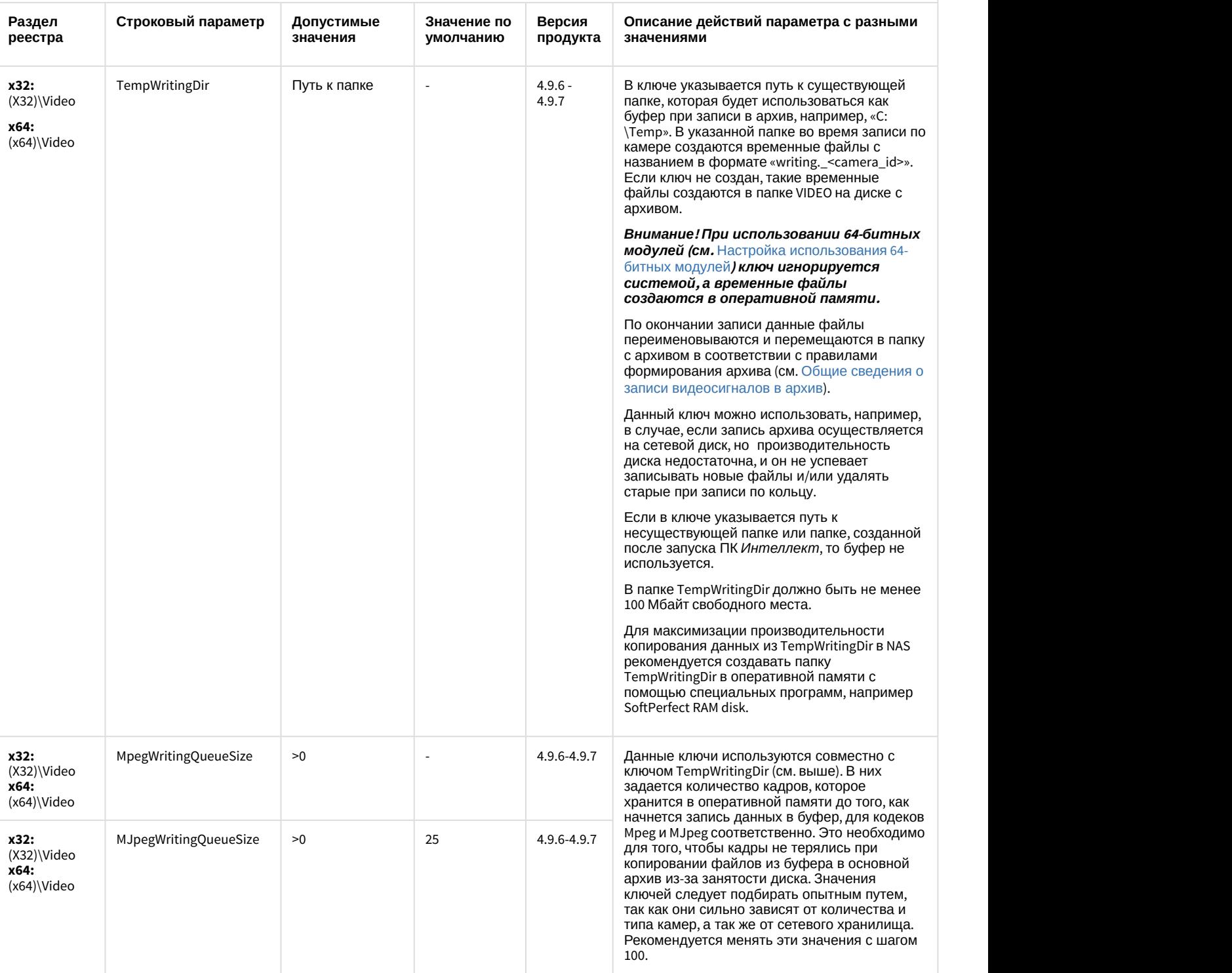

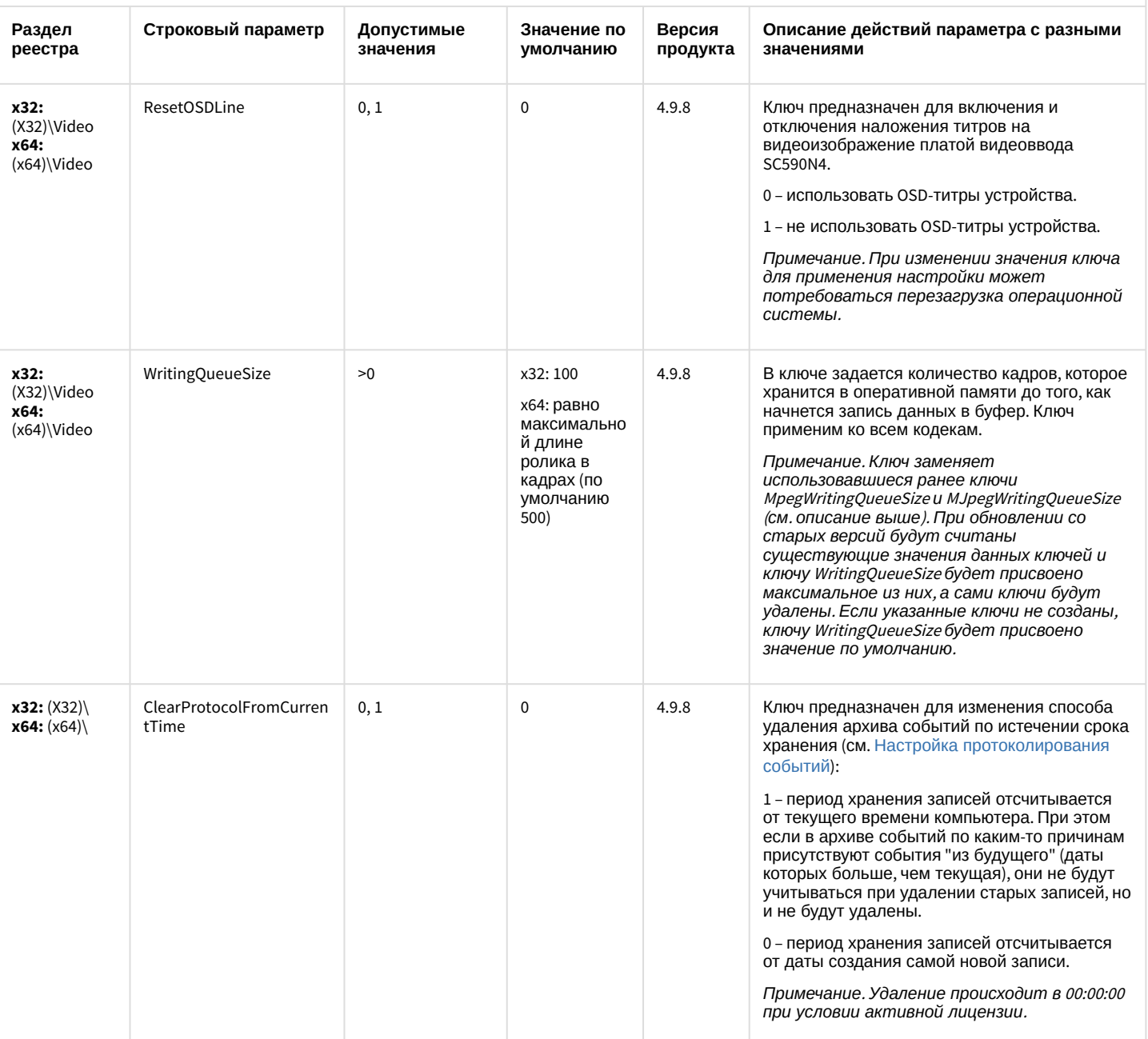

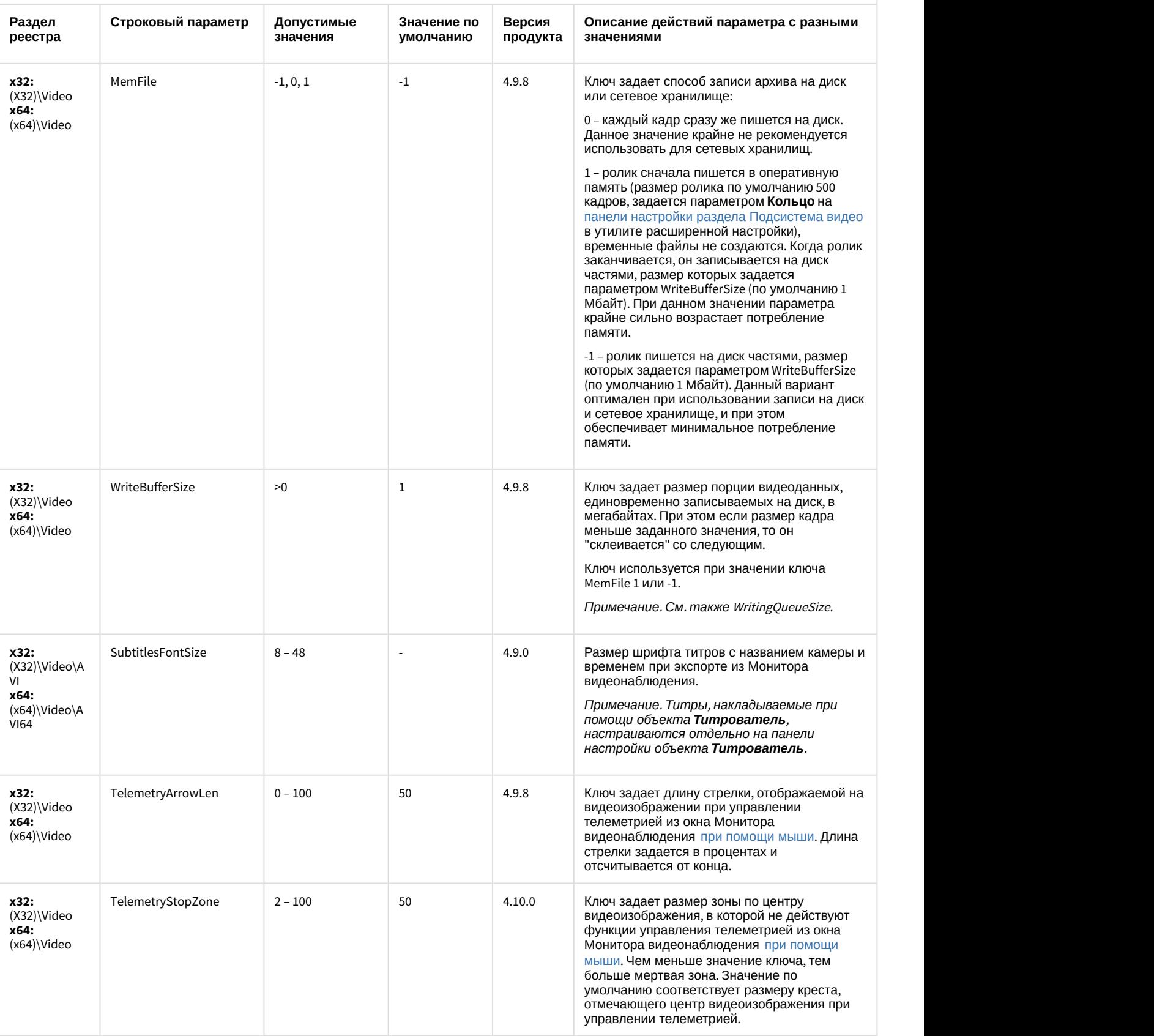

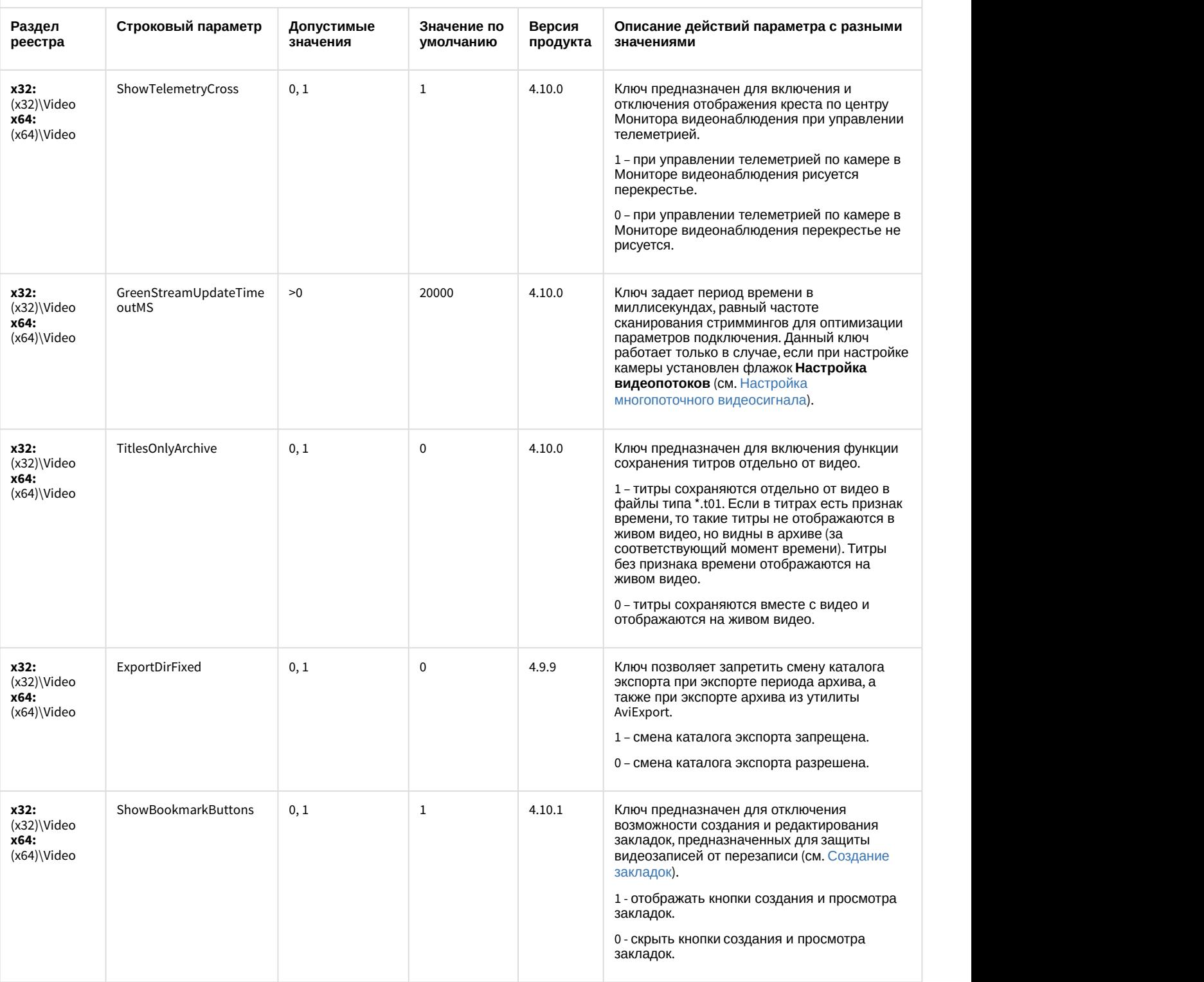

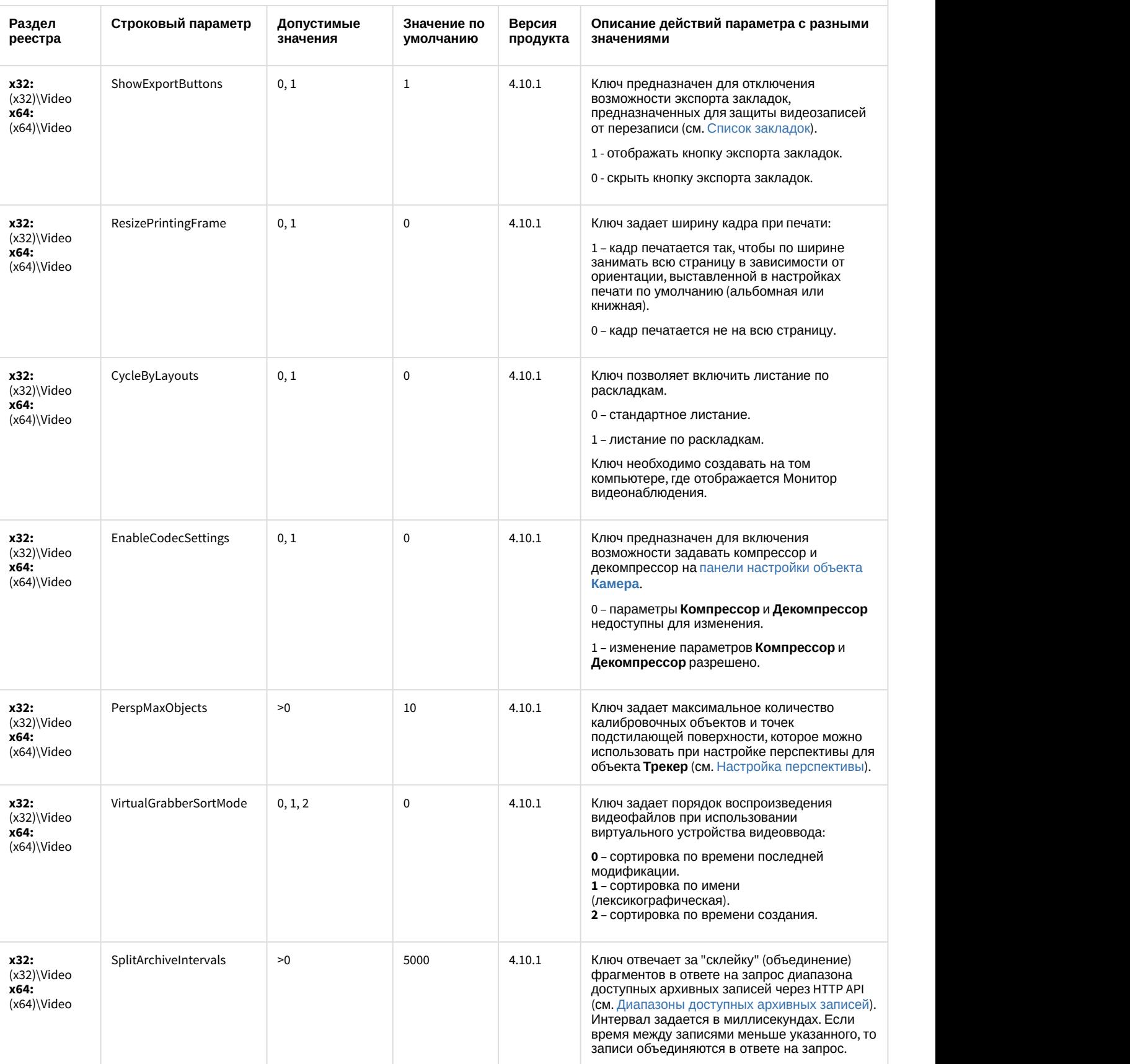

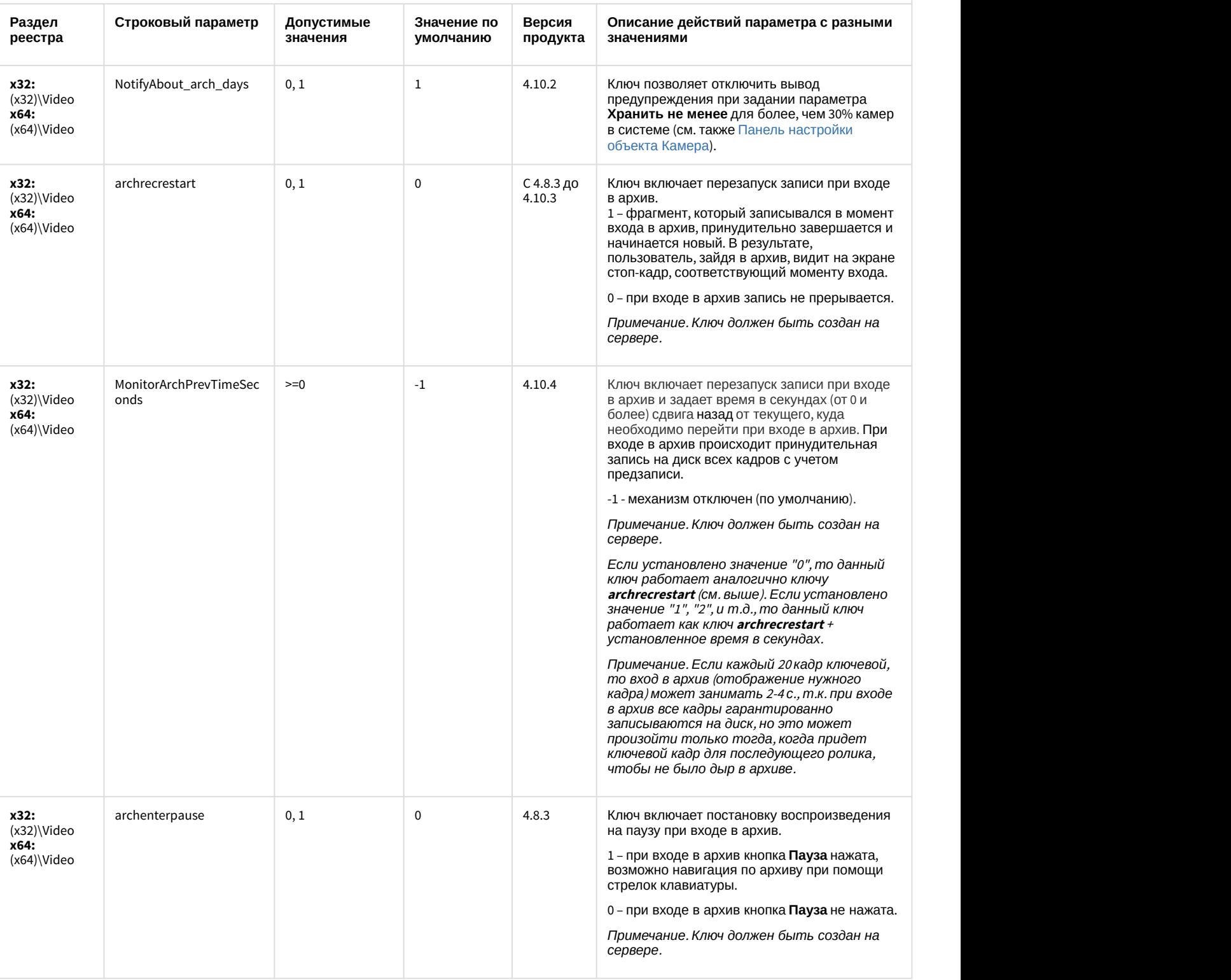

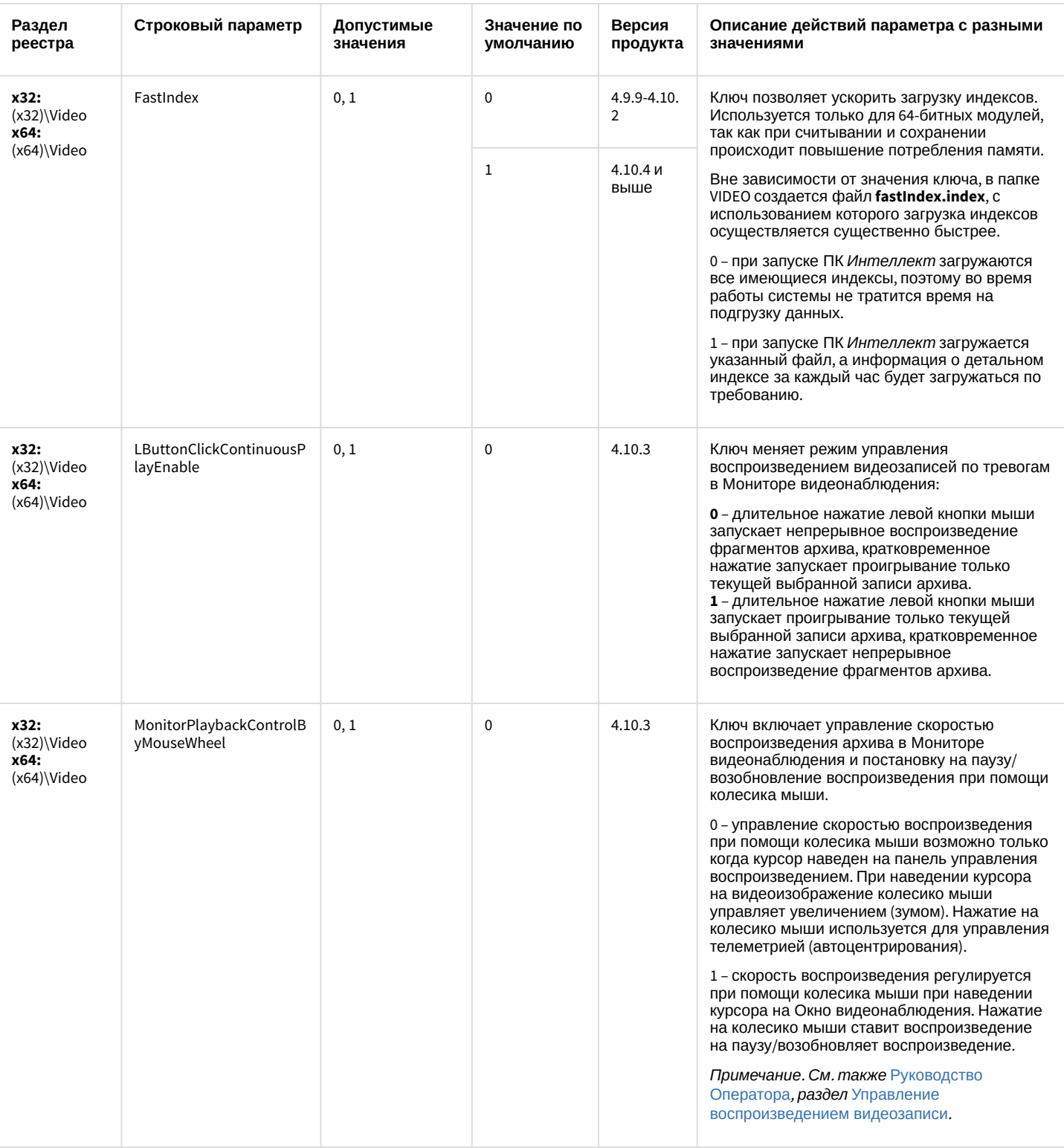

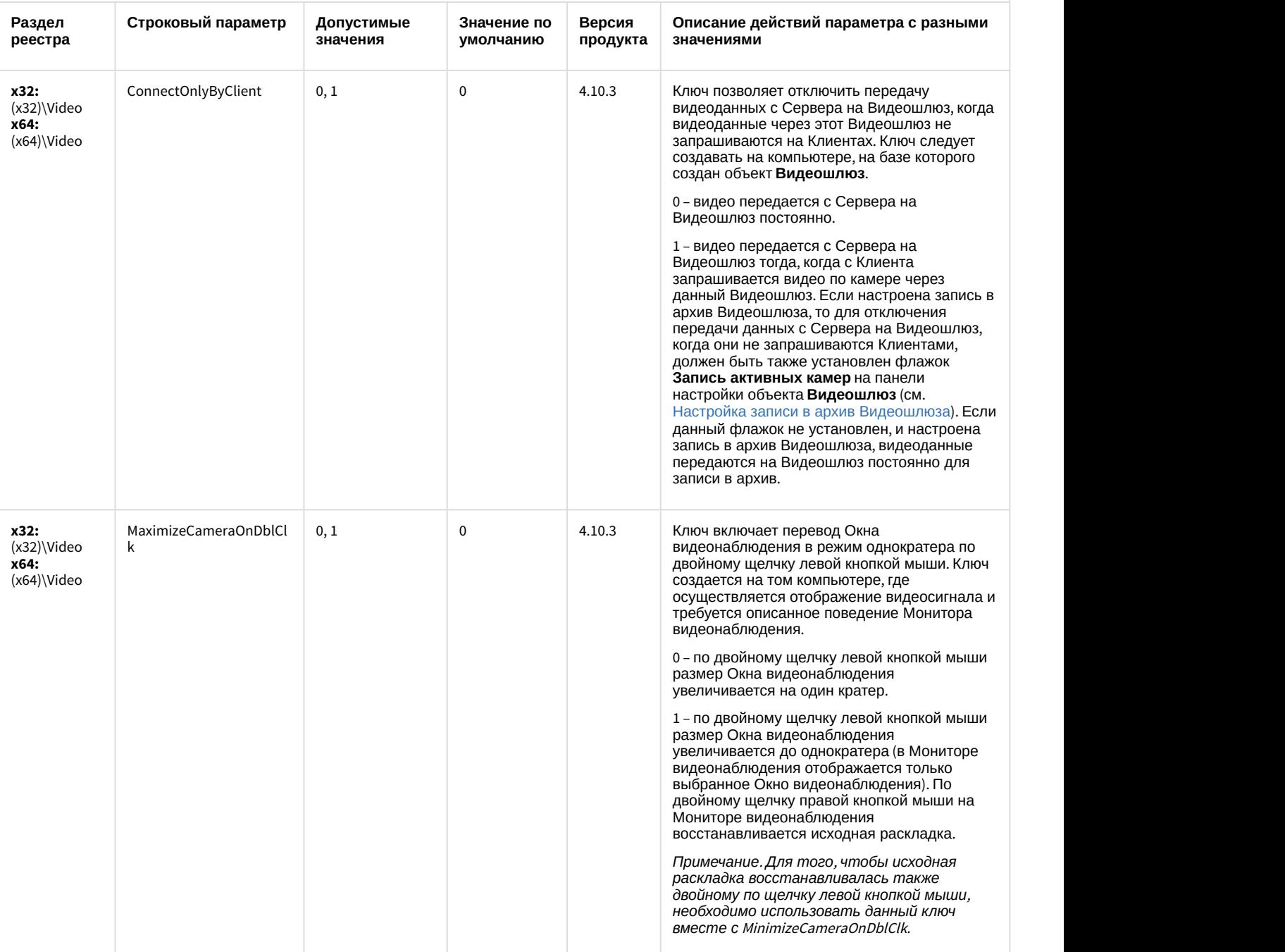

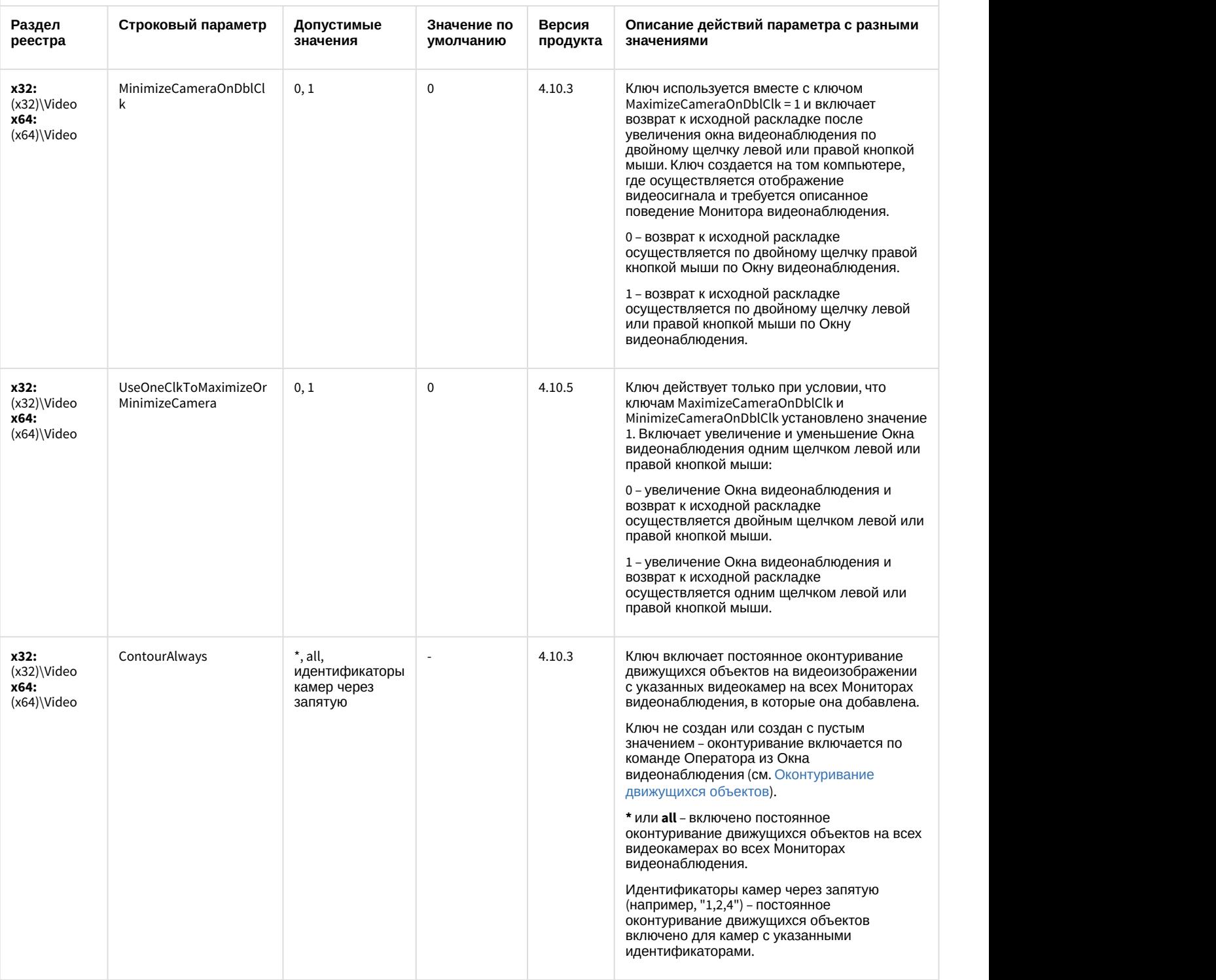

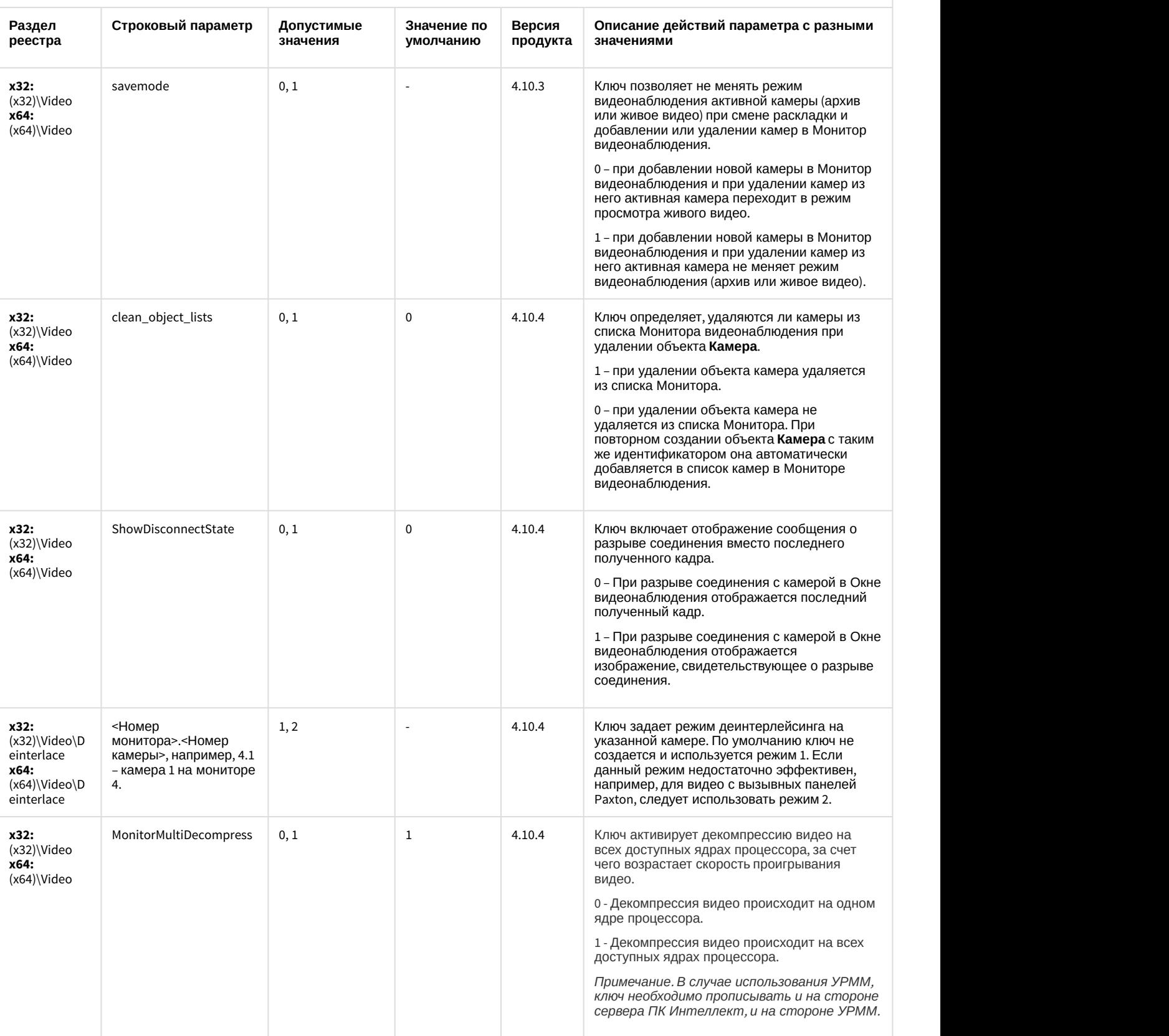

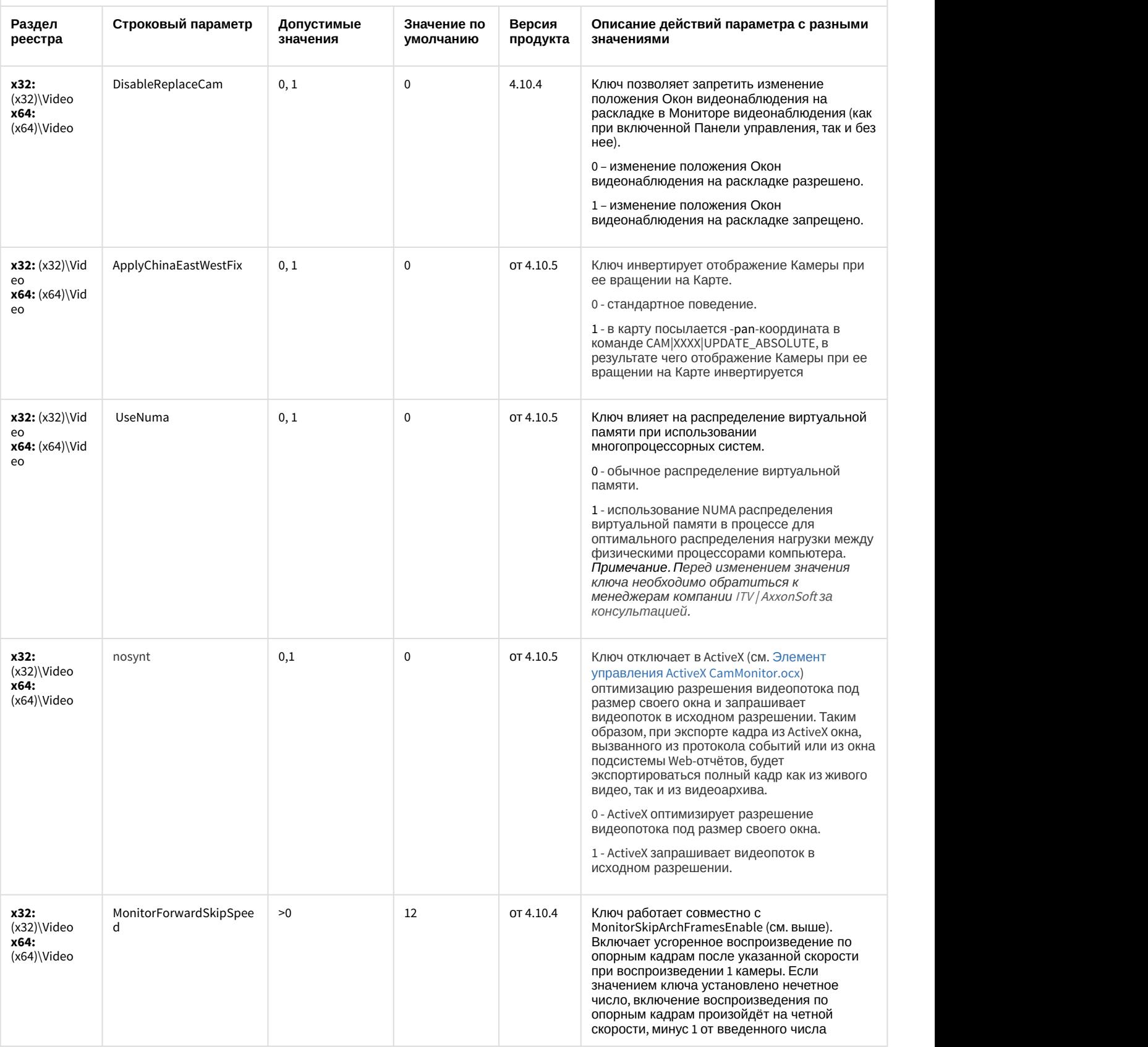

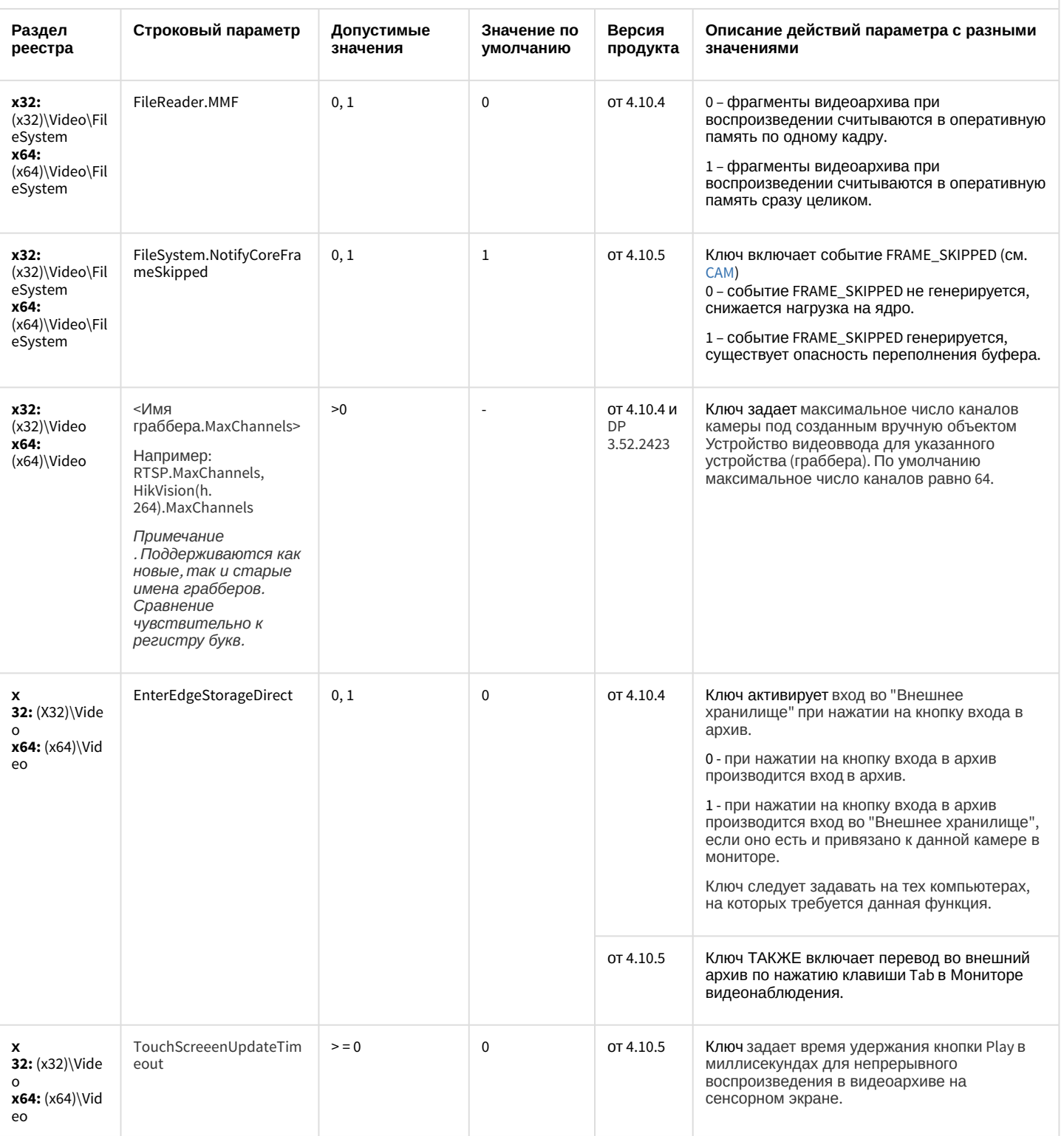

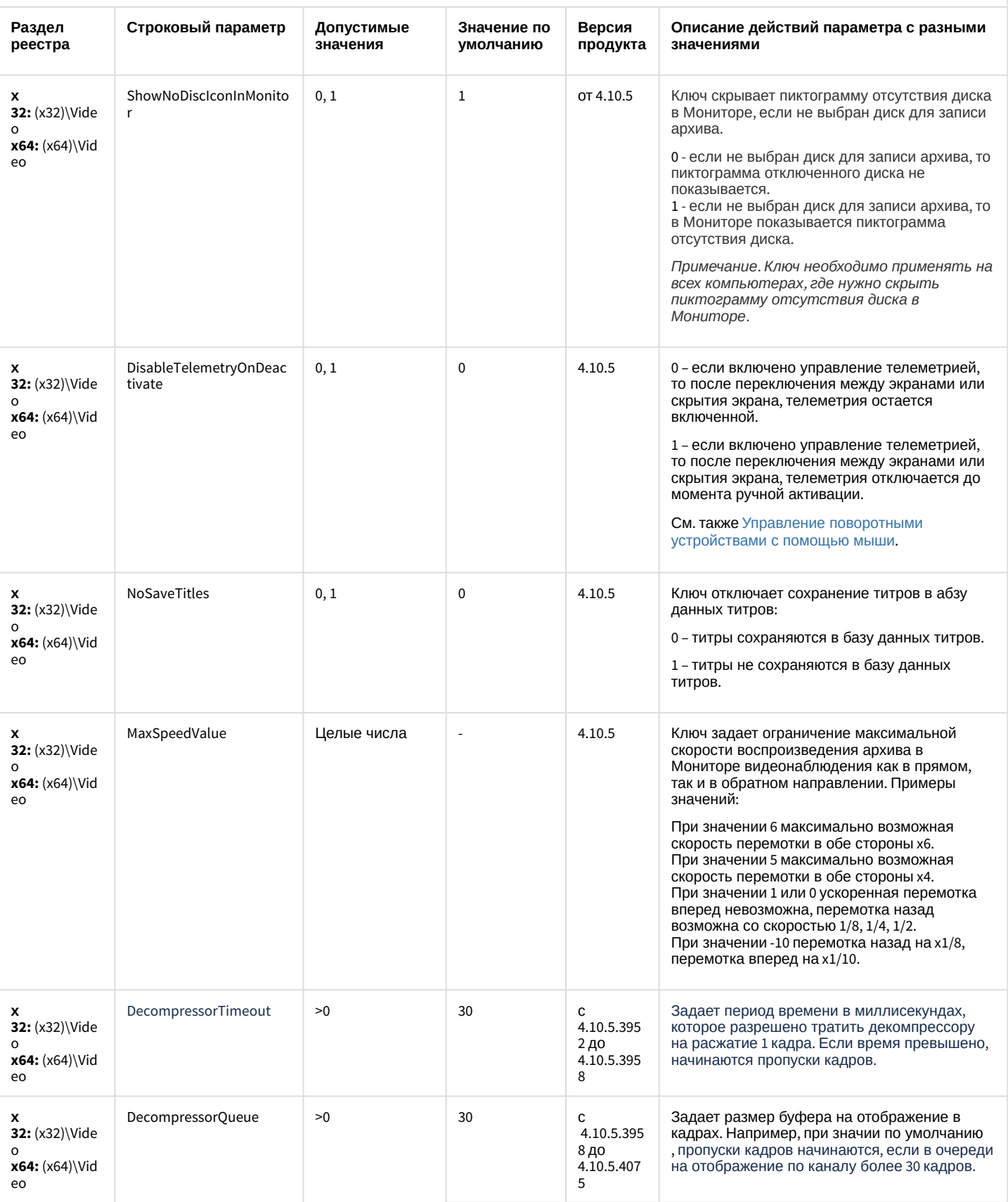
## Видео

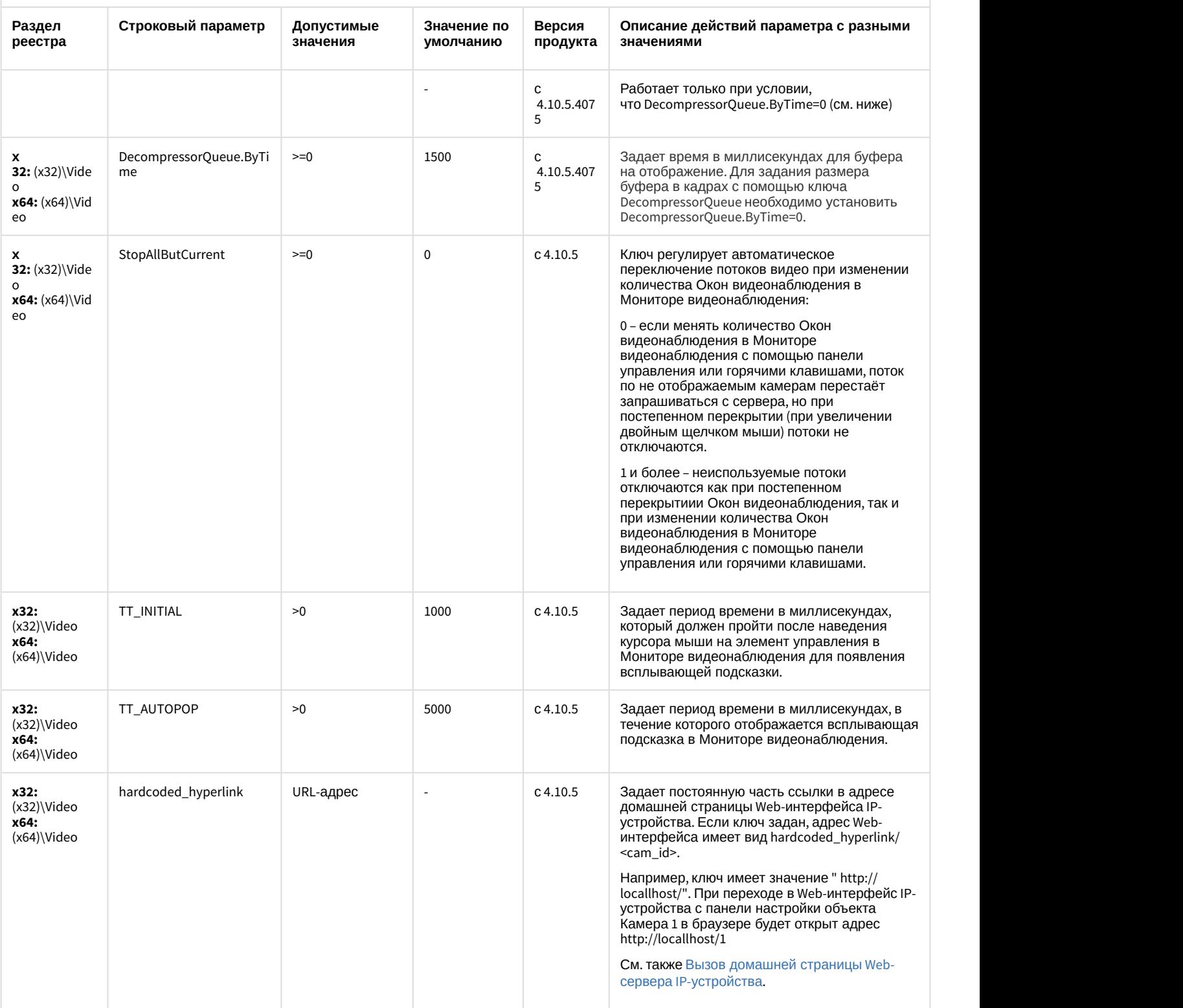

### Видео

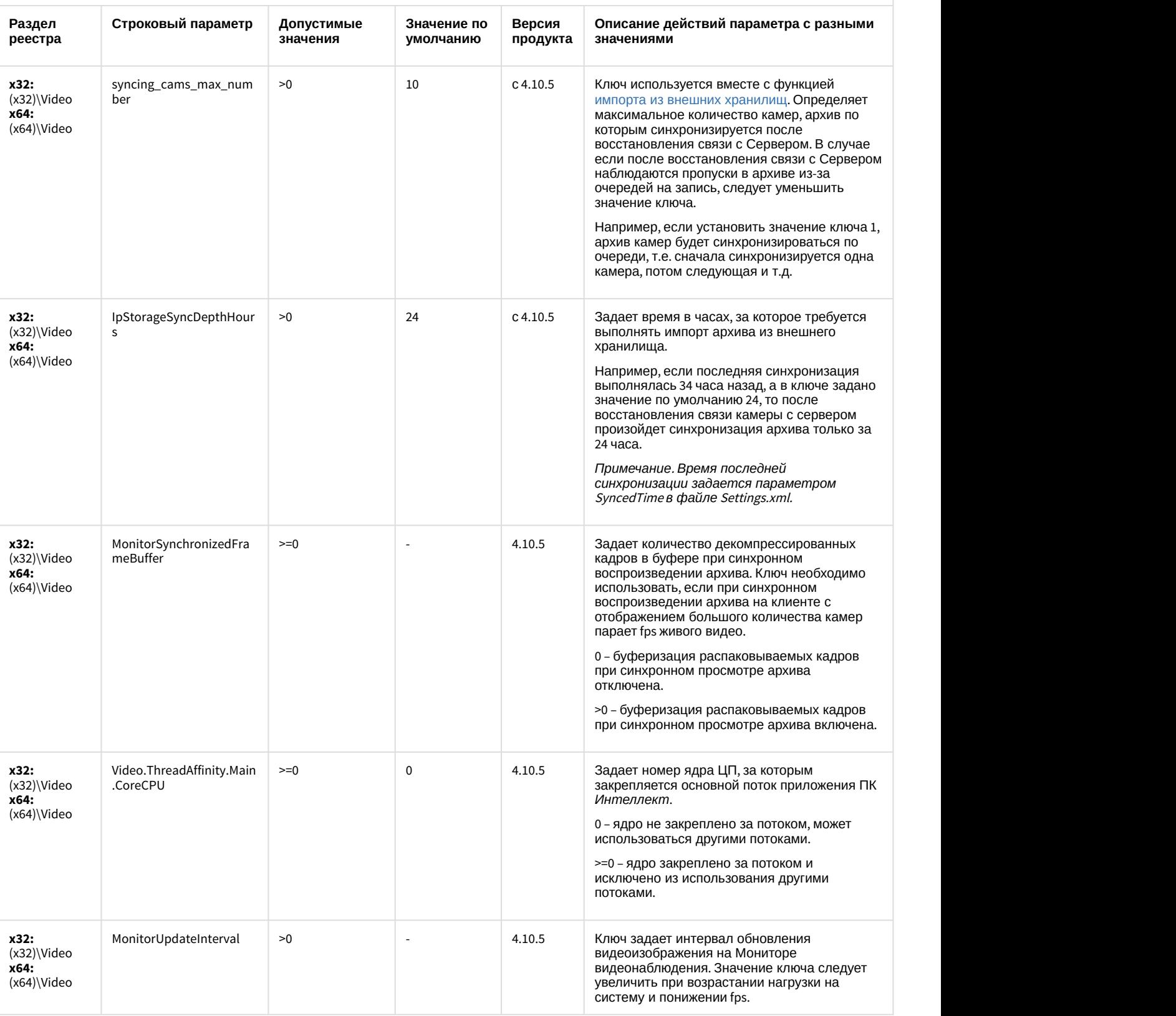

## Звук Интеллект

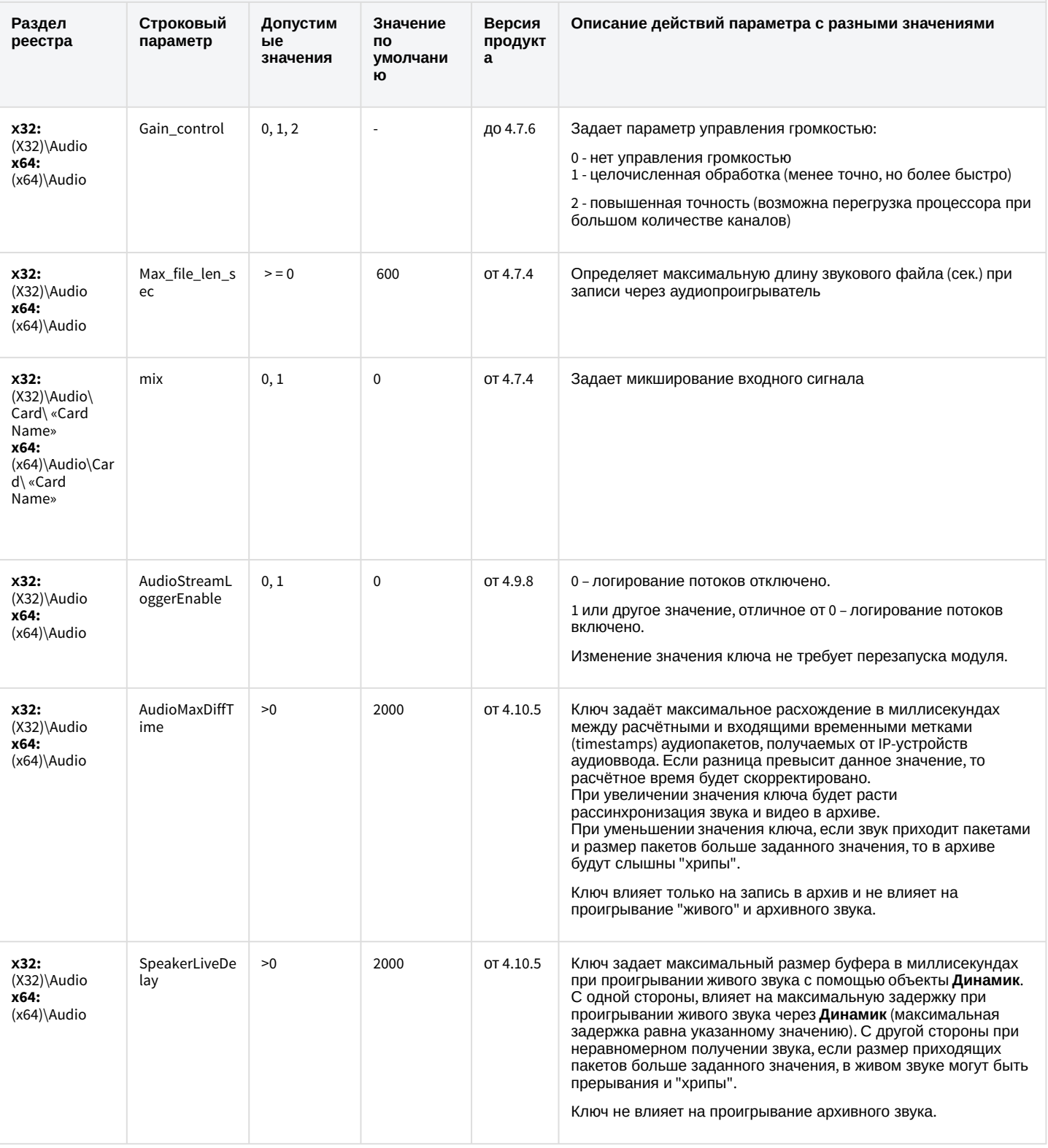

## Ядро Интеллект

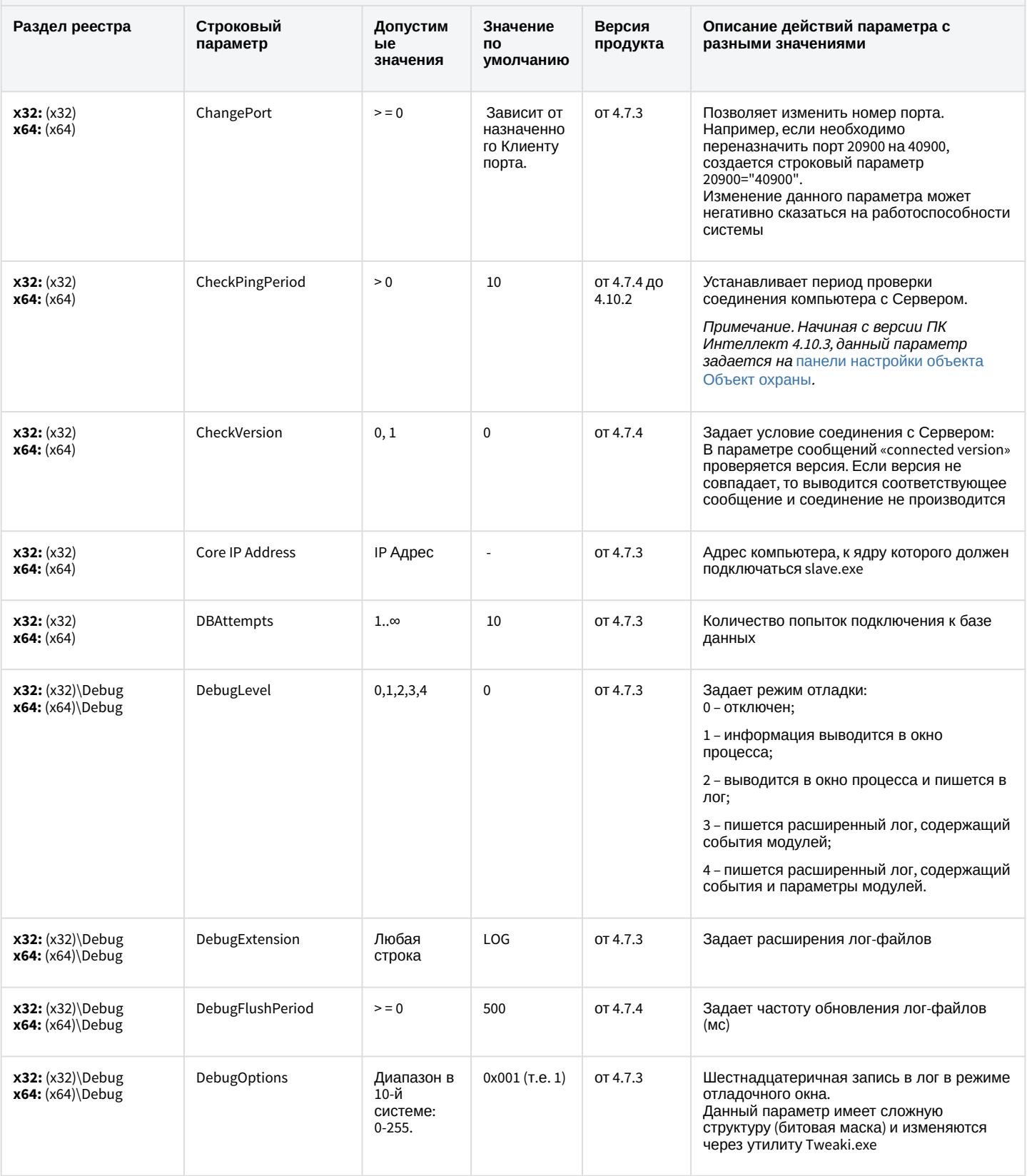

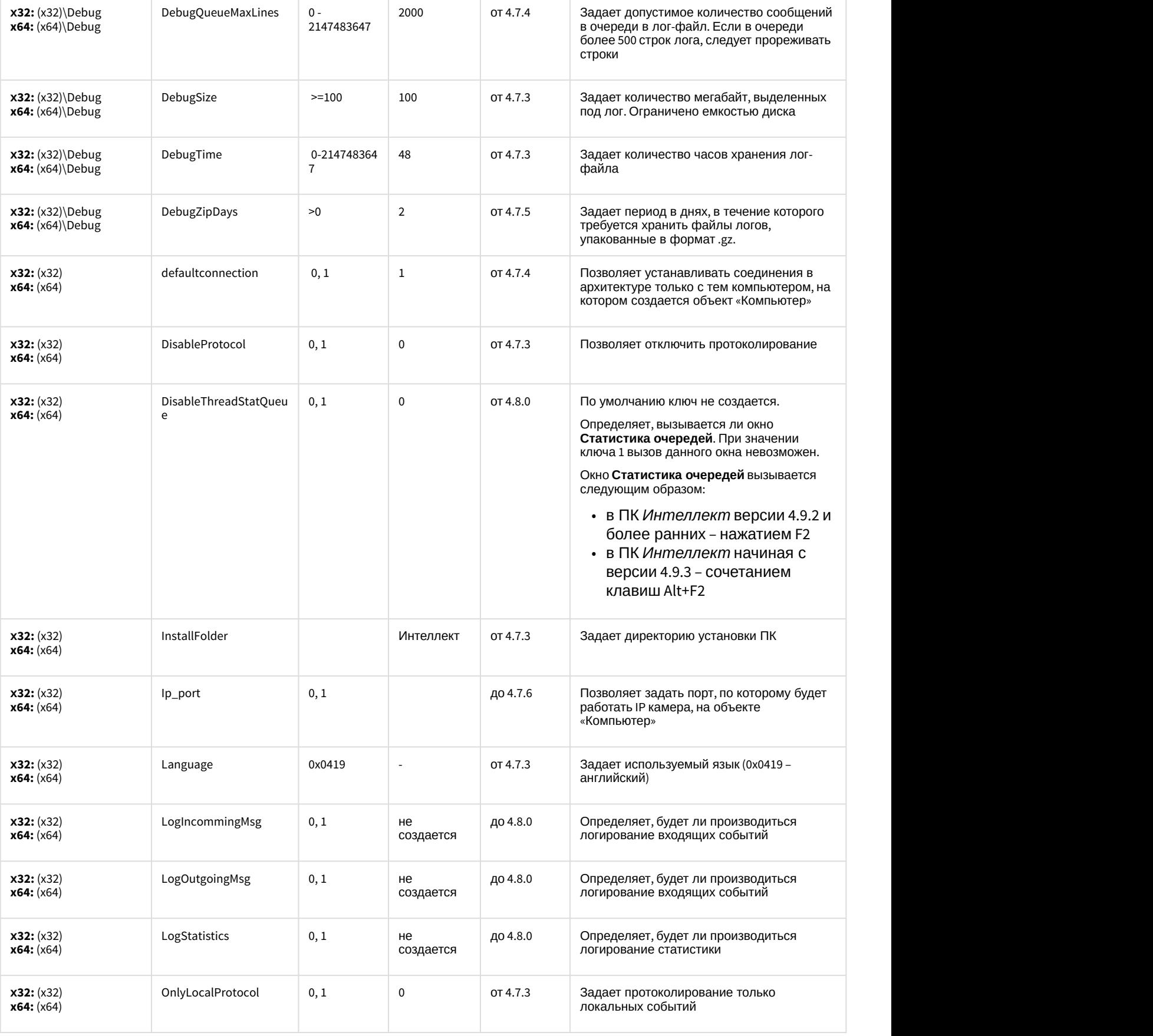

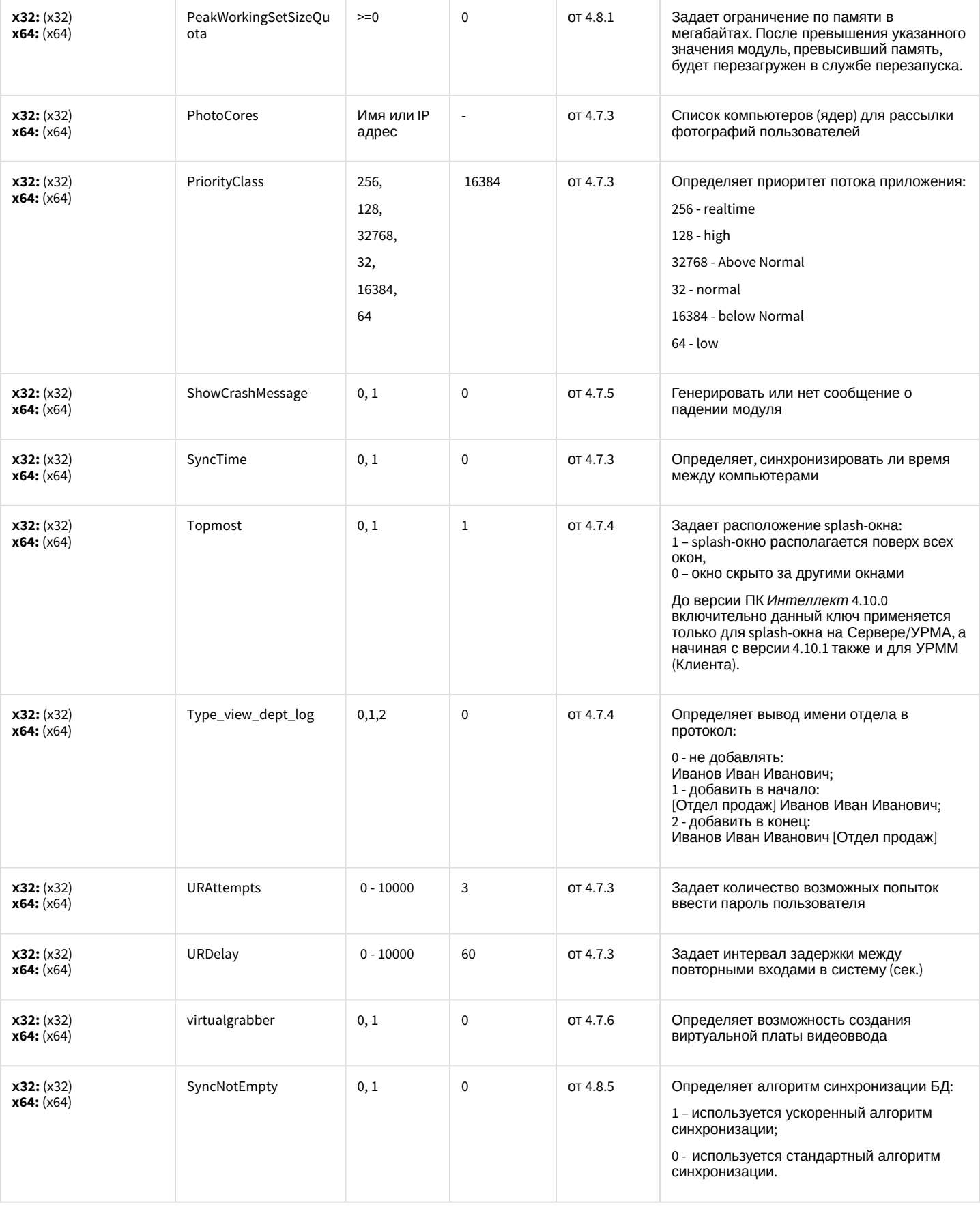

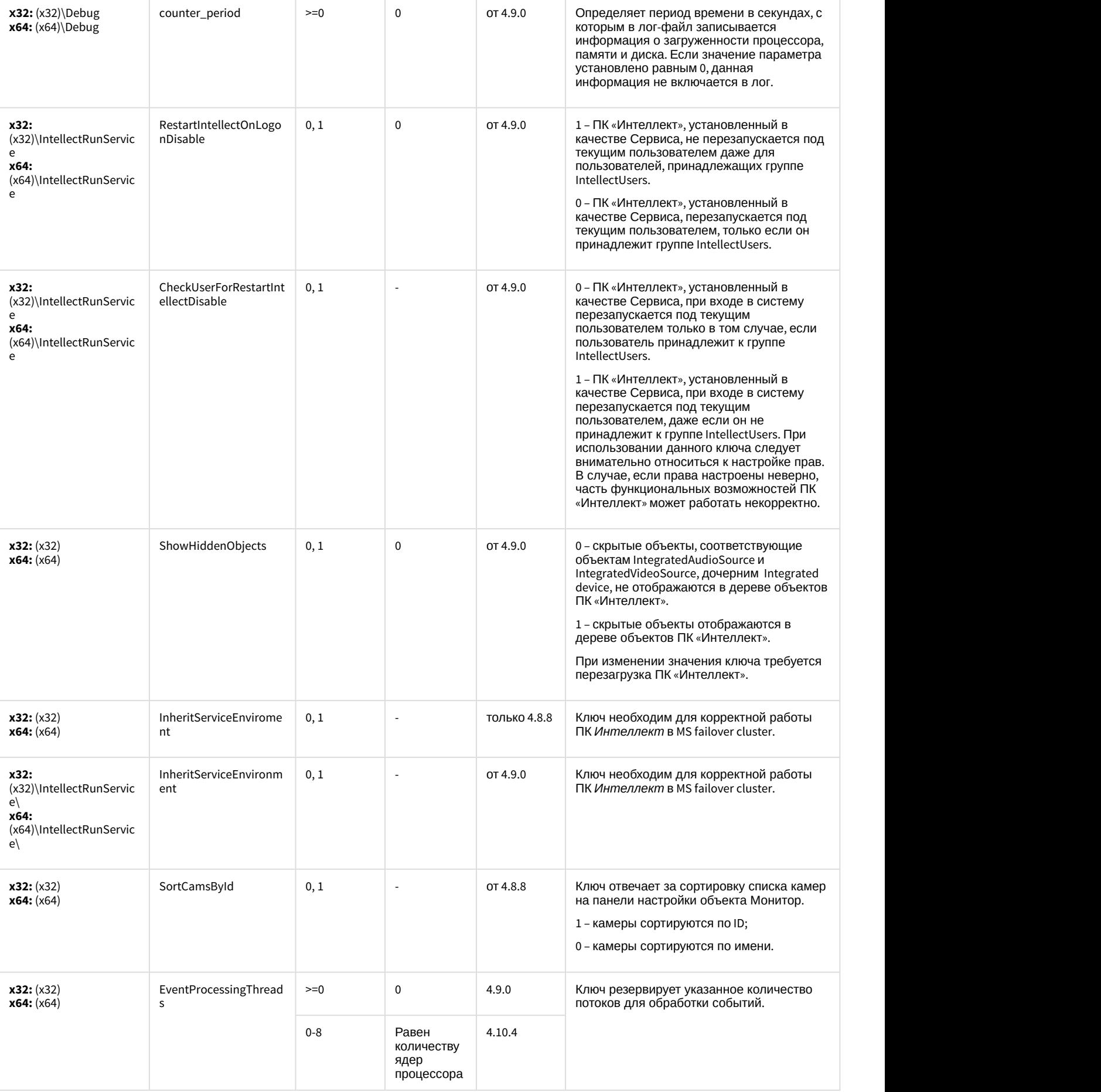

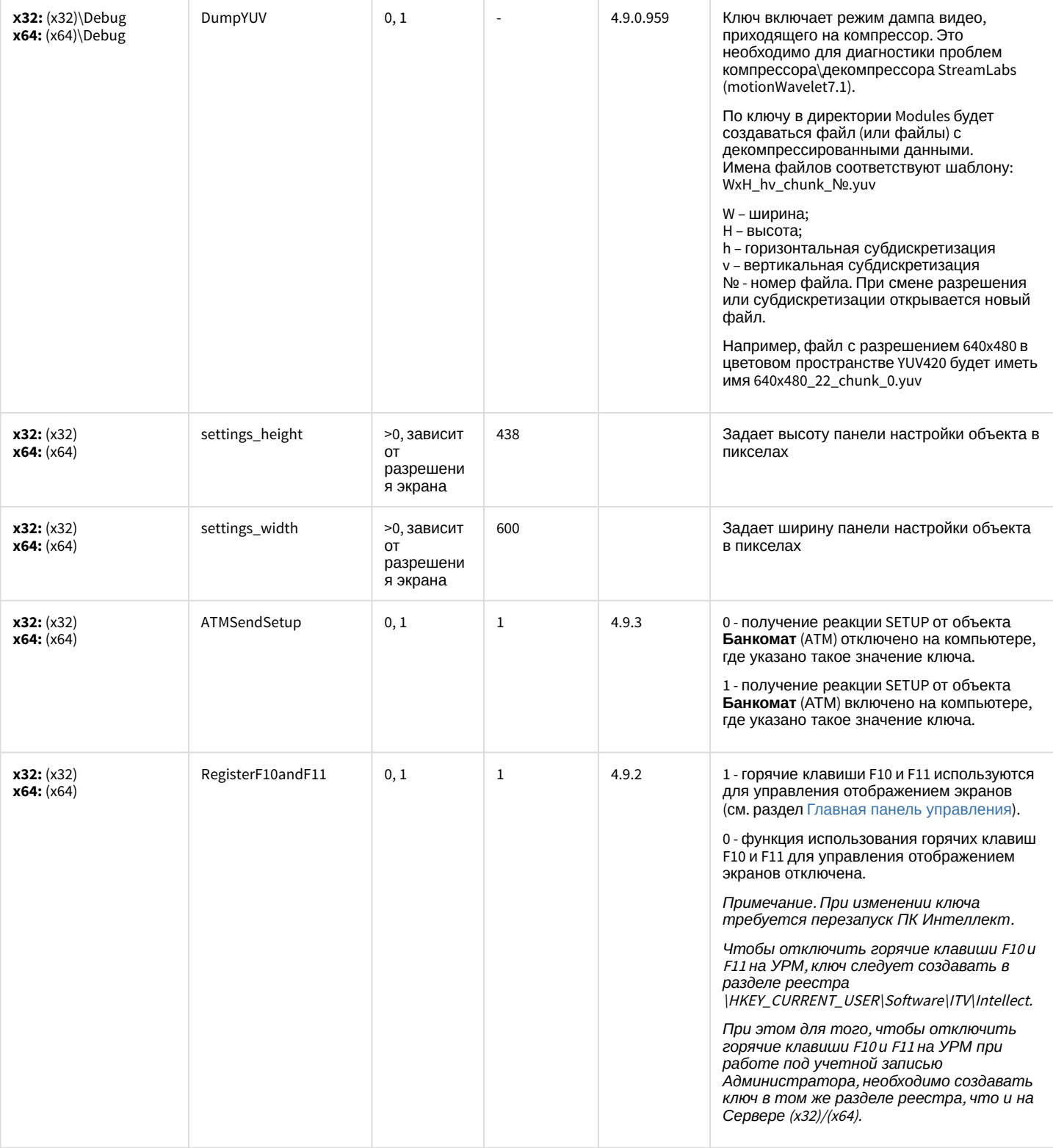

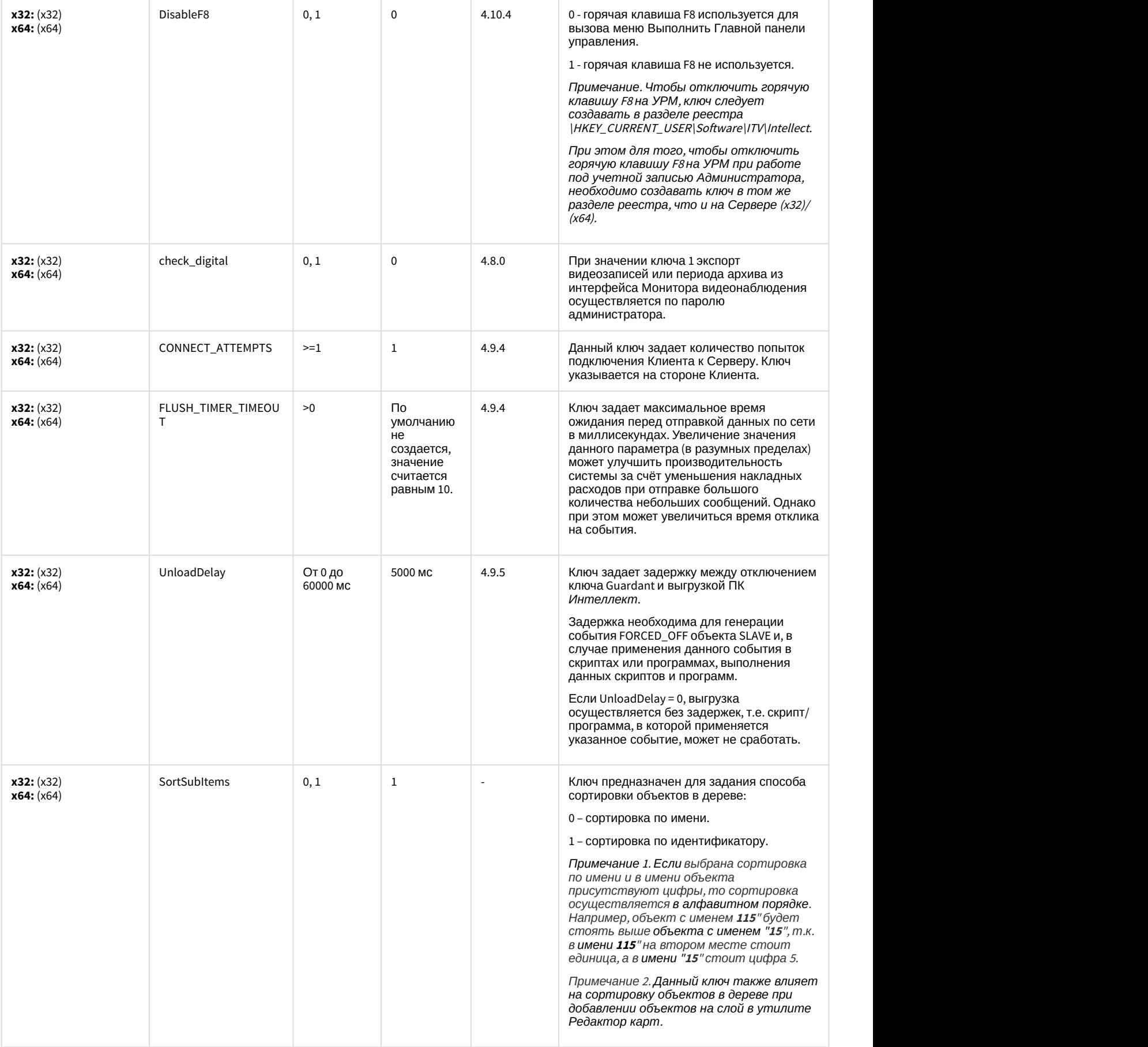

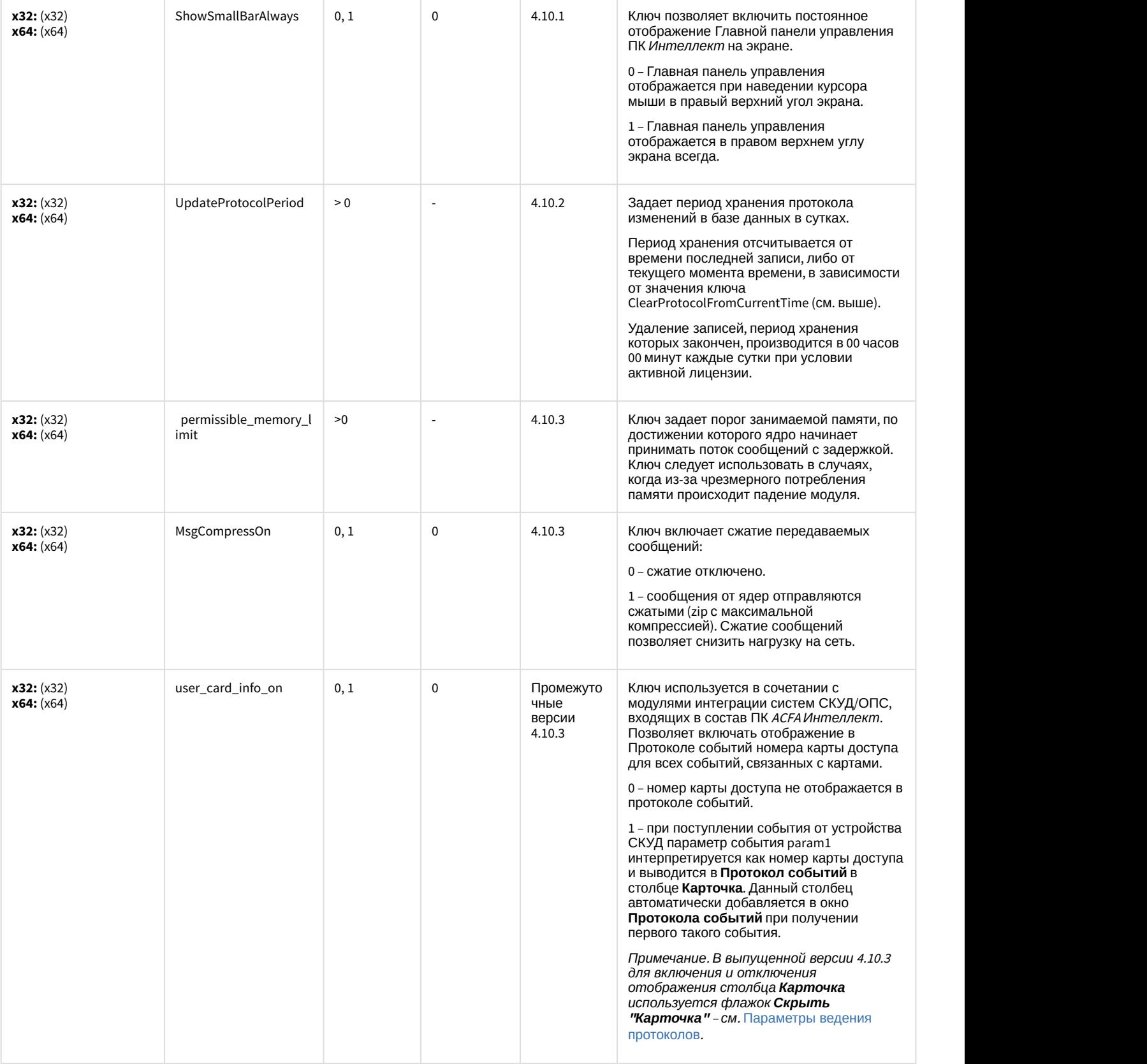

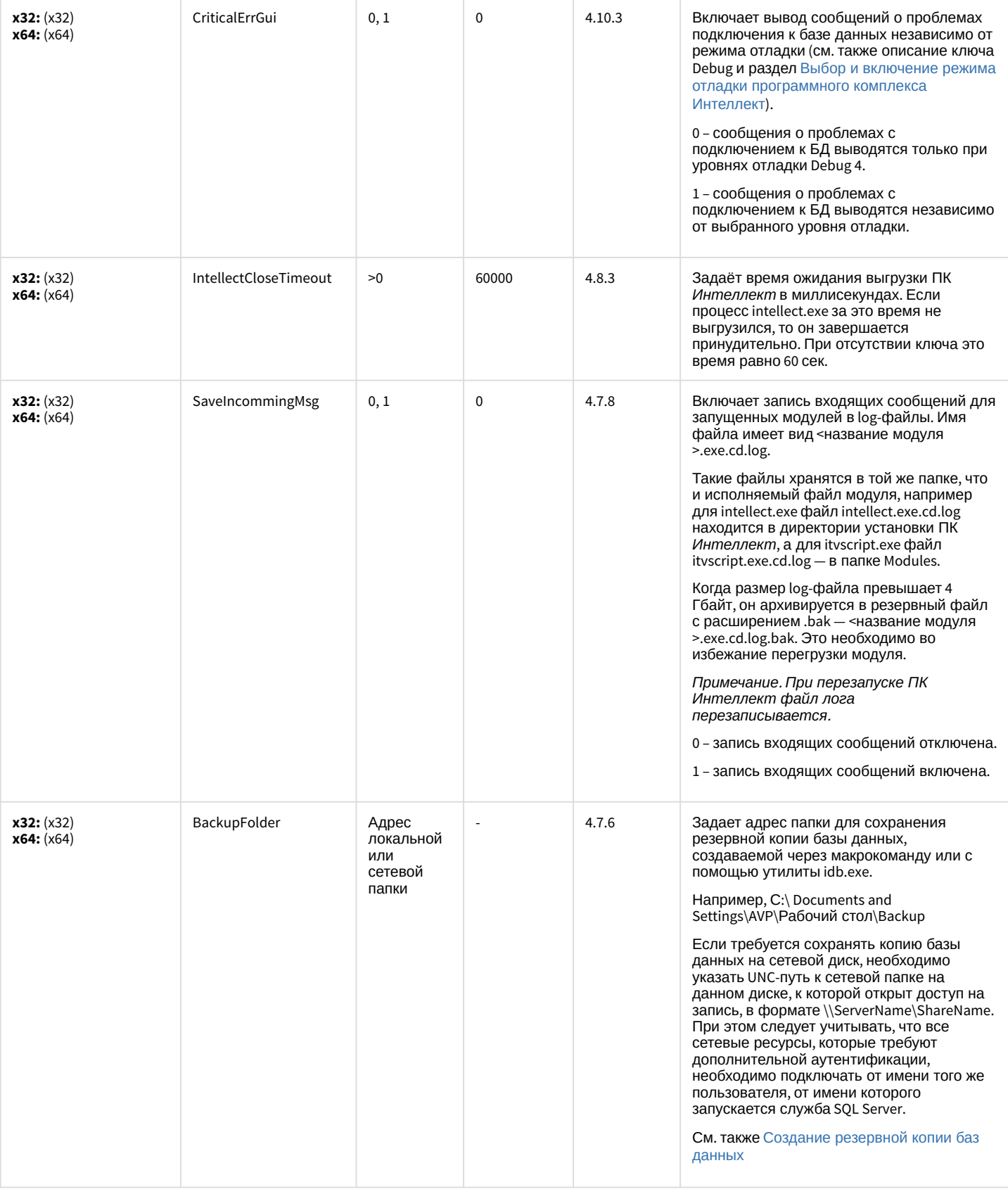

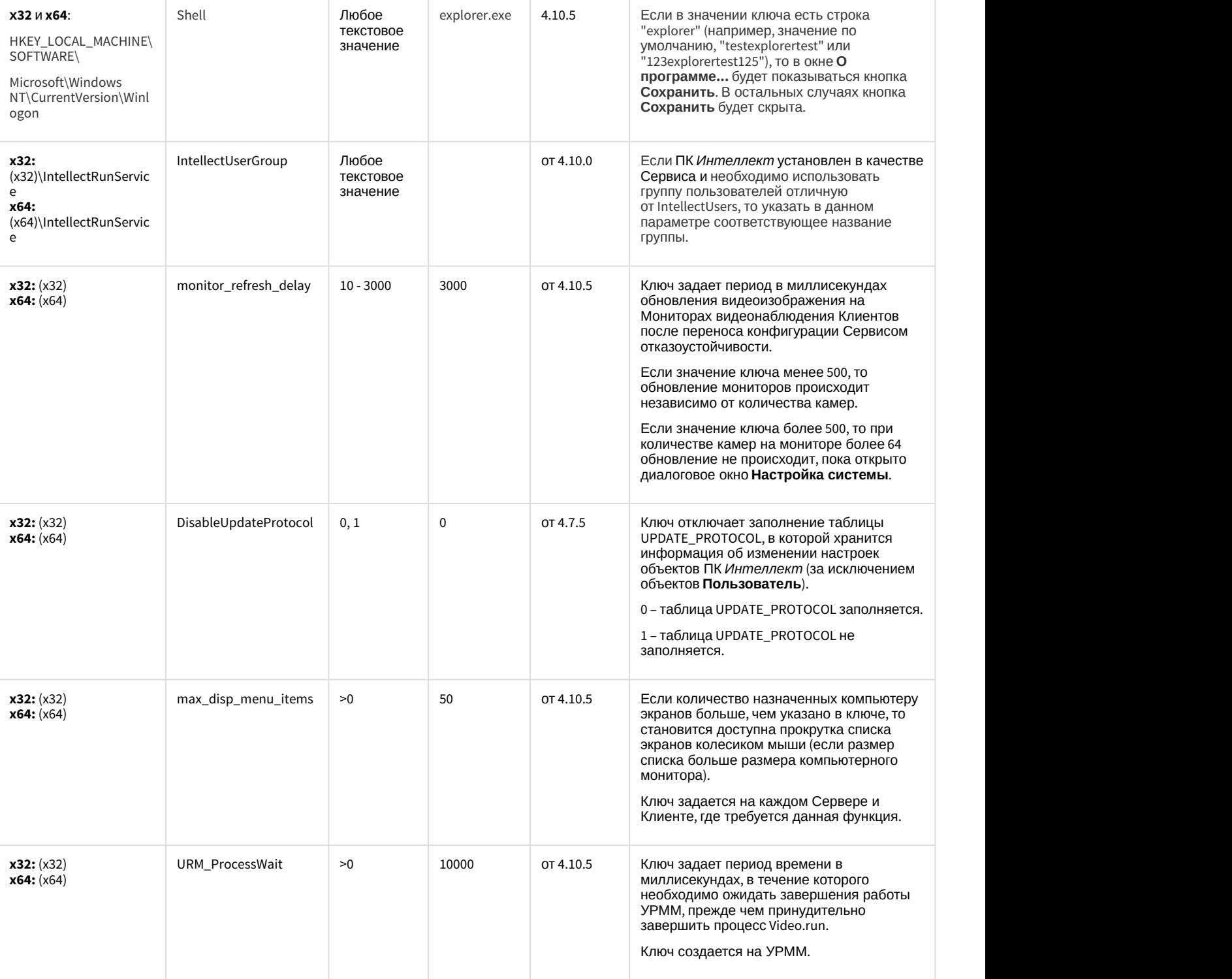

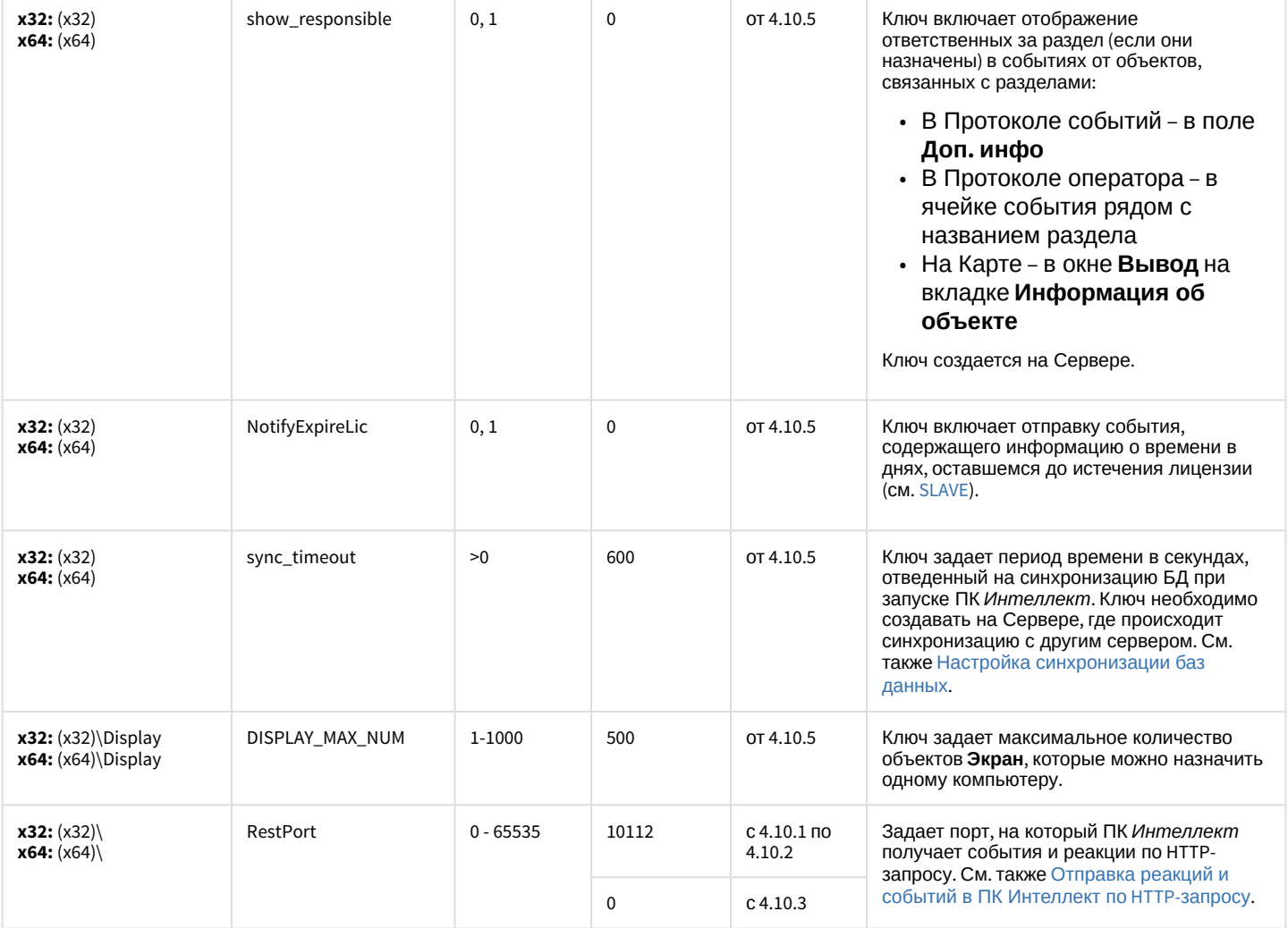

### Телеметрия

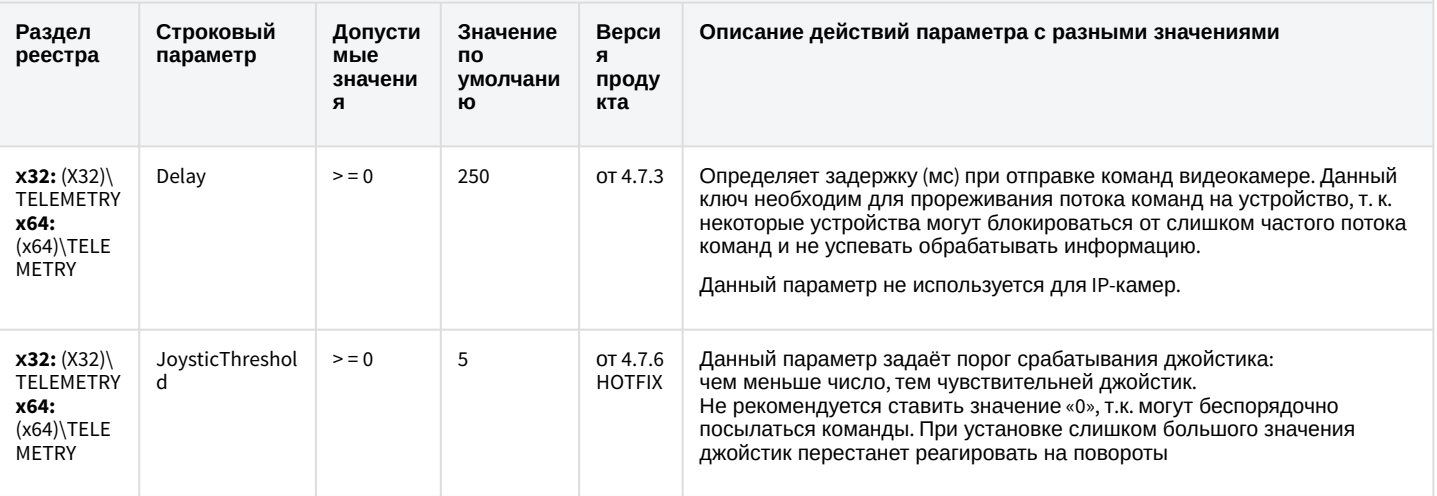

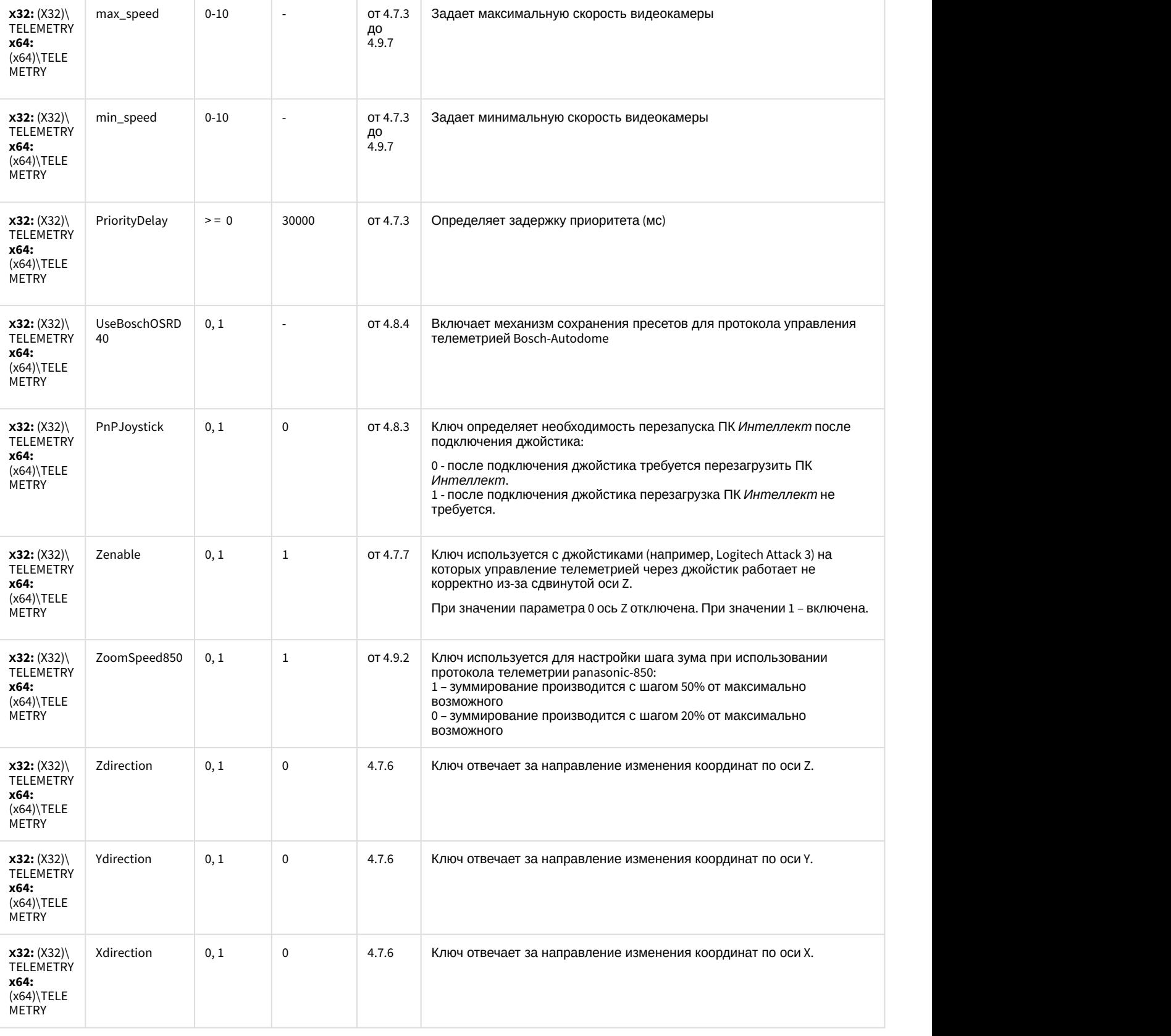

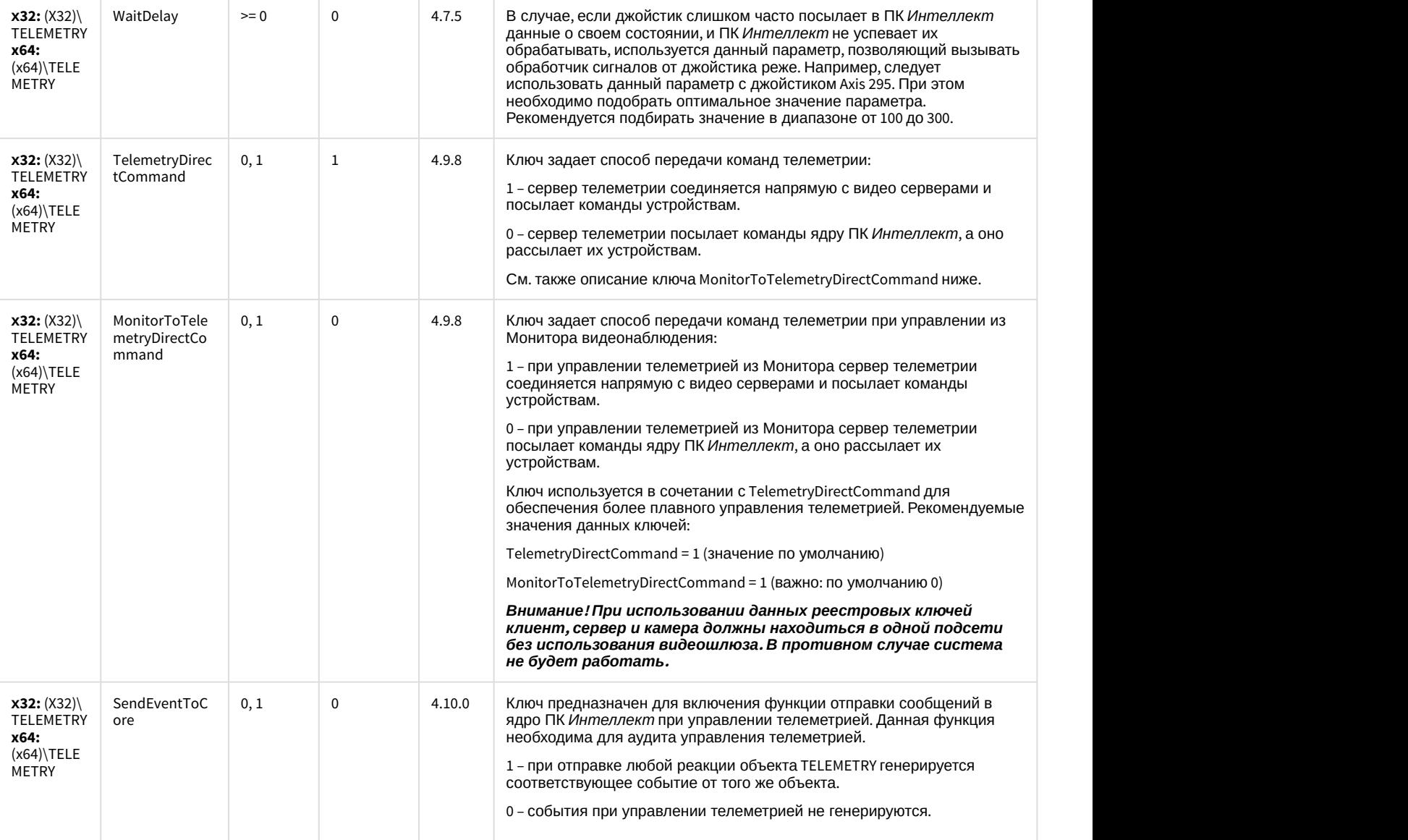

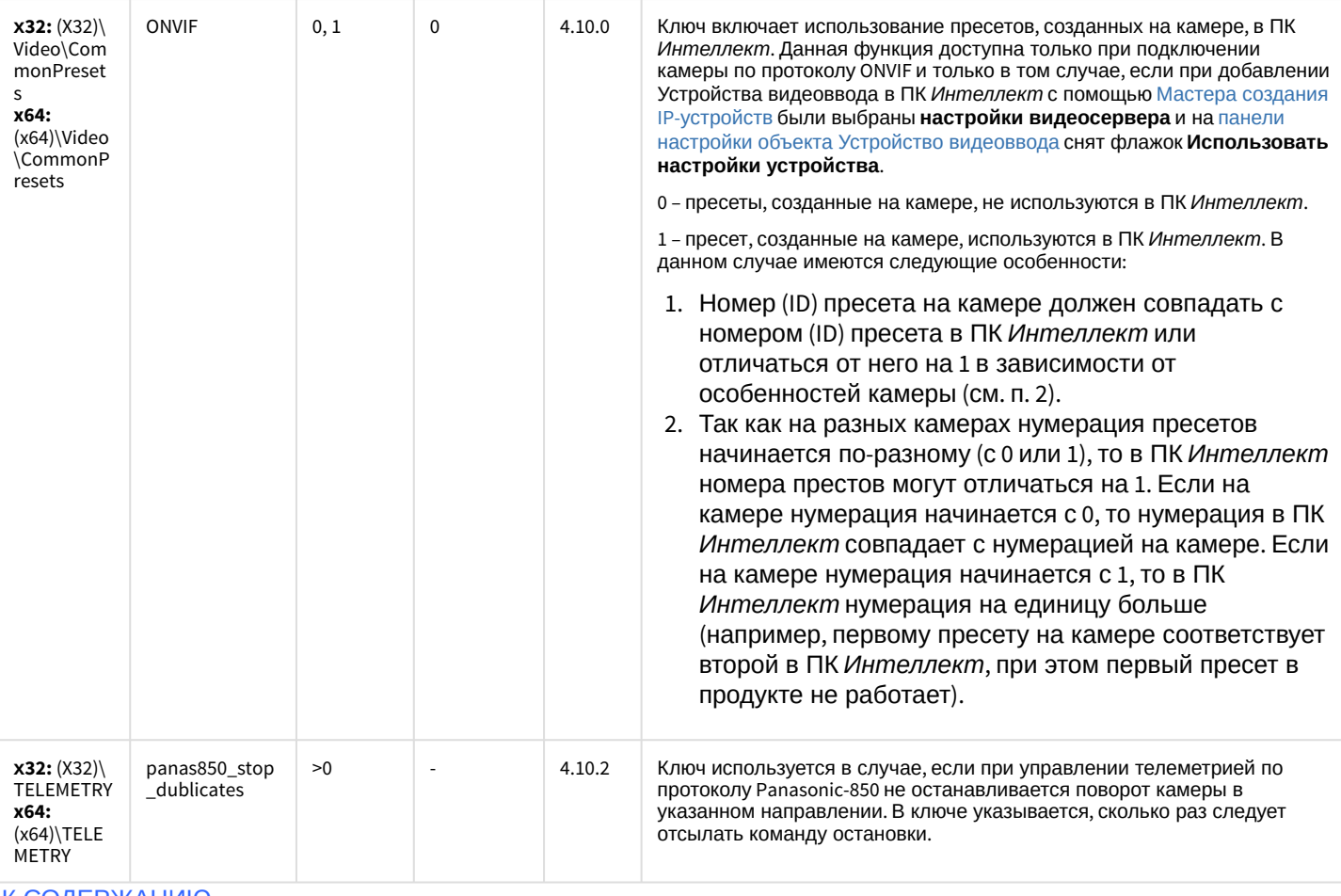

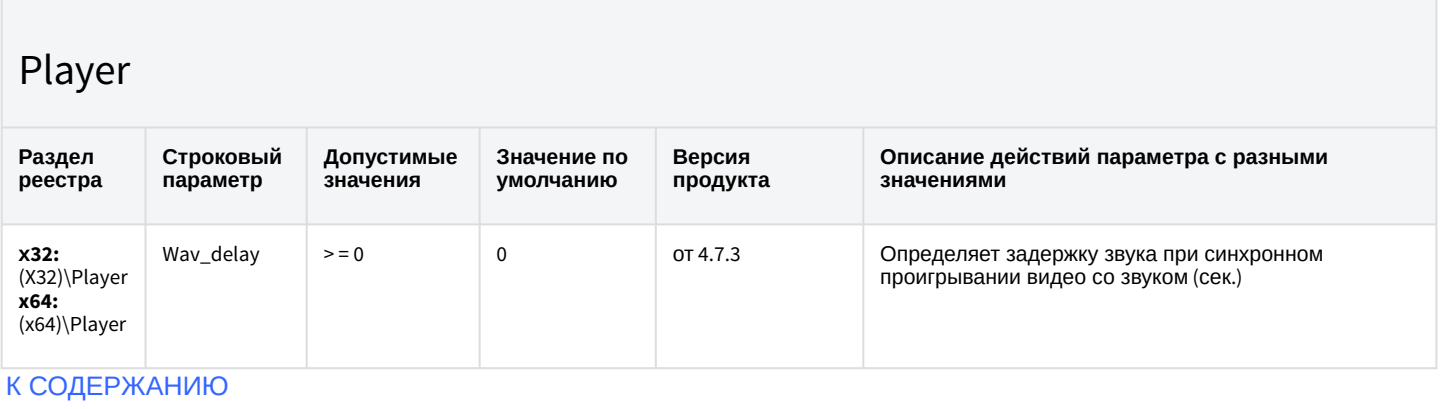

## Протокол событий

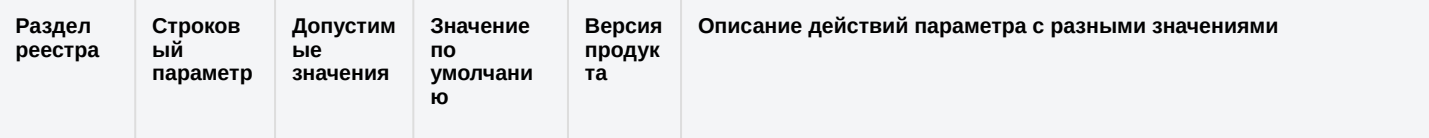

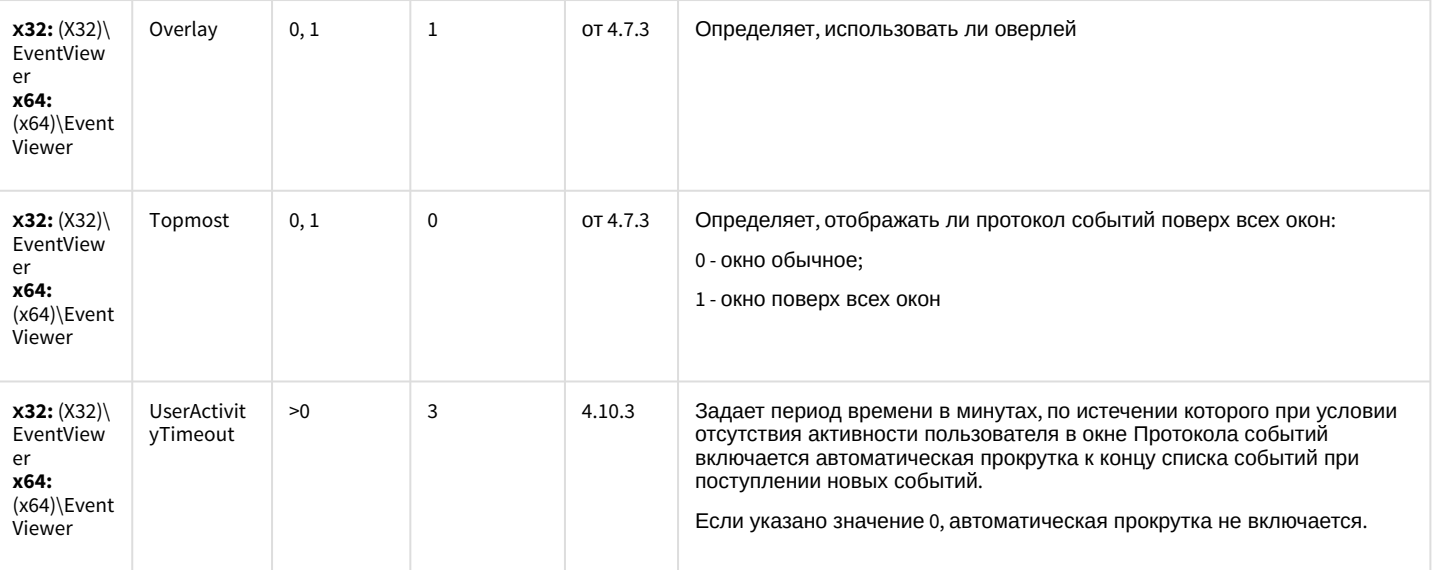

#### Отключение объектов в системе

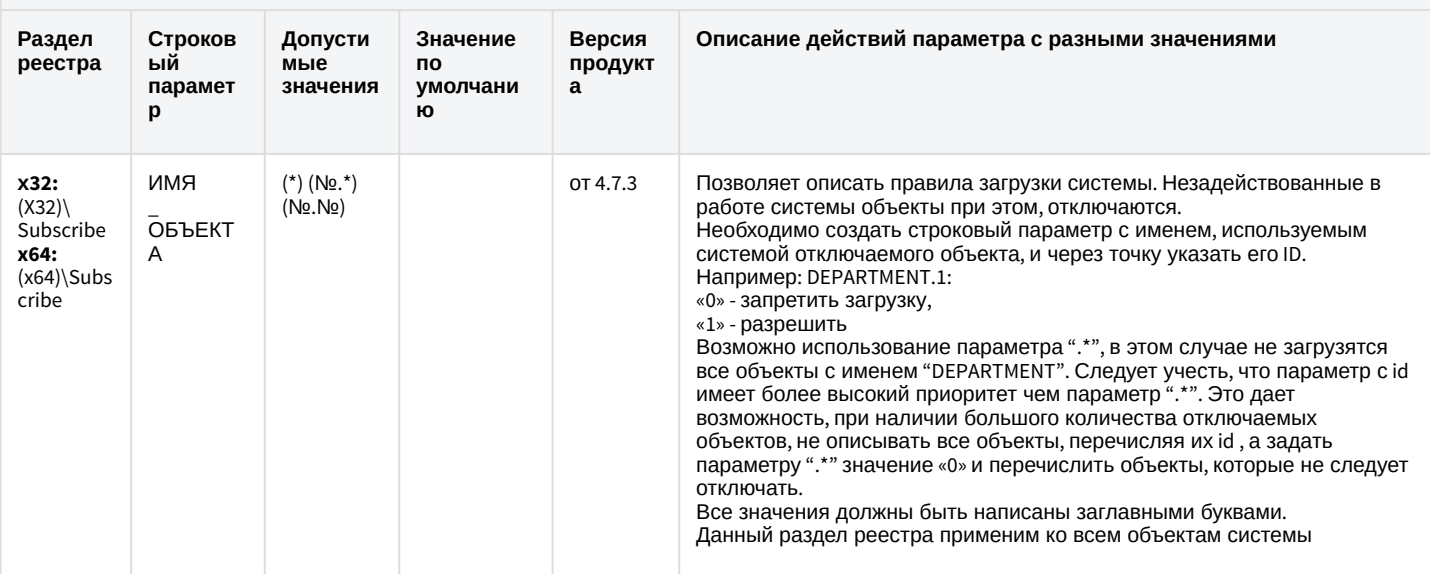

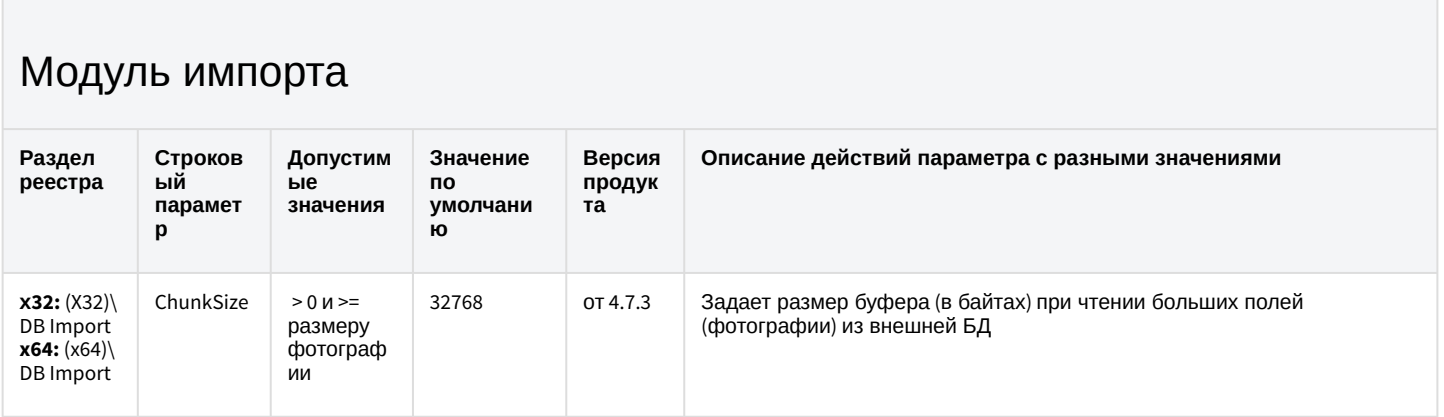

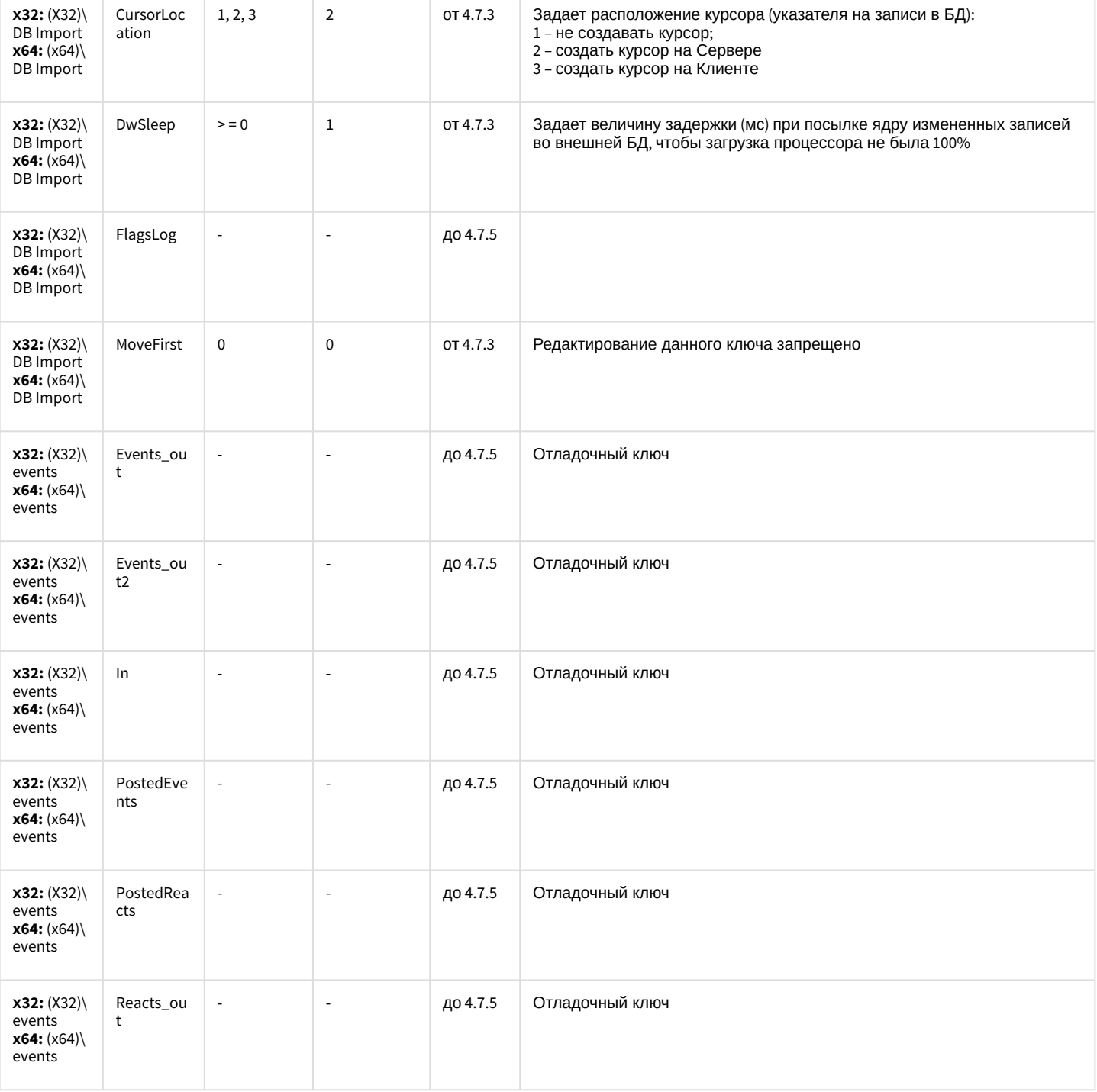

ый

 $\mathbf{p}$ 

### Специализированная клавиатура

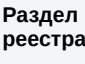

Строков Допустим  $bie$ парамет значения

Значение по но<br>умолчани<br>ю

Версия продукт  $\mathbf{a}^{\dagger}$ 

Описание действий параметра с разными значениями

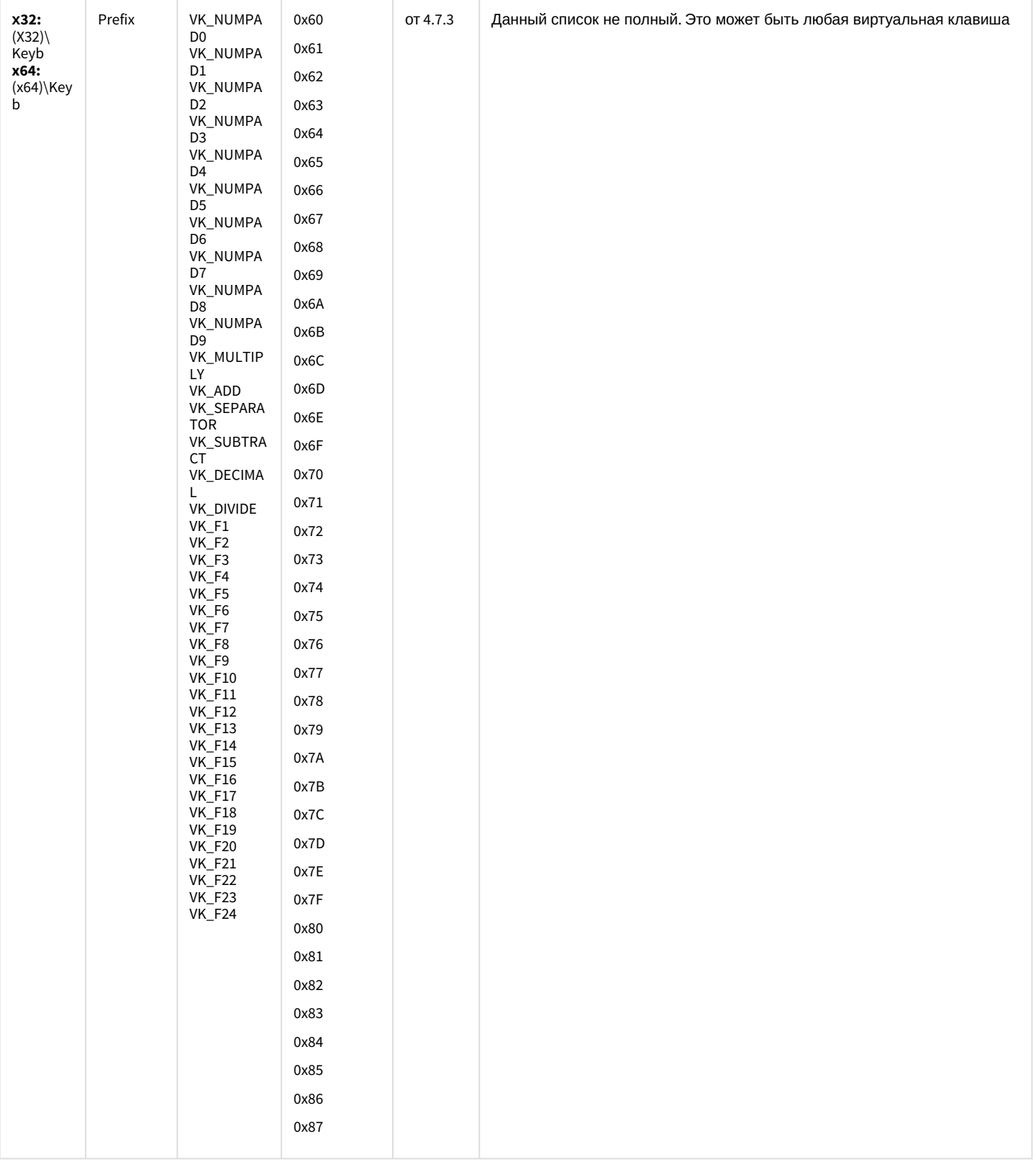

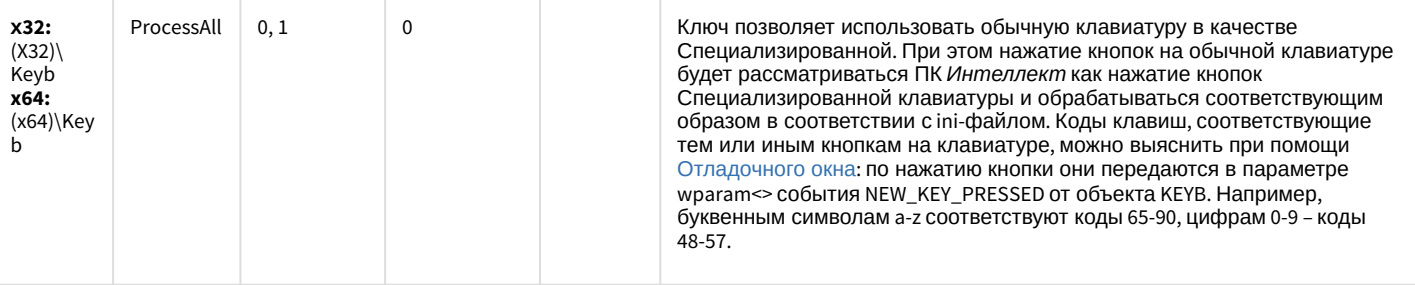

### Видео аналитика

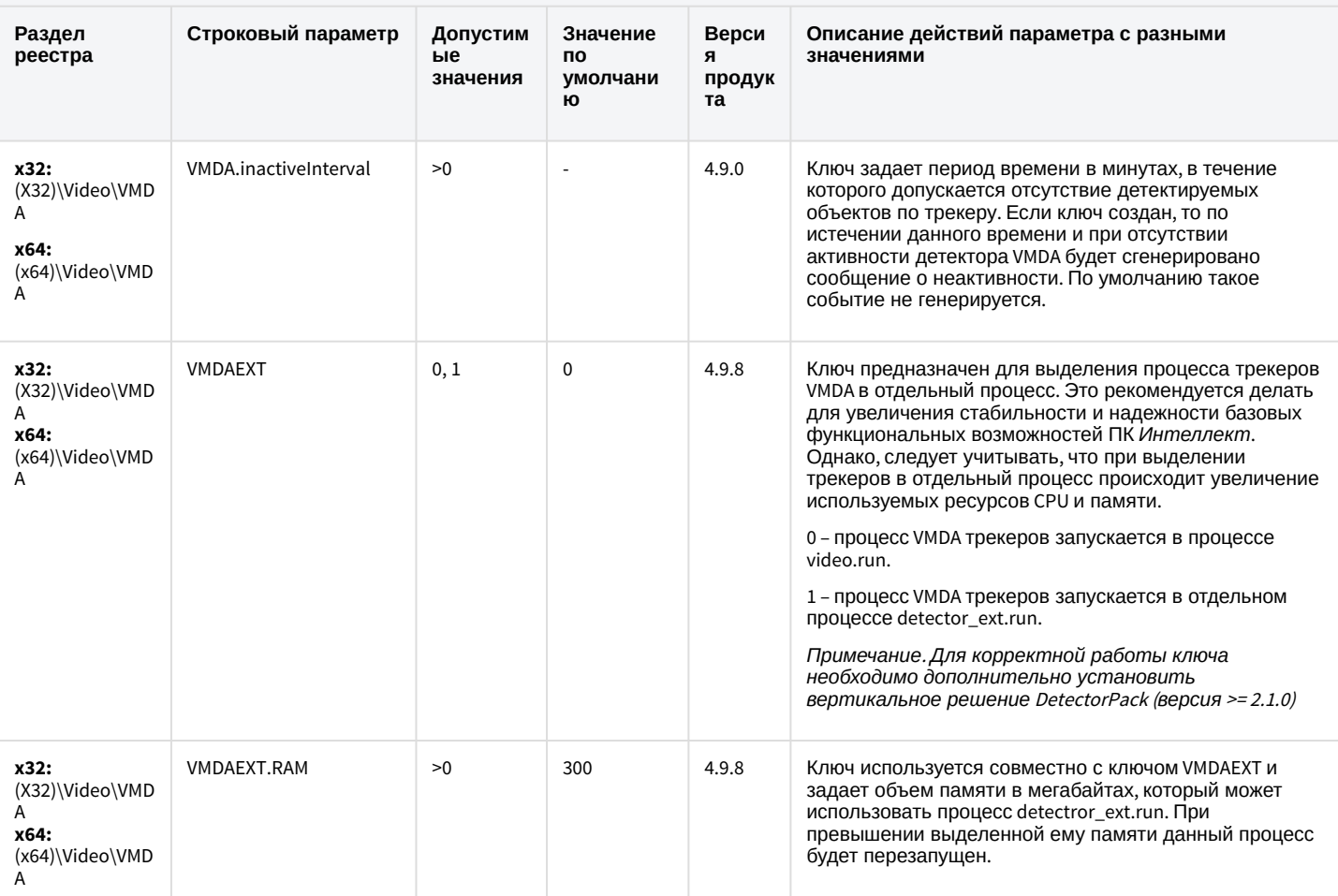

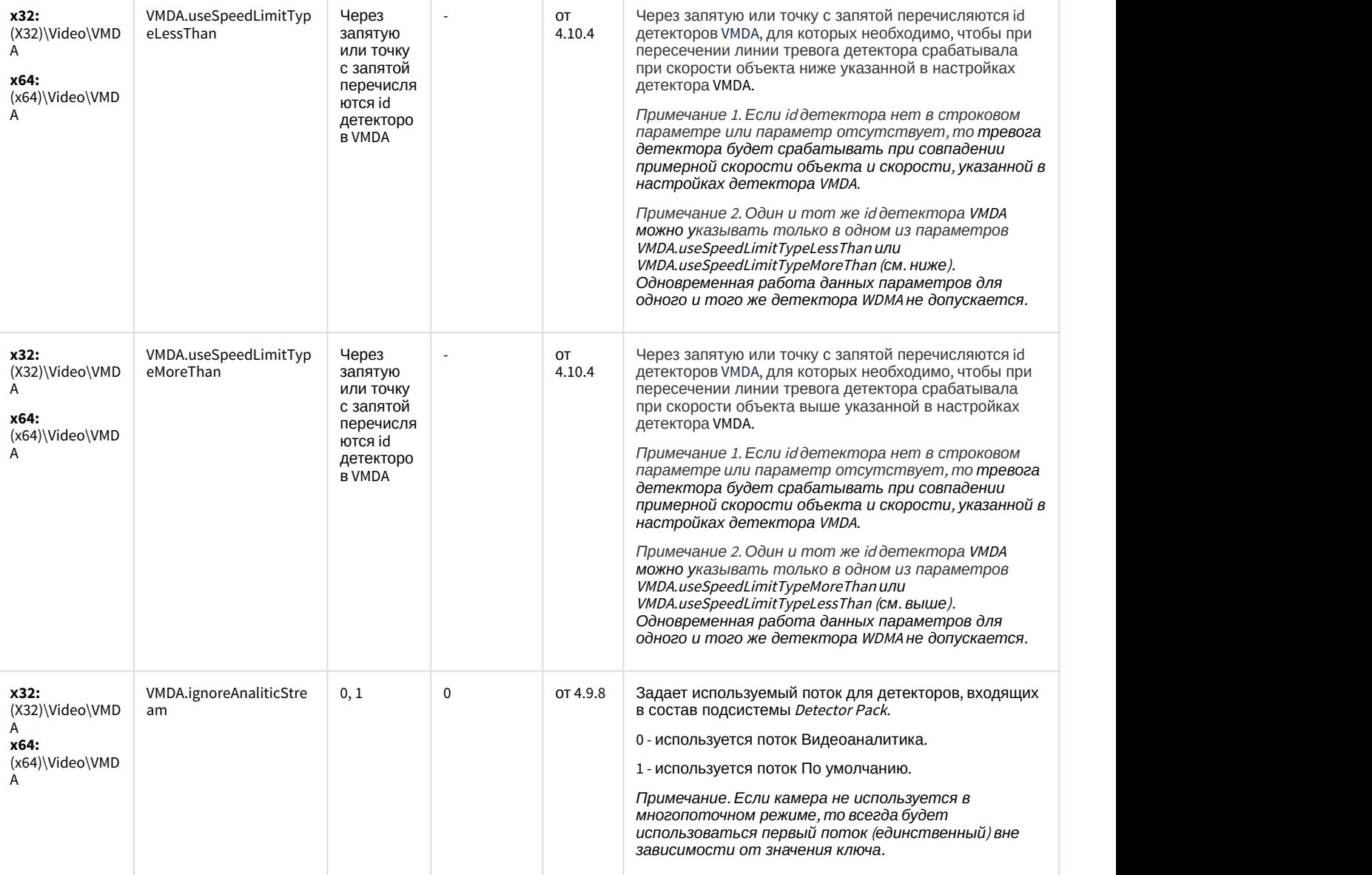

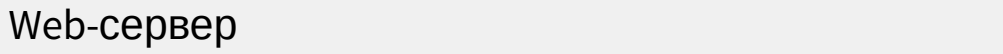

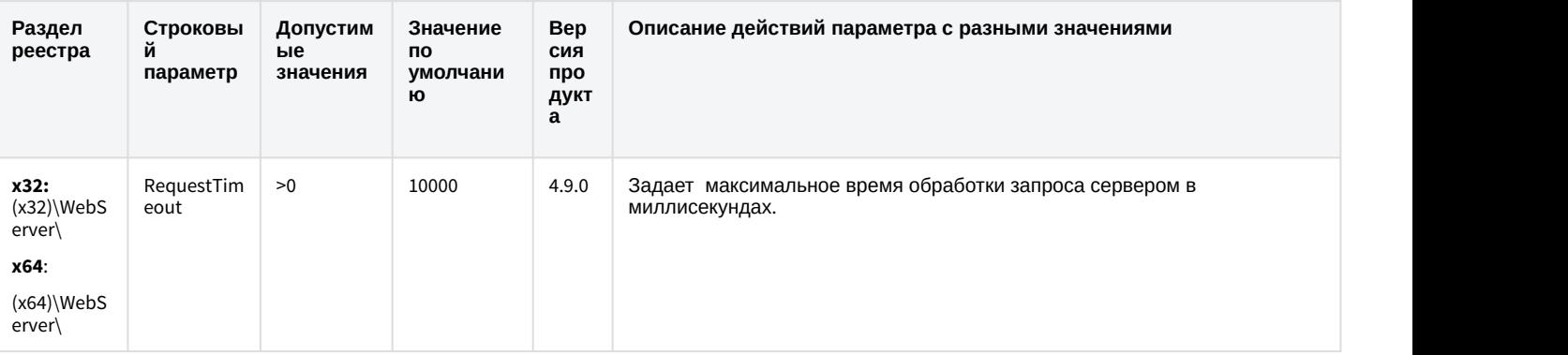

## Web-сервер

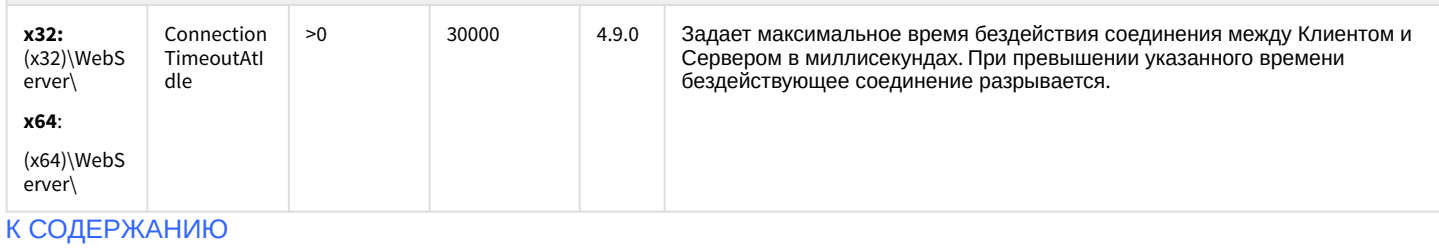

### Карта

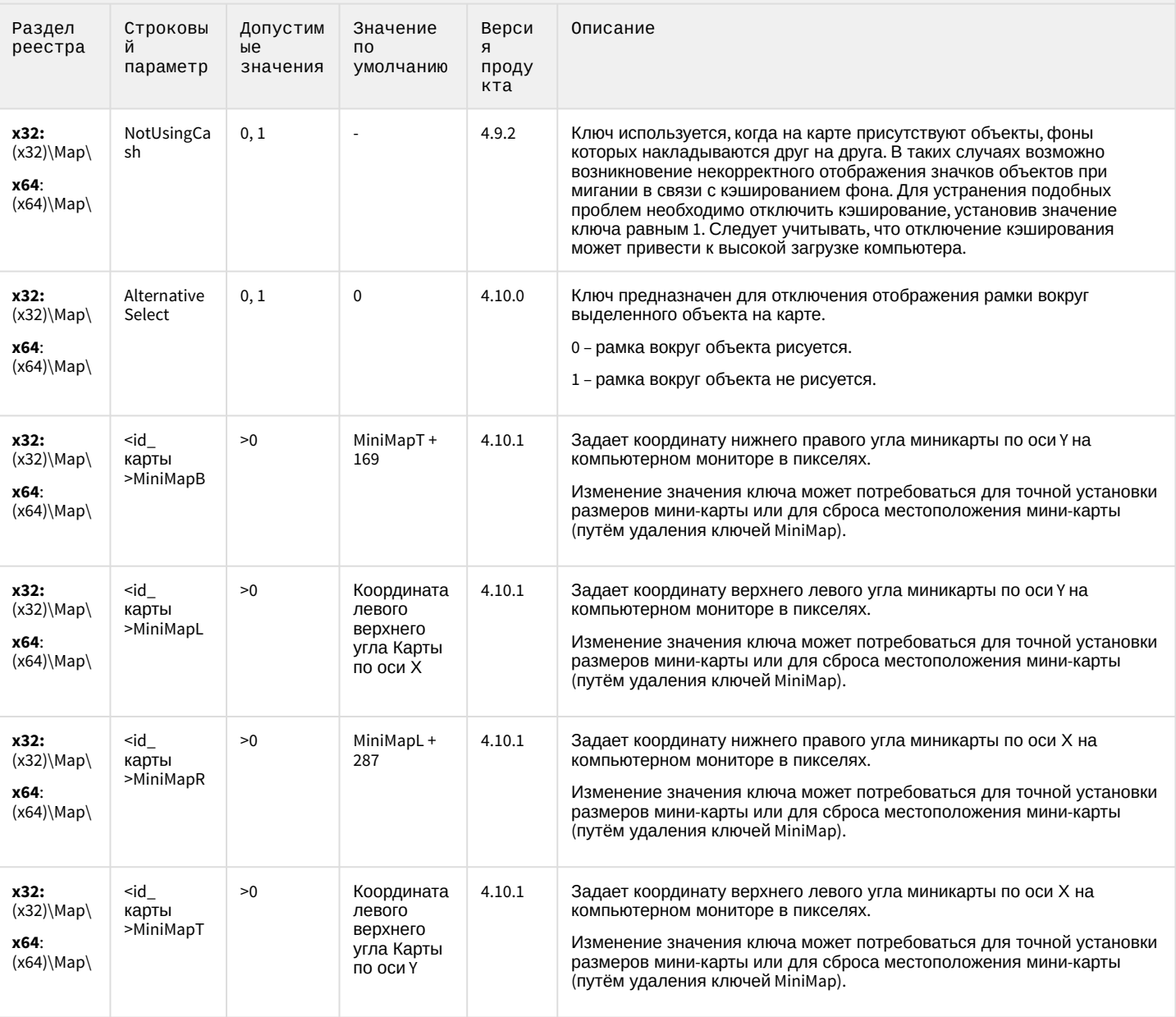

## Карта

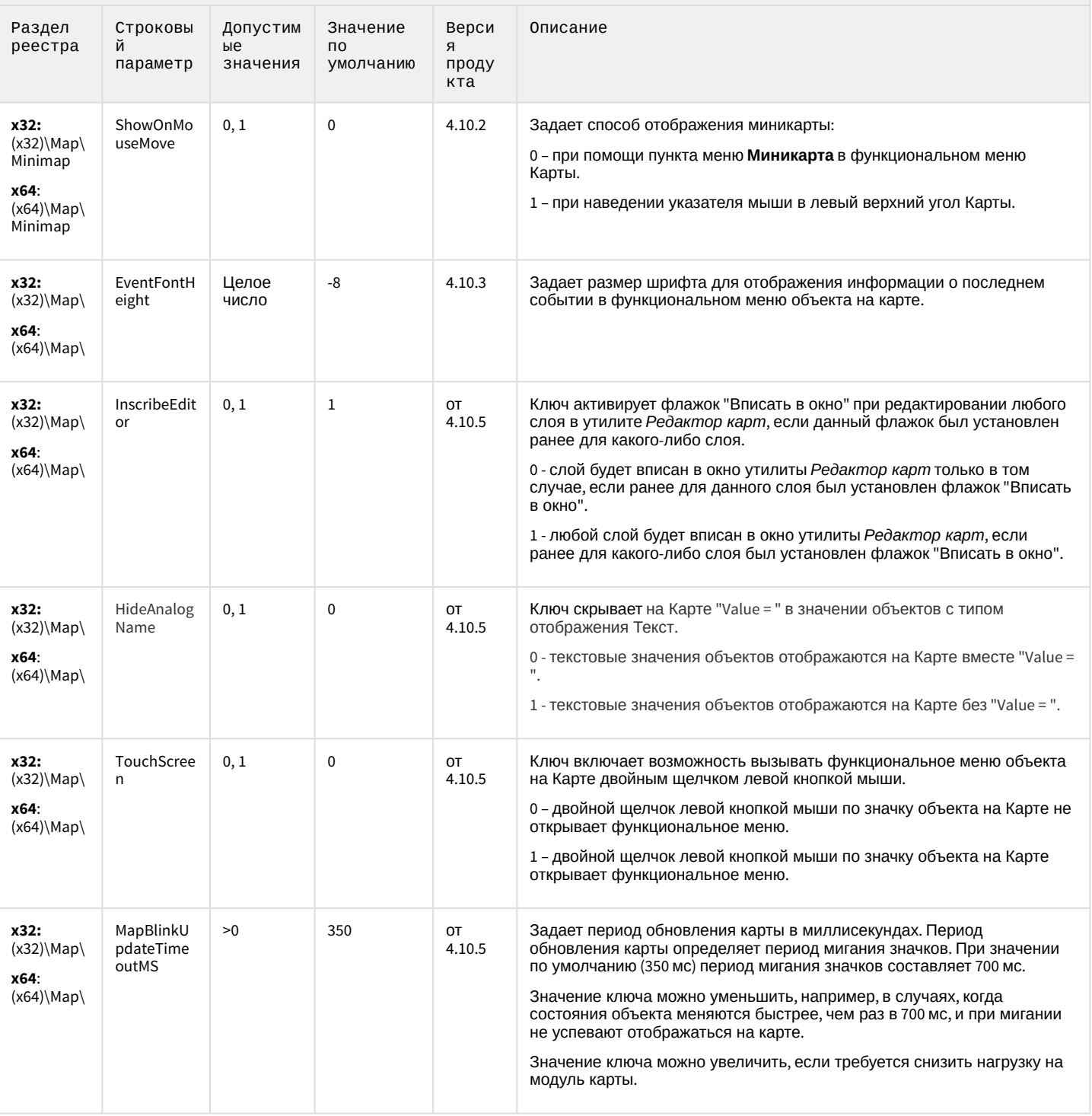

## Сервис почтовых сообщений

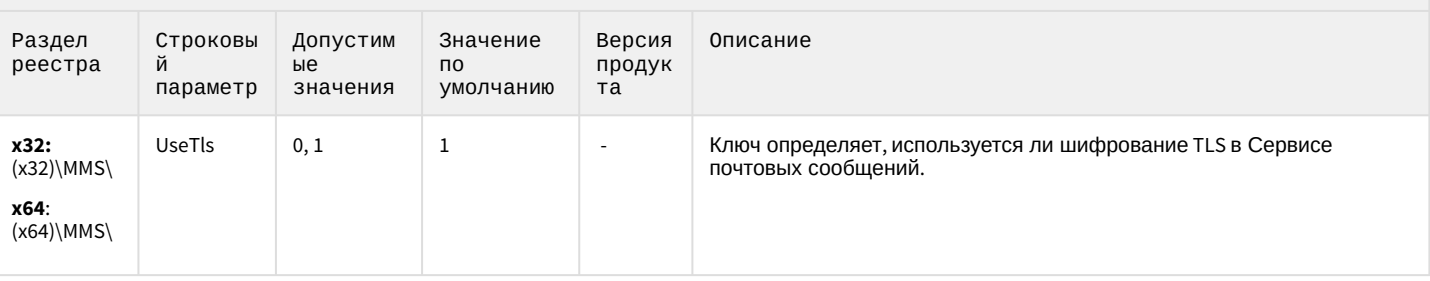

#### К СОДЕРЖАНИЮ

#### Сервис коротких сообщений

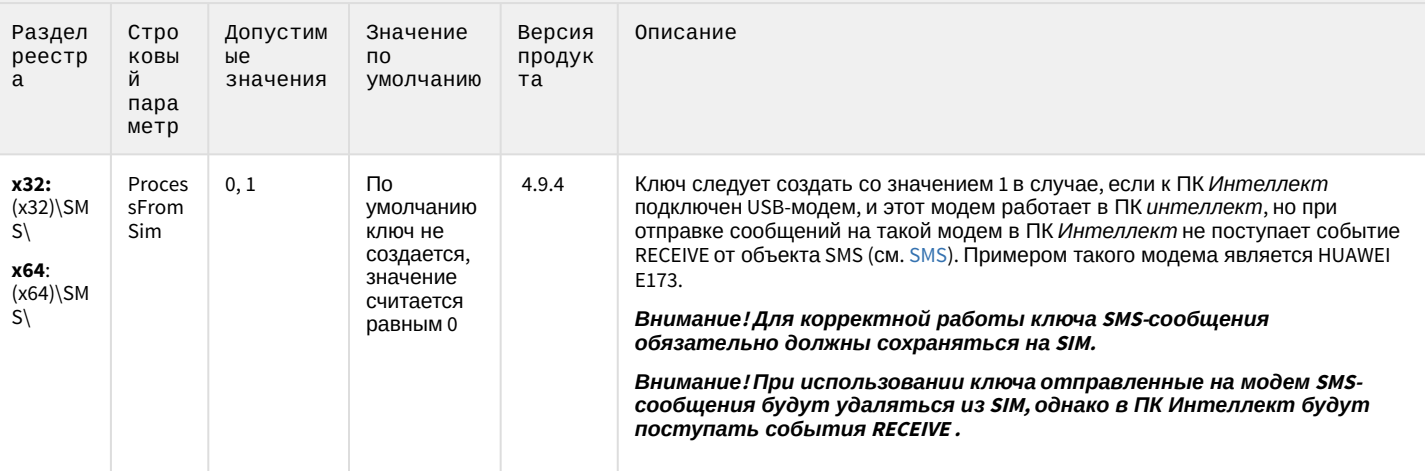

#### К СОДЕРЖАНИЮ

#### Скрипт

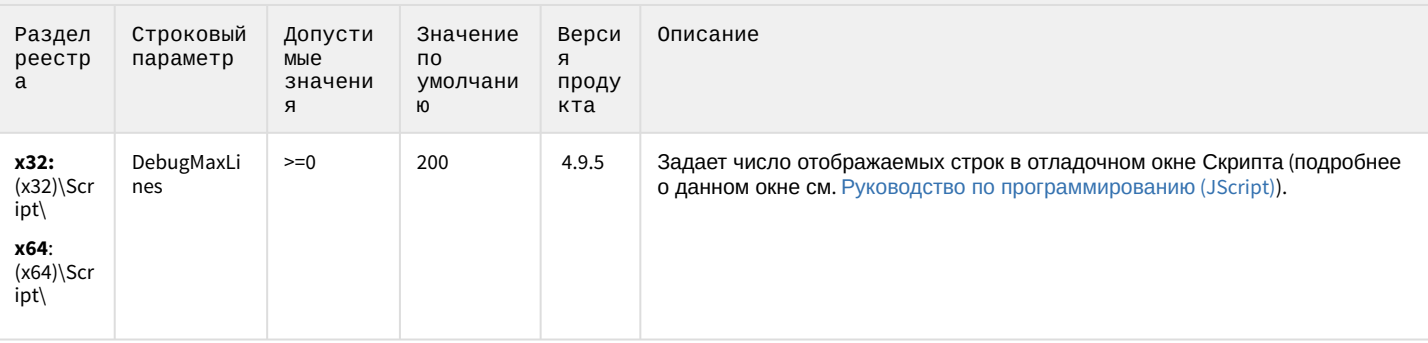

## Скрипт

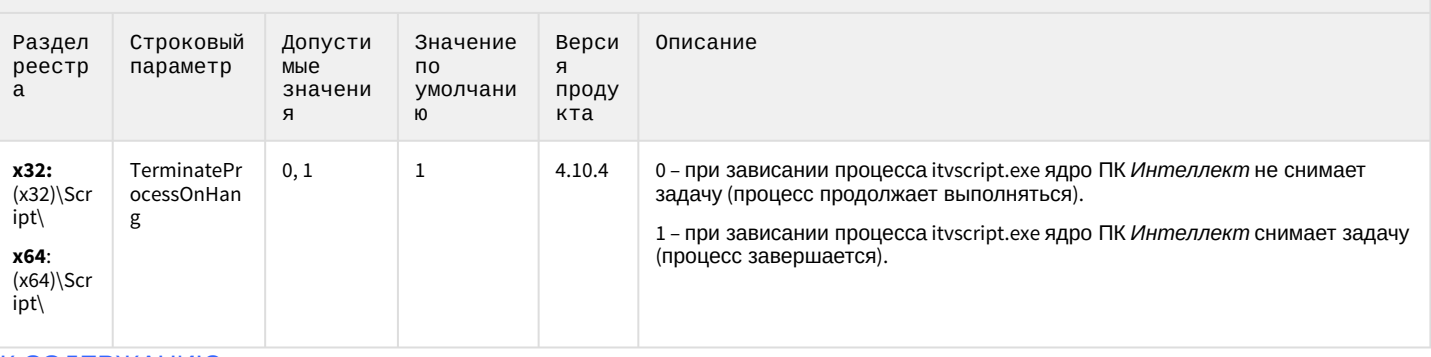

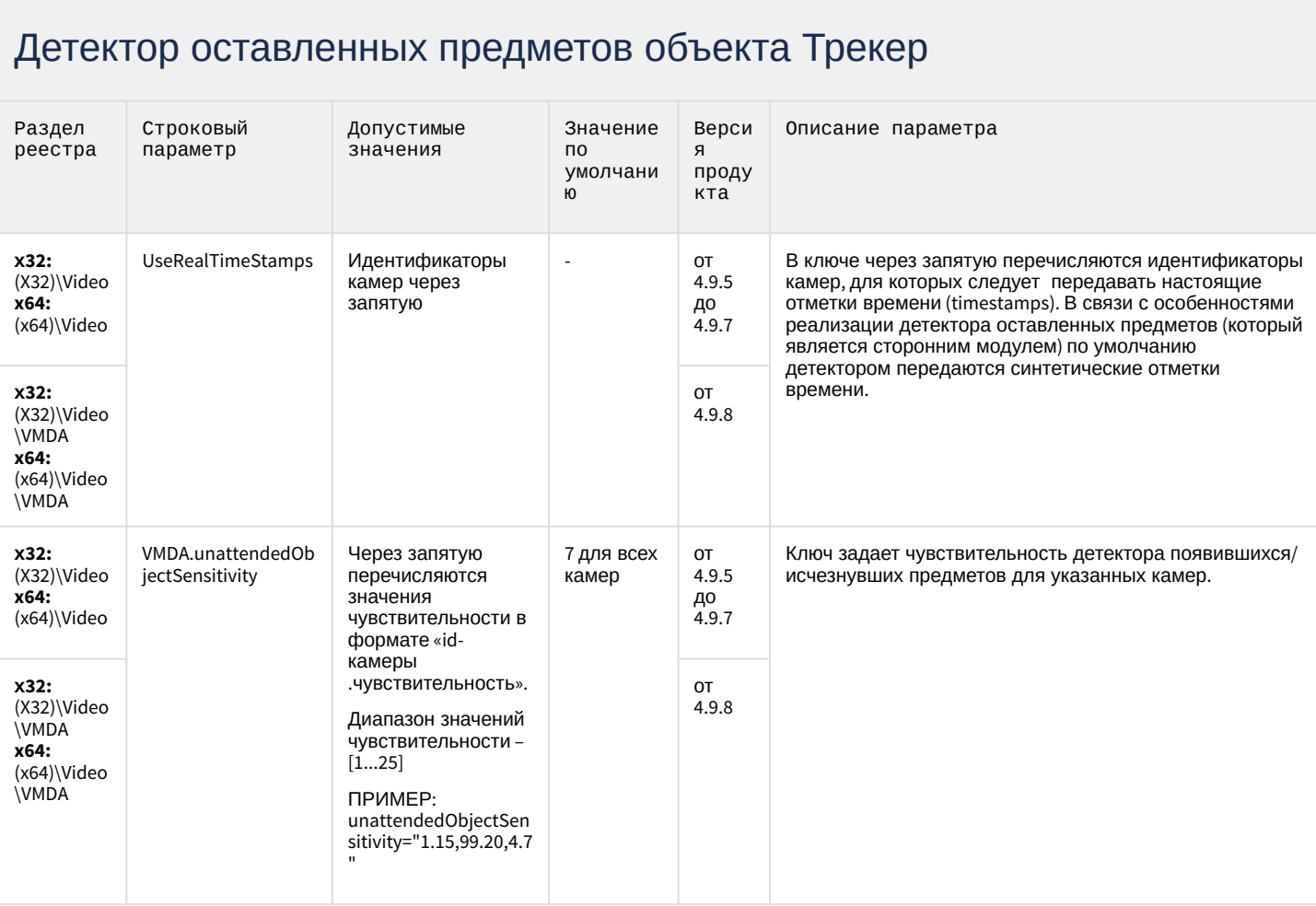

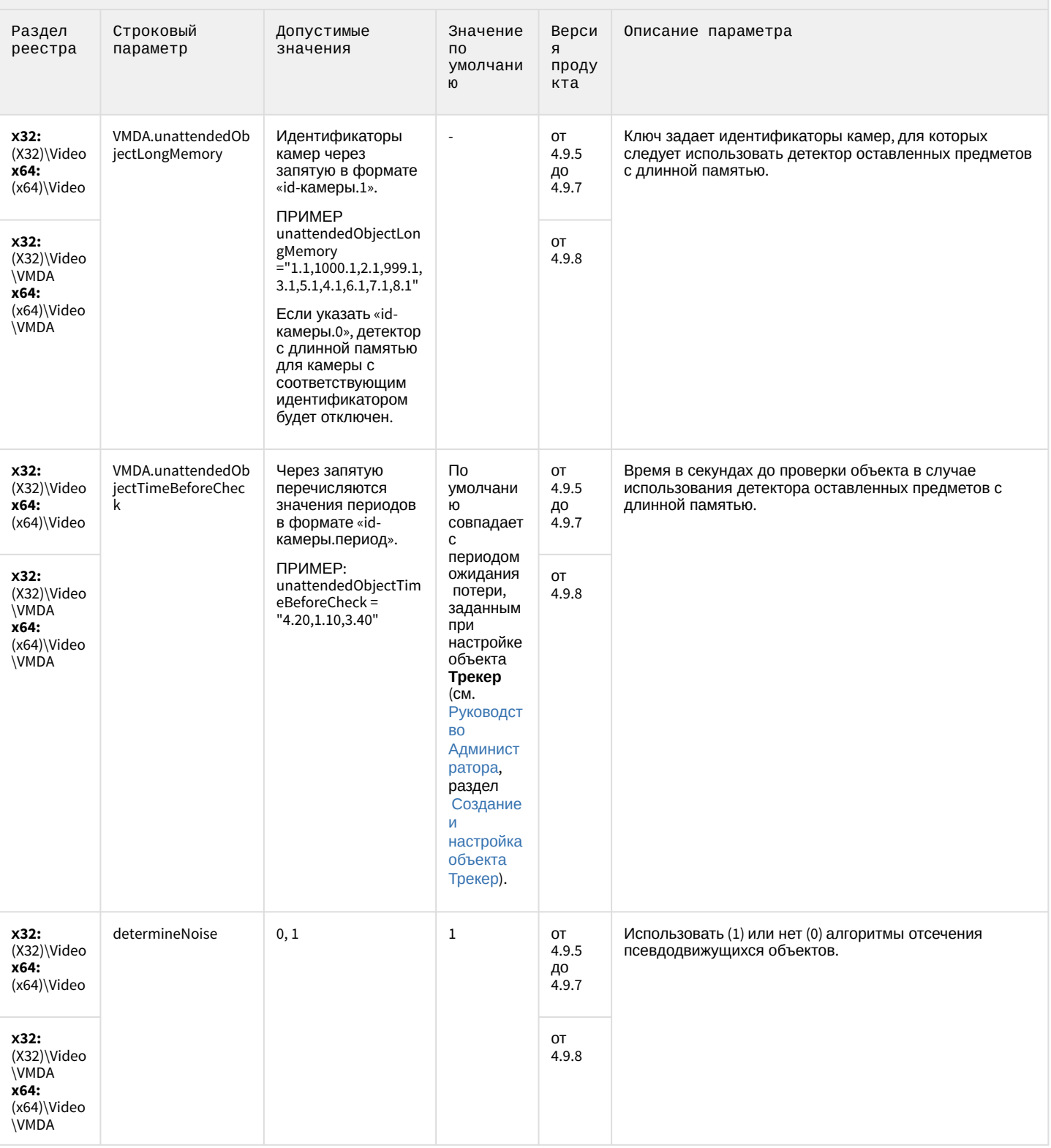

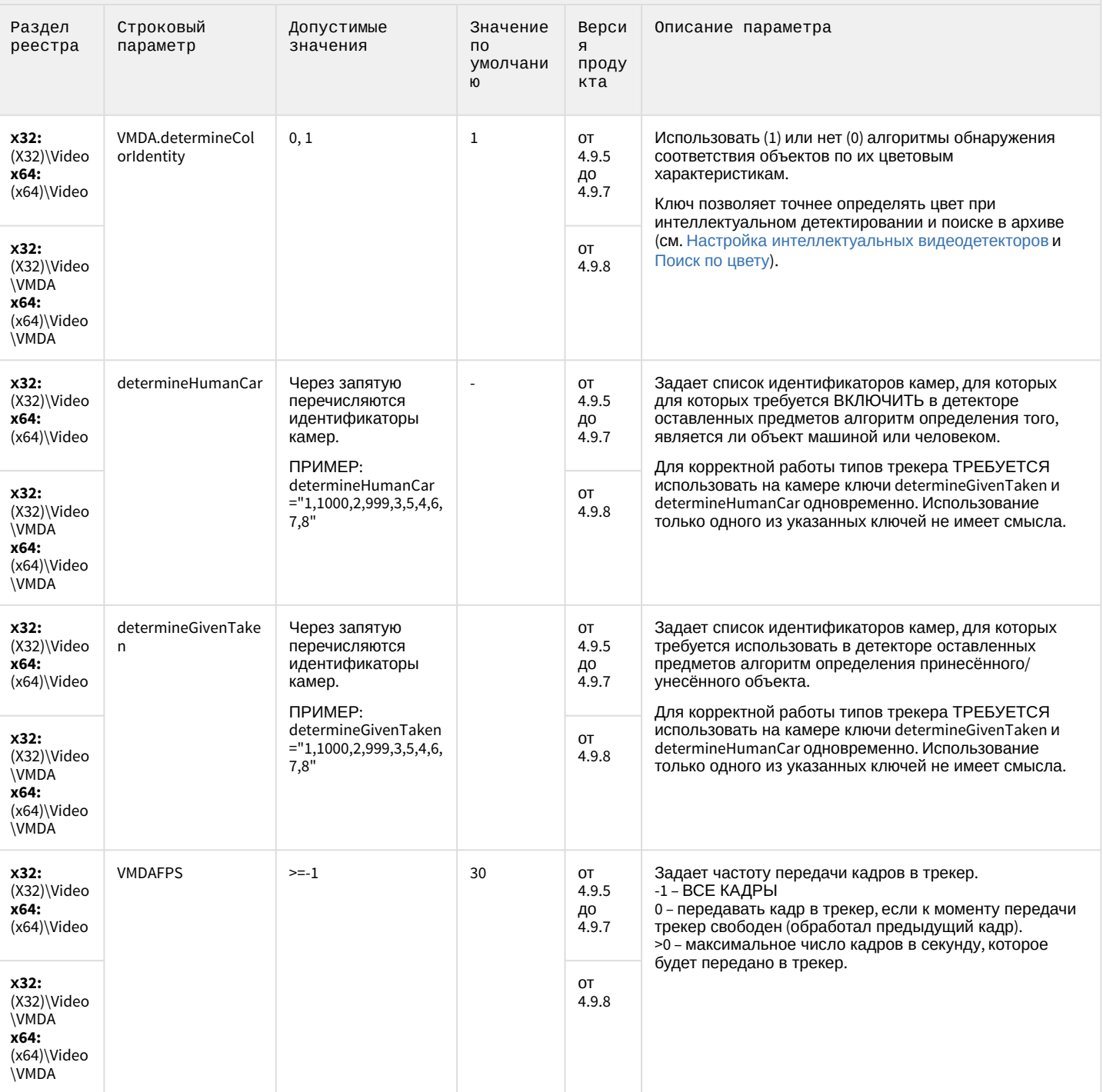

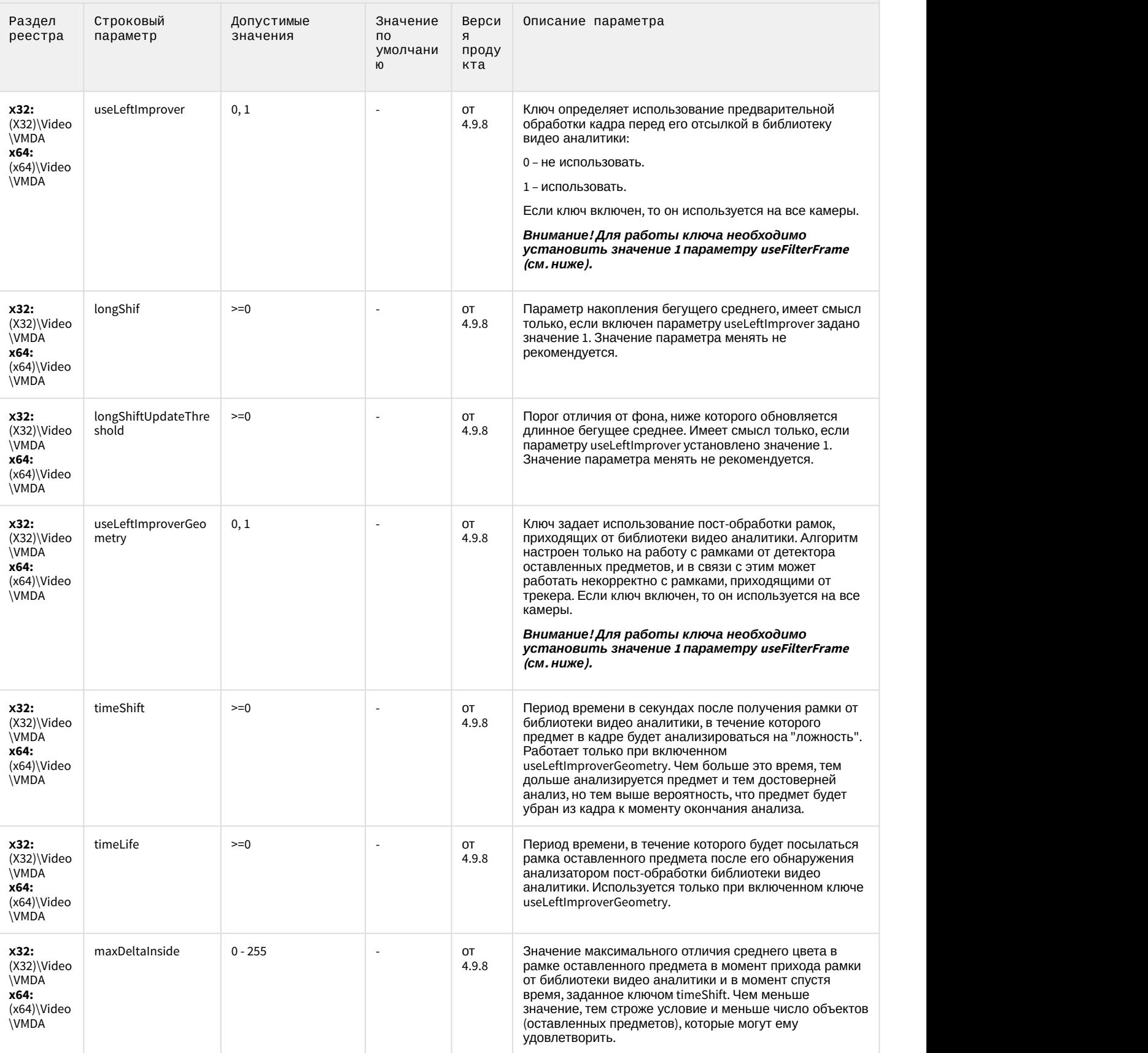

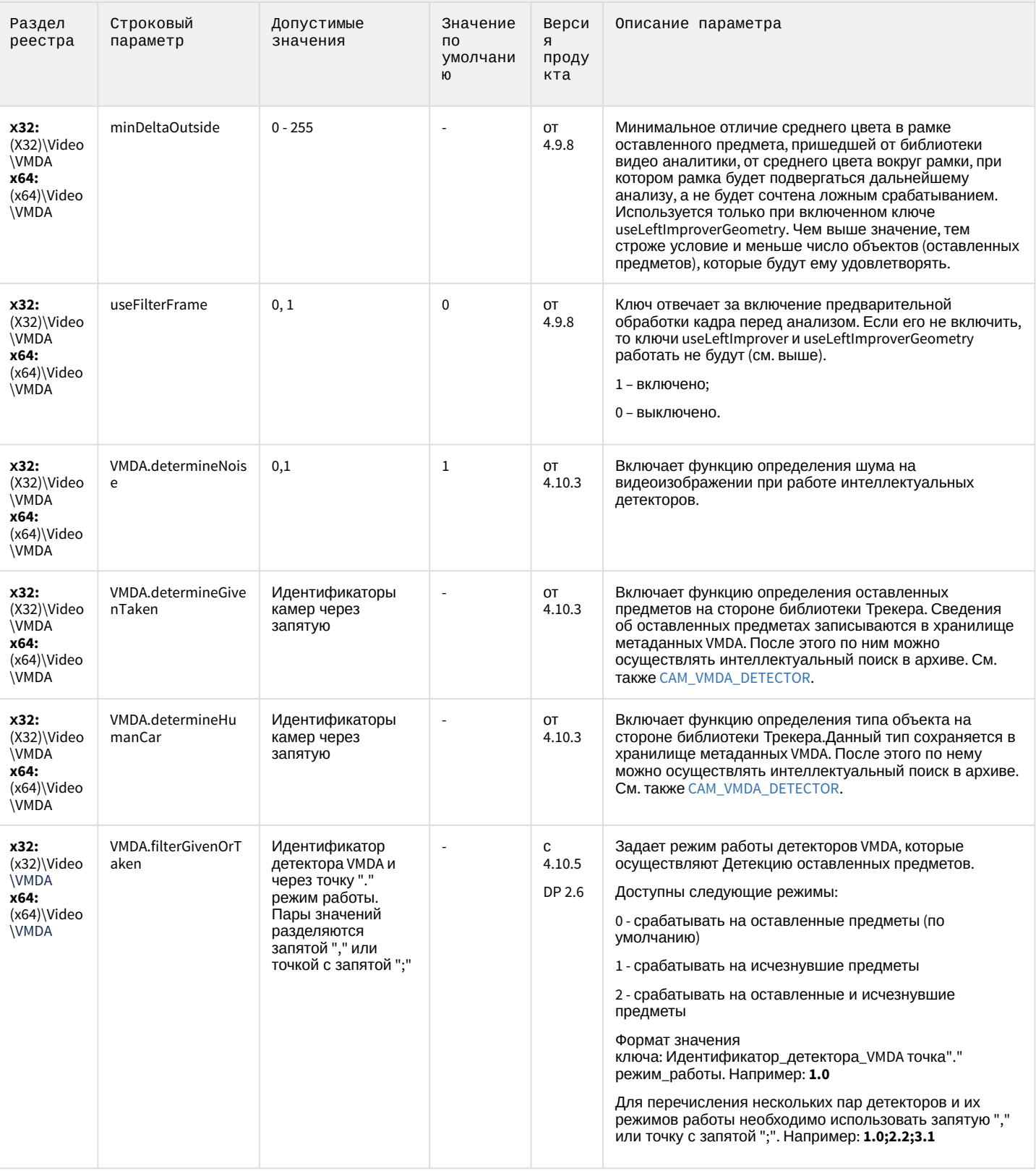

## Утилита AviExport

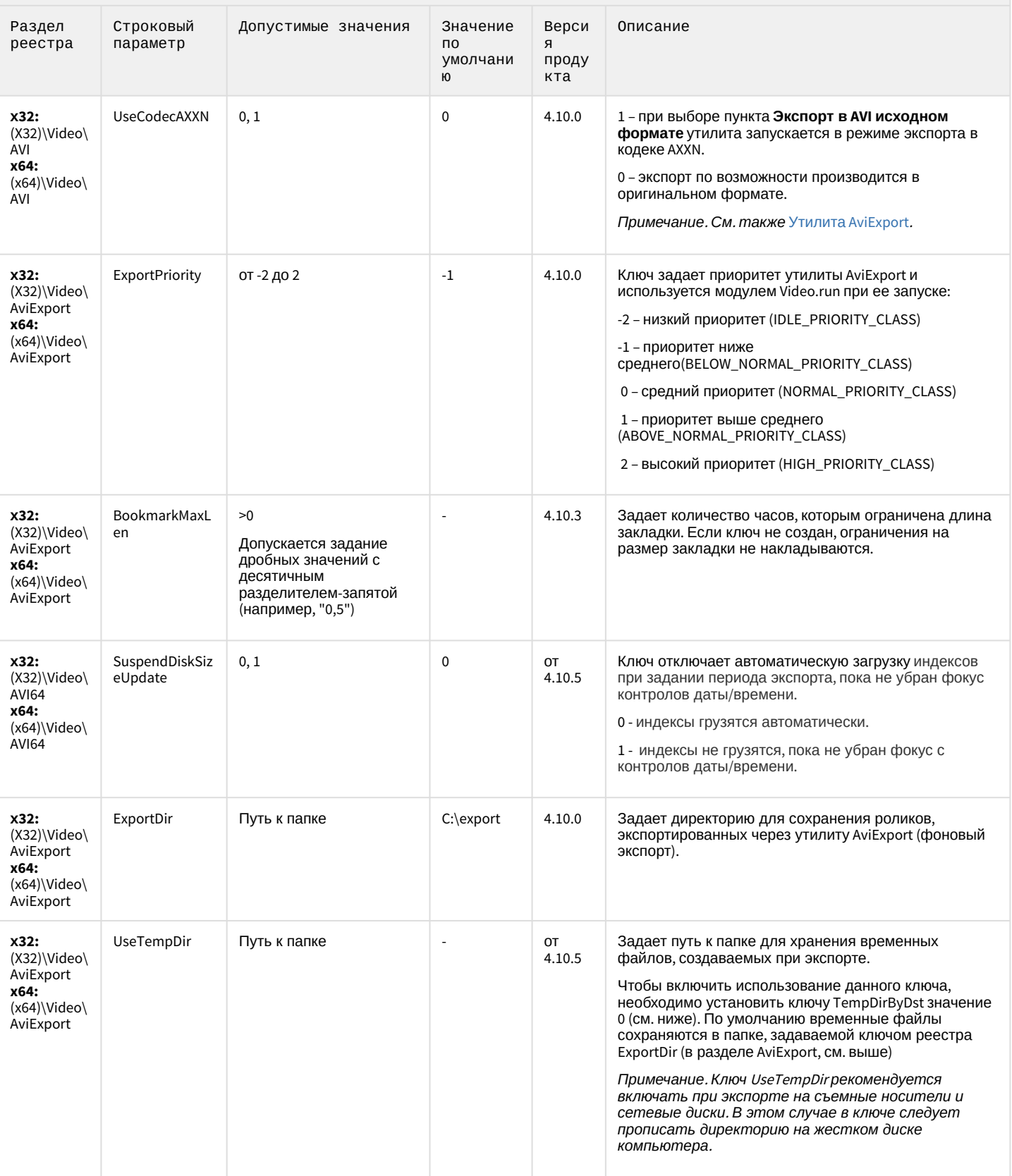

## Утилита AviExport

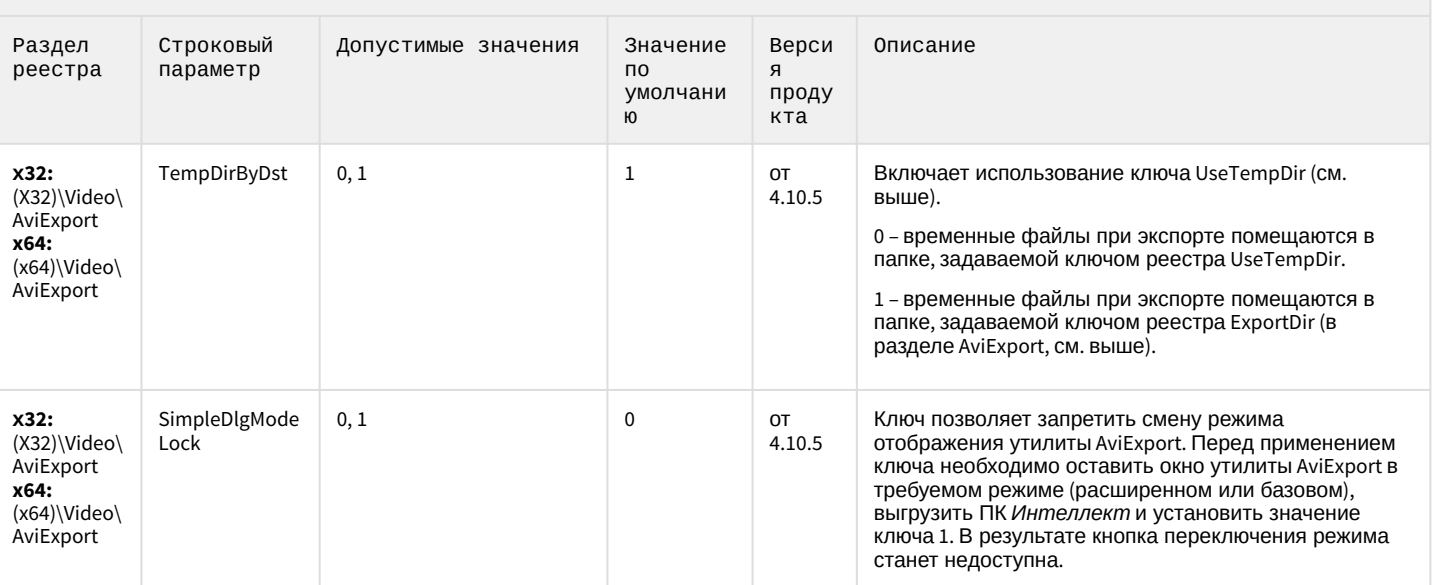

#### К СОДЕРЖАНИЮ

#### RTSP-сервер

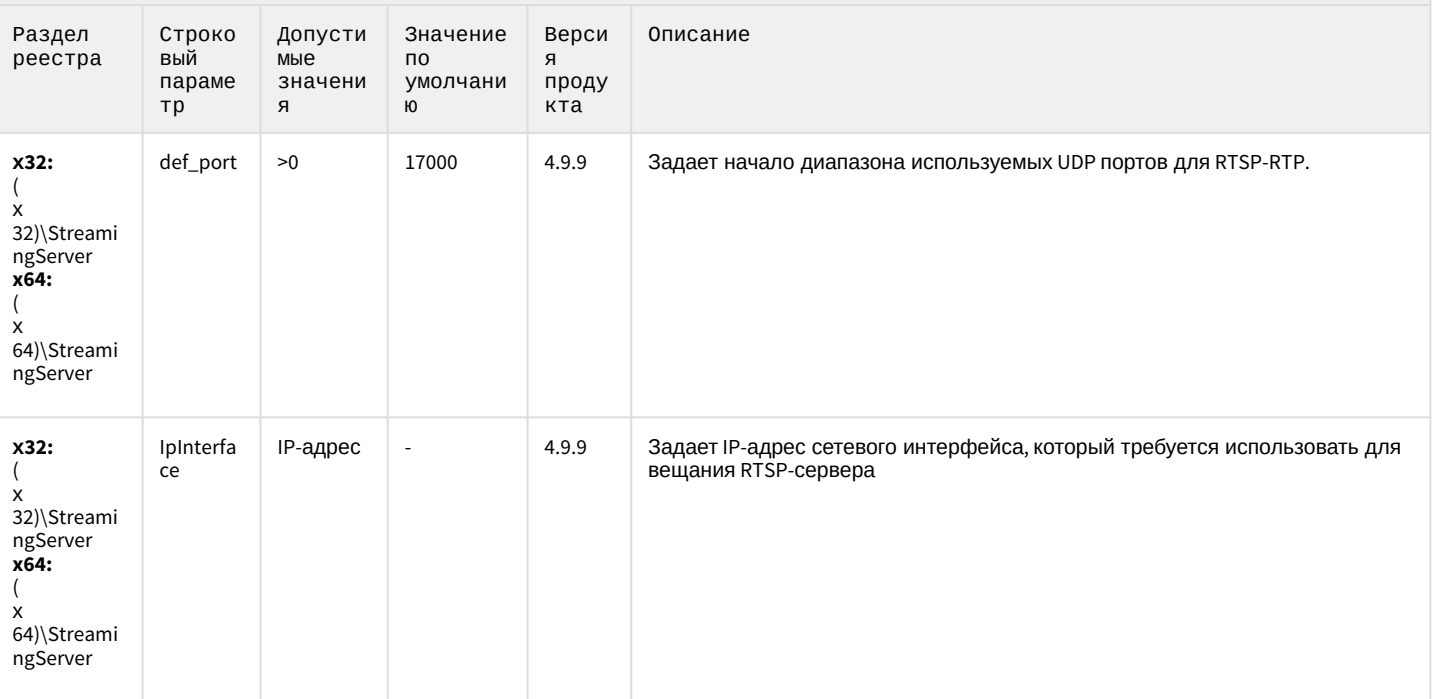

### RTSP-сервер

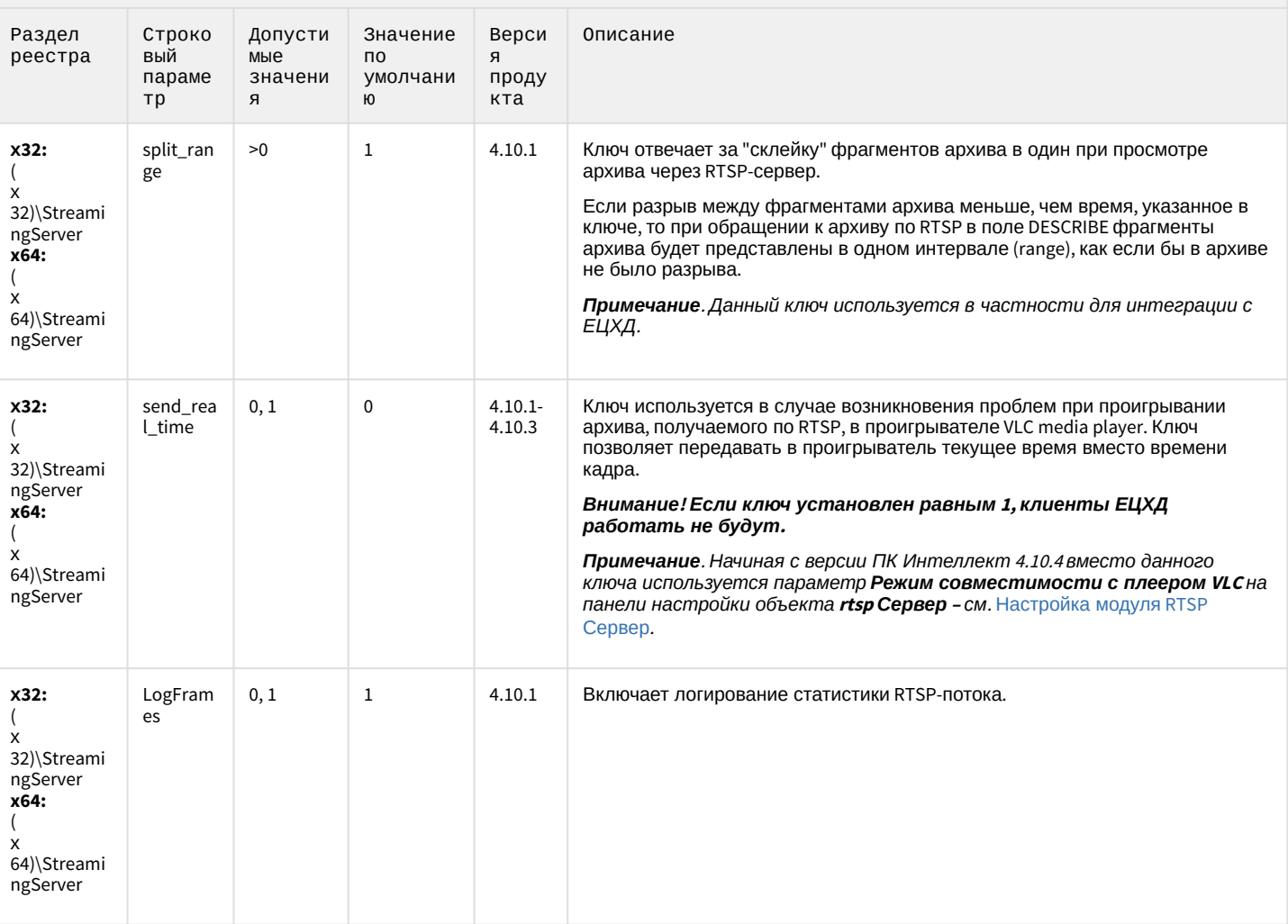

#### К СОДЕРЖАНИЮ

## ЕЦХД

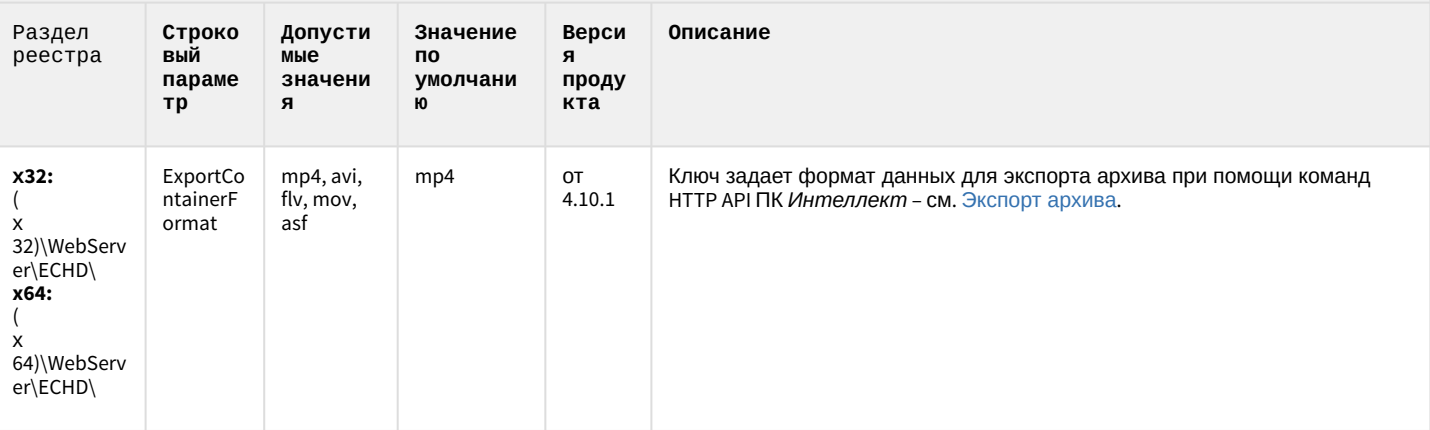

## ЕЦХД

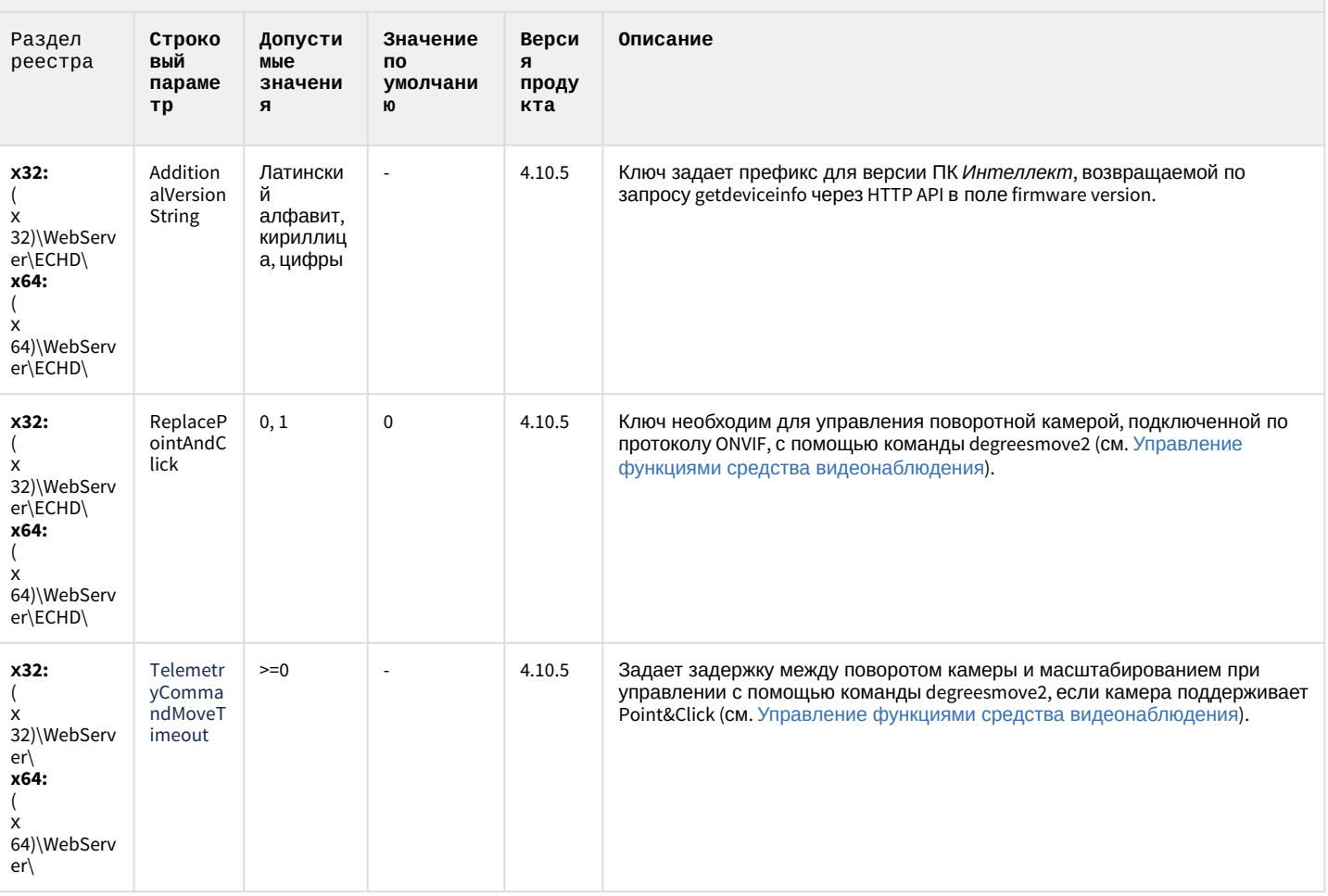

К СОДЕРЖАНИЮ

### Подсистема связи

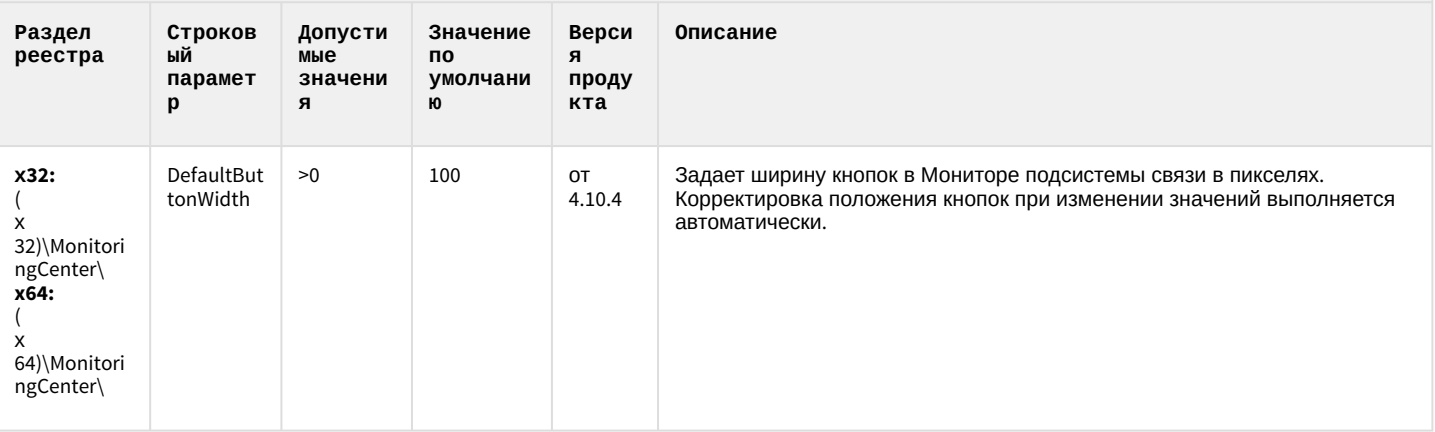

### Подсистема связи

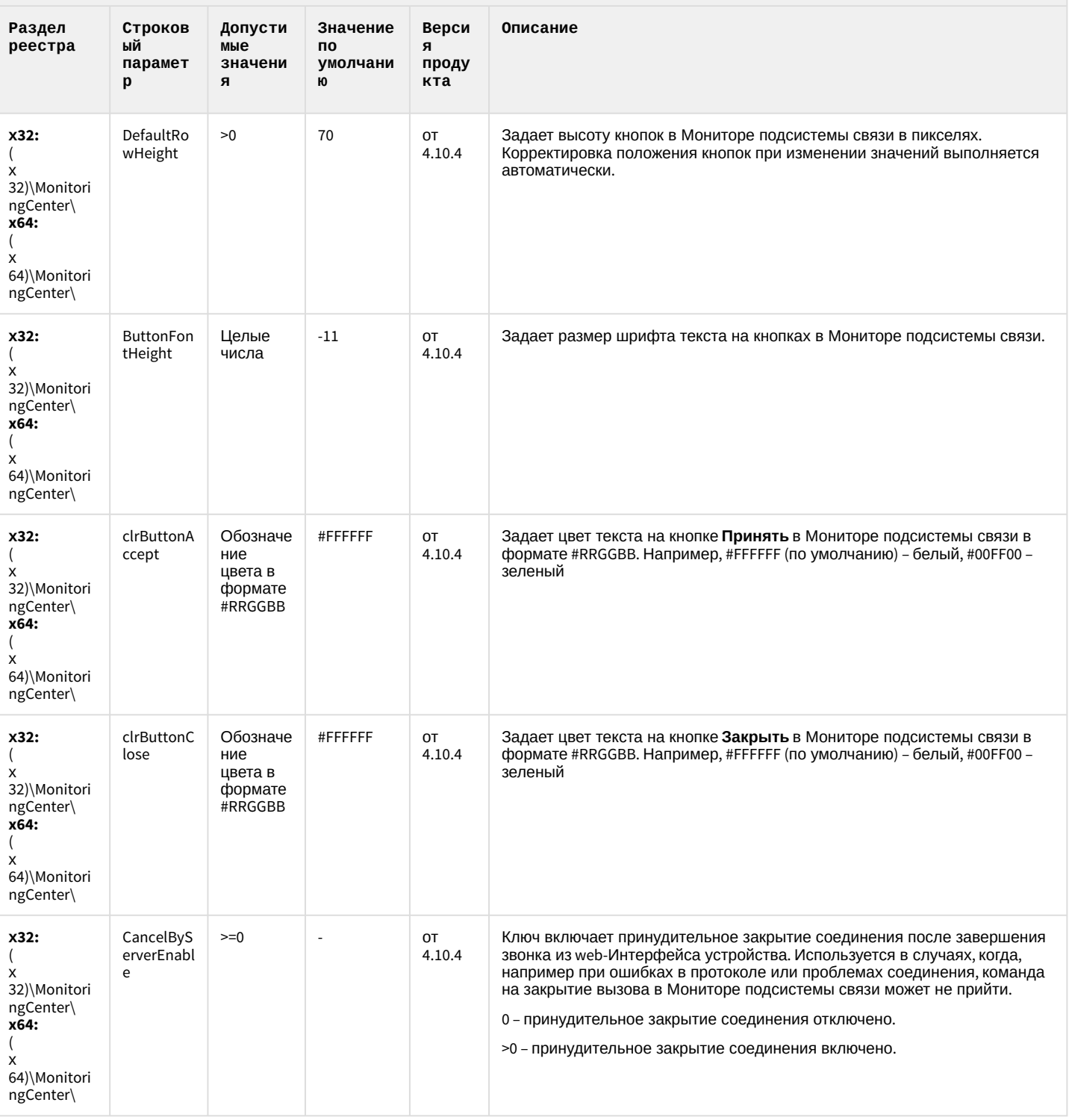

# VideoIQ7. Отличия от Интеллекта

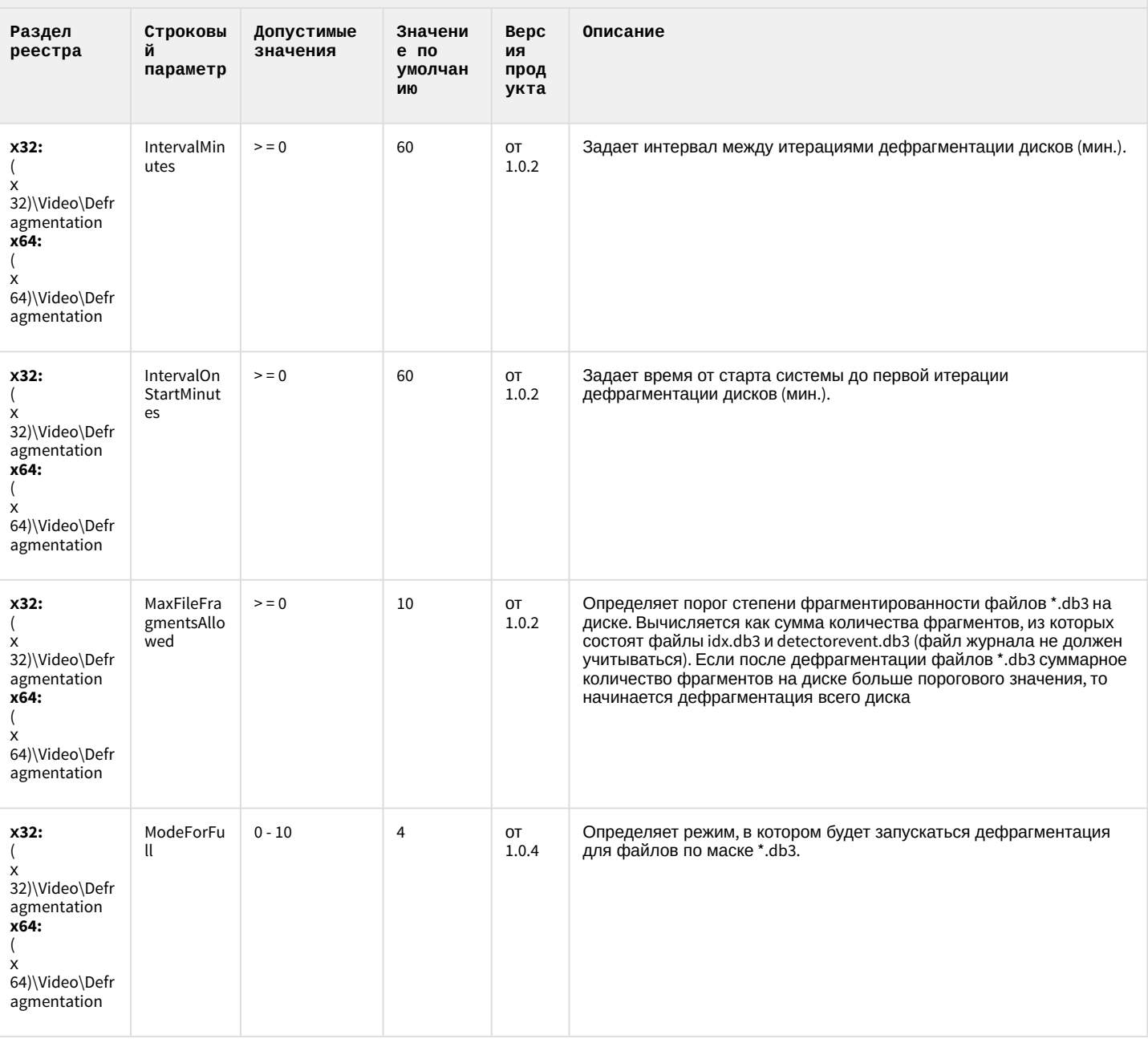

# VideoIQ7. Отличия от Интеллекта

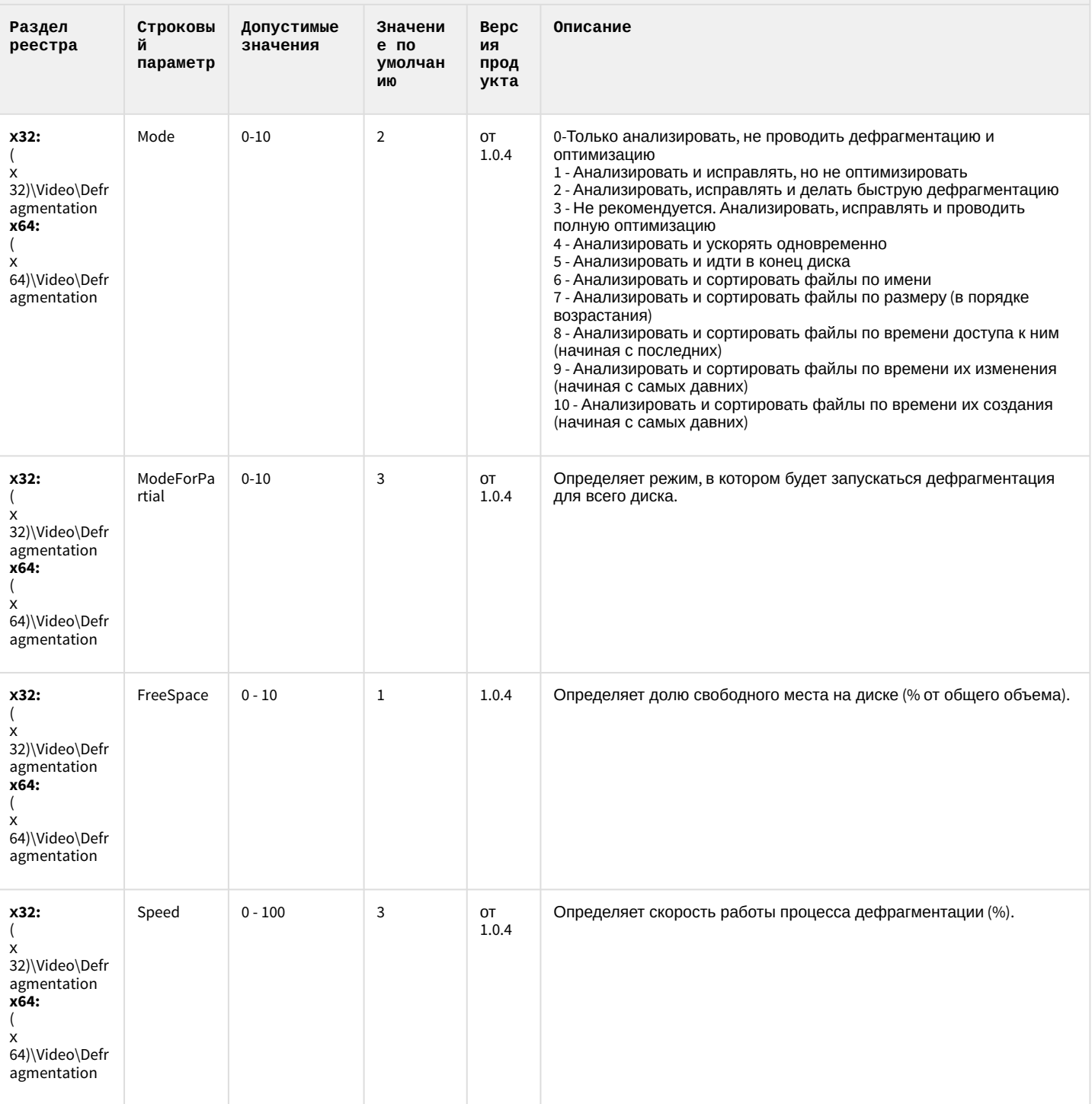
# VideoIQ7. Отличия от Интеллекта

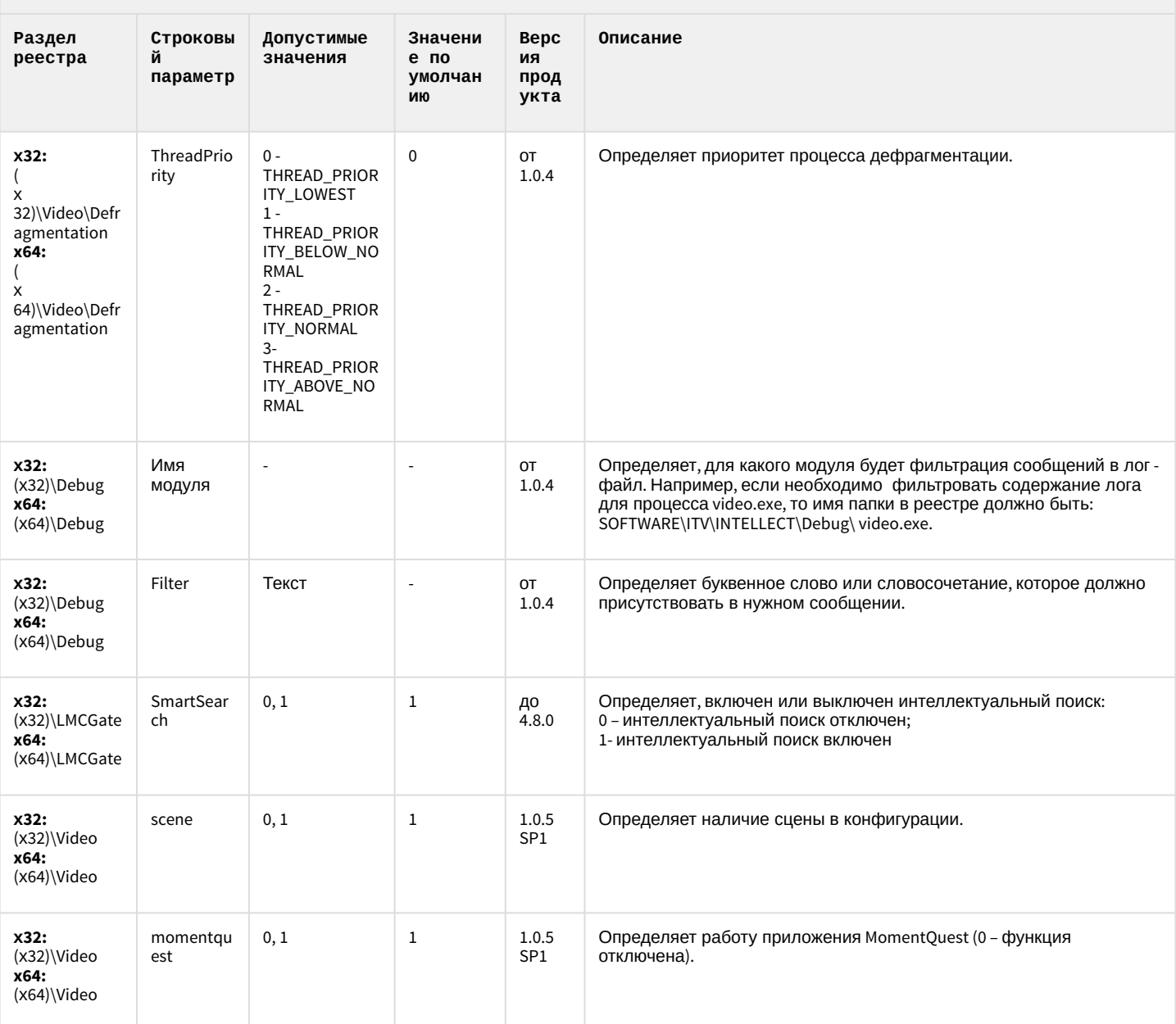

К СОДЕРЖАНИЮ

#### <span id="page-73-1"></span>2 Вертикальные решения

- 
- [FACE-](#page-84-0)[Интеллект](#page-84-0)
- [Авто](#page-90-0)[-](#page-90-0)[Интеллект](#page-90-0)
- [POS-](#page-101-0)[Интеллект](#page-101-0)
- 
- [Утилита](#page-111-0) ["](#page-111-0)[Перехватчик](#page-111-0) [событий АТМ](#page-111-0)["](#page-111-0)
- [Мониторинг](#page-111-1)
- [IP](#page-119-0) [Интеграция](#page-119-0) [\(](#page-119-0)[пакет](#page-119-0) [драйверов и кодеков](#page-119-0) [для Интеллект](#page-119-0)[\)](#page-119-0)
- [Интеллект](#page-124-0)
- [Подсистема](#page-125-0) [Web](#page-125-0)[отчётов](#page-125-0) [Intellect Web](#page-125-0)

#### **Таблицы Обозначения**

• [ACFA-](#page-73-0)[Интеллект](#page-73-0) В данном документе приняты следующие обозначения:

- **(х32)** раздел реестра для 32-разрядных ОС: HKEY\_LOCAL\_MACHINE\SOFTWARE\ITV\INTELLECT\
- [ATM-](#page-104-0)[Интеллект](#page-104-0) **(x64)** раздел реестра для 64-разрядных ОС: HKEY\_LOCAL\_MACHINE\SOFTWARE\Wow6432Node\ITV\INTELLECT

Для ПК *АТМ*-*Интеллект* и ПК *Мониторинг*:

[работоспособности](#page-111-1) **(х32-ATM/Monitoring)** – раздел реестра для 32-разрядных ОС: [систем безопасности](#page-111-1) HKEY\_LOCAL\_MACHINE\SOFTWARE\BitSoft\VHOST\VHostService

> **(x64-ATM/Monitoring)** – раздел реестра для 64-разрядных ОС: HKEY\_LOCAL\_MACHINE\SOFTWARE\Wow6432Node\BitSoft\VHOST\VHostService

• [Пакет детекторов для](#page-124-0) Для продукта «Перехватчик событий АТМ»:

**(x32-ATM Event Capture)** – раздел реестра для 32-разрядных ОС: HKEY\_LOCAL\_MACHINE\SOFTWARE\ITV\EventATM

[Report System](#page-125-0) **(x64- ATM Event Capture)** – раздел реестра для 64-разрядных ОС: HKEY\_LOCAL\_MACHINE\SOFTWARE\Wow6432Node\ITV\EventATM

Общие сведения о системном реестре ОС Windows и работе с ним приведены в документе [Руководство](https://doc.axxonsoft.com/confluence/pages/viewpage.action?pageId=124979269) [администратора](https://doc.axxonsoft.com/confluence/pages/viewpage.action?pageId=124979269), раздел [Работа с системным реестром ОС](https://doc.axxonsoft.com/confluence/pages/viewpage.action?pageId=124979982) [Windows](https://doc.axxonsoft.com/confluence/pages/viewpage.action?pageId=124979982).

#### <span id="page-73-0"></span>ACFA-Интеллект

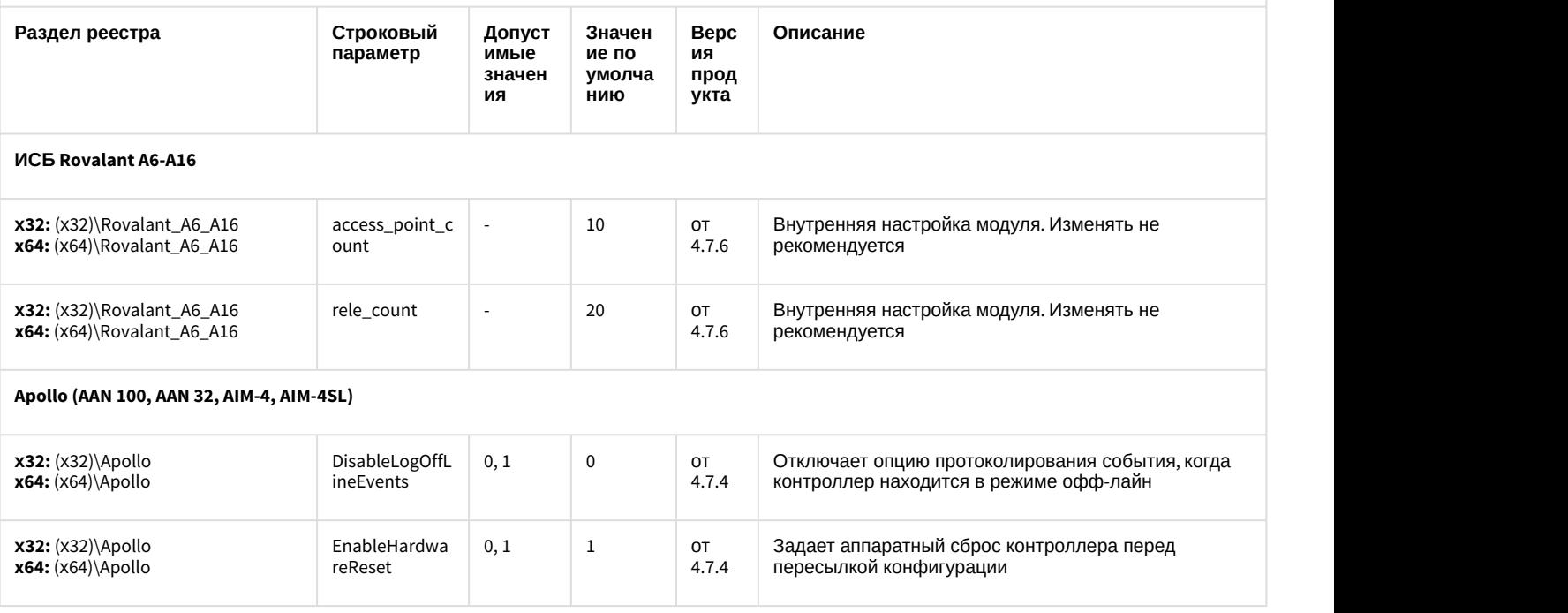

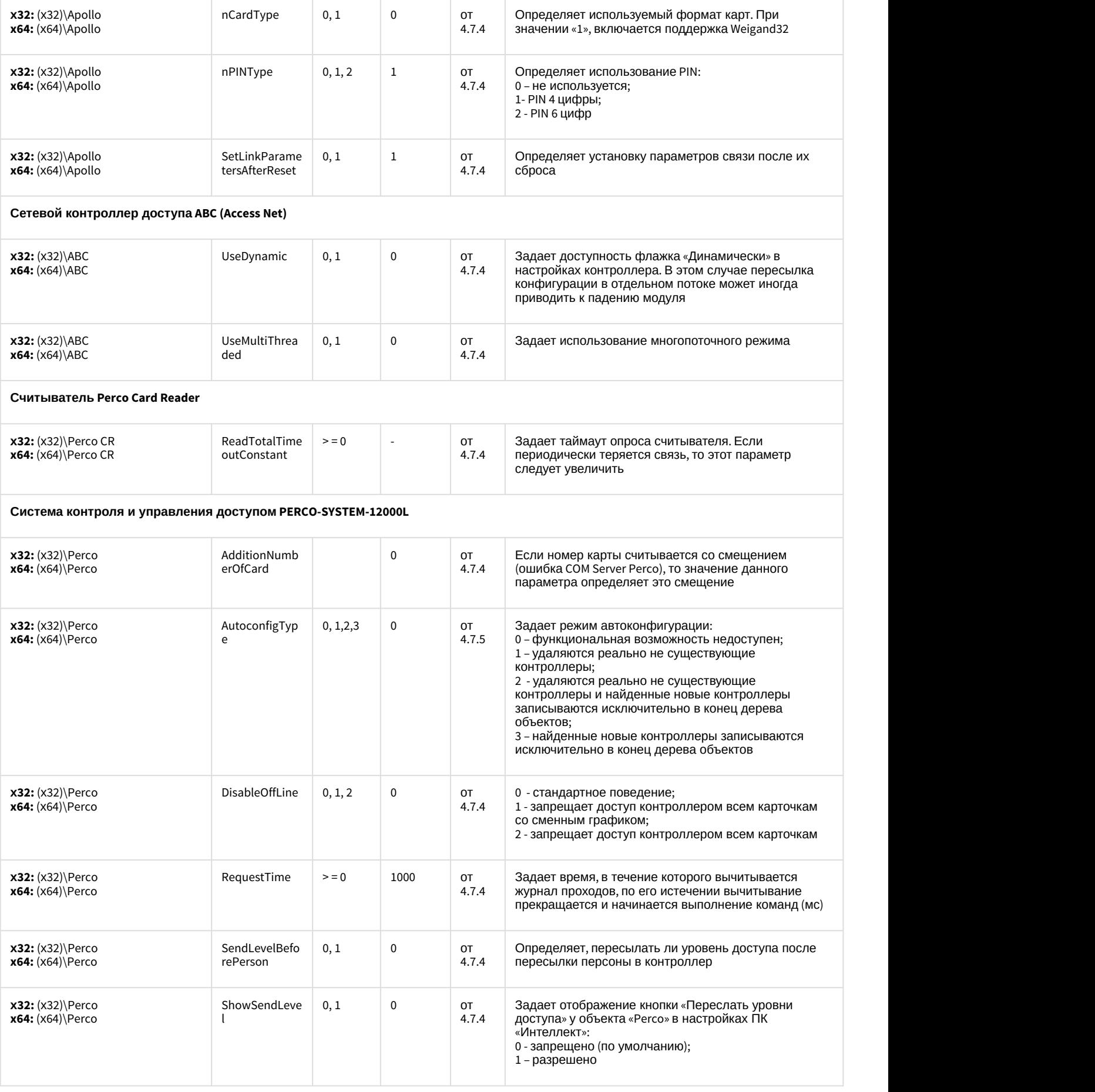

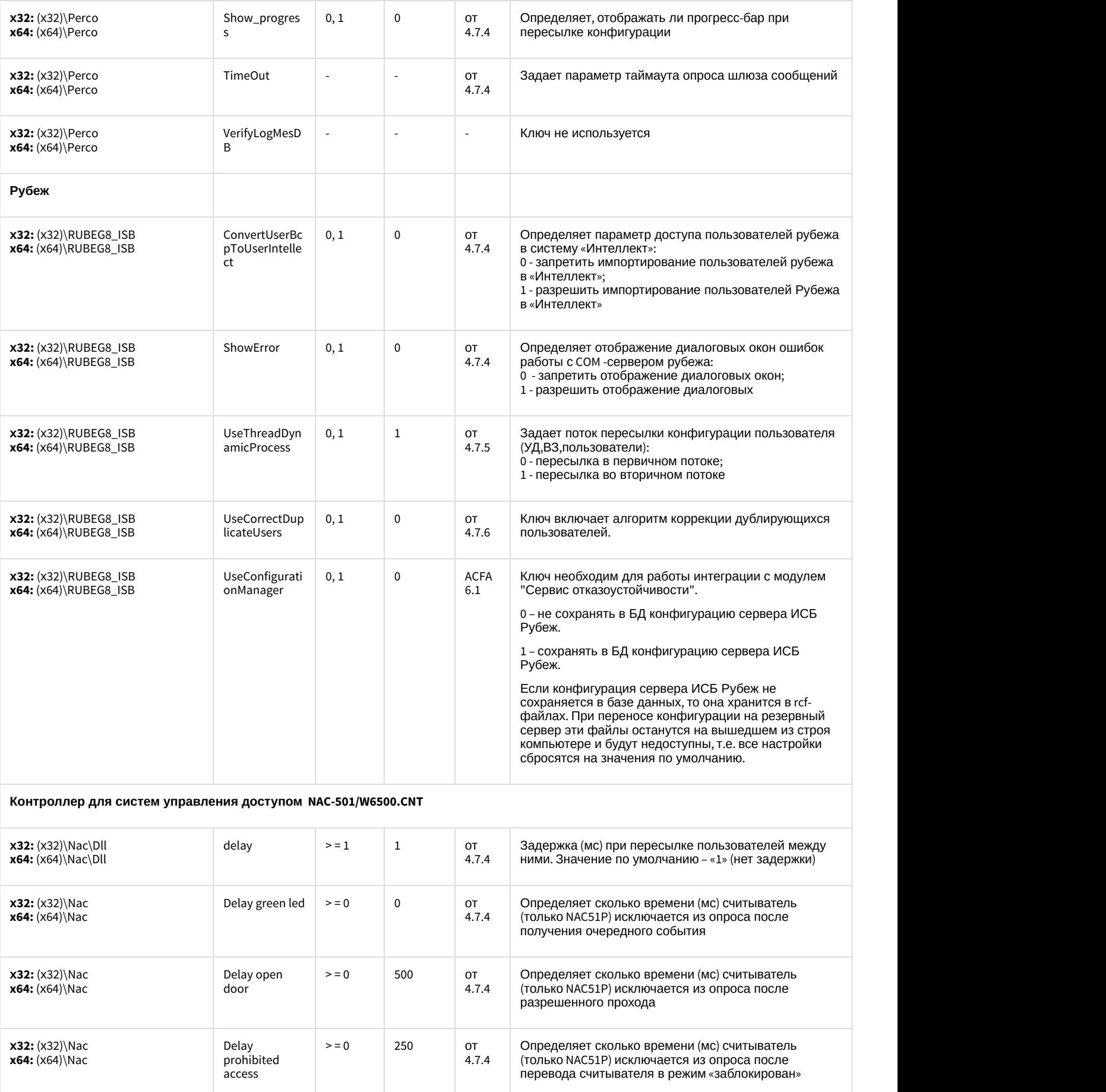

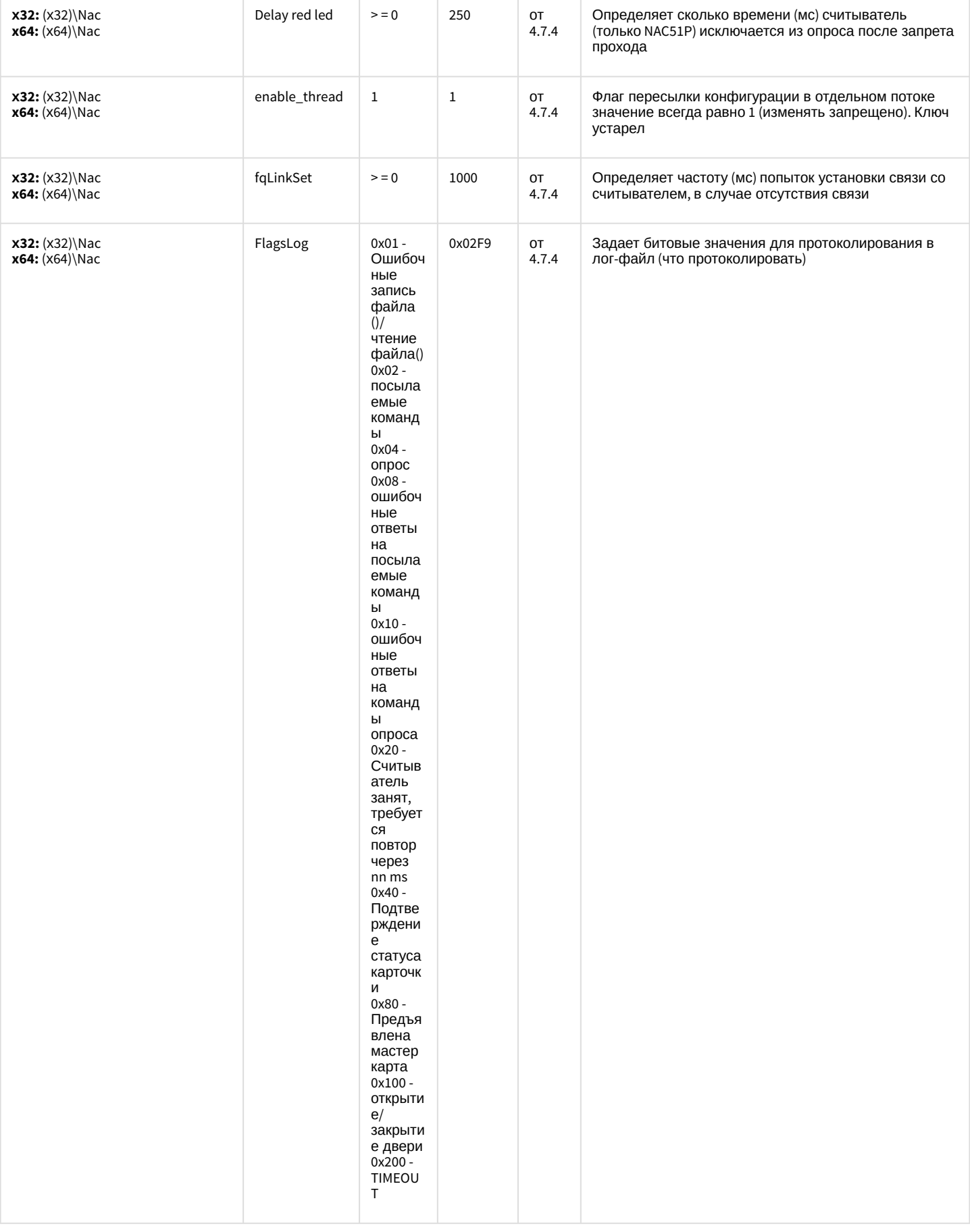

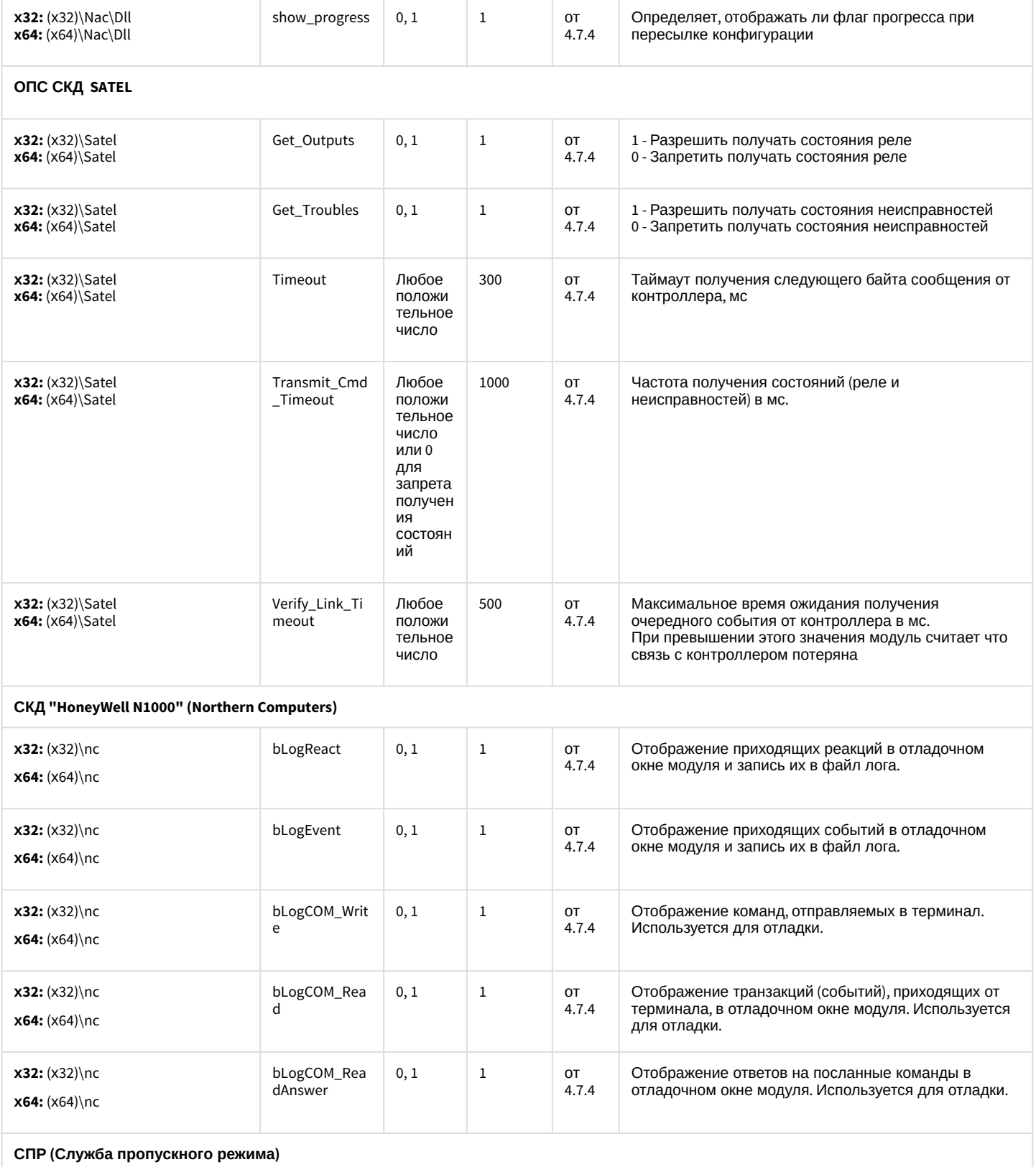

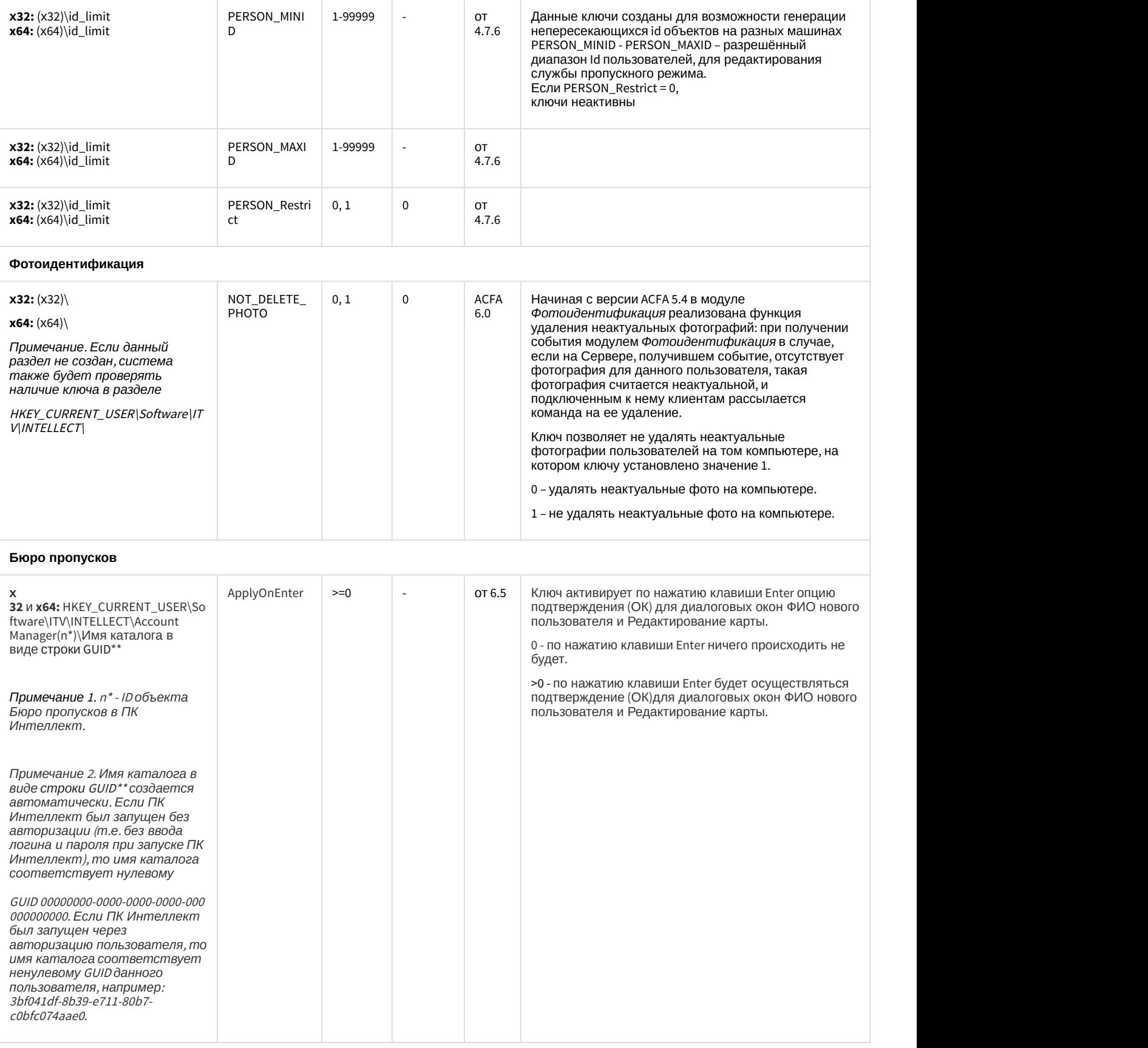

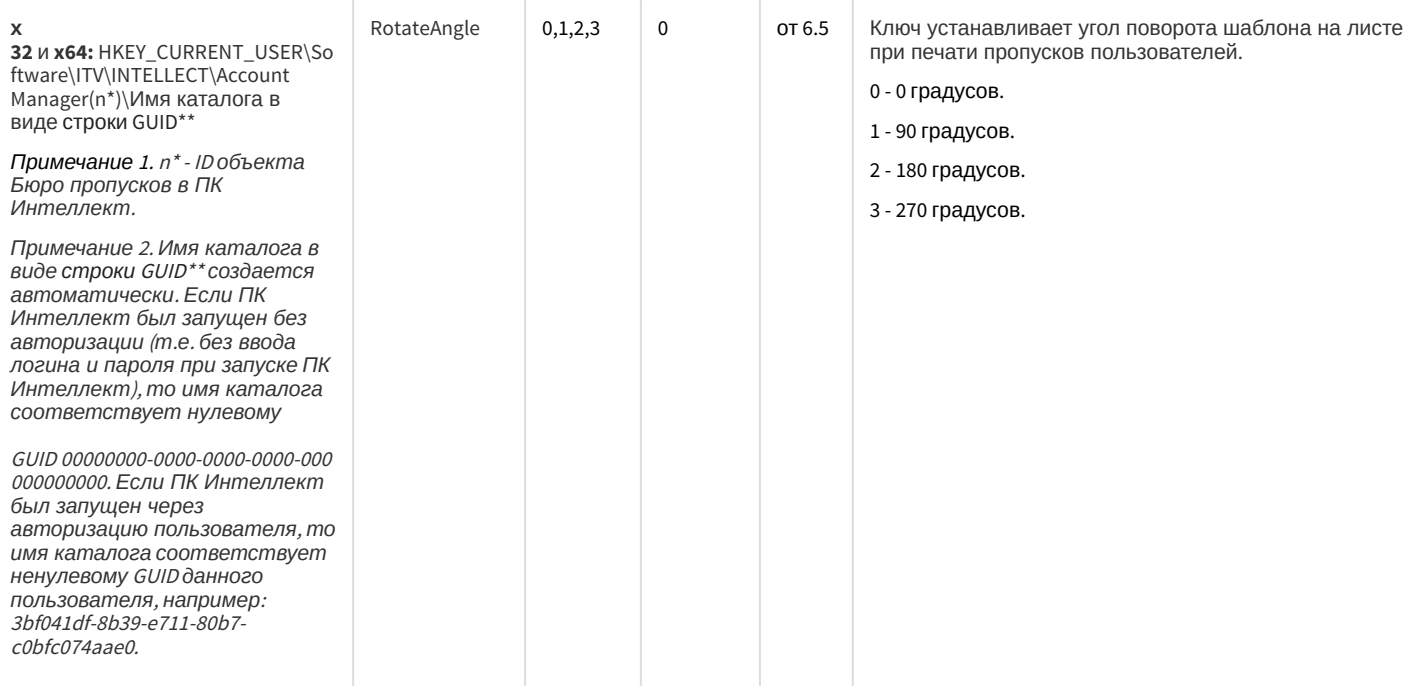

#### СКУД/ОПС Болид SDK Орион v2

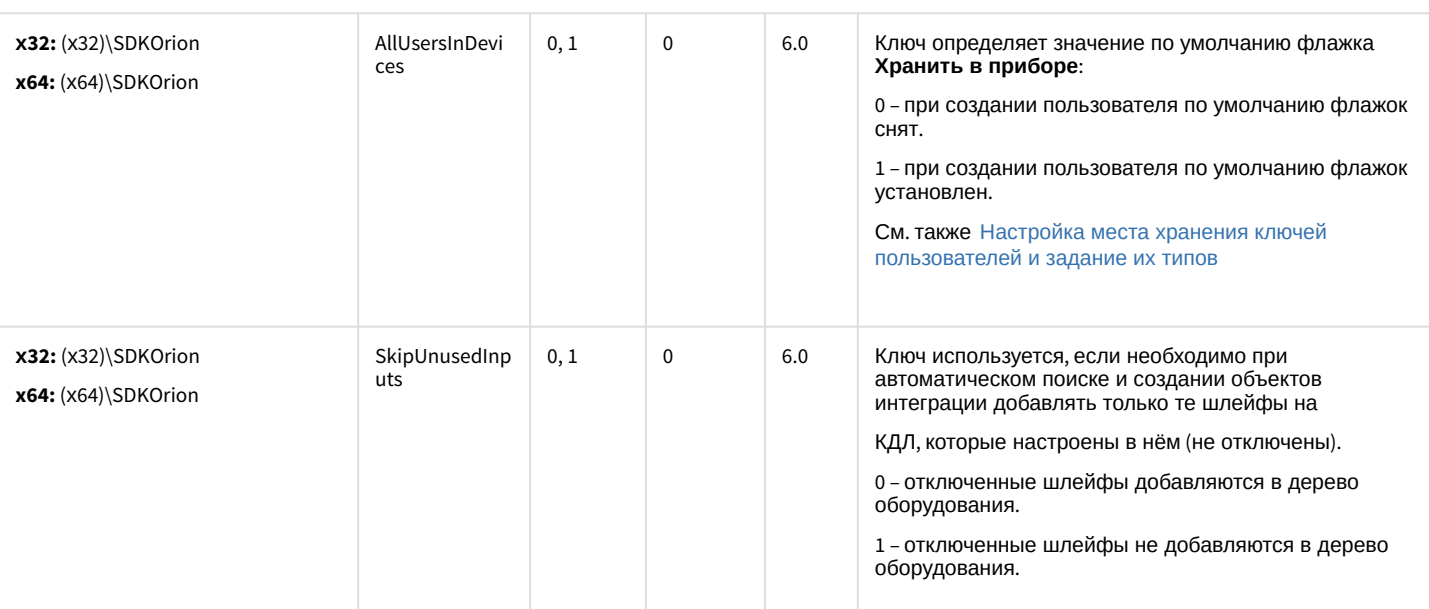

#### СКУД MorphoAccess SIGMA Lite

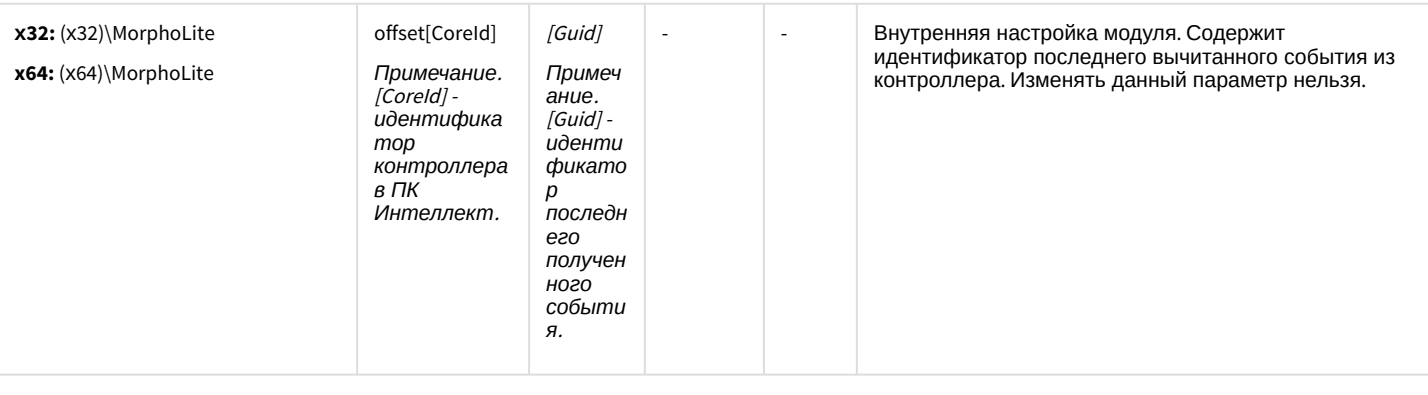

СКУД Octagram A1

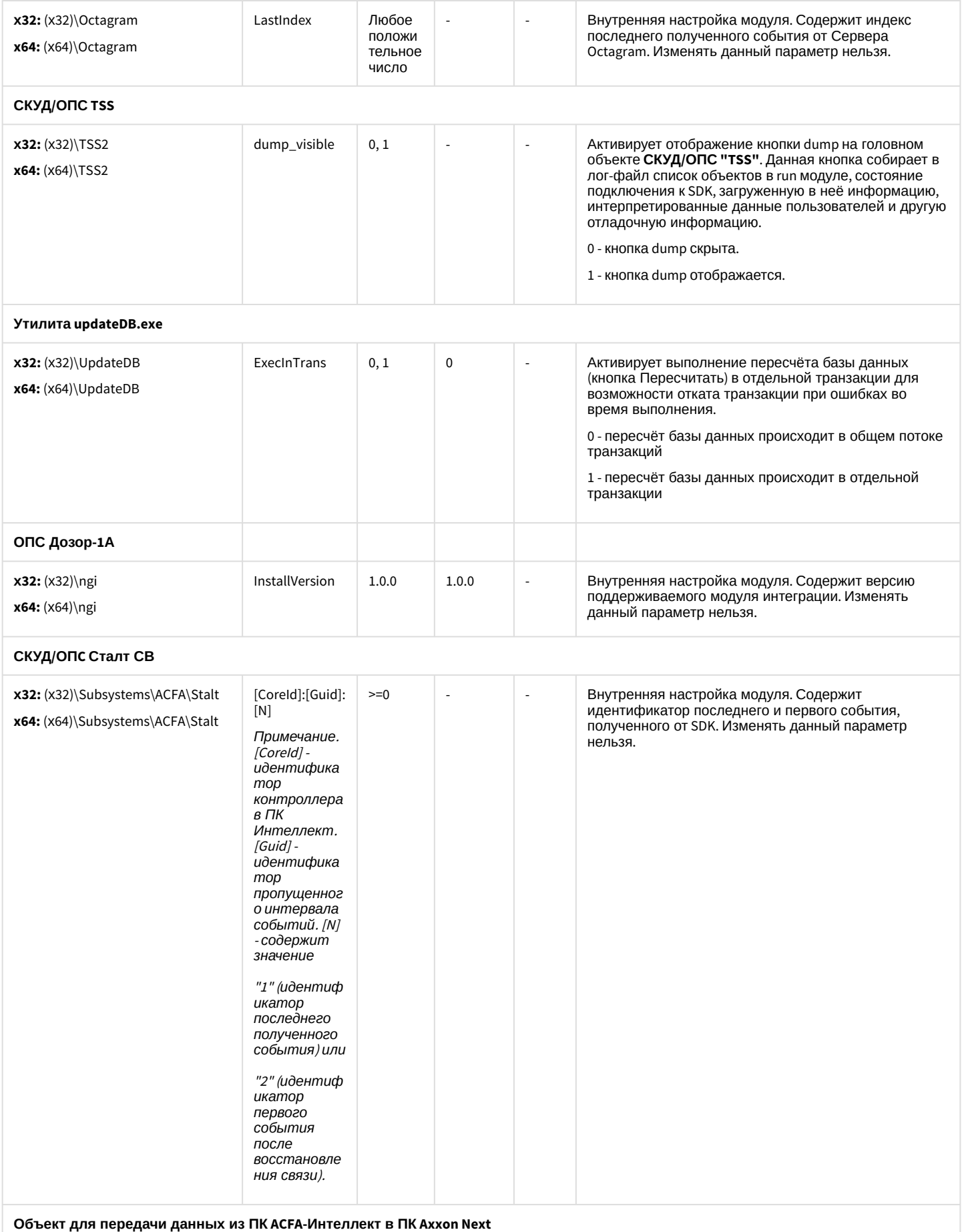

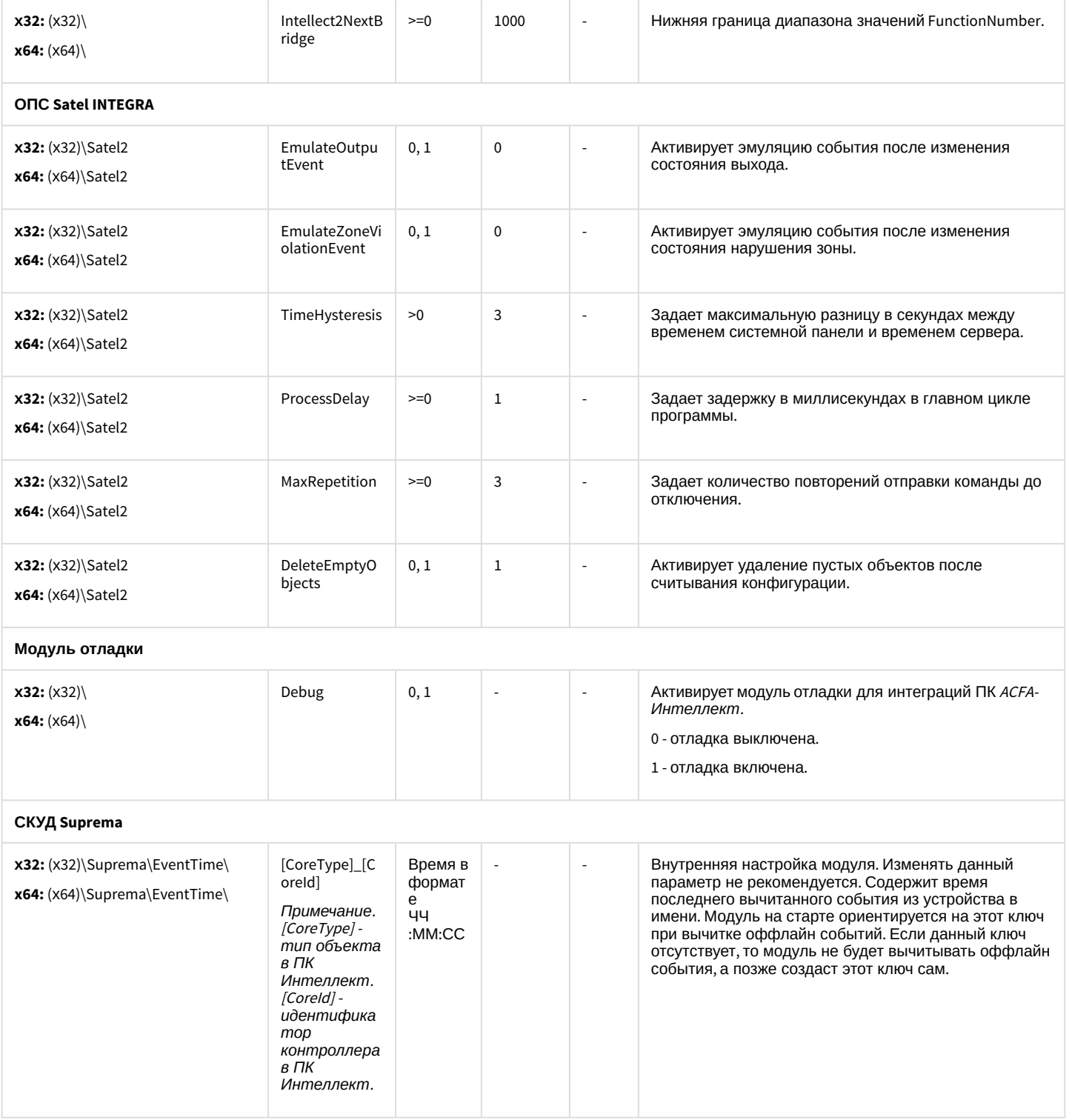

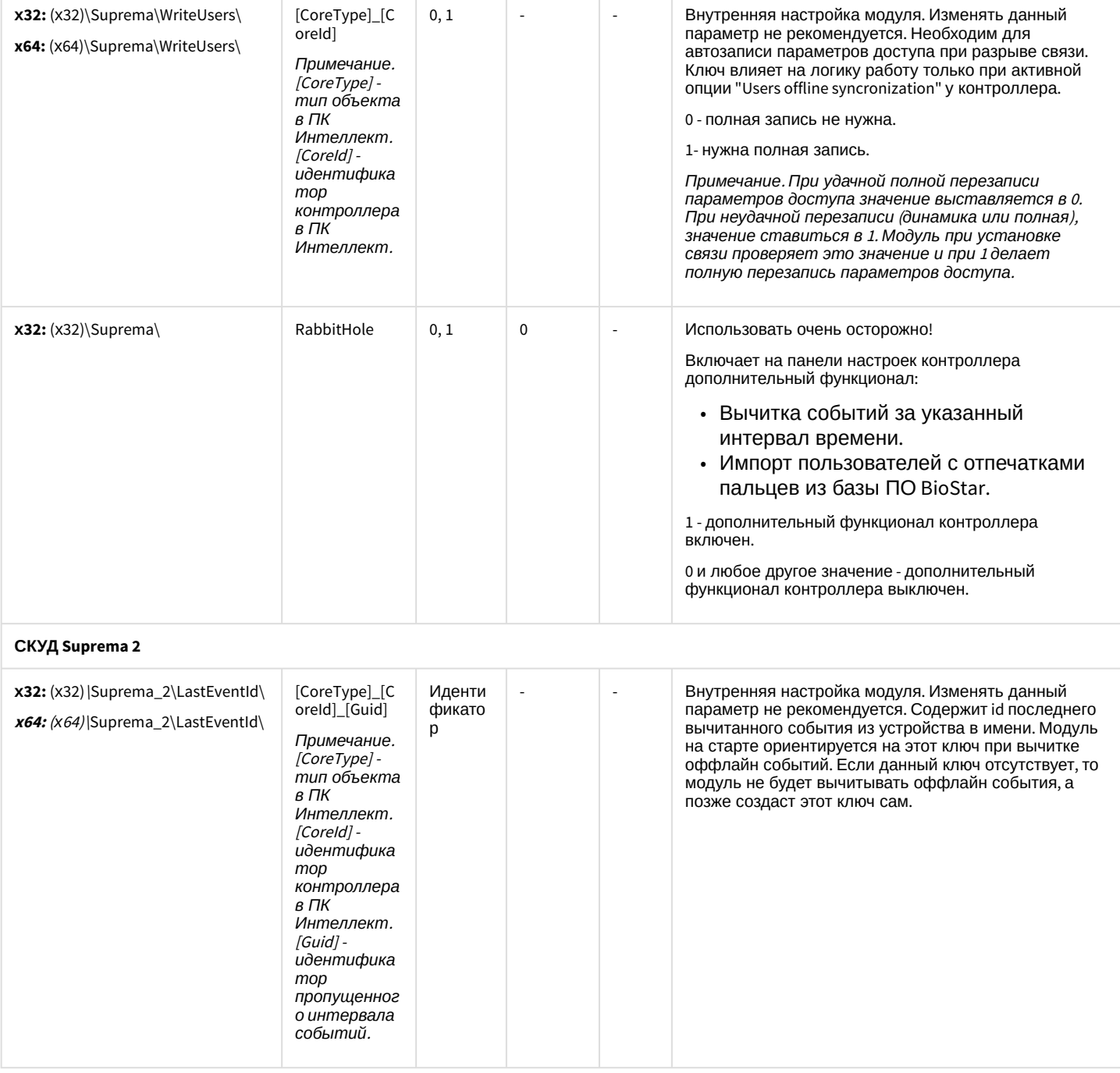

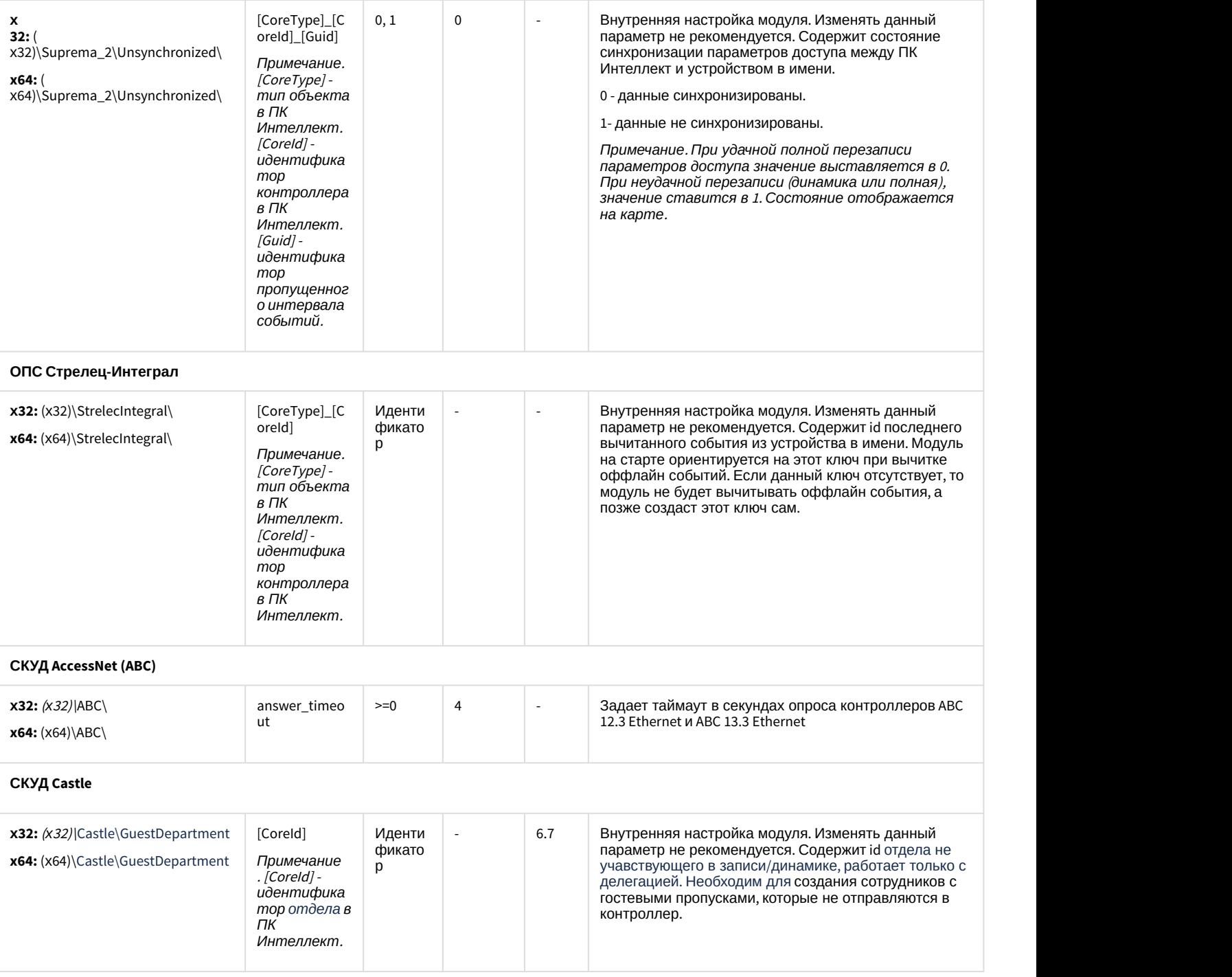

[К СОДЕРЖАНИЮ](#page-73-1)

<span id="page-84-0"></span>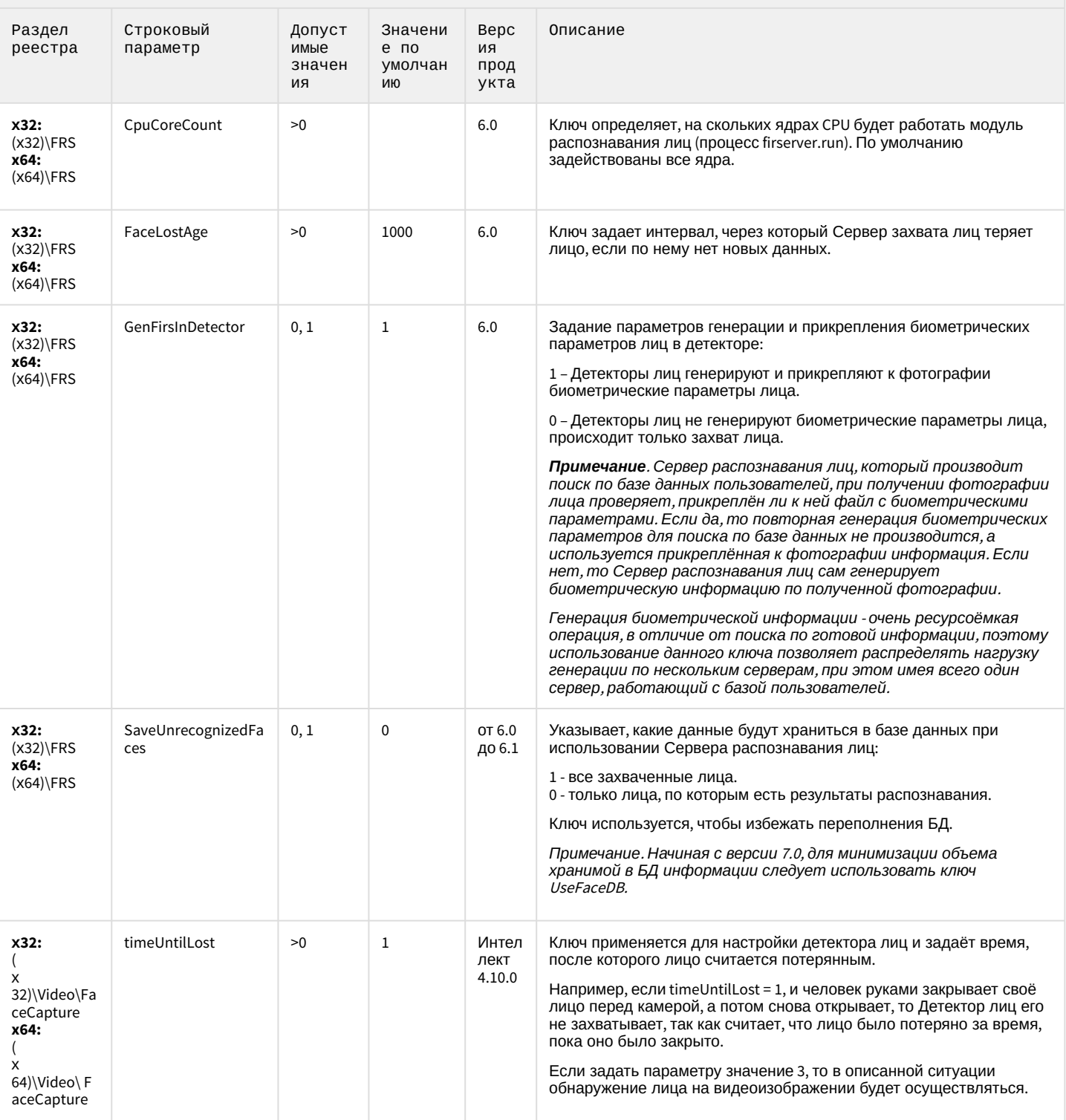

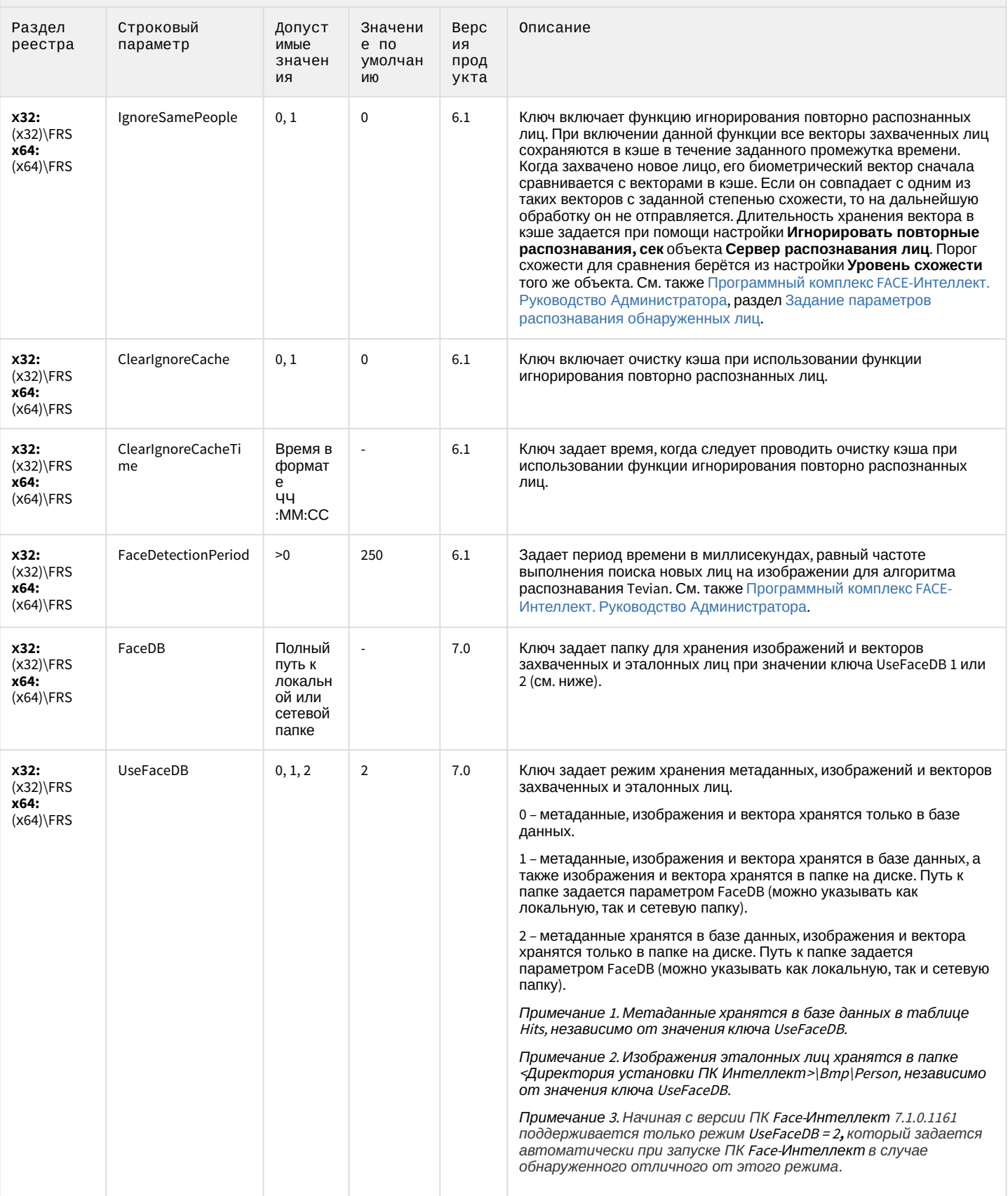

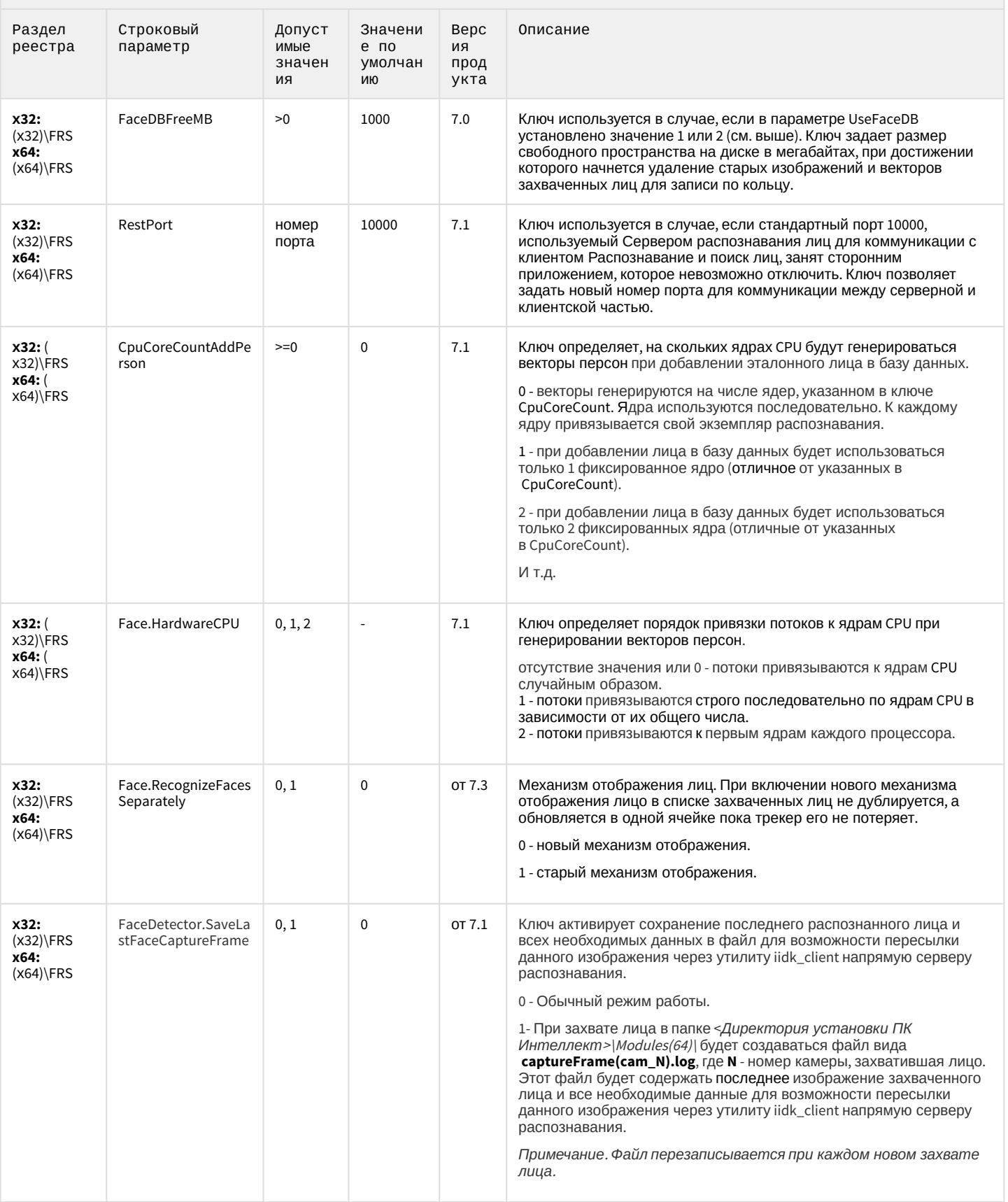

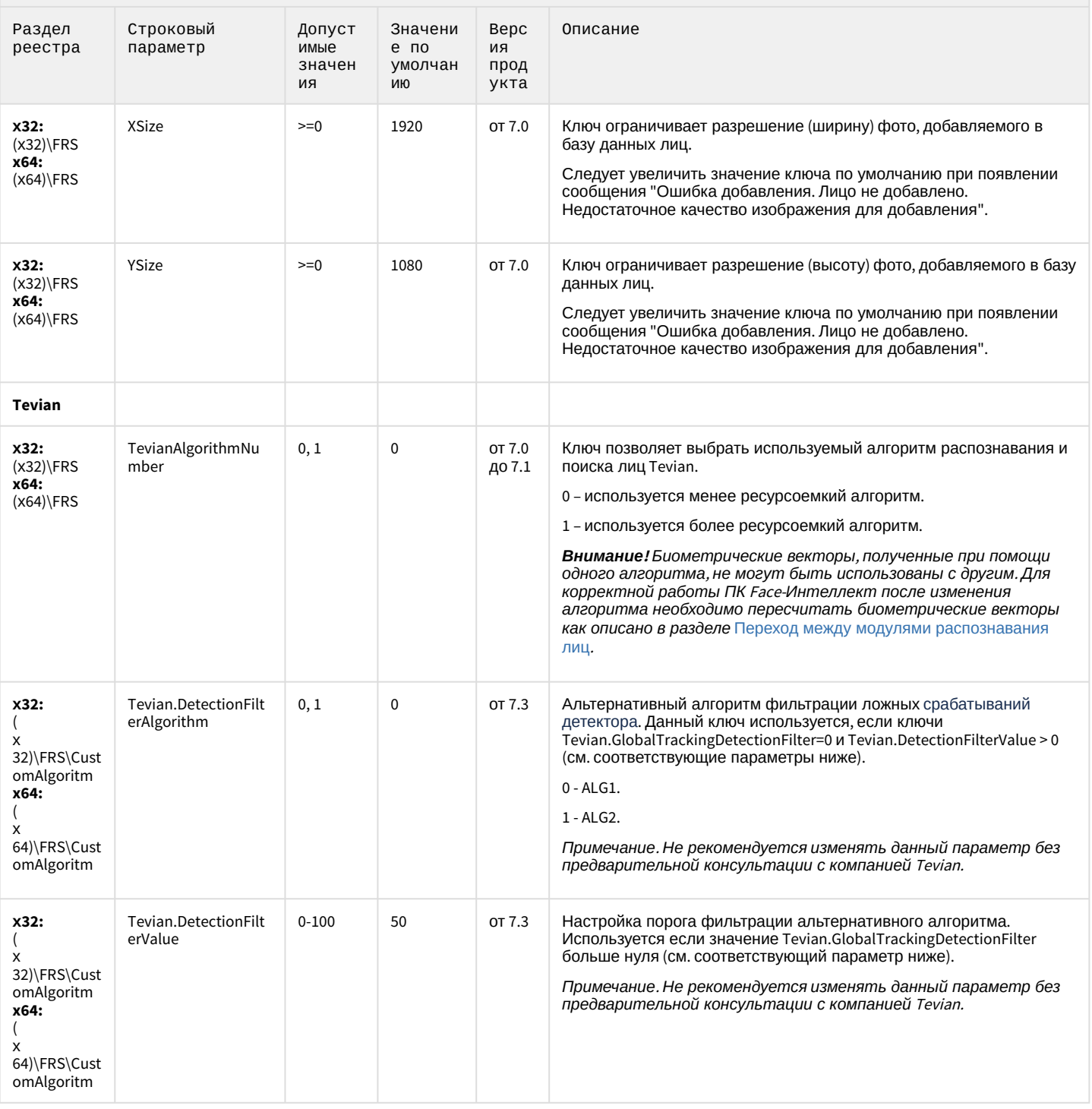

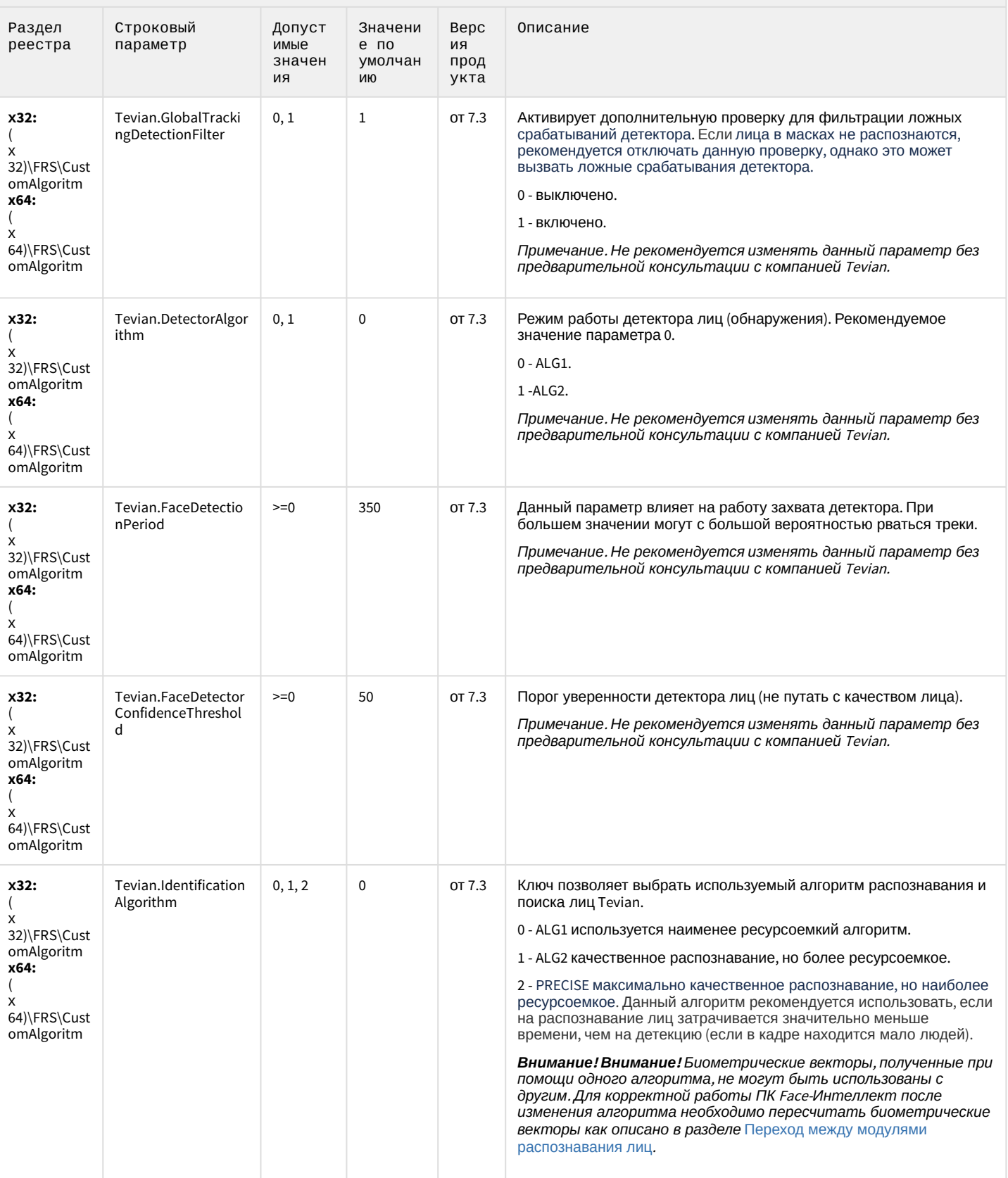

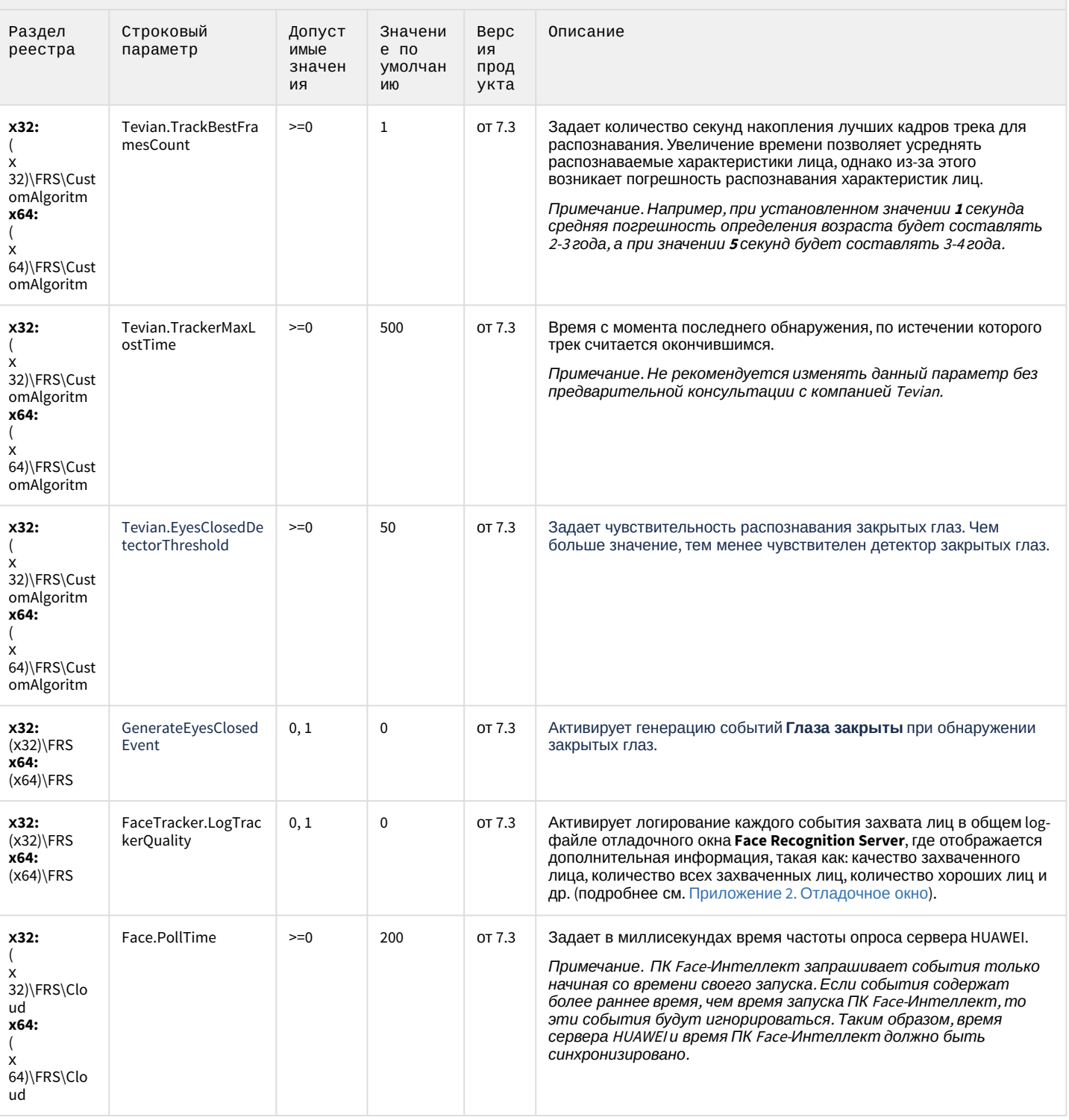

К СОДЕРЖАНИЮ

#### <span id="page-90-0"></span>Авто-Интеллект

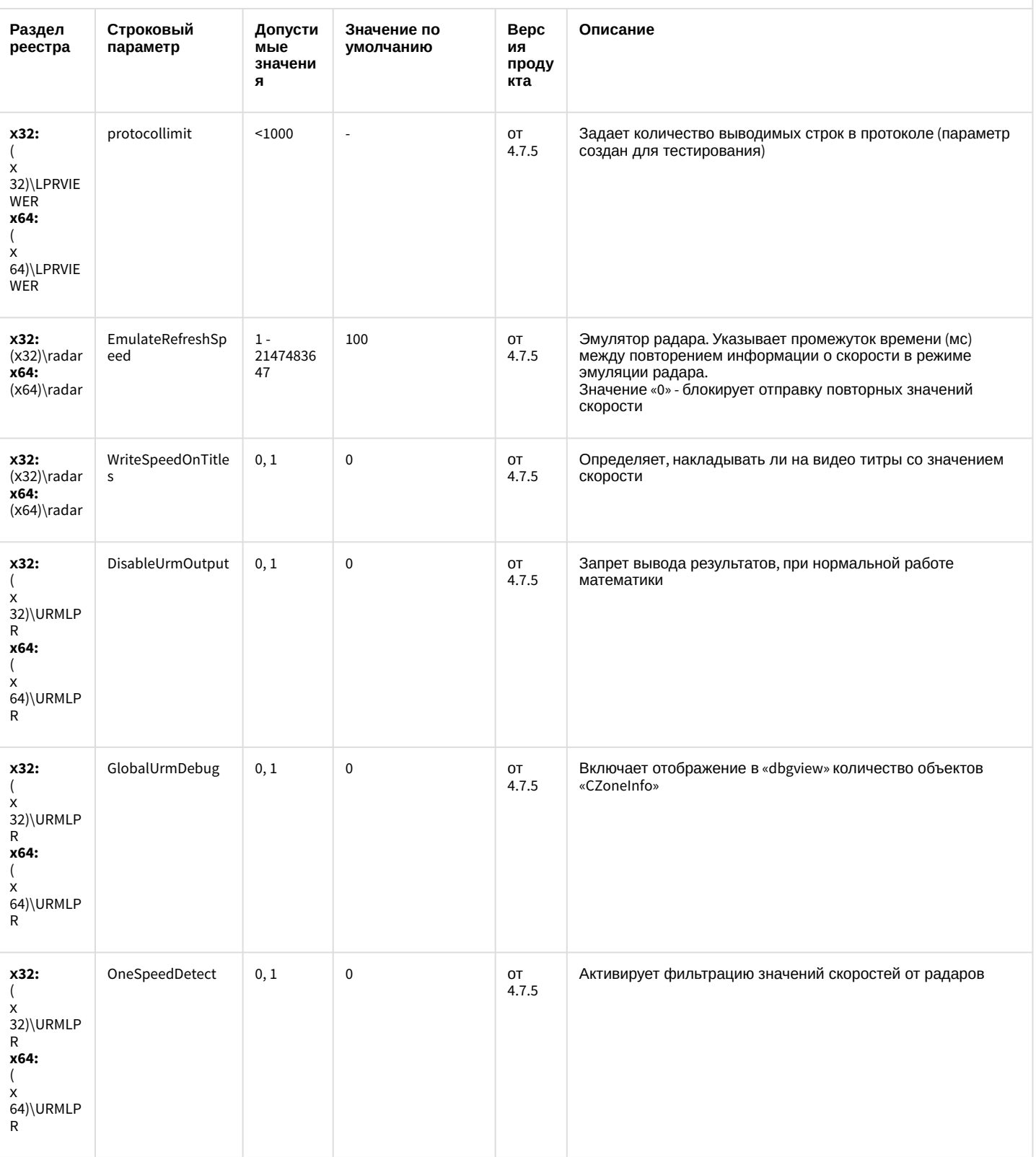

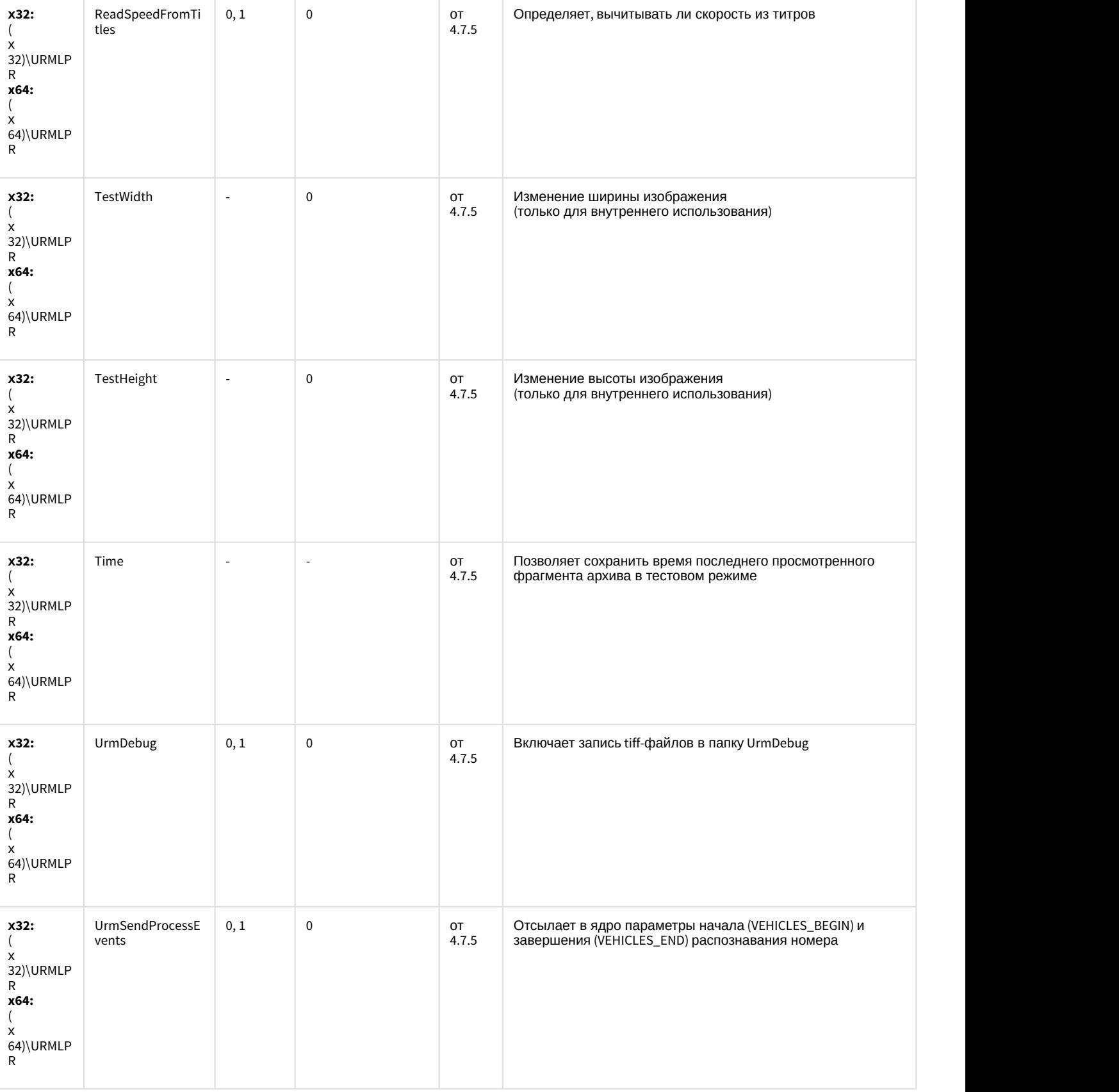

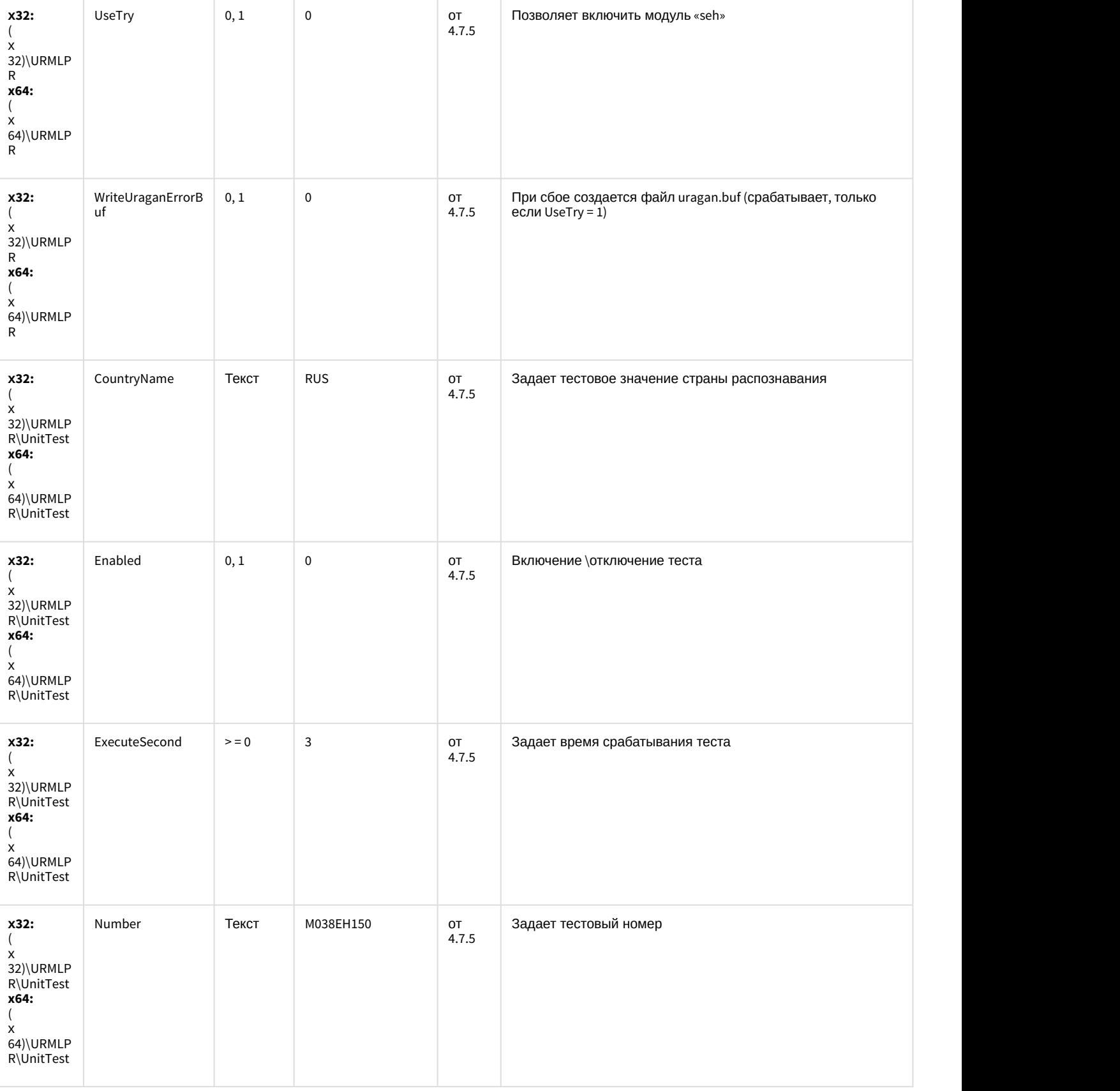

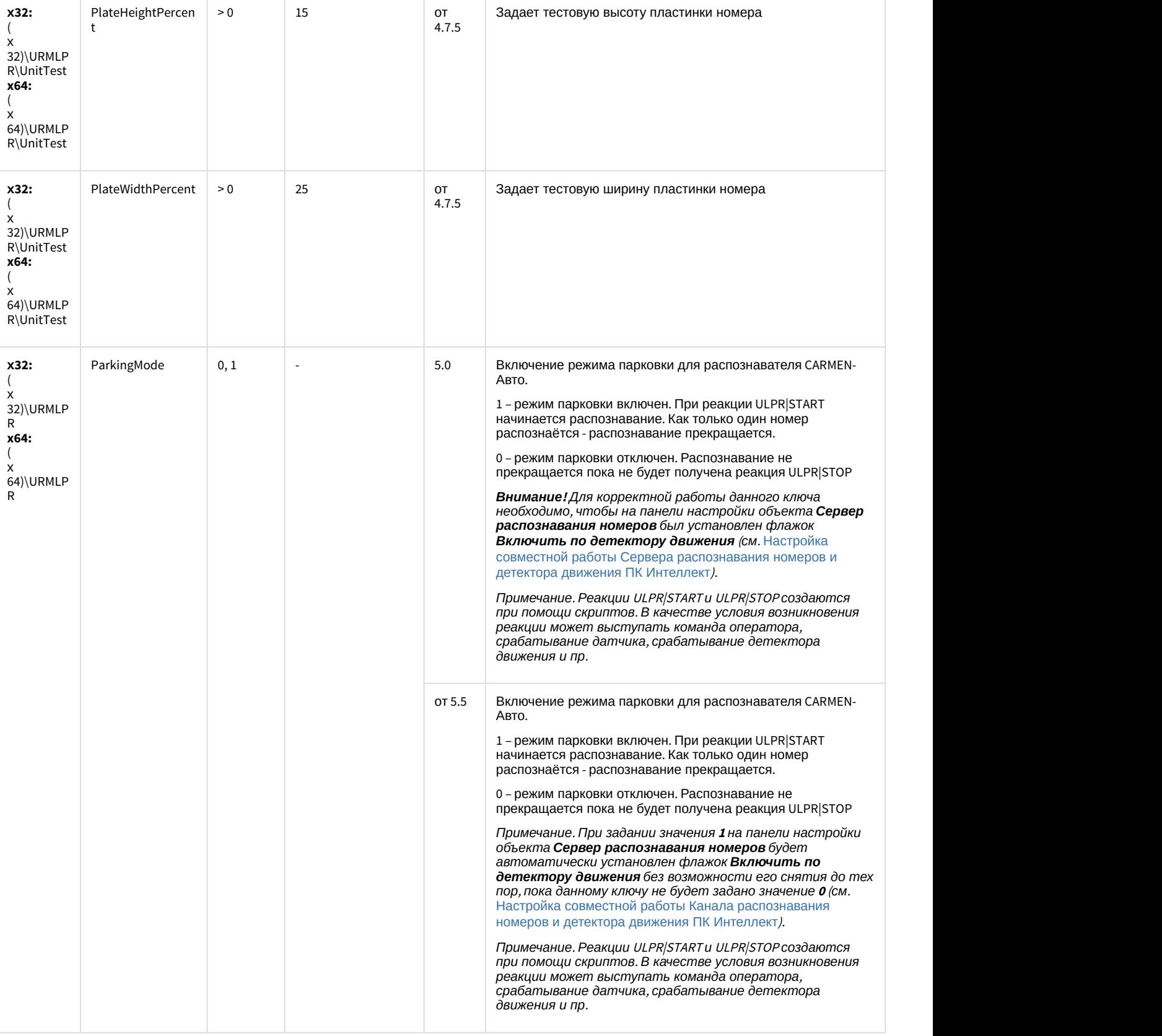

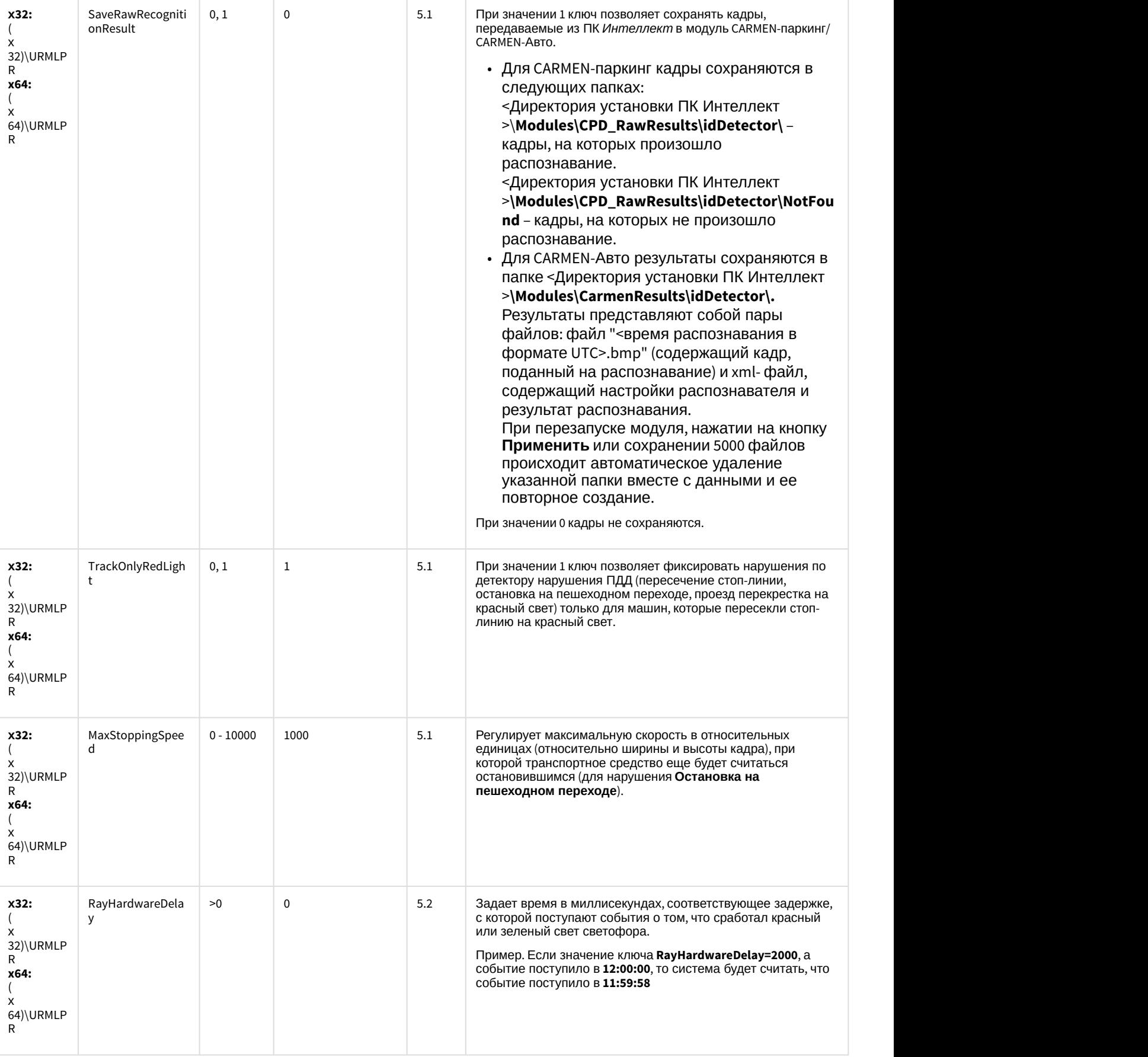

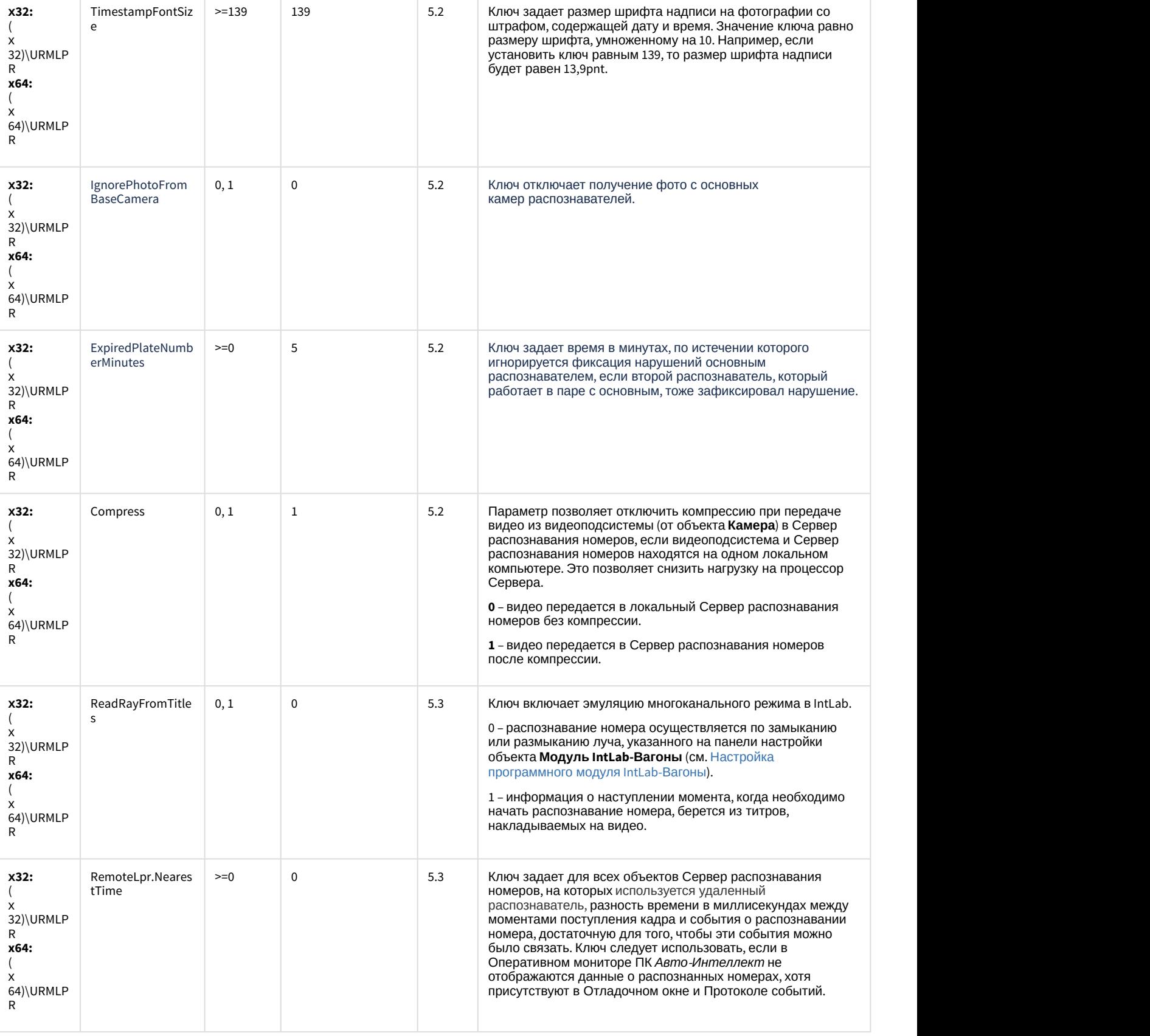

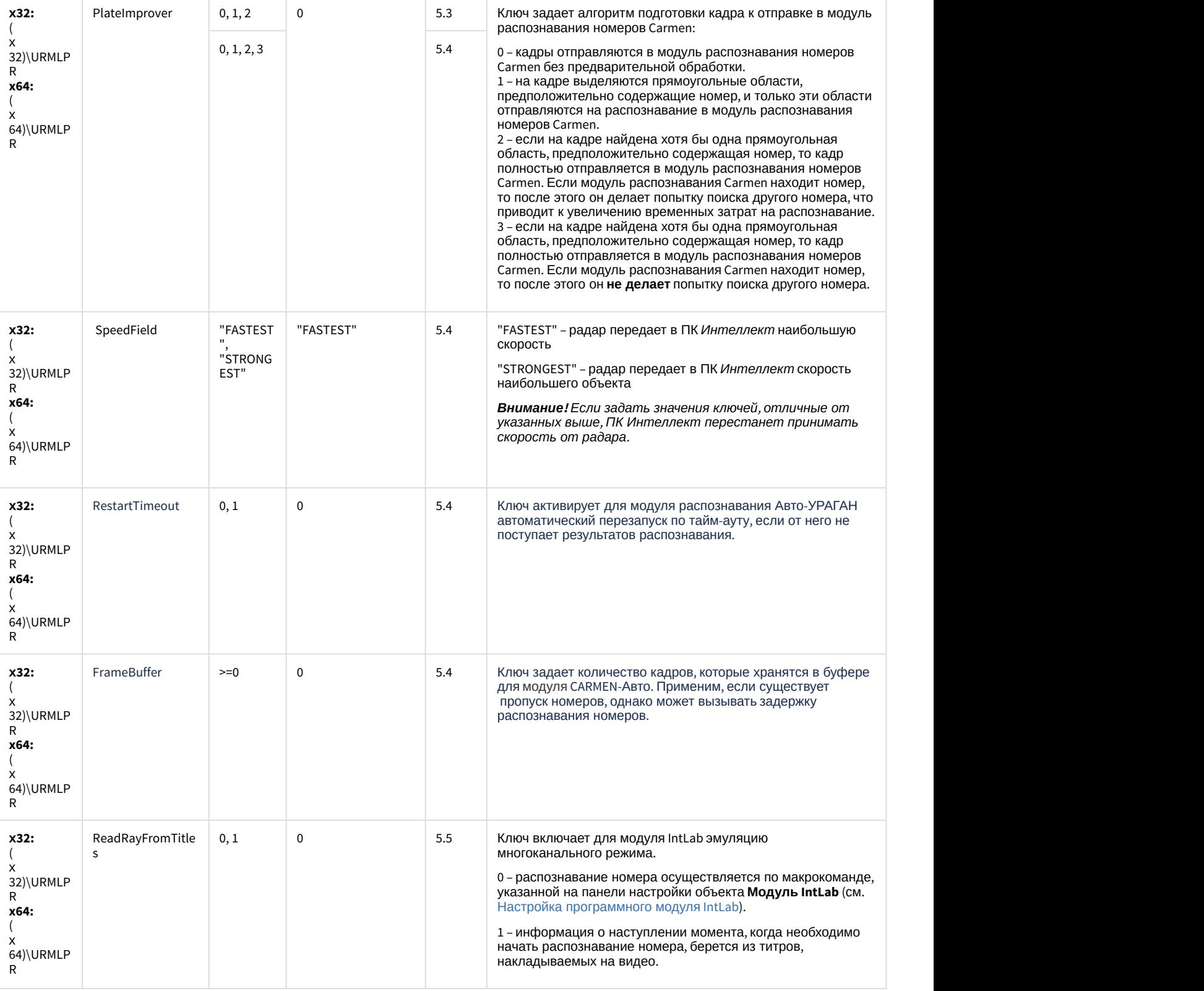

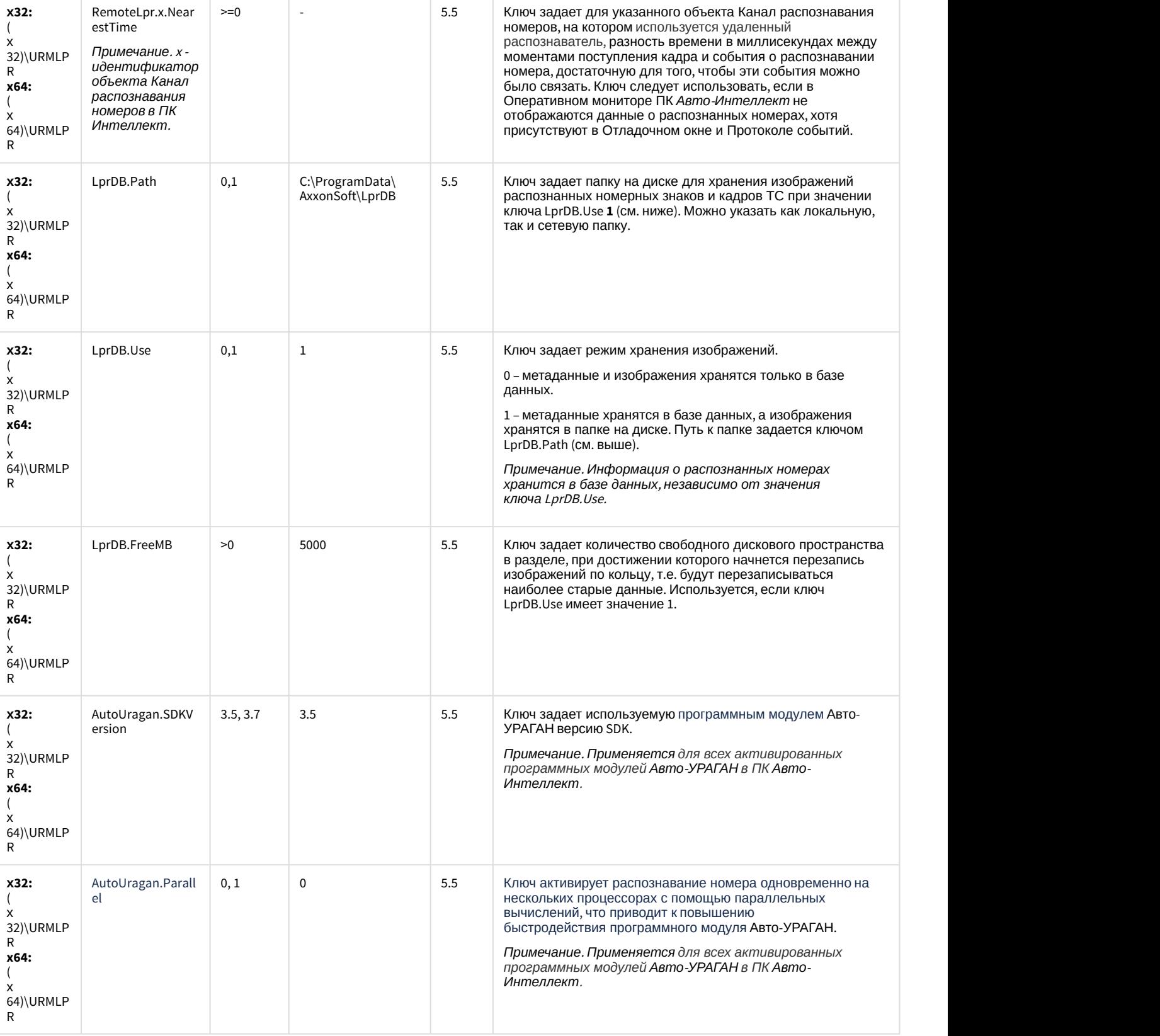

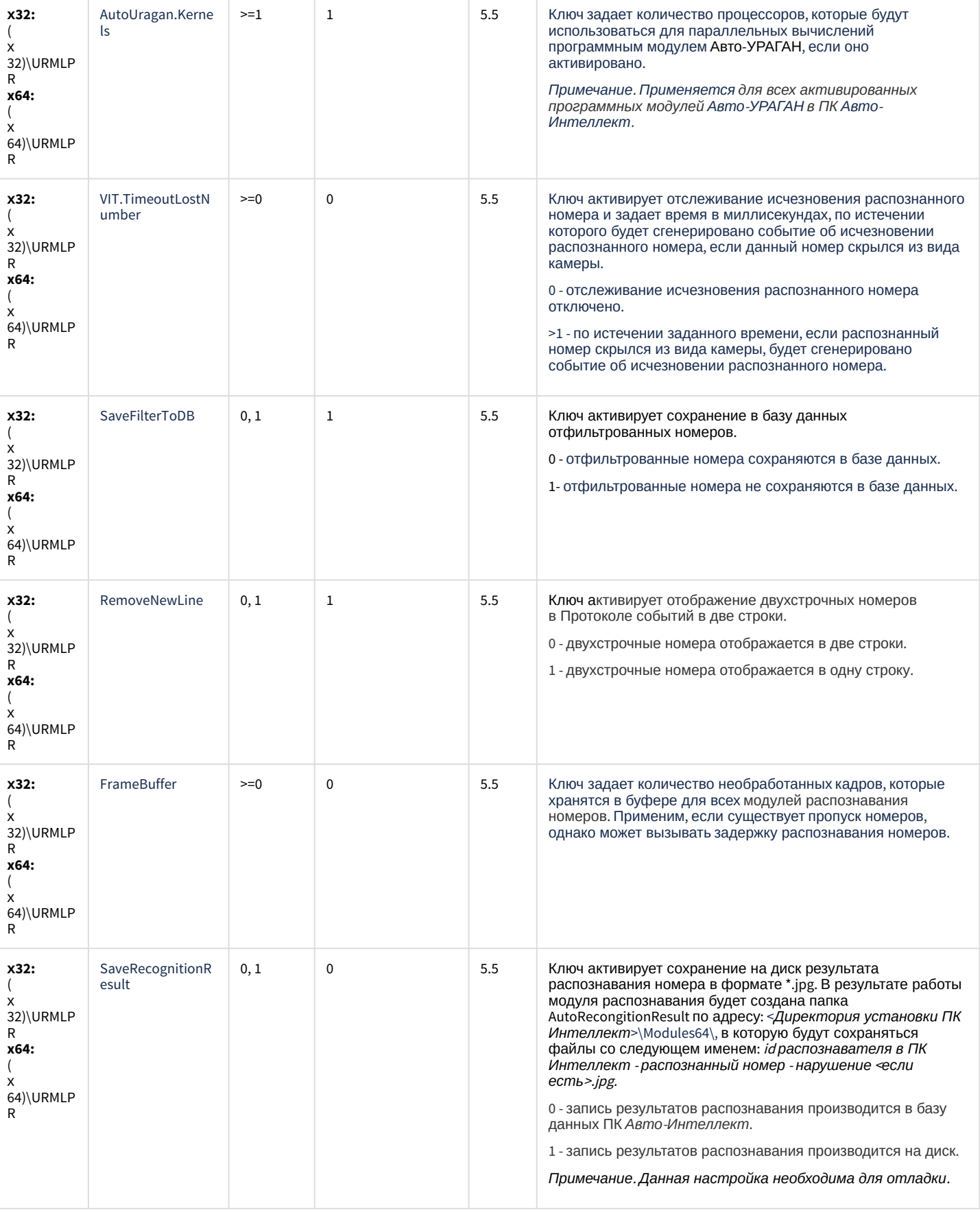

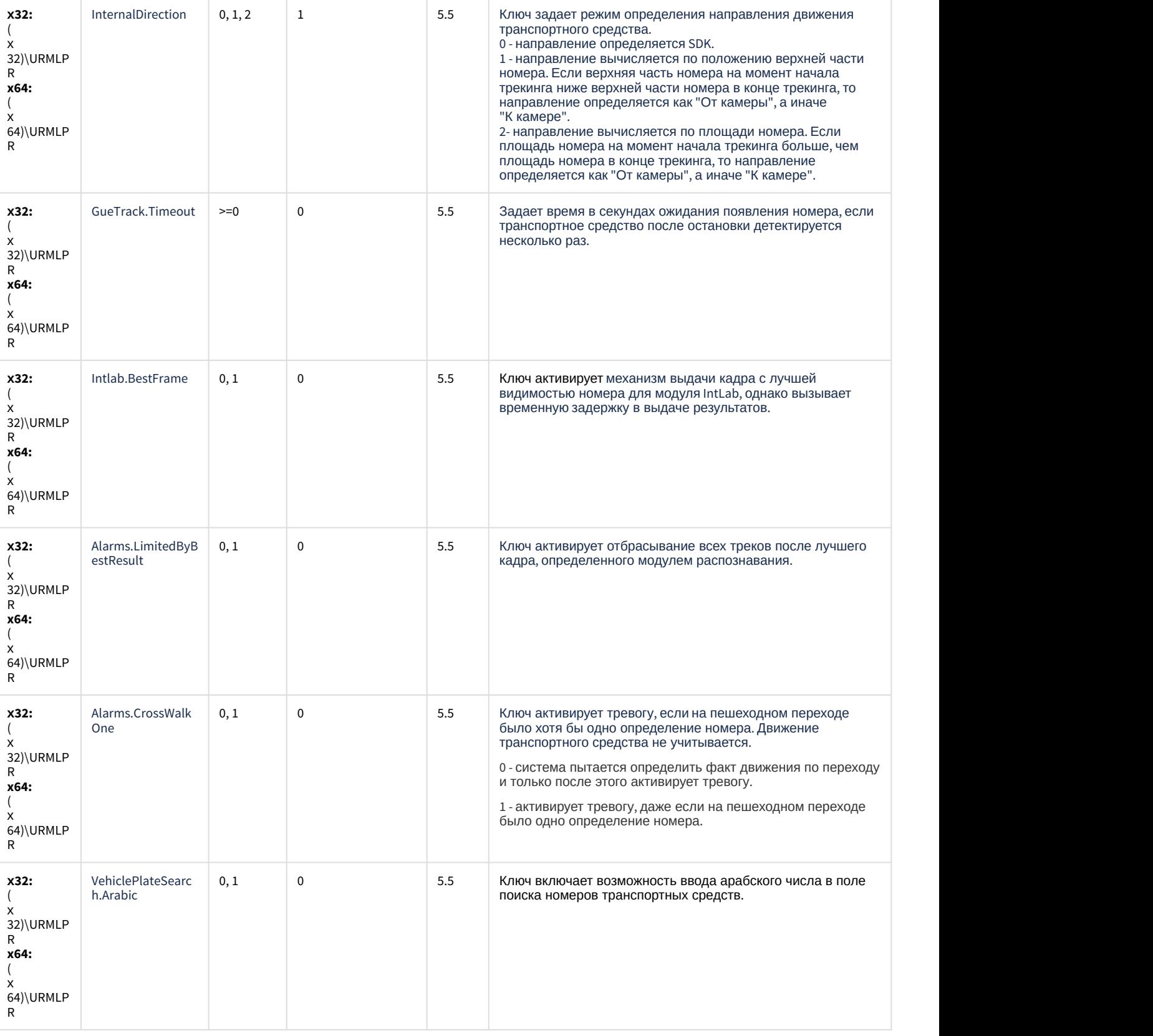

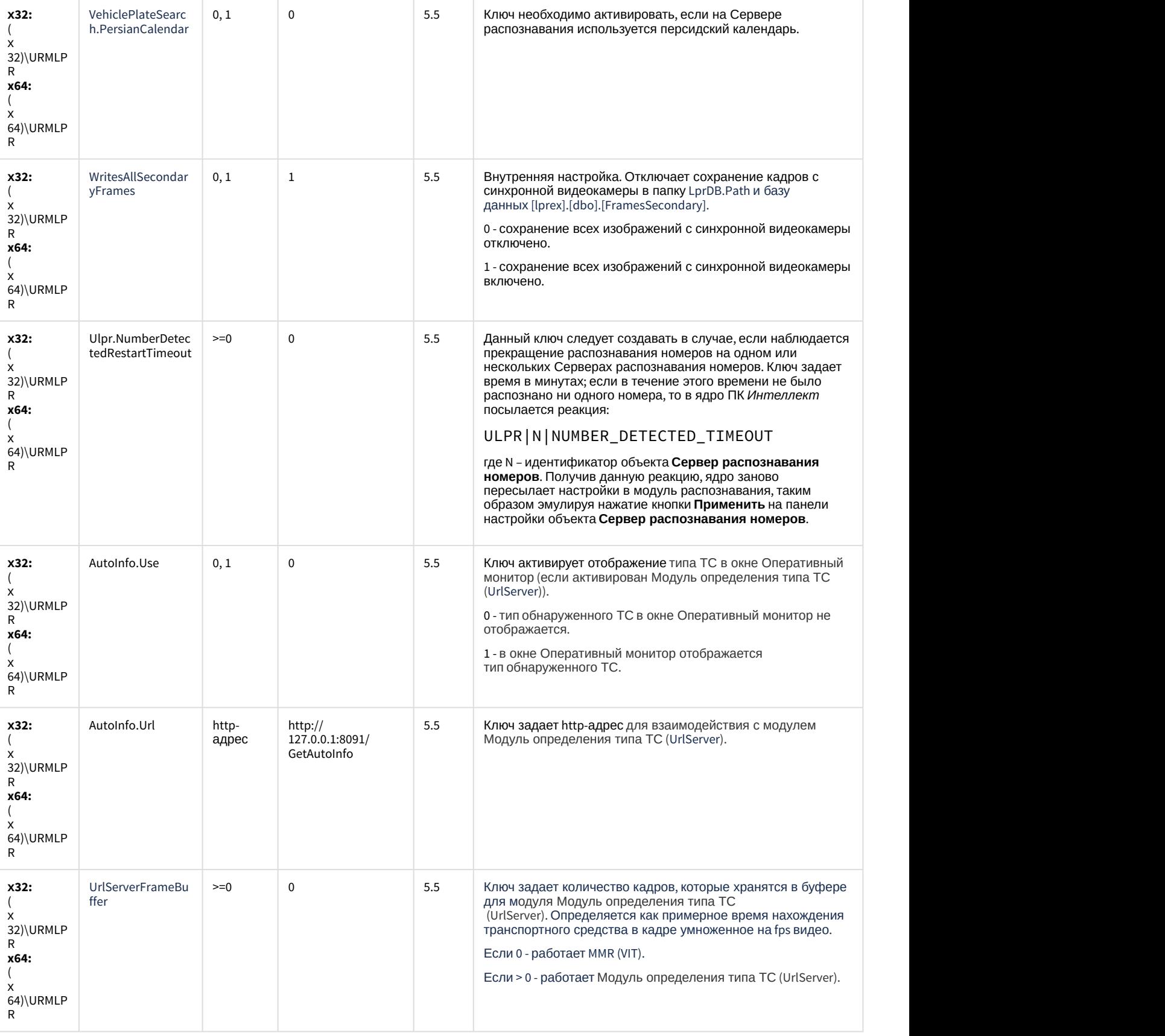

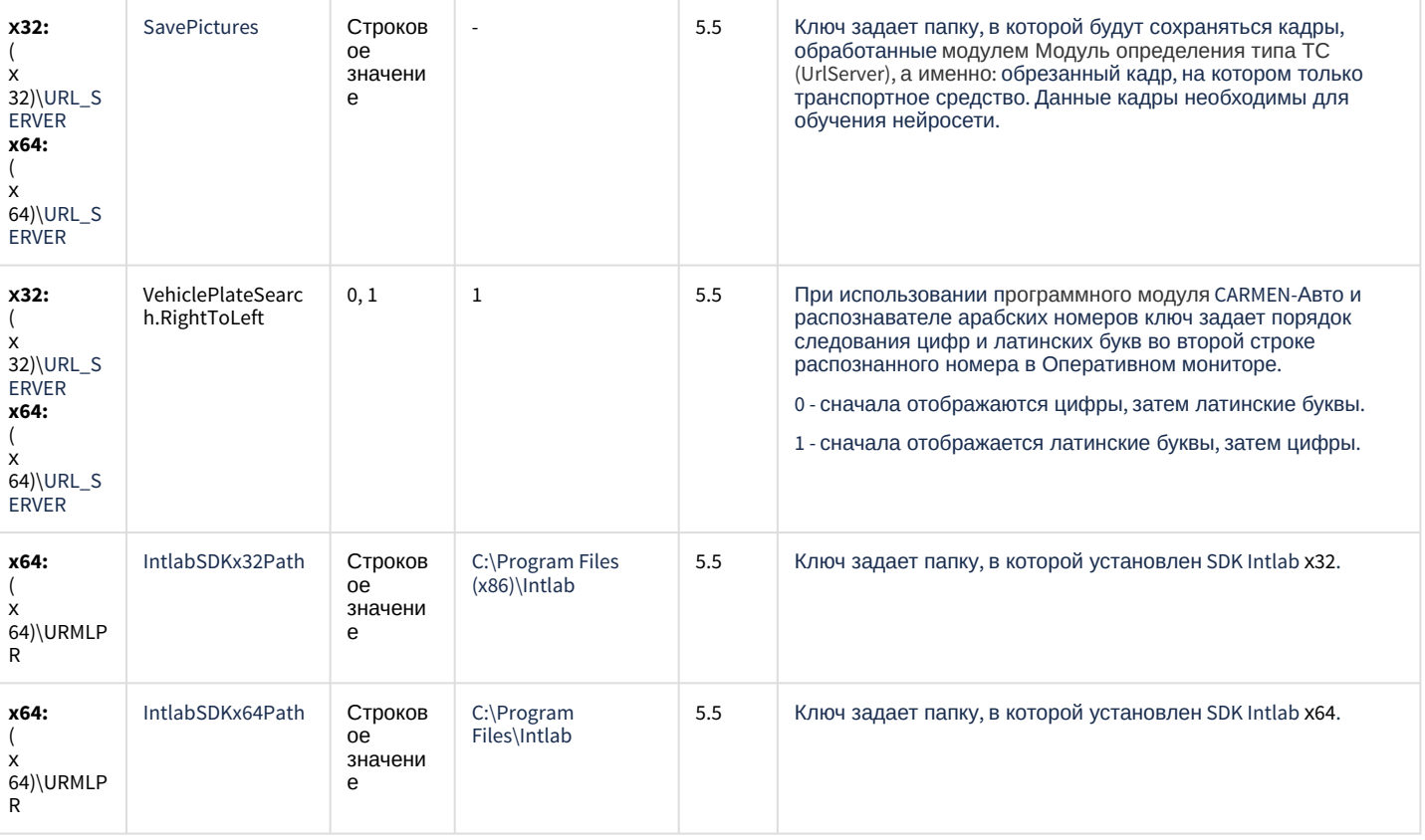

К СОДЕРЖАНИЮ

#### <span id="page-101-0"></span>**РОЅ-Интеллект**

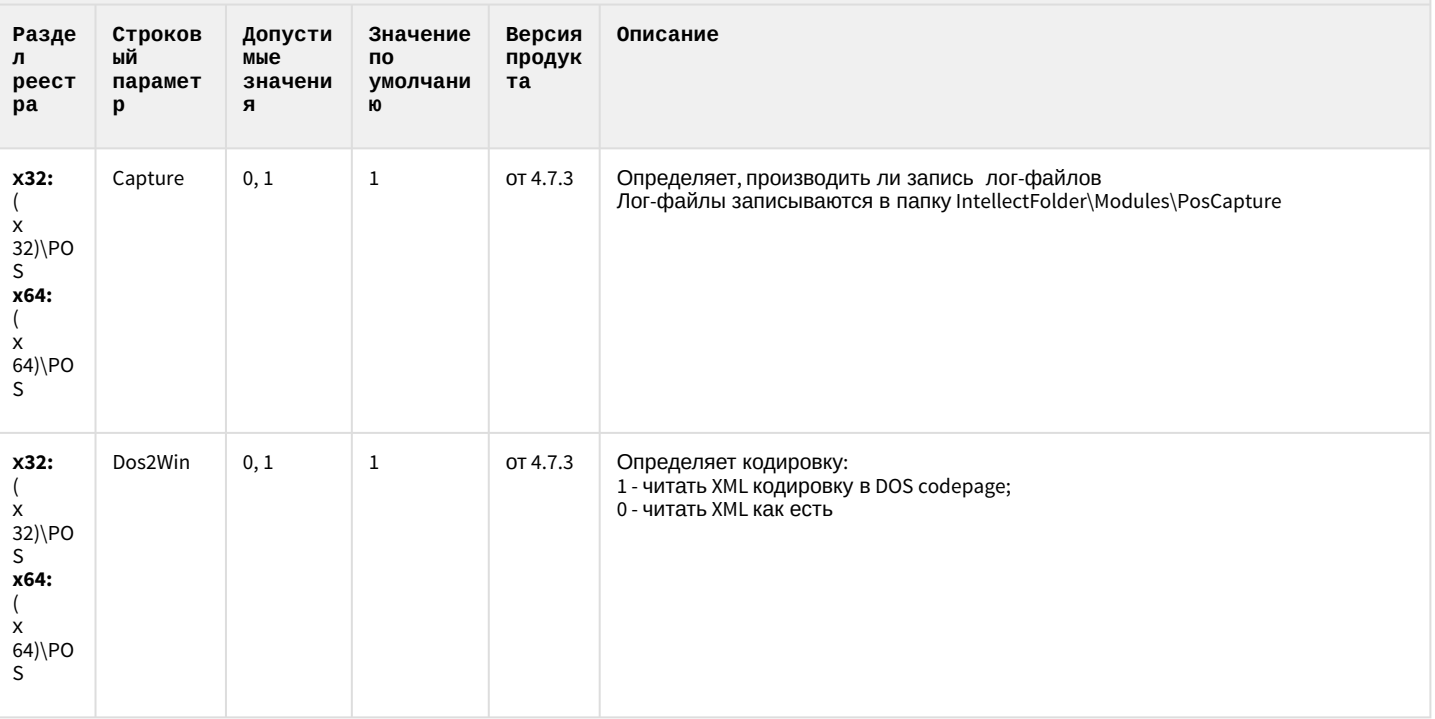

#### **РОЅ-Интеллект**

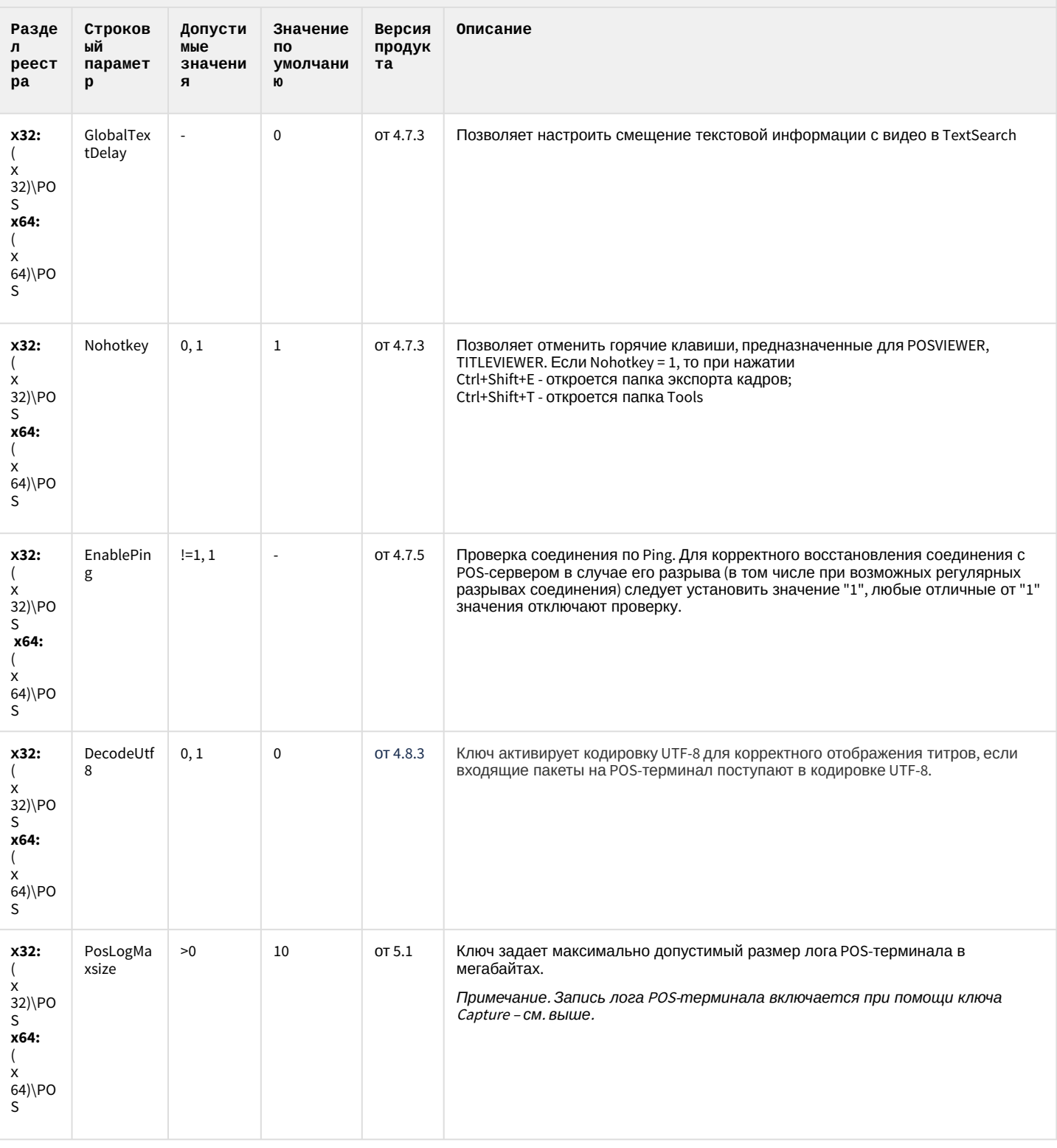

#### **РОЅ-Интеллект**

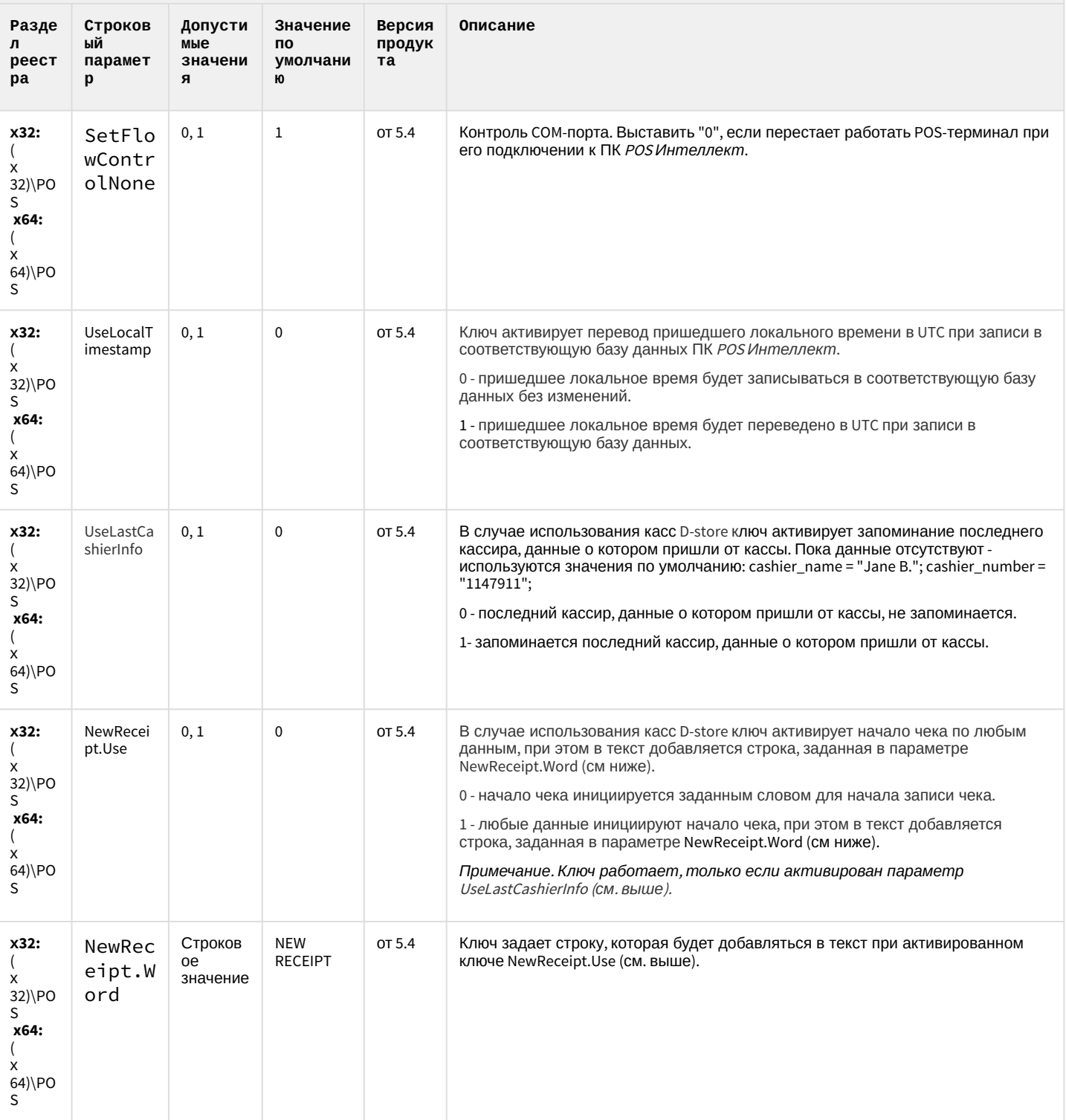

### **РОЅ-Интеллект**

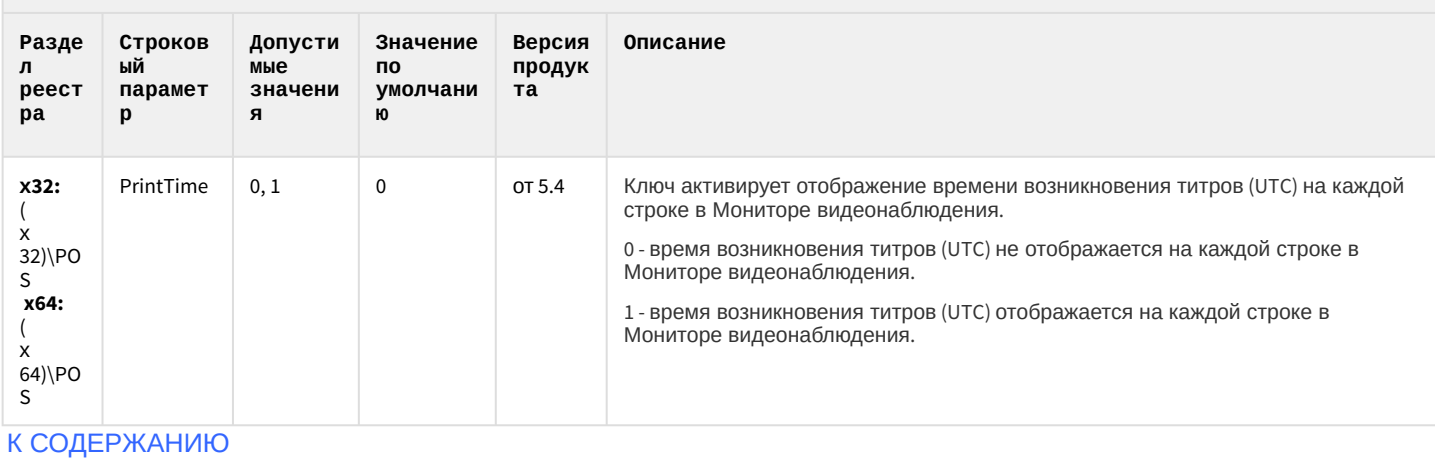

<span id="page-104-0"></span>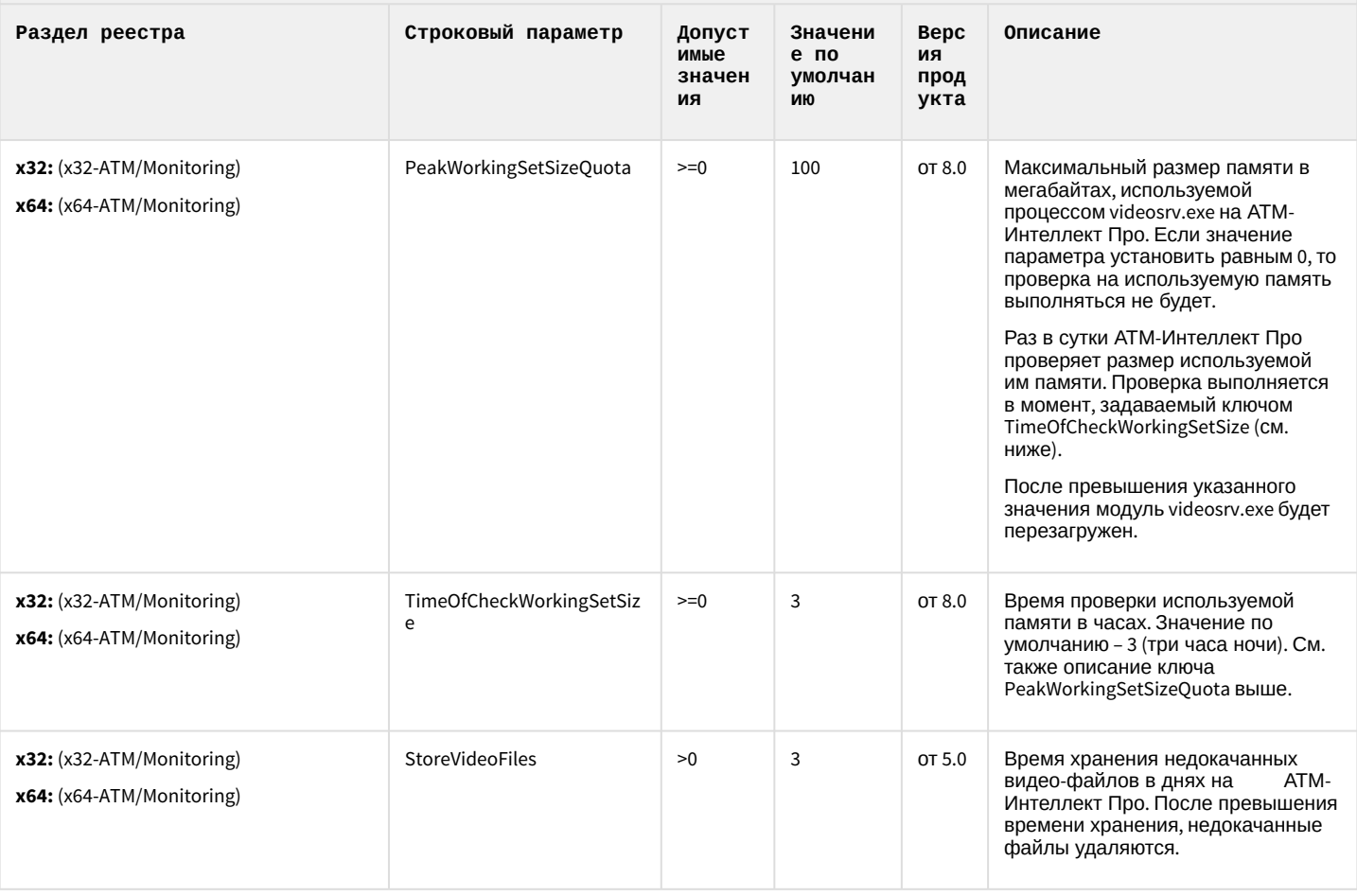

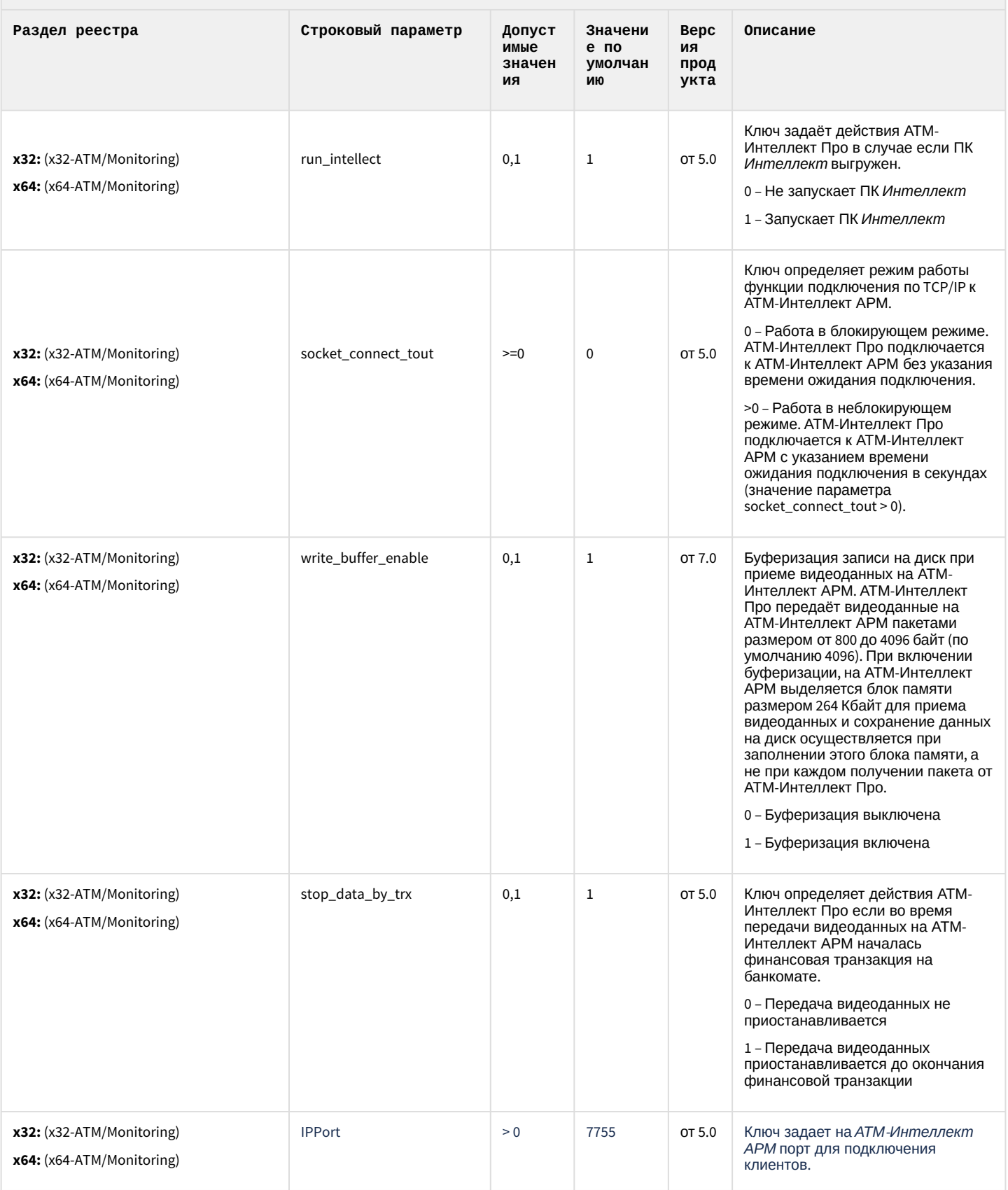

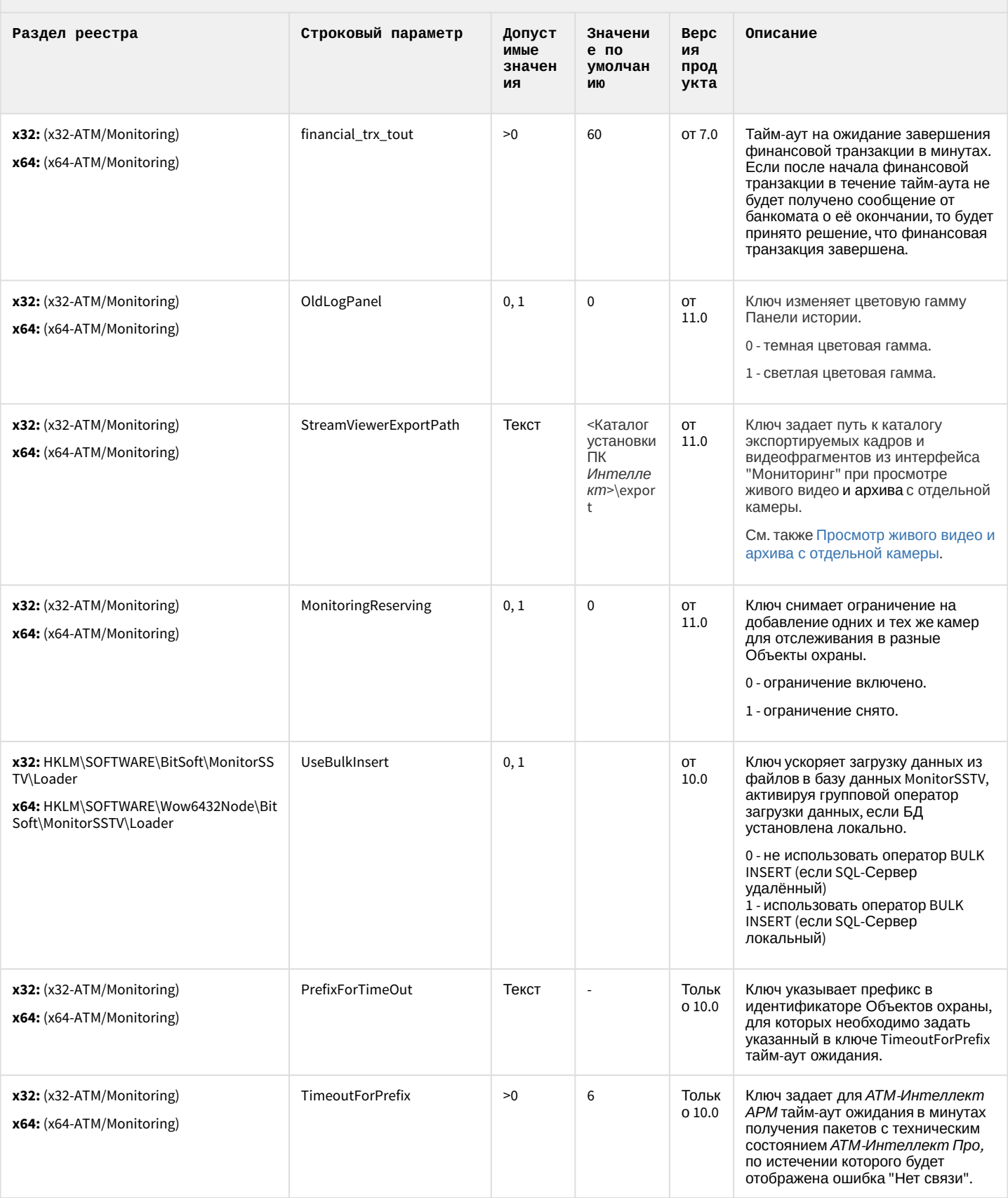

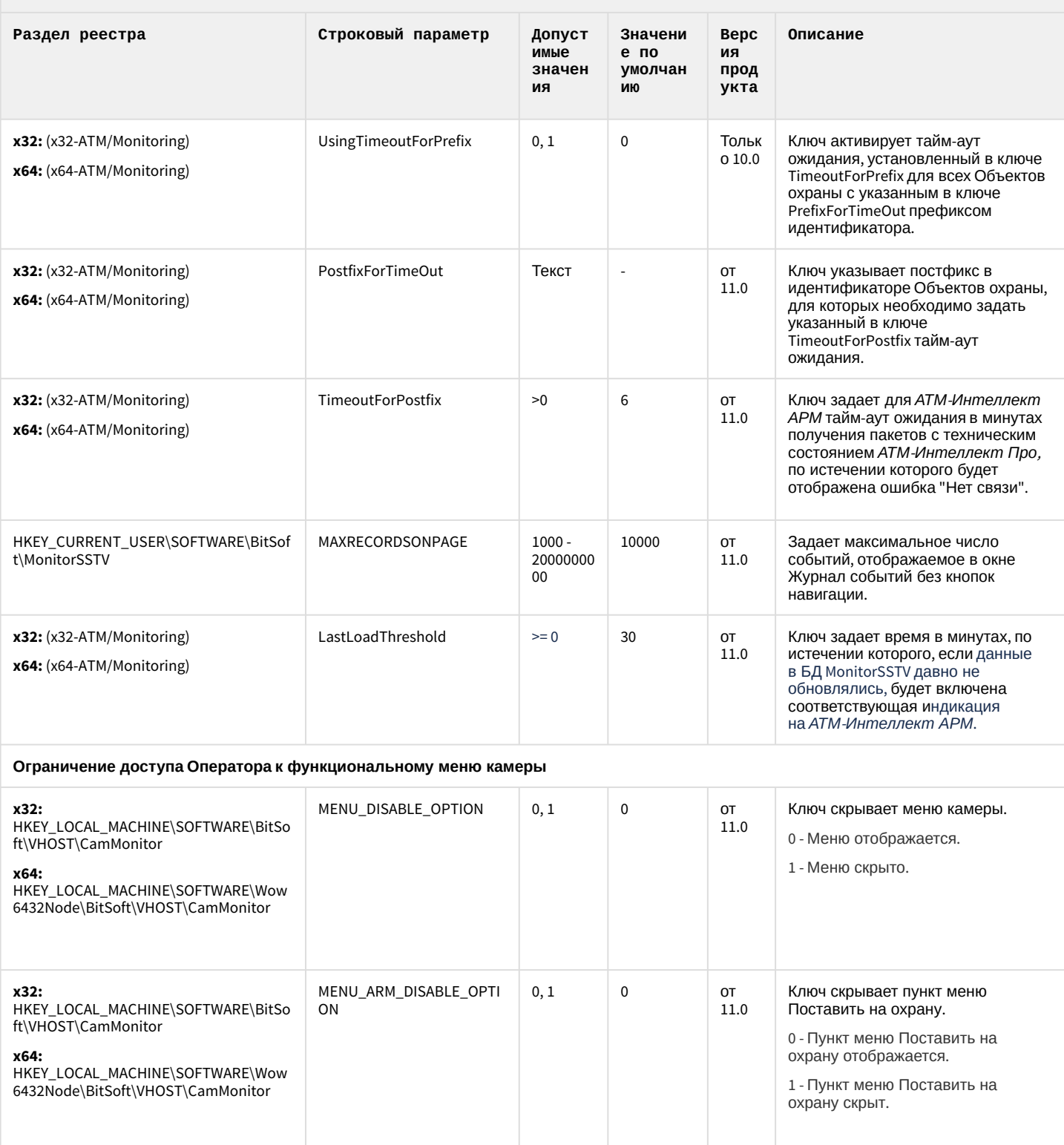
#### ATM-Интеллект

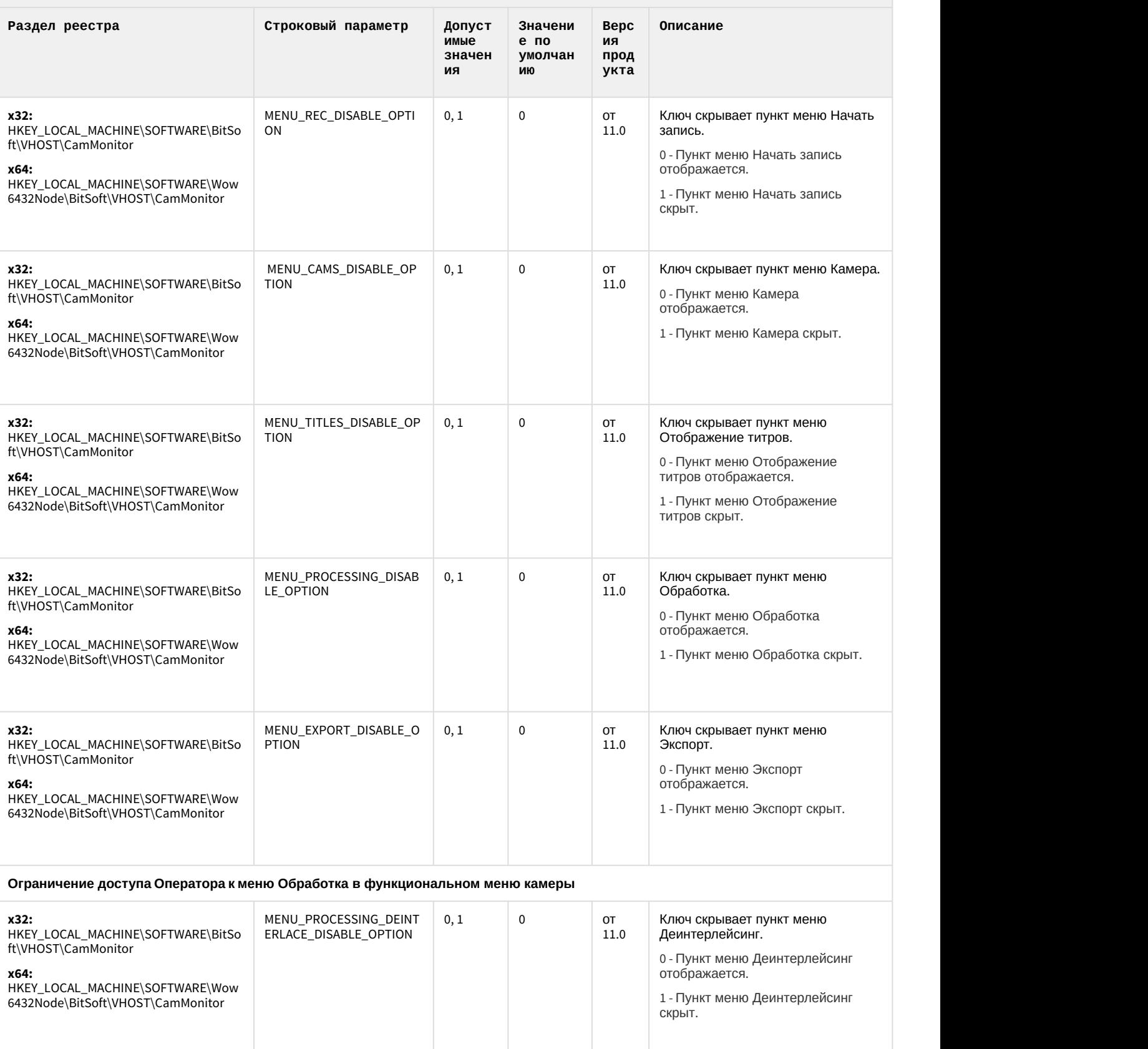

#### АТМ-Интеллект

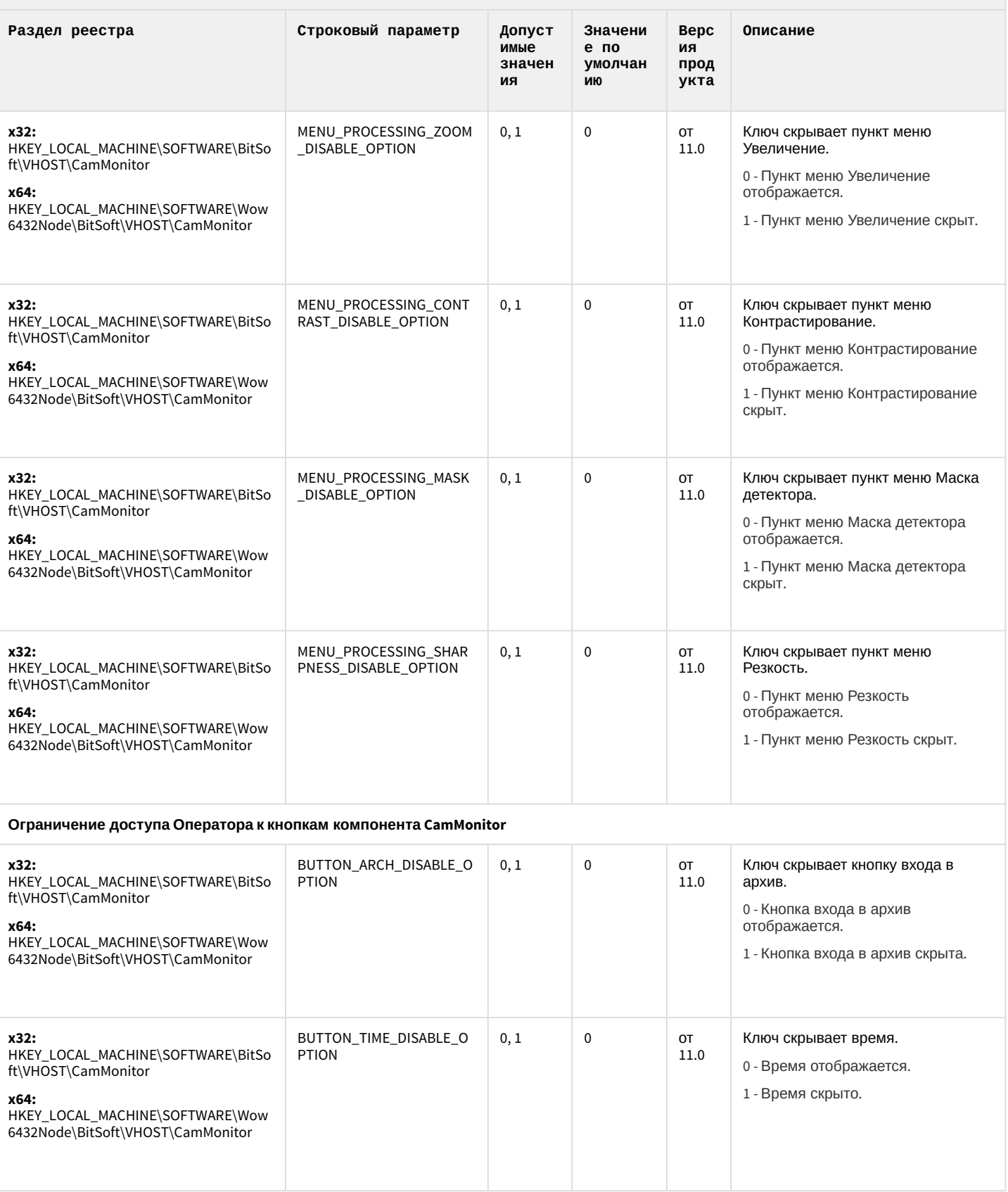

#### АТМ-Интеллект

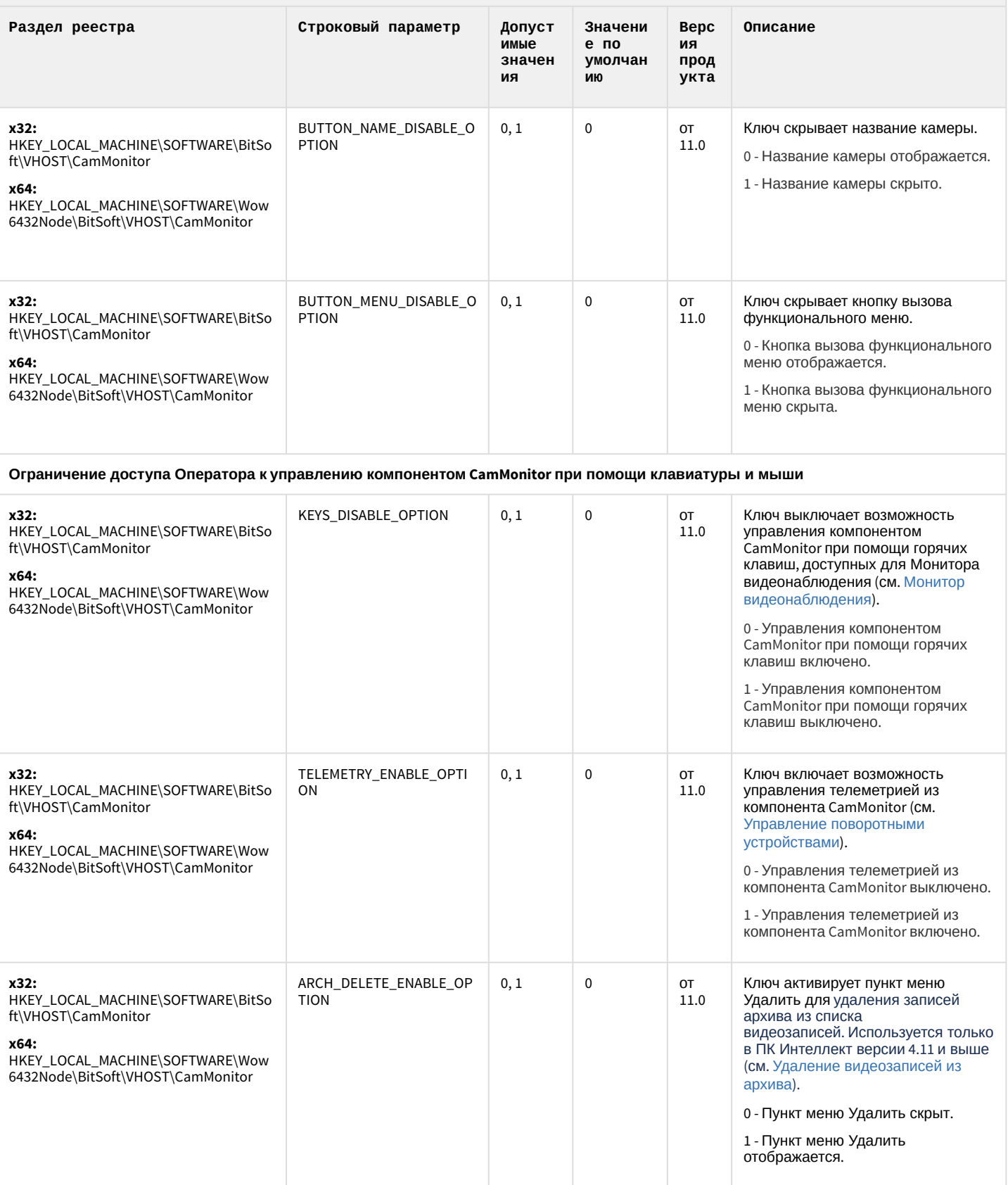

#### АТМ-Интеллект

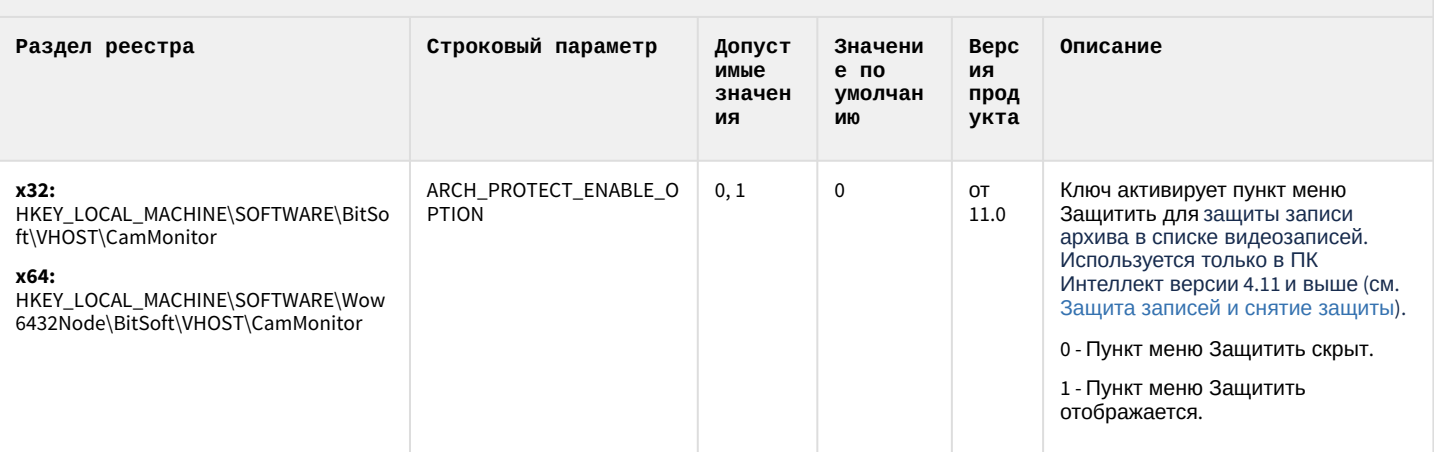

#### К СОДЕРЖАНИЮ

### Утилита "Перехватчик событий АТМ"

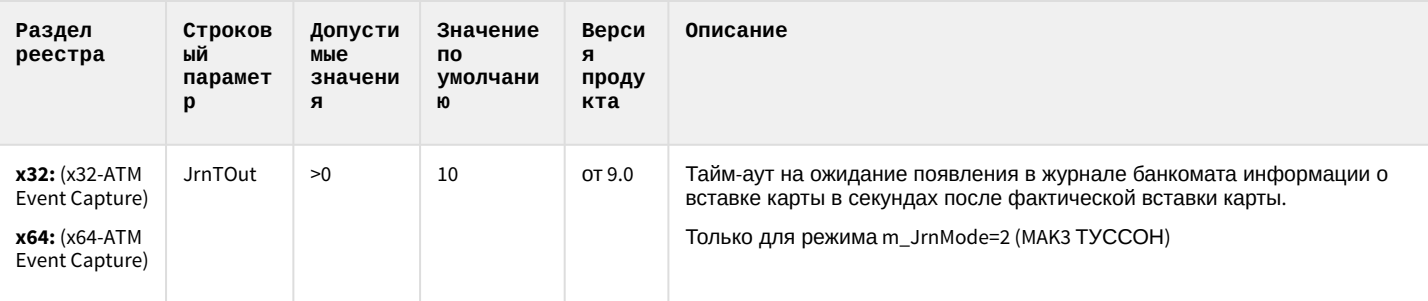

К СОДЕРЖАНИЮ

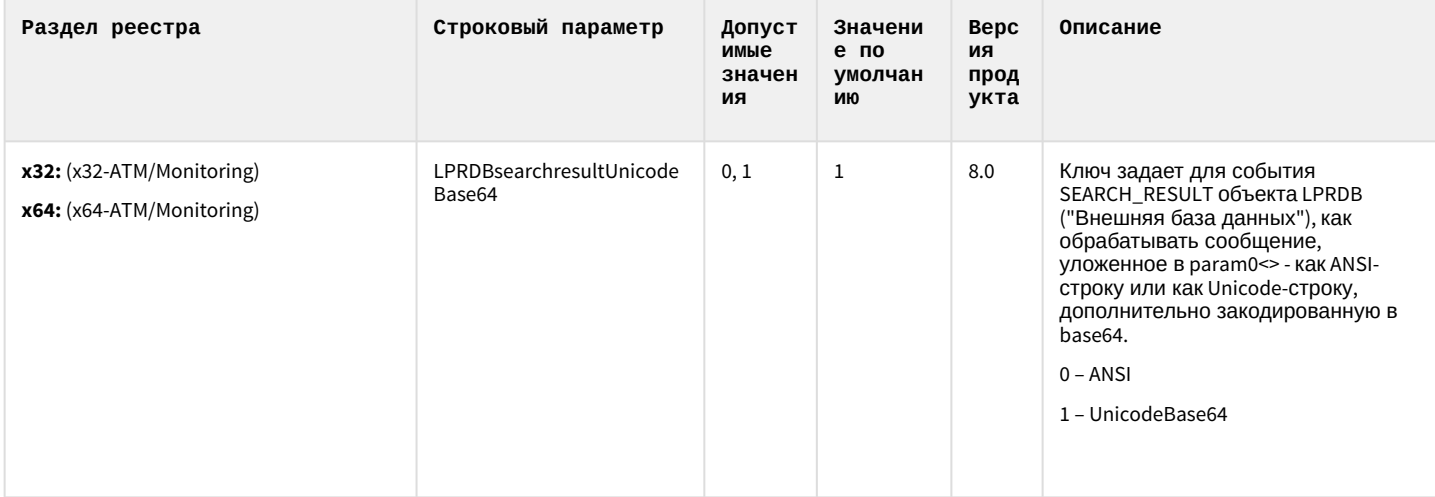

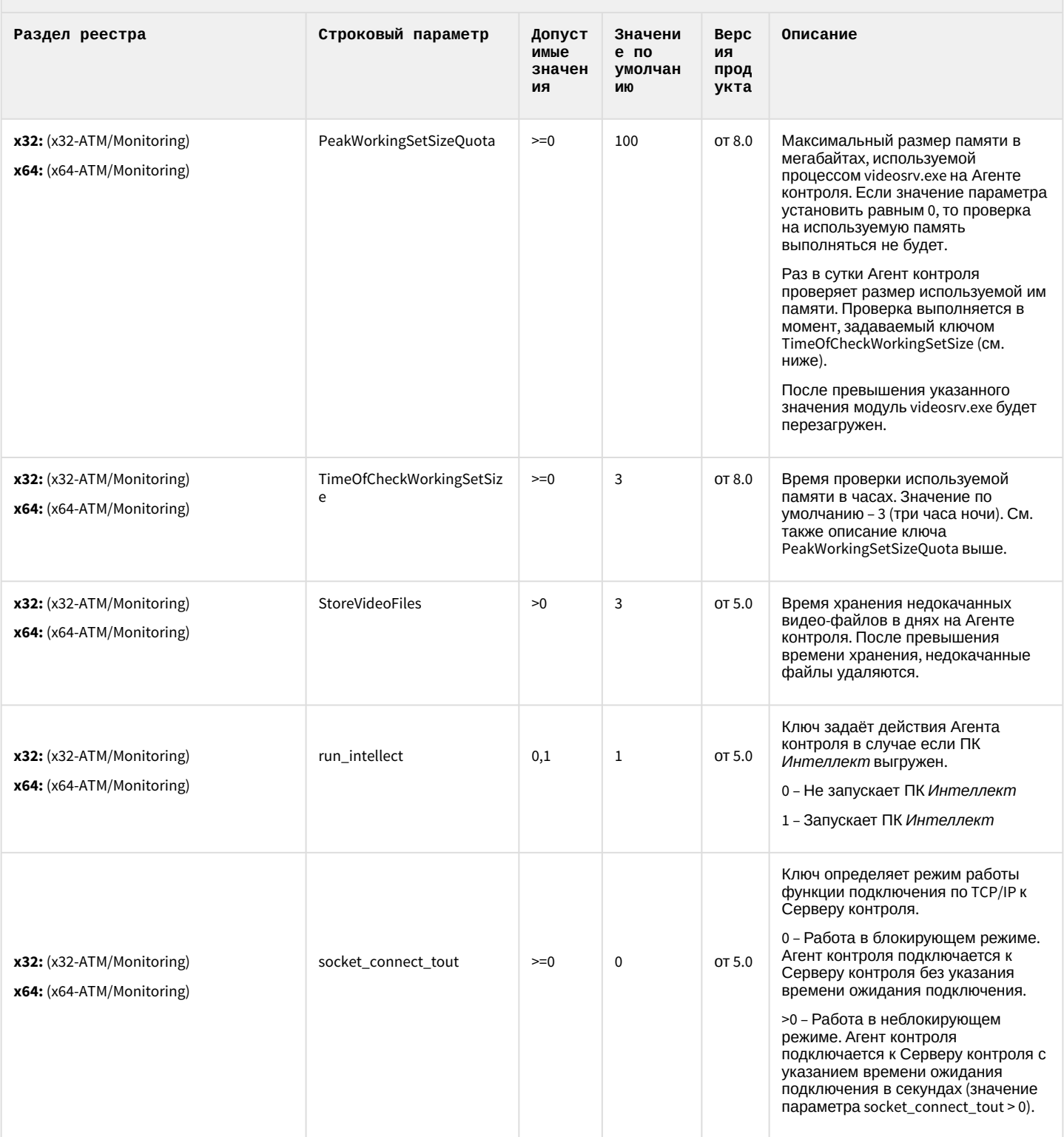

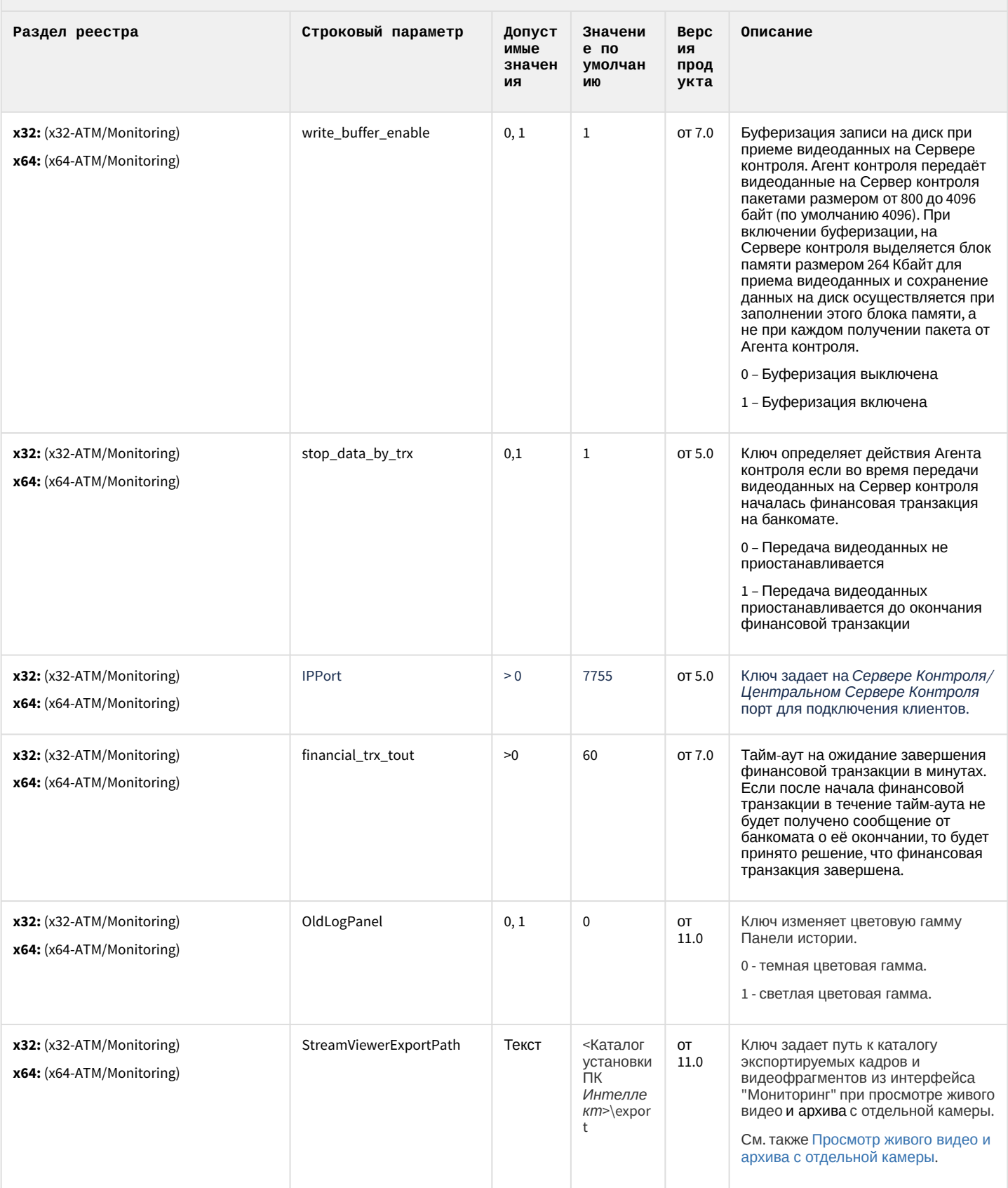

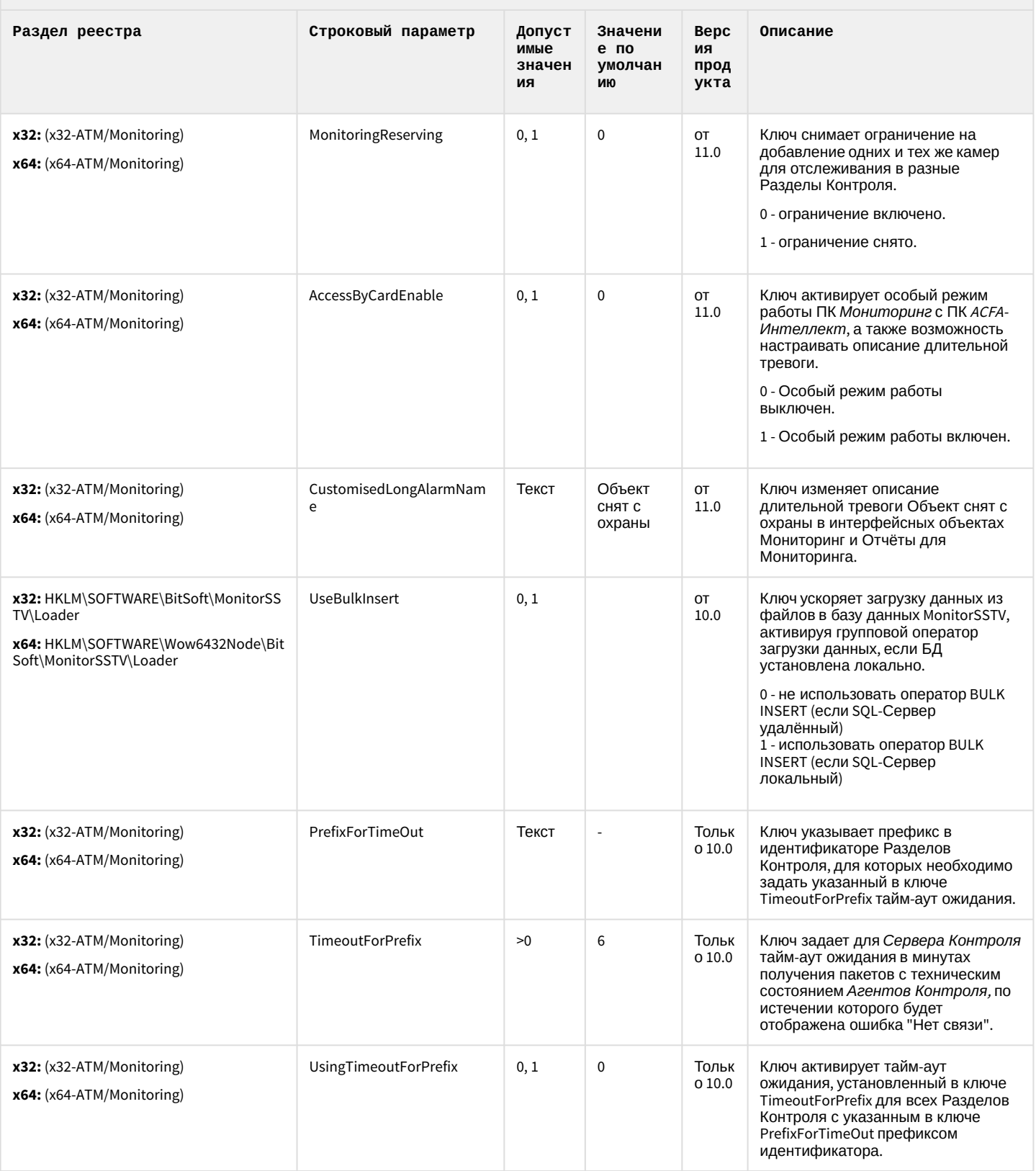

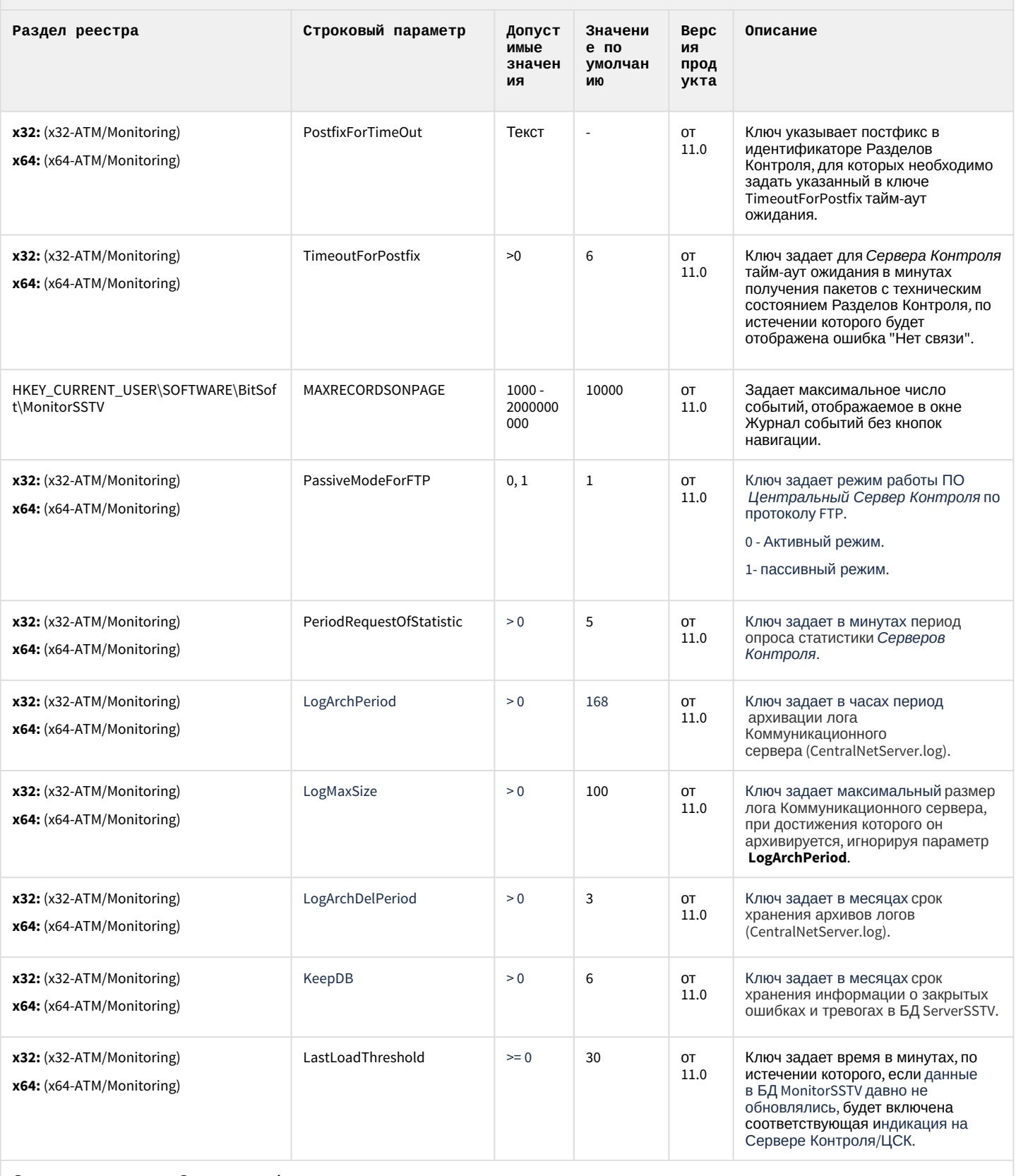

Ограничение доступа Оператора к функциональному меню камеры

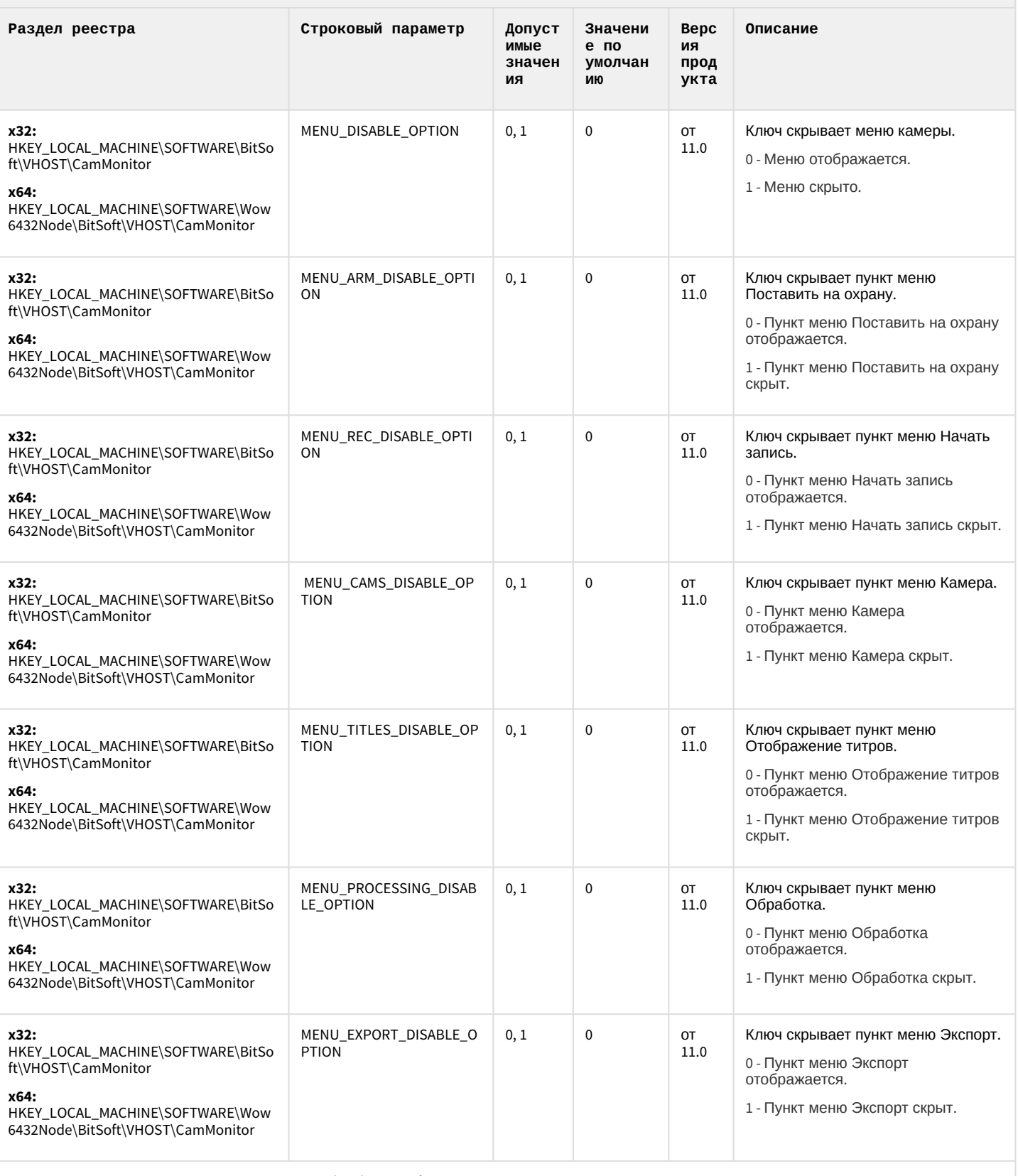

Ограничение доступа Оператора к меню Обработка в функциональном меню камеры

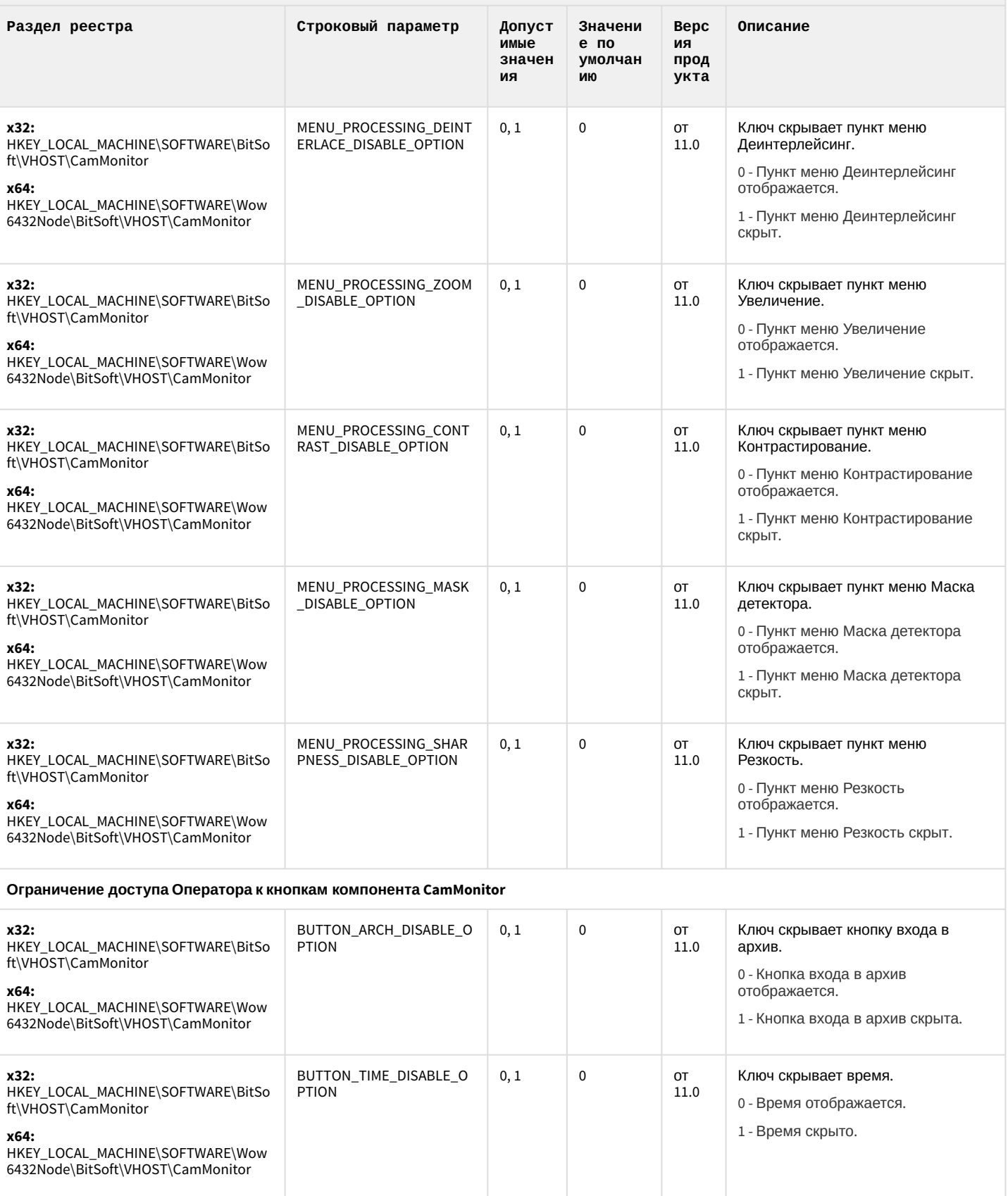

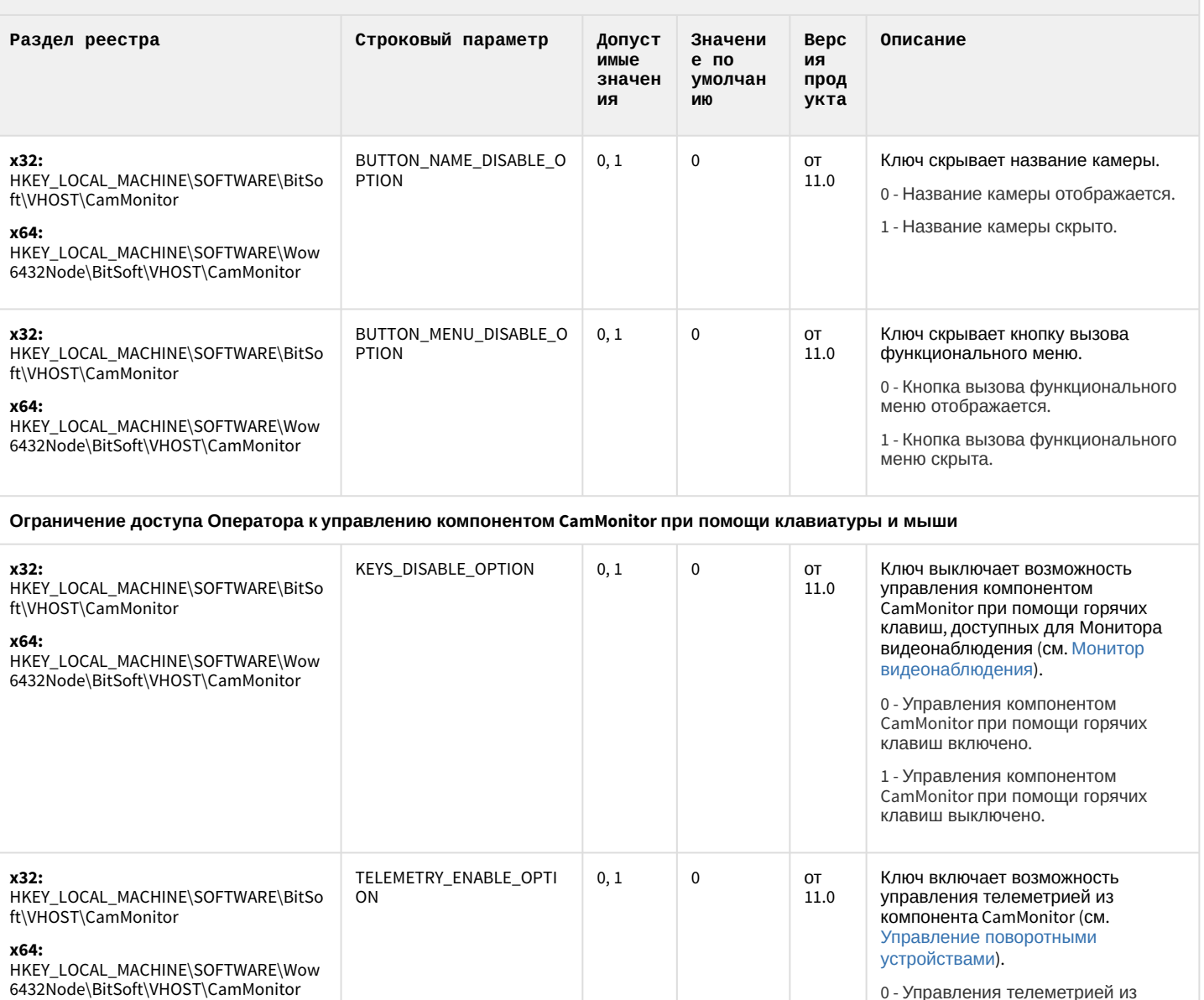

0 - Управления телеметрией из ючено.

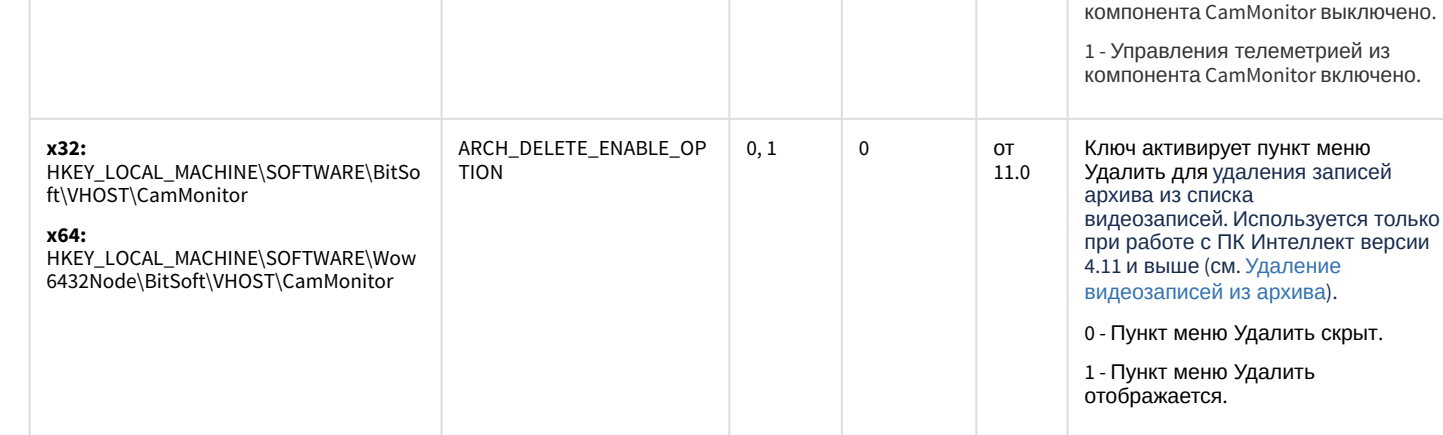

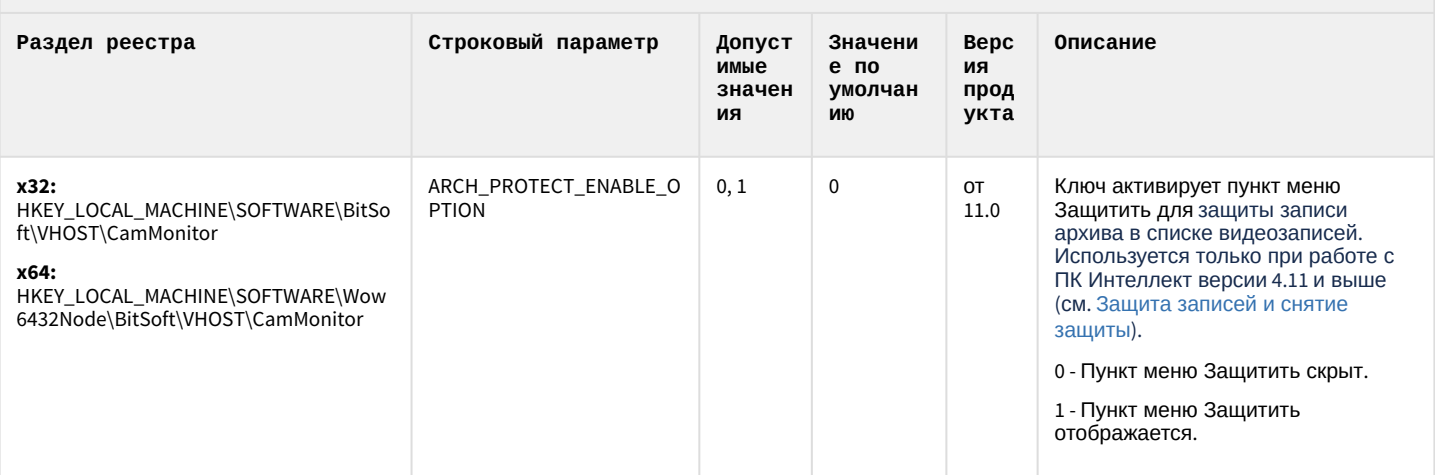

К СОДЕРЖАНИЮ

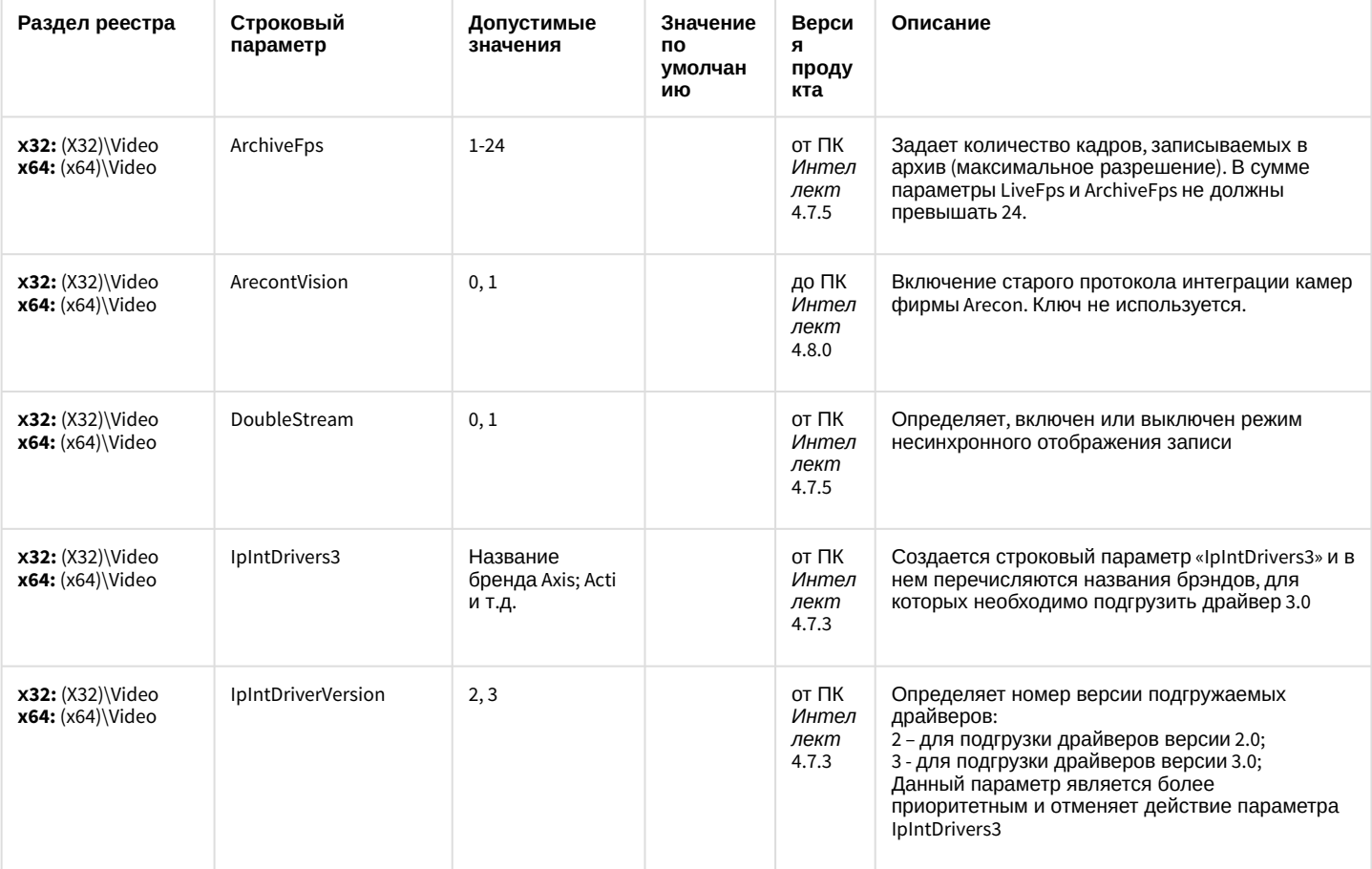

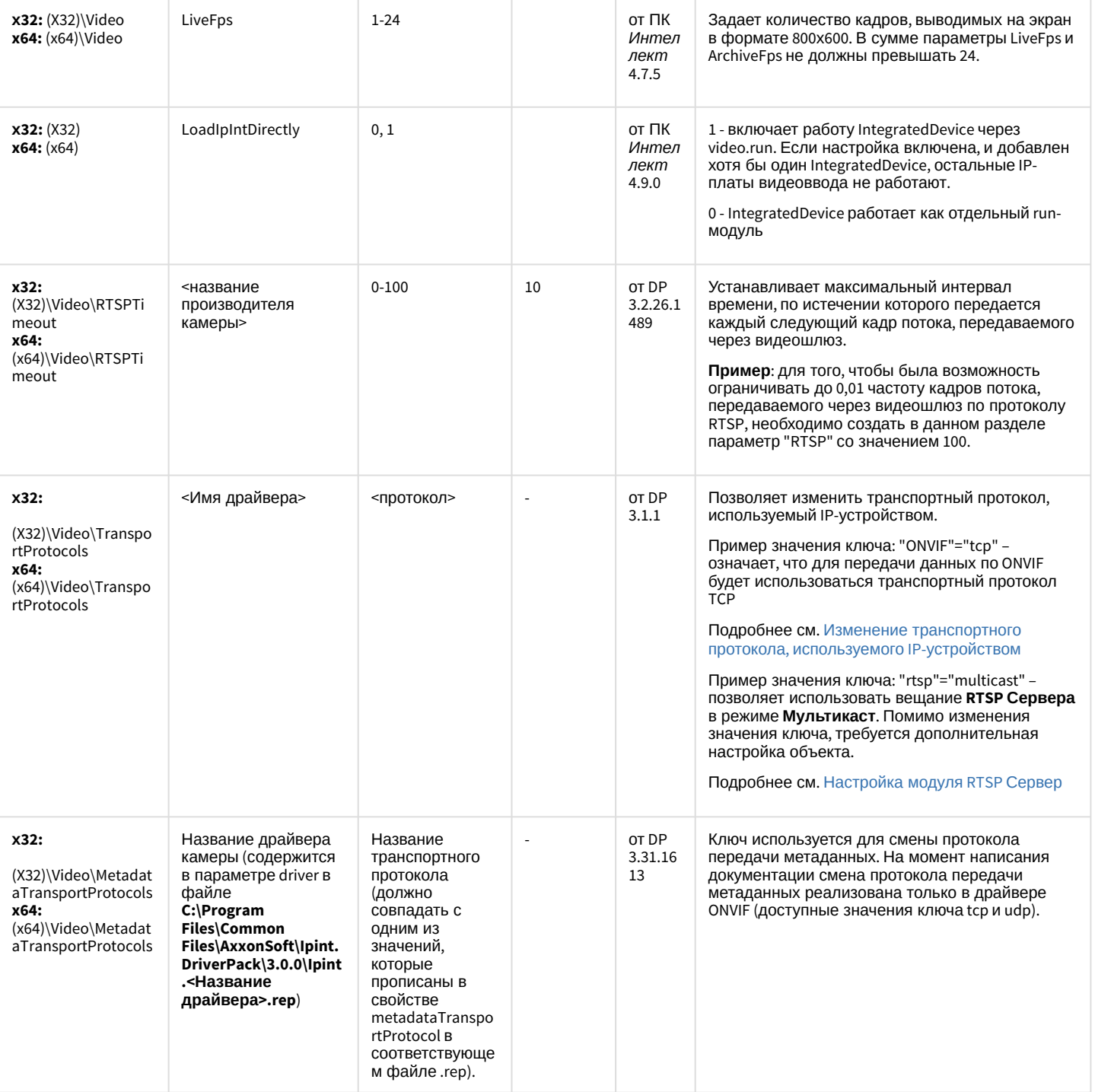

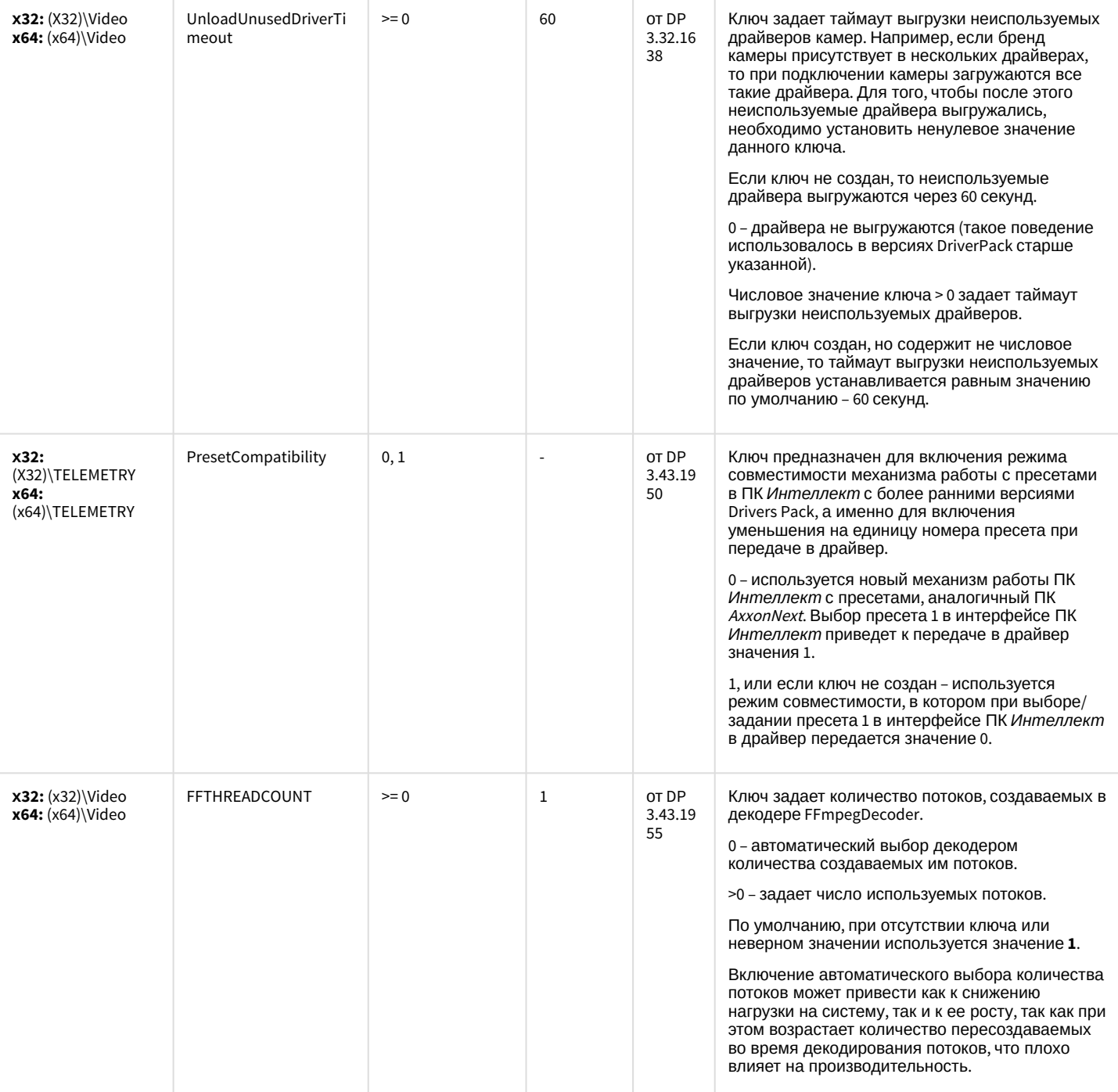

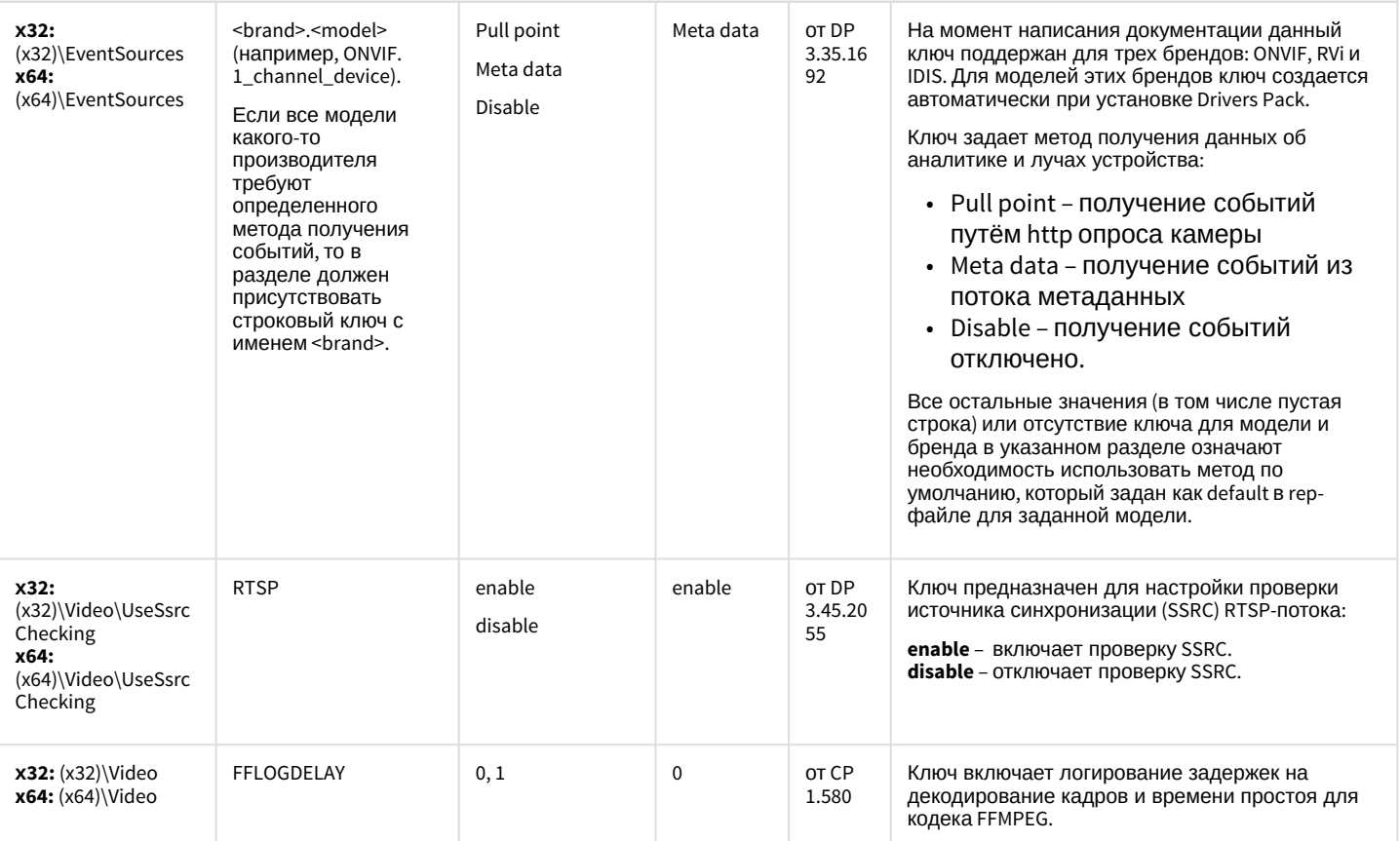

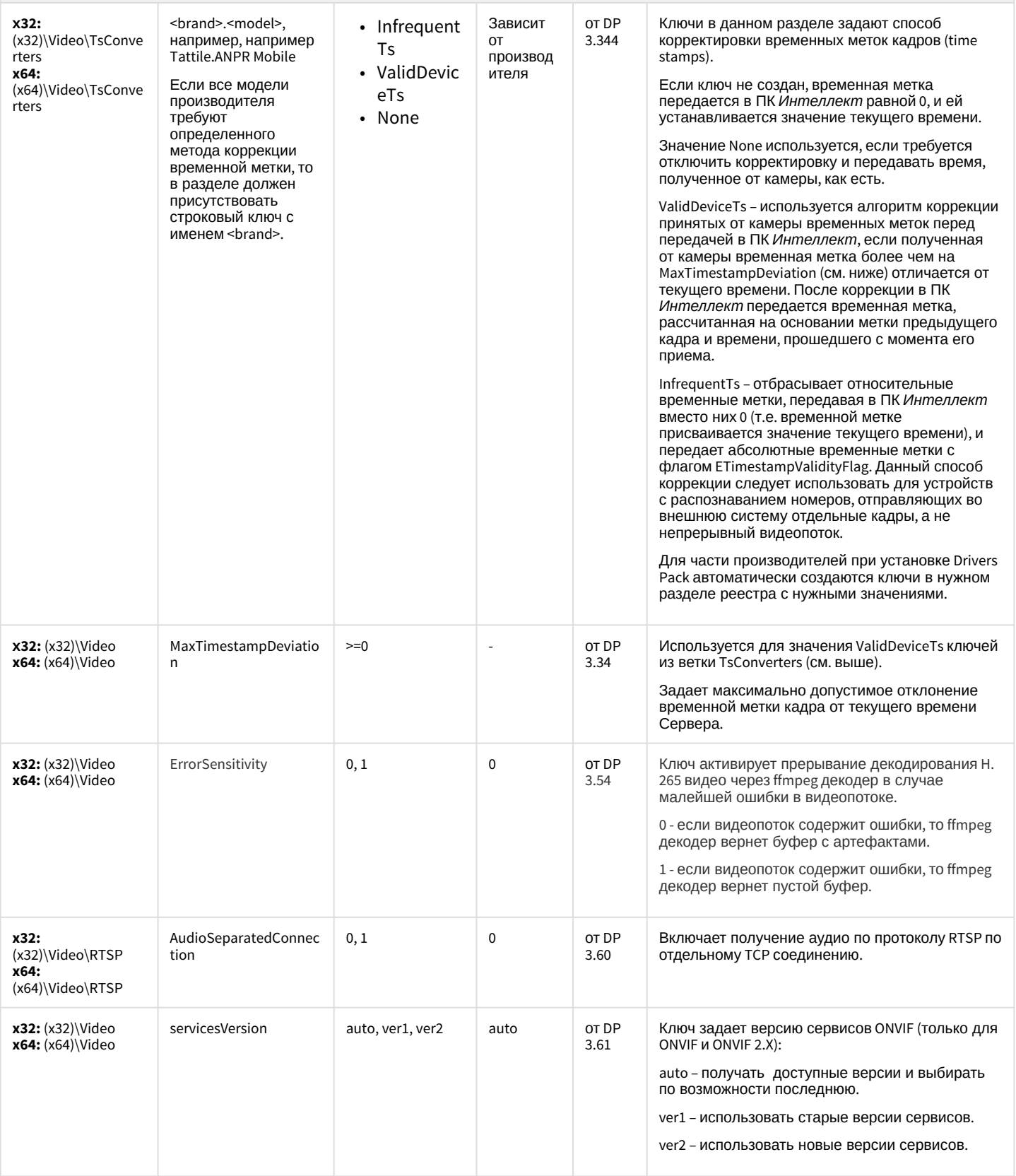

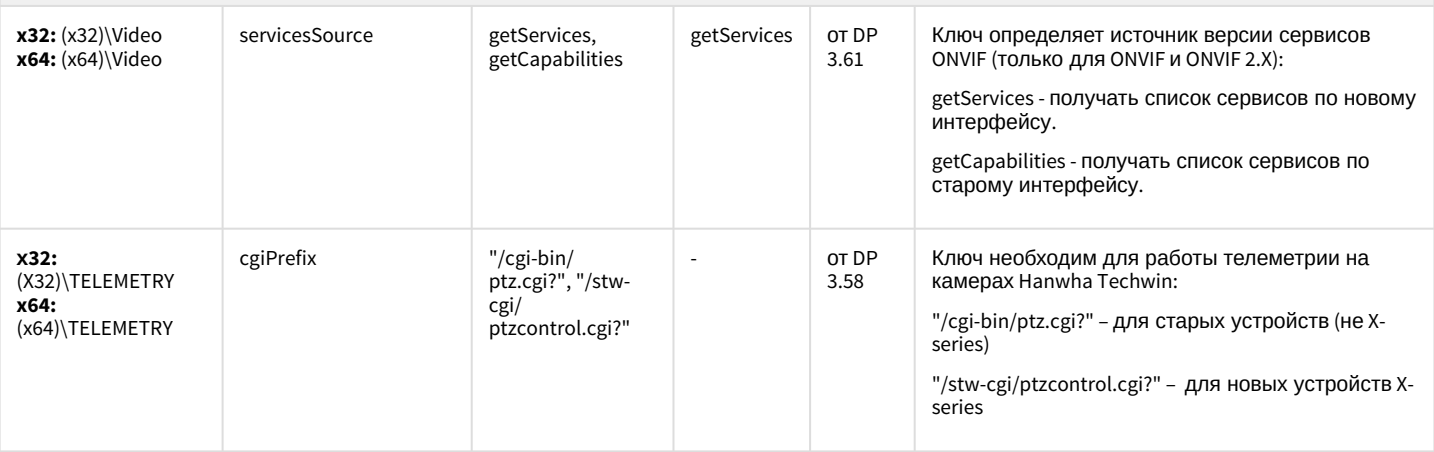

К СОДЕРЖАНИЮ

#### Пакет детекторов для Интеллект

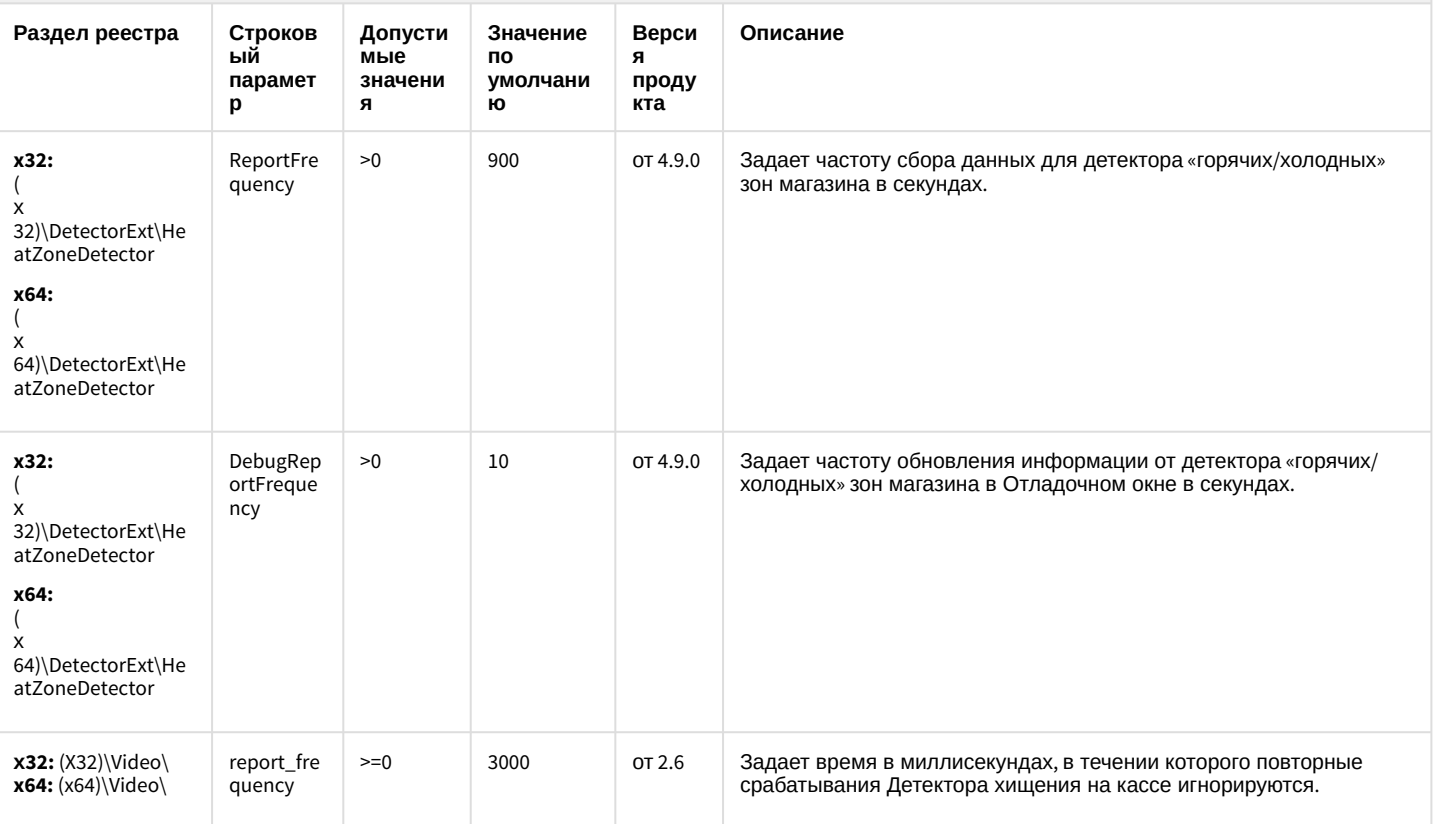

К СОДЕРЖАНИЮ

# Подсистема Web-отчётов Intellect Web Report System

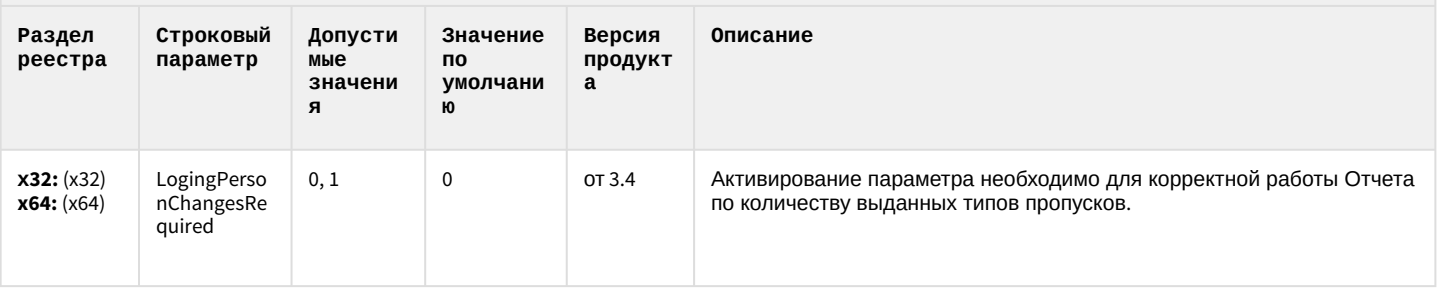

К СОДЕРЖАНИЮ